# Coletânea de TCC's do curso de Ciências Contábeis da FUCAP

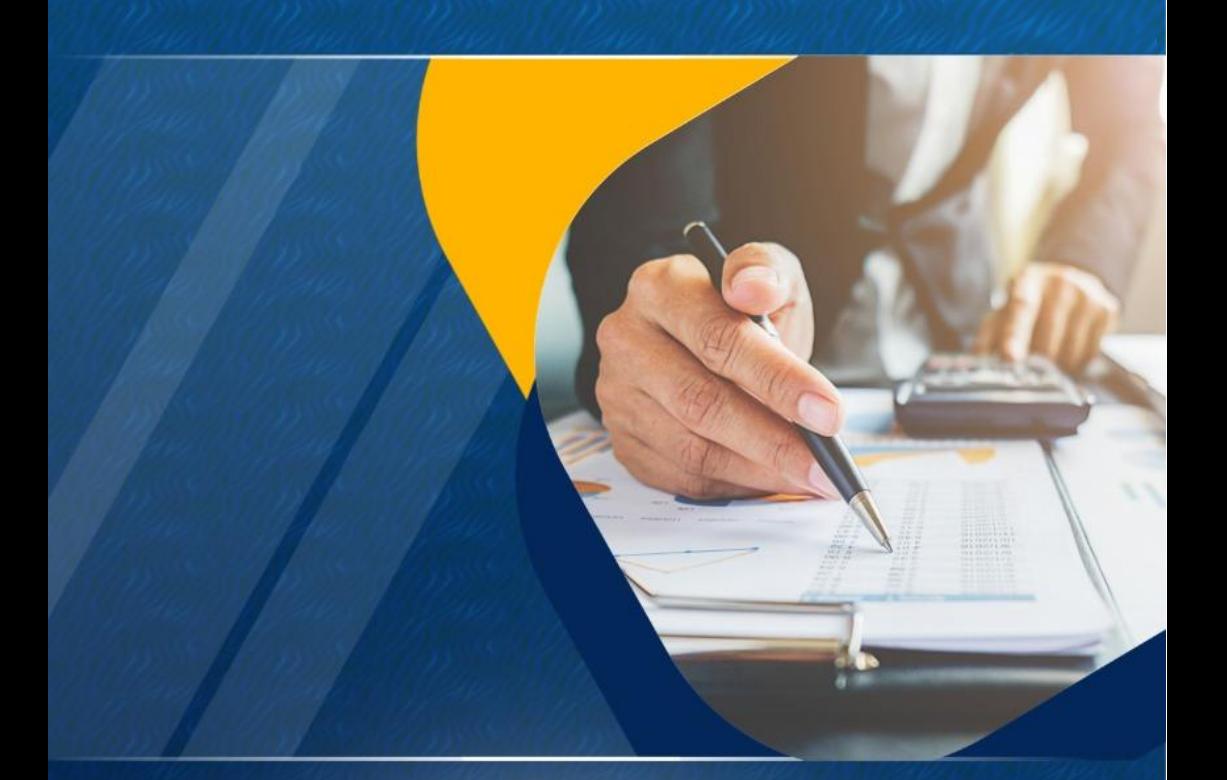

Organizadores: Adão Paulo Ronconi e Daniel Barbosa de Souza

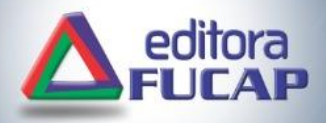

**ORGANIZADORES ADÃO PAULO RONCONI DANIEL BARBOSA DE SOUZA**

**VOCÊ NO COMANDO 4 COLETÂNEA DE TCC'S DO CURSO DE CIÊNCIAS CONTÁBEIS DA FUCAP**

**CAPIVARI DE BAIXO**

**2021**

**Título**: Você no comando: coletânea de TCC's do Curso de Ciências Contábeis da FUCAP - 4. **Organizadores**: Adão Paulo Ronconi e Daniel Barbosa de Souza. **Capa**: Jeferson Marcos. **Editoração**: Andreza dos Santos.

#### **CONSELHO EDITORIAL**

Expedito Michels (Presidente) Emillie Michels Andreza dos Santos

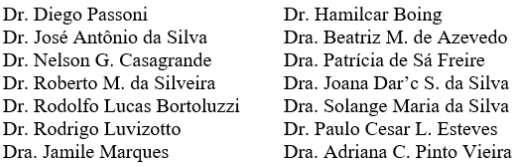

#### V851v

Você no comando: coletânea de TCC's do curso de ciências contábeis da FUCAP - 4. Adão Paulo Ronconi; Daniel Barbosa de Souza. (org.). Capivari de Baixo: Editora FUCAP, 2021.

ISBN: 978-65-87169-25-5

1. Ciências contábeis. 2. Ciências contábeis - graduação. I. Ronconi, Adão Paulo. II. Daniel Barbosa de Souza. III. Título.

CDD 657

Ficha catalográfica elaborada na fonte por Andreza dos Santos, CRB 14/866.

Editora FUCAP – Avenida Nações Unidas Nº 500 – Santo André - Capivari de Baixo/SC.

Todos os Direitos Reservados.

Proibidos a produção total ou parcial, de qualquer forma ou por qualquer meio. A violação dos direitos de autor (Lei n° 9.610/98) é crime estabelecido pelo Art. 184 do Código Penal.

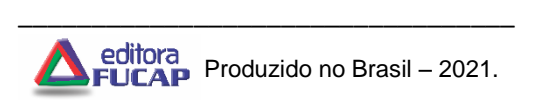

# **VOCÊ NO COMANDO COLETÂNEA DE TCC'S DO CURSO DE CIÊNCIAS CONTÁBEIS DA FUCAP - 4**

#### **COLABORADORES**

Adão Paulo Ronconi Bárbara Brunato Nandi Bruna Laureano Fernandes Edilson Citadin Rabelo Fernanda Bárbara Silvano Fernando Pacheco Jeison Santana Vargas Jonathan Bittencourt José Eduardo Vieira Oliveira José Luiz Schweitzer Gomes Maria Aparecida Cardozo Maria Carolina da Silva Borges Marina Boeng Borges Tamires de Oliveira Corrêa Wagner Santana Pires

É preciso coragem para comandar. Mais do que isso, é preciso determinação e foco quando nos colocamos em uma posição de comando. O livro Você no Comando, retrata a essência de seus escritores. Jovens futuros contadores, que apresentam aqui seu protagonismo enquanto cidadãos que contribuem com o conhecimento e a disseminação de informação, por meio de seus artigos fundamentados na teoria de anos de estudo.

No campo das competências e habilidades, denota-se que o desenvolvimento do saber contábil, possibilita que o futuro contador tenha inúmeras vantagens competitivas e estratégicas, sendo um diferencial no mercado de trabalho, o qual exige cada vez mais profissionais éticos, qualificados e que demonstrem, em especial, visão sistêmica e interdisciplinar da atividade contábil.

Verifica-se que esta ação de divulgar os trabalhos de conclusão de curso promovida pelo curso de graduação em Ciências Contábeis da Faculdade Capivari (FUCAP) é de suma importância para a construção do conhecimento contábil, o que resulta em novas abordagens para futuras pesquisas de temas relacionados à contabilidade, bem como contribui para a articulação dos conceitos da teoria com a prática profissional.

Cumpre-se ainda frisar que o processo de aprendizagem nas instituições de ensino superior deve ser uma via de mão dupla, na qual se tenha uma interação entre os docentes e os discentes, como forma de contribuir para o crescimento individual e que seja, depois, compartilhado com a sociedade por meio do vínculo entre o ensino e a pesquisa.

Convido para que mergulhem no universo desta a obra, a fim de prestigiarem a produção acadêmica contábil, a qual deve ser fortalecida diariamente, assim como a profissão a qual escolhemos seguir. A contabilidade não começa quando é executada, mas sim, quando é ensinada a outrem.

Rúbia Albers Magalhães

[Principais ações para a apuração de custos em uma empresa](#page-7-0)  [especializada em desmonte de rocha ..................................................8](#page-7-0) *Jeison Santana Vargas; Marina Boeng Borges; Adão Paulo Ronconi*.

[Os desafios na implantação do esocial:](#page-56-0) um estudo de caso em uma [empresa no ramo alimentício para animais........................................57](#page-56-0) *Fernanda B. Silvano; José Eduardo V. Oliveira; Fernando Pacheco*.

[Gestão financeira: um estudo de caso em uma pequena empresa](#page-86-0)  prestadora de serviços *[.......................................................................87](#page-86-0) José Luiz Schweitzer Gomes; Maria Aparecida Cardozo.*

[Controle interno: atribuições e finalidades aplicadas em uma](#page-126-0)  cooperativa de crédito *[......................................................................127](#page-126-0) Bruna Laureano Fernandes; Maria Aparecida Cardozo.*

[Análise das demonstrações contábeis: um estudo de caso em uma](#page-160-0)  [empresa do ramo comércio de materiais de construção](#page-160-0) *.................161 Jonathan Bittencourt; Maria Aparecida Cardozo.*

[Análise de ações de empresa de capital aberto através de indicadores](#page-205-0)  [contábeis: um estudo com base nas ações da empresa futuro s.a. na](#page-205-0)  bolsa de valores*[................................................................................206](#page-205-0) Wagner Santana Pires; Fernando Pacheco.*

[Impactos na implantação de um controle de fluxo de caixa em um](#page-246-0)  restaurante colonial *[..........................................................................247](#page-246-0) Bárbara Brunato Nandi; Maria Aparecida Cardozo.*

[Desoneração da folha: o impacto financeiro em um entidade que atua](#page-278-0)  na construção civil *[............................................................................279](#page-278-0) Beatriz da Silva Fernandes; Jônatas B. de Oliveira; Fernando Pacheco.*

[Análise de custos: um estudo sobre o custo das assistências técnicas](#page-319-0)  [na empresa sloan móveis planejados Ltda.](#page-319-0) *.....................................320 Maria Carolina da Silva Borges; Edilson Citadin Rabelo.*

[A importância da contabilidade gerencial para tomada de decisão: um](#page-356-0)  [estudo de caso em uma distribuidora de medicamentos e perfumarias](#page-356-0) *[..........................................................................................................357](#page-356-0) Tamires de Oliveira Corrêa; Fernando Pacheco.*

## <span id="page-7-0"></span>**PRINCIPAIS AÇÕES PARA A APURAÇÃO DE CUSTOS EM UMA EMPRESA ESPECIALIZADA EM DESMONTE DE ROCHA**

Jeison Santana Vargas<sup>1</sup> Marina Boeng Borges<sup>2</sup> Adão Paulo Ronconi<sup>3</sup>

**Resumo:** A contabilidade de custos tem sido uma aliada fundamental para as organizações no processo de gestão, pois é por meio dessa área que se identificam os custos envolvidos na produção, sendo possível a redução de gastos, e maximização de resultados. Para nortear a pesquisa, buscou-se responder a seguinte pergunta: Como apurar de forma assertiva os custos em uma empresa especializada em desmonte de rocha? Como objetivo geral: apurar de forma assertiva os custos em uma empresa especializada em desmonte de rocha. A fim de cumprir o objetivo geral, foram estabelecidos os seguintes objetivos específicos: identificar segundo a literatura quais os principais métodos de controle de custeio aplicáveis; apresentar perante a literatura as principais contribuições do controle e apuração de custos na prestação de serviço; levantar os custos que a empresa apresenta durante um determinado serviço; apontar a apuração e controle de custo adequado para a empresa objeto de estudo. Para o estudo na empresa Explorer Soluções em Desmonte de Rocha EIRELI realizou-se uma pesquisa exploratória, de natureza teórica e prática com abordagem qualitativa. Por fim, como resultado em relação a apuração dos custos da empresa em questão, o gasto total do serviço prestado, no valor de R\$ 51.787,34, onde neste mesmo período a empresa apresentou um faturamento da obra no valor de R\$ 60.171,51, chegando em um lucro líquido de R\$ 8.384,17.

1

<sup>&</sup>lt;sup>1</sup> Egresso turma de Ciências Contábeis 2020 FUCAP.

<sup>2</sup> Egresso turma de Ciências Contábeis 2020 FUCAP.

<sup>3</sup> Orientador e Professor do Curso de Ciências Contábeis da FUCAP.

Os resultados presentes servem como ferramenta no âmbito gerencial para o proprietário, como auxilio nos planejamentos futuros.

**Palavras-chave**: Custos. Controle de custos. Prestação de serviço. Desmonte de rocha.

# **1 INTRODUÇÃO**

A alta competitividade do mercado exige que as empresas se adaptem as mudanças de forma rápida e eficaz, sendo assim, as mesmas têm buscado novas estratégias no campo de atuação, no sentido de gerar produtos ou serviços de menor custo e melhor qualidade. Neste âmbito, nota-se que o planejamento de custos é de suma importância para todas as instituições, sejam elas de pequeno, médio ou grande porte.

Diante desse panorama, apesar de serem indispensáveis tais procedimentos, há certa escassez dos mesmos na maioria das empresas e muitas vezes decorrente da falta de informação dos pequenos e médios empresários em saber o real custo dos seus produtos e/ou serviços. Ocasionando na falta de controle dos microempresários sobre os custos do seu negócio, e por consequência não obtendo lucro como esperado.

Desta forma, a contabilidade de custos tem sido uma aliada fundamental para as organizações nesse processo. Por meio dessa área da contabilidade é possível identificar os custos envolvidos na produção e/ou serviço, auxiliando na redução de gastos, por conseguinte, maximizando os resultados. Portanto, devido à necessidade da existência de um planejamento de custos, para que os mesmos sejam rateados e alocados aos seus respectivos produtos, de forma assertiva apresenta-se como delimitação, nesse trabalho, a apuração de forma assertiva, os custos em uma empresa especializada em desmonte de rocha.

Este artigo é resultante de um estudo desenvolvido na empresa Explorer – Soluções em Desmonte de Rocha EIRELI, a qual é uma empresa especializada no desmonte de rocha com uso de explosivos. Pelo fato de ser nova no mercado, surge a

necessidade de estar preparada para as mais diversas situações, em que seus serviços serão contratados, necessitando um melhor controle de seus custos, visando a lucratividade.

Perante o exposto, o tema abordado nesta pesquisa é a contabilidade de custos, mais especificamente, a melhor observação do que existe para controle e apuração de custos. Apresenta-se então como pergunta de pesquisa: Como apurar de forma assertiva os custos em uma empresa especializada em desmonte de rocha?

O objetivo geral do presente artigo é apurar de forma assertiva os custos em uma empresa especializada em desmonte de rocha.

A fim de cumprir o objetivo geral, têm-se os seguintes objetivos específicos: (i) Identificar segundo a literatura quais os principais métodos de controle de custeio aplicáveis; (ii) Apresentar a partir da literatura, as principais contribuições do controle e apuração de custos na prestação de serviço; (iii) Levantar os custos que a empresa Explorer apresenta durante a execução de um determinado serviço; (iv) Apontar a apuração e controle de custo adequado para a empresa objeto de estudo; (v) Apresentar a partir dos cálculos de custos, margem de contribuição e ponto de equilíbrio.

Este estudo poderá servir como suporte para que o proprietário da empresa Explorer – Soluções em Desmonte de Rocha possa acompanhar o processo de gestão de seu empreendimento, tendo conhecimento sobre o custo do serviço prestado, auxiliando na tomada de decisões e, quando necessário, realizando mudanças para minimizar alguns destes custos, ou até evitá-los.

Uma organização necessita possuir uma contabilidade de custos bem estruturada para acompanhar e atingir seus objetivos em um mercado dinâmico e globalizado (CREPALDI, 2010).

O trabalho se justifica então, de acordo com o conhecimento que será produzido e acessado pelo proprietário da empresa, relativo a como apurar o custo real dos seus

serviços prestados, e consequentemente em conhecer os impactos que o não controle destes custos podem trazer.

Na esfera acadêmica os estudantes poderão utilizar desde trabalho para sanar dúvidas e também como base para desenvolver suas pesquisas. Já para a sociedade trará benefícios e vantagens, como por exemplo, o conhecimento de como apurar um preço justo em uma prestação de serviço de boa qualidade.

Tendo em vista o objetivo proposto, o trabalho foi estruturado em cinco partes. Iniciando com esta primeira, a introdução; a segunda parte trata-se do embasamento teórico, responsável por nutrir a pesquisa; na terceira seção serão apresentados os métodos e técnicas de pesquisa; e por fim, na quinta parte encontram-se as considerações finais e em sequência as referências bibliográficas.

#### **2 EMBASAMENTO TEÓRICO**

Esta seção trata do embasamento teórico que norteia a pesquisa, apresentando os conceitos básicos da contabilidade e suas definições, áreas de atuação, com ênfase na Contabilidade de Custos e suas ramificações.

#### 2.1 CONTABILIDADE GERENCIAL: ORIGEM E CONCEITO

A origem da contabilidade é decorrente dos controles e registros encontrados em cavernas, datadas de aproximadamente 8 mil anos, utilizados para controle do patrimônio, ou seja, o sistema contábil atual nada mais é do que a evolução dos registros patrimoniais do homem primitivo (SCHIER, 2011).

Iudícibus (1994) cita que a contabilidade desempenha ao longo do tempo, o mesmo papel que a história no desenvolver da vida da humanidade. É a contabilidade que por meio de seus registros, apresenta a situação econômica da entidade, bem como este registro representa as possibilidades de orientações de planos futuros da organização.

Chagas (2013) narra que a contabilidade pode ser definida como uma ciência que controla e registra todo evento que possa ocorrer em um determinado período dentro de uma empresa, envolvendo o patrimônio, seu objetivo principal, em que constam todos os bens, direitos e obrigações de uma instituição.

A contabilidade também estuda e controla suas mutações, conforme Fabretti (2009), operando os fatos administrativos, demonstrando a situação econômica e o resultado obtido da empresa no final de cada exercício.

Ao adentrar no enfoque de contabilidade gerencial, Schier (2011) destaca que a contabilidade gerencial, originada da contabilidade financeira, pode ser definida como uma atividade que se preocupa com a informação contábil que seja útil a administração.

O processo da contabilidade gerencial é obtido, segundo Crepaldi (2011) por meio da coleta dos dados e informações da empresa, e com a integração dos dados obtidos, a contabilidade gerencial proporciona que os administradores possam avaliar o desempenho econômico-financeiro da empresa por meio de informações claras e objetivas.

Hoje, decorrente da globalização econômica e da busca por resultados, a contabilidade é tratada como fator que contribui de forma determinante para o sistema informacional de gestão das organizações e para o processo decisório (SCHIER, 2011).

A contabilidade gerencial tem por objetivo auxiliar os gestores na melhor utilização dos meios financeiros por intermédio dos controles internos. Assim, permite que seus administradores avaliem, de forma clara e objetiva, o desempenho da atividade econômica da empresa (CREPALDI, 2011).

Dado à realidade da maioria das empresas, onde há a existência de controles financeiros, o primeiro passo para uma contabilidade gerencial segundo Crepaldi (2011), é que esta seja atualizada, conciliada e mantida com respeito às técnicas contábeis.

Padoveze (2010) diz que enquanto em outros segmentos da ciência contábil os temas são analisados de forma isolada,

na contabilidade gerencial é diferente, onde todos os temas são tratados em conjunto, e toda a integração necessária à informação contábil é obtida.

Desta forma, pode-se afirmar em concordância com Silva (2008), que a Contabilidade é um excelente instrumento de gestão, pois possui confiabilidade dado o tempo que existe, sendo aplicada desde a origem das civilizações, e fornece aos gestores informações fidedignas capazes de manter ou modificar a trajetória de qualquer empreendimento.

#### 2.2 CONTABILIDADE DE CUSTOS

Segundo Crepaldi (2010) a contabilidade de custos desenvolveu-se com a Revolução Industrial, e teve que se adaptar à nova realidade econômica, com o surgimento das máquinas e consequentemente a produção em grande escala.

Com as inevitáveis consequências da Revolução Industrial, e com a constante expansão do mercado consumidor, foi cada vez mais crescente e significativa a necessidade de se obter sistemas mais eficientes para a emissão de relatórios gerenciais para subsidiar as tomadas de decisões dos administradores (OLIVEIRA; PEREZ JUNIOR, 2012).

Crepaldi (2010) ressalta que a contabilidade de custos surgiu decorrente da contabilidade geral, justamente pelo fato de ser indispensável manter um controle sobre os valores a serem atribuídos aos estoques de produtos na indústria e, também pela necessidade de tomar decisões sobre quanto, ao que, e a quantidade a ser produzida.

A contabilidade de custos se preocupa, principalmente, com a economia interna da empresa, acompanhando a produção de bens e a prestação de serviços, especialmente por meio da recuperação dos custos mediante as receitas (SANTOS et al, 2006).

Segundo Martins (2010), a primeira preocupação dos contadores, fiscais e auditores foi a de fazer da contabilidade de custos uma forma de solucionar seus problemas de mensuração monetária dos estoques e dos resultados, não a de fazer parte dela um instrumento de administração.

Contudo, Crepaldi (2010) afirma que a contabilidade de custos tem se tornando mais relevante dentro da área gerencial da empresa, deixando de ser uma mera auxiliar na avaliação de estoques e de lucros globais, passando a ser utilizada no planejamento, controle de custos, na tomada de decisões e no atendimento a exigências fiscais e legais.

Complementando o pensamento do autor acima, Santos (2009) diz que a contabilidade de custos é utilizada como instrumento seguro para controlar as diversas variações de custos e vendas, e também para avaliar o crescimento ou retrocesso de uma empresa.

Crepaldi (2010) ressalta que um sistema de custos eficiente fornece à empresa dados para a definição de orçamentos e outras formas de previsão, possibilita o acompanhamento dos gastos efetivamente ocorridos, estabelecimento de preços de venda compatíveis com o mercado, redução de custos, entre outras possibilidades.

Santos *et al* (2006), apresenta alguns campos de abrangência e aplicações da contabilidade de custos nas empresas, sendo: aplicações voltadas ao planejamento, aplicações voltadas para o controle, etc.

Nas aplicações voltadas para o planejamento, Santos et al (2006) cita que o orçamento é uma ferramenta importante, cujo seu objetivo é estabelecer as metas de receitas, custos e resultados do período, onde o sistema de controle de custos pode servir como base para a estruturação do sistema orçamentário, bem como na constituição de um instrumento para seu acompanhamento, em termos de gestão.

Ainda em relação à aplicação volta ao planejamento, o uso do sistema de custos oferece um poderoso instrumento para a tomada de decisão, no estudo da viabilidade de um produto ou serviço prestado, como também na análise de investimentos, onde sua utilização, nesse sentido, está relacionada com o cálculo da taxa de retorno e a viabilidade, em termos de volumes mínimos necessários para justificar o investimento (SANTOS *et al,* 2006).

Já nas aplicações voltadas para o controle, Santos *et al* (2006) menciona que a contabilidade de custos é, na sua

essência, um instrumento de controle, destacando-se o ramo do controle do planejamento, que nada mais é que a interligação do orçamento ao sistema de custos, que por sua vez, todo planejamento justifica-se na medida em que ocorrer o devido controle. E o controle de ciclo operacional, na qual a empresa compreende o espaço de tempo envolvido, desde a aquisição dos fatores de produção até o retorno do dinheiro proveniente da atividade-fim da empresa. Por fim, o autor conclui que o uso da gestão do custo constitui um importante instrumento de vantagem competitiva

Desta forma, pode-se compreender a importância da função da Contabilidade de Custos, na coleta, identificação, análise e mensuração dos dados provenientes dos custos de uma instituição, sendo essencial na área gerencial.

#### **2.2.1 Terminologia**

Martins (2010) define que a terminologia da Contabilidade de Custos compreende um conjunto de conceitos e ideias. Estes serão tratados na sequencia separadamente:

#### *2.2.1.1 Gastos*

Gastos ocorrem a todo momento e em qualquer setor de uma empresa, Oliveira; Perez Junior (2012), citam que gastos são produtos e serviços obtidos por meio do desembolso passado, presente ou futuro.

Seguindo a mesma linha de raciocínio do autor acima, Crepaldi (2010) define gasto como o sacrifício que a empresa arca para obter um produto ou serviço, que pode ser representado como um custo ou uma despesa. Porém, apenas é considerado um gasto no momento em que existe o reconhecimento contábil da dívida ou da redução do ativo pago.

Simplificando, gasto é o ato de adquirir bens e serviços, independentemente de fazê-lo à vista ou a prazo. (CARIOCA, 2014).

#### *2.2.1.2 Desembolso*

Crepaldi (2010) explica que desembolso é o pagamento resultante da aquisição de um bem ou um serviço, podendo ele ser feito antes, durante ou após a entrada do bem ou serviço adquirido.

Complementando o raciocínio, desembolso é a saída de dinheiro do caixa ou das contas bancarias das empresas, que ocorrem em virtude do pagamento de compras efetuadas a vista ou de uma obrigação assumida anteriormente (OLIVEIRA; PEREZ JUNIOR, 2012).

#### *2.2.1.3 Investimento*

Investimento são os sacrifícios que a empresa faz na aquisição de bens e/ou serviços (gastos) que são 'estocados' no ativo, e classificam-se como permanentes ou circulantes, como por exemplo, a matéria-prima é um gasto a ser contabilizado como investimento circulante, já as máquinas são um investimento permanente (MARTINS, 2010).

Para Bruni (2008), investimento é definido como um gasto na aquisição de um ativo para ser consumido futuramente, mas que é incorporado no ativo da empresa desde o início como investimento e pode se transformar em custo ou despesa após o consumo.

Crepaldi (2010) conclui que todo custo é um investimento, mas nem todo o investimento é um custo.

#### *2.2.1.4 Perda*

Perdas são consideradas gastos anormais ou involuntários que não geram receitas, e não mantêm nenhuma relação com a operação da empresa e geralmente ocorrem de fatos imprevistos (OLIVEIRA; PEREZ JUNIOR, 2012).

Martins (2010) ressalta que não se deve confundir perda com despesa ou custo, justamente pela sua característica de anormalidade, pois não são um sacrifício que a empresa faz na obtenção de receita, são itens que vão direto para a conta de Resultado.

Crepaldi (2010) acrescenta que perdas são gastos não intencionais decorrentes de fatores externos.

Destaca-se que há inúmeras perdas de pequeno valor que são, na prática, habitualmente considerados dentro dos custos ou das despesas, sem sua separação; e isso é permitido, pois não há relevância no valor final. Porém, no caso de montante significativo, esse tratamento não é correto (MARTINS, 2010).

#### *2.2.1.5 Despesa*

Despesas são gastos com bens e serviços não utilizados nas atividades produtivas e são consumidos direta ou indiretamente na aquisição de receita, mas que provocam redução no patrimônio da empresa (CREPALDI, 2010).

Martins (2010) cita que as despesas representam sacrifícios de natureza financeira que a empresa realiza para obter receita, e que todo produto vendido e todo serviço transferido provocam despesa.

Para Oliveira e Perez Junior (2012) despesas são resumidamente, gastos ocorridos nas áreas administrativas, financeiras e comerciais, ou seja, que estão fora do processo produtivo, com o objetivo de gerar receita.

#### *2.2.1.5.1 Despesa direta / indireta*

Para Oliveira e Perez Junior (2012), despesas diretas são aquelas de fácil mensuração e apropriação em relação às receitas de vendas e de prestação de serviço, onde são alocadas de forma objetiva por meio de controles. Um exemplo seria os impostos incidentes sobre o faturamento.

Contudo, as despesas indiretas são aqueles gastos que não podem ser identificados com precisão, onde são apropriadas de forma subjetiva por critérios de rateios. Como por

exemplo: despesas administrativas e despesas financeiras (OLIVEIRA; PEREZ JUNIOR, 2012).

#### *2.2.1.5.2 Despesa fixa / variável*

Oliveira e Perez Junior (2012) trazem como definição de despesas fixas, aquelas que permanecem constantes independente do volume de produção ou de prestação de serviço, onde quaisquer alterações no volume de receita, não altera o valor total da despesa.

São exemplos de despesas fixas: aluguel do setor administrativo, salários e encargos de pessoal do administrativo etc. (DUBOIS; KULPA; E SOUZA, 2006).

Já as despesas variáveis possuem as mesmas características dos custos variáveis, onde essas despesas podem ser identificadas facilmente em relação à receita. São aquelas que variam proporcionalmente com o volume de produção (OLIVEIRA; PEREZ JUNIOR, 2012).

Martins (2010) traz como exemplo de despesa variável a comissão de vendedores, despesas de entregas etc.

#### *2.2.1.6 Custos*

Segundo Crepaldi (2010) custos são gastos relativos aos bens e serviços utilizados diretamente no campo produtivo, como por exemplo, a matéria-prima e a mão obra direta utilizada na produção.

Os custos são responsáveis pela transformação de um investimento em um produto final, isto é, o custo é resultante no processo produtivo de um produto. Em resumo, definem-se custos com os gastos envolvidos diretamente na produção ou na prestação de um serviço (BRUNI, 2008).

Shier (2011) destaca a necessidade de atentar-se ao fato de que custo também é um gasto, porém este só é reconhecido no momento da utilização para a fabricação/industrialização de um produto ou na prestação de um serviço.

Bornia (2009) salienta a importância da diferenciação entre os custos e as despesas para efeitos da contabilidade financeira, uma vez que custos são incorporados aos produtos, e despesas são lançadas diretamente na Demonstração do Resultado do Exercício.

#### *2.2.1.6.1 Tipos de custos*

Bornia (2009) cita que há várias classificações e conceitos utilizados para diferenciarem os custos.

Segundo Megliorini (2001), os custos possuem duas definições básicas utilizadas para apurar seu valor no produto, são elas: alocação dos custos ao produto (diretos e indiretos) e para determinar os custos do seu volume de produção (fixo e variáveis).

É importante ressaltar a importância na tomada de decisão, da separação dos custos em diretos e indiretos, uma vez que há certa facilidade em distingui-los, e que serve como base para o planejamento das decisões apoiadas pelas informações de custos.

Martins (2010) ressalta que além da classificação dos custos em diretos ou indiretos, os custos podem ser rotulados como fixos e variáveis, levando em consideração a relação entre o valor total de um custo e o volume de atividade numa unidade determinada de tempo.

#### *2.2.1.6.1.1 Custos diretos*

Crepaldi (2010) define como custos diretos aqueles que podem ser diretamente apropriados aos produtos sem a utilização de rateio, e variam conforme proporcionalmente à quantidade produzida.

Martins (2010) cita que pode-se verificar alguns custos como diretos apenas com a medida de consumo, seja ela quilogramas de materiais consumidos, embalagens utilizadas, horas de mão de obra utilizadas etc.

Desta forma, esses custos são assim denominados porque seus valores e quantidades em relação à produção são de fácil identificação, assim, todos os gastos que recaem sobre o processo de fabricação são considerados custos diretos, como por exemplo: matéria-prima, materiais secundários, mão-deobra do pessoal da fábrica, em alguns casos as embalagens, etc (RIBEIRO, 2002).

#### *2.2.1.6.1.2 Custos indiretos*

Para Martins (2010), custos indiretos são aqueles que não oferecem condição de uma medida exata e objetiva, e que qualquer tentativa de alocação tem de ser feita por meio de estimativas e muitas vezes arbitraria.

Os custos indiretos são descritos por Crepaldi (2010) como gastos quase imperceptíveis nos produtos, necessitando do uso de rateio para identificá-los, estes estão ligados ao processo produtivo propriamente dito. Alguns exemplos são: aluguel de fábrica, energia elétrica, depreciação, salário de supervisores, etc (CREPALDI, 2010).

Portanto, sempre que houver a necessidade de utilizar qualquer fator de rateio para a apropriação destes custos, fica incluído como custos indiretos (MARTINS, 2010).

#### *2.2.1.6.1.3 Custos fixos*

Carioca (2014) define como custos fixos aqueles que permanecem inalterados dentro de uma faixa de mutabilidade do volume de atividade. Em consonância, Crepadi (2010) acrescenta que custos fixos são aqueles cujo total não varia na mesma proporção do volume que está sendo produzido (aluguel, seguro de fábrica, etc).

Um aspecto importante a ser destacado, é que eles não possuem o mesmo valor duradouro, por mais que sejam utilizados de forma contínua. Sempre há pelo menos duas causas para sua alteração: mudança em função da variação de preço, expansão da empresa ou mudança de tecnologia. Por

exemplo, o valor da mão-de-obra indireta pode subir em determinado mês devido um dissídio, e a depreciação também pode mudar em decorrência da substituição de uma máquina (MARTINS, 2010).

#### *2.2.1.6.1.4 Custos variáveis*

Custos variáveis são aqueles que variam em função das quantidades produzidas, como ocorre com a matéria-prima, tendo relação direta com os custos diretos de fabricação (RIBEIRO, 2002)

Crepaldi (2010) relata que custos variáveis são aqueles que variam proporcionalmente como o volume produzido, ou seja, quanto maior a produção, maior será também o seu consumo, tendo como exemplo a matéria-prima, embalagem etc.

Martins (2010), por sua vez, ressalta a importância de verificar que, a classificação em Fixo ou Variável leva em consideração a unidade de tempo, o valor do custo e o volume de atividade, onde por mais que a quantidade para a fabricação de apenas uma unidade do produto seja a mesma, isso não lhe tira a característica de variável, pelo contrário, reforça-a.

#### **2.2.2 Métodos de custeio**

Crepaldi (2010) cita que custear significa acumular, determinar custos, entendendo-se então que a função do método de custos é a apropriação dos mesmos. Deve-se analisar cada método minunciosamente para que seja estabelecido o melhor método ou o mais correto para cada empresa, afim de suprir suas necessidades gerenciais de forma eficaz, uma vez que não existe um padrão.

Os métodos mais utilizados na contabilidade são: Custeio Direto ou Variável, Custeio por Absorção e o Custeio por Atividade (ABC), que serão tratados na sequência.

#### *2.2.2.1 Custeio direto ou variável*

Para Crepaldi (2010), custeio direto é um tipo de custeamento que considera apenas os custos variáveis incorridos em um determinado período, desprezando os custos fixos. Esse método de custeio não segue o princípio fundamental da contabilidade do regime de competência, desta forma não é reconhecido para efeitos legais, no entanto é de grande auxílio na tomada de decisões, sendo bastante utilizado para fins gerenciais.

No custeio variável, ou direto, apenas os custos variáveis são relacionados aos produtos, sendo os custos fixos considerados como custos do período. Assim pode-se dizer que o custeio variável está relacionado principalmente com a utilização de custos para o apoio a decisões de curto prazo, quando os custos variáveis se tornam relevantes e os custos fixos, não (BORNIA, 2009).

Segundo Oliveira e Perez Junior (2012), esse sistema consiste na separação dos gastos em gastos variáveis ou fixos, isto é, em gastos que oscilam proporcionalmente ao volume de produção, onde a expressão *custos variáveis* designada aos custos que são equivalentes ao volume de produção, ou seja, oscilam na razão direta dos aumentos ou reduções das quantidades produzidas.

A utilização desse método tem aumentado nos últimos anos, transformando-se em uma conveniente ferramenta de planejamento, controle e tomada de decisão, porém, por apropriar apenas os custos variáveis, este não é aceito pelo fisco, sendo um sistema de custeio eminentemente gerencial, voltado para o enfoque mercadológico (SANTOS et al, 2006).

Por fim, entende-se que esse método é responsável por informar à empresa os gastos a partir do volume de produção da mesma.

#### *2.2.2.2 Custo por atividade – ABC*

Para Crepaldi (2010), o custeio por atividade, mais conhecido como custeio ABC, pode ser definido como um método que busca identificar um conjunto de custos para cada transação da empresa, funcionando como um direcionador de custos. Esse sistema propicia uma avaliação mais precisa dos custos das atividades e processos da empresa, que consiste na identificação, análise e alocação de custos aos processos da organização, visando melhorar o gerenciamento e a lucratividade.

Neste método de custeio, assume-se como pressuposto, que os recursos de uma empresa são consumidos por suas atividades e não pelos seus produtos, estes surgem por consequências das atividades necessárias para a fabricá-los (SANTOS et al, 2006).

Martins (2010) corrobora ressaltando que, a utilidade do método ABC não se limita ao custeio de produtos, é utilizada como uma poderosa ferramenta a ser utilizada na gestão de custos, pois procura reduzir sensivelmente as distorções provocadas pelo rateio arbitrário (onde não utiliza-se os princípios de rateio, estando sujeito aos desejos e/ou vontades daquele que age).

Por fim, o custeio ABC é um método de custeamento que atribui primeiro os custos para as atividades e depois para os produtos conforme o uso das atividades de cada produto. Porém, apesar de ser uma ótima ferramenta para o gerenciamento de custos, apresentando aos seus usuários informações fidedignas e melhor visualização dos fluxos dos processos, há uma desvantagem: esse método não é aceito pelo fisco, gerando a necessidade dos gestores possuírem dois sistemas de custeio (CREPALDI, 2010).

#### *2.2.2.3 Custeio por absorção*

Nesse método de custeio, os produtos ou serviços "absorvem" todos os custos de produção, sejam eles fixos,

variáveis, diretos ou indiretos. Os custos diretos, por meio da apropriação direta, enquanto os custos indiretos por meio da distribuição com base nos critérios de rateio (OLIVEIRA; PEREZ JUNIOR, 2012).

Uma das principais características e se não, a mais significativa, é que esse é o único método aceito pelo fisco, pois atende a legislação fiscal e é derivado da aplicação dos princípios contábeis (CREPALDI, 2010).

Santos et al (2006) cita que uma das características desse método, é que este é um sistema de custeio mais voltado para o enfoque de controle interno, considerando o preço de venda ser um resultado proveniente dos custos e não do mercado. Outra caraterística é que este método permite o uso de "centros de custos", sendo possível acompanhar e avaliar o desempenho de cada departamento da empresa (WERNKE, 2005).

Wernke (2005) apresenta um ponto desfavorável no custeio por absorção: a utilização dos rateios. Segundo o autor, a aplicação dos rateios para distribuir os custos entre os departamentos e/ou produtos nem sempre são objetivos ou adequados, podendo distorcer a rentabilidade dos produtos, penalizando uns e beneficiando outros.

Desta forma, basicamente entende-se que o custeio por absorção é abrangente e atinge todos os gastos relacionados as operações produtivas de uma empresa.

#### 2.3 CONTROLE DE CUSTOS

Martins (2010) define controle como conhecimento da realidade, comparando-a como o que deveria ser, tomando conhecimento das divergências e suas origens, e assim tomando atitudes para as devidas correções. Acrescenta também que uma empresa tem o controle dos seus custos e despesas quando conhece os que estão sendo incorridos, verifica os que estão dentro do esperado e corrige aqueles que são de fato necessários, para evitar futuros desvios.

Schier (2011) cita que a principal meta para os gestores. além de gerar riqueza para as empresas e a eficácia nos

resultados, existem outras preocupações, tais como a continuidade do negócio, bem como seu desenvolvimento tecnológico. Porém, observa-se que na busca por resultado nunca haverá satisfação plena, onde o empresário estará sempre atrás de maior lucratividade.

Complementado o pensamento do autor acima, Martins (2010) cita que o gestor que conhece o valor de cada receita e o destino de cada despesa, que identifica quando a despesa é alta demais, significa que esse empresário pratica o controle de custos.

O alto crescimento das empresas, tornou o sistema produtivo cada vez mais complexo, constatando-se que as informações fornecidas pela contabilidade de custos eram uma potencial ferramenta no auxilio gerencial, podendo o sistema de custos ser utilizados de duas formas: auxílio no controle e na tomada de decisão (BORNIA, 2009).

Para Iudicibus (1995), têm disso inegável o sucesso, na esfera gerencial, dos conceitos e técnicas de gestão e controle de custos, onde as empresas estão cada vez mais, adotando tais procedimentos porque melhoram a qualidade dos indicadores contábeis, diminuindo os custos desnecessários e aumentando os lucros.

Uma boa gestão de custos tem como objetivo a maximização dos lucros, onde o sistema de custos é o conjunto dos meios e métodos que a empresa utilizará para obter as informações gerenciais (LIMA; POMPERMAYER, 2002).

De acordo com Santos (2005), o controle de custos é considerado como a verdadeira contabilidade. Uma vez que, tanto a empresa pequena como a de médio ou de grande porte necessitam de um controle e da análise de seus custos para que se possa avaliar o desempenho da empresa, servindo como base e auxílio na tomada de decisões

Anjos (1995) acrescenta que manter o controle de custos passa a merecer a maior atenção dos empresários, uma vez que essa ferramenta facilita o aperfeiçoamento dos padrões de qualidade e produtividade, reduzindo custos e potencializando os lucros.

Os autores Lima e Pompermayer (2002) ressaltam que quanto mais intensa for a concorrência a que estiver submetida uma empresa, mais relevante será a necessidade de um sistema de custos eficaz, que lhe permita conhecer seus custos e, a partir daí, encontrar uma posição de vantagem diante dos seus concorrente no mercado.

Schier (2011) conclui que um bom sistema de custos pode ser de grande valia para que se consiga obter controle de custos. Martins (2010) concorda, mas ressalta que dispor de um bom sistema de custos pode ser uma condição não suficiente, porém necessária.

Desta forma, entende-se que o controle de custos para qualquer ramo de atividade, proporciona uma redução de desperdícios e fornece informações para tomada de decisões, e que boa gestão não significa apenas saber reduzir os custos, mas em administrá-los, considerando que o crescimento de uma empresa pode estar comprometido se não houver uma gestão e um controle de custos adequado.

#### 2.4 CUSTOS NA PRESTAÇÃO DE SERVIÇOS

A prestação de serviços é um dos setores que mais crescem no Brasil. Devido a globalização, a competitividade no setor empresarial ganha força, fazendo com que as empresas estejam em constante evolução, tendo controle de suas ações, principalmente na tomada de decisão. Dessa forma, torna-se cada vez mais importante uma correta administração dos custos nas empresas (DAL'BÓ, 2009).

No mercado há vários tipos de prestação de serviços e cada tipo de serviço tem suas particularidades, porém a apuração dos custos nas empresas prestadoras de serviços se assemelha à apuração aplicada nas empresas industriais no que se refere à produção seriada ou sob encomenda (MEGLIORINI, 2011).

Megliorini (2011) cita que as empresas podem classificar os seus serviços de duas maneiras: (i) serviços repetitivos: são aqueles executados continuamente, que envolvem as mesmas operações; ou (ii) serviços específicos: são aqueles executados conforme a solicitação dos clientes (encomenda).

Para Oliveira e Perez Junior (2012), boa parte dos conceitos de custos e análises válidos para uma indústria também é verdadeira para as prestadoras de serviços, desta forma não há diferenças relevantes nos aspectos conceituais, porém vale ressaltar que a prestação de serviço quase sempre envolve aspectos intangíveis, enquanto a indústria produz material tangível.

Cavalcante e Silva (2007) citam que é importante que as empresas tenham o controle dos custos para fins de verificar o retorno que esta tem na prestação de serviços, avaliando a sua viabilidade, utilizando sistemas e métodos de controle custos para que haja uma facilidade maior no momento de decidir o futuro da empresa.

É possível implantar, de acordo com Oliveira e Perez Junior (2012), nas prestadoras de serviços, as ferramentas da contabilidade gerencial, tais como: orçamentos, custo-padrão, custeio direto, custeio por atividades, apuração das margens de contribuição, análise do ponto de equilíbrio, fator limitativo da produção de serviços, etc.

Os serviços possuem características intrínsecas que os distinguem da produção de bens segundo Corbari et al (2012), e que só podem ser qualificados e quantificados no ato do seu consumo. Como não podem ser estocados, é necessário que sejam, primeiramente, realizados e, somente depois, ser avaliada a sua qualidade e definida a sua precificação. A autora conclui que diante das particularidades, o custo na prestação de serviços pode ser de difícil mensuração, visto não possuir forma física. Entretanto, a apuração dos custos possui vital importância

para a formação do preço de venda na busca da maximização dos resultados e não podem ser desconsiderados.

#### **2.4.1 Margem de contribuição**

A margem de contribuição representa um dos mais importantes instrumentos de gestão de custos, correspondendo à folga das receitas sobre os gastos variáveis, sejam eles custos ou despesas (BRUNI, 2008).

Segundo Wernke (2005) margem de contribuição pode ser definida como o valor resultante da venda do produto, após serem deduzidos os custos e despesas variáveis, como por exemplo a matéria-prima, os tributos incidentes sobre a venda, bem como a comissão dos vendedores.

Complementando o pensamento do autor acima, Oliveira e Perez Junior (2012) citam que em outras palavras, a margem de contribuição nada mais é que a "sobra financeira" de cada produto ou departamento de uma empresa para a recuperação das despesas e custos fixos de uma entidade para a obtenção do lucro.

Crepaldi (2010) apresenta a fórmula para o cálculo da margem de contribuição, sendo:

## $MC = RV - CV$

Onde: MC = margem de contribuição

 $RV =$  vendas totais

CV = gasto variáveis totais

Com a análise da margem de contribuição é possível identificar alguns pontos importantes para a tomada de decisão, como por exemplo: (i) Quais são os produtos mais lucrativos; (ii) Qual é o produto ou serviço prestado que mais contribui para a recuperação das despesas e custos; (iii) Quais são os produtos deficitários (OLIVEIRA; PEREZ JUNIOR, 2012).

#### **2.4.2 Ponto de equilíbrio**

Crepaldi (2010) define ponto de equilíbrio o momento em que a empresa não possui lucro ou prejuízo, onde nesse ponto, as receitas são iguais aos custos ou as despesas.

Existem três tipos de ponto de equilíbrio: PEC (ponto de equilíbrio contábil), PEF (ponto de equilíbrio financeiro) e PEE (ponto de equilíbrio econômico).

#### *2.4.2.1 Ponto de equilíbrio contábil*

Bruni (2008) define que o PEC, apresenta o volume de vendas ou faturamento necessário para que a empresa possa cobrir todos os seus gastos. No ponto de equilíbrio contábil o lucro é nulo.

Neste caso, no PEC não há lucro nem prejuízo, onde as receitas totais são iguais aos custos totais, obtidos por sua vez por meio do somatório dos custos variáveis e dos custos fixos (SANTOS et al, 2006).

#### *2.4.2.2 Ponto de equilíbrio financeiro*

O PEF, é representado pelo volume de vendas necessárias para que a empresa possa cumprir com suas responsabilidades financeiras, ou seja, informa o quanto será preciso vender ou produzir para não ficar sem dinheiro (CREPALDI, 2010).

Oliveira e Perez Junior (2012), acrescentam que no PEF o caixa é igual a zero em relação ao nível de produção e vendas, onde a empresa apresenta prejuízo contábil e saldo de caixa zerado.

#### *2.4.2.3 Ponto de equilíbrio econômico*

Para Crepaldi (2010) o PEE ocorre quando existe lucro na empresa, e esta busca comparar e demonstrar o lucro da

empresa em relação à taxa de atratividade que o mercado oferece ao capital investido.

Simplificando o conceito de PEE, Wernke (2005) cita que se uma empresa deseja fixar metas de vendas que proporcionem um determinado valor de lucro, pode-se utilizar desse método para calcular o volume de vendas ou produção a ser alcançado.

# **3 MÉTODOS E TÉCNICAS DA PESQUISA**

Esta seção tem como finalidade expor o enquadramento metodológico e o procedimento metodológico da pesquisa.

#### 3.1 ENQUADRAMENTO METODOLÓGICO

Quanto à natureza do objetivo, trata-se de uma pesquisa exploratória, visto que o estudo gera conhecimento aprofundado sobre os custos da empresa Explorer. Segundo Andrade (2007), a pesquisa exploratória é considerada o primeiro passo de todo trabalho científico, uma vez que sua finalidade é proporcionar maiores informações sobre determinado assunto.

No que tange à natureza da pesquisa, esta caracterizase como teórica e prática. Os aspectos teóricos, segundo Barros e Lehfed (2007), têm como embasamento o estudo em livros e artigos científicos correlacionados ao tema. Já o estudo teóricoprático tem como objetivo descobrir novas teorias, princípios e discussões, bem como a aplicação prática do conhecimento.

A lógica da pesquisa utilizada é a dedutiva, pois de acordo com Ruiz (2008), o método dedutivo tem como função explicar aquilo que já possui antecedente, possibilitando a conclusão geral do raciocínio ou para um entendimento particular.

No processo da pesquisa, a coleta de dados foi realizada por meio de dados primários, devido à utilização de tabelas elaboradas exclusivamente para os cálculos pertencentes ao estudo, conforme explica Beuren (2008).

Quanto à abordagem da pesquisa, essa se faz por meio qualitativo, pois de acordo com Lakatos e Marconi (2010), essa objetiva formular questões com a finalidade de clarificar conceitos como também familiarizar o pesquisador com o assunto abordado.

No que se refere ao resultado, trata-se de uma pesquisa aplicada, visto que possui o intuito de adquirir conhecimentos e aplicação destes em determinada situação específica (GIL, 2010).

Com relação aos procedimentos técnicos, caracteriza-se como uma pesquisa bibliográfica, pois consiste no levantamento e análise de livros, artigos e documentos, relacionado ao assunto abordado (RUIZ, 2008). Também é considerada um estudo de caso, pois conforme Gil (2010), é uma modalidade que estuda um objeto em específico, de maneira que possibilita um amplo conhecimento sobre o mesmo. Além da pesquisa bibliográfica e estudo de caso, também é classificada como pesquisa documental, porque de acordo com o que explica Severino (2007), uma vez que se utilizou como fonte de dados, documentos da empresa que serviram como base no desenvolver do estudo, este se classifica como tal.

Como instrumento para coleta de dados, utilizou-se da observação; técnica essa que desempenha papel importante no alcance das informações a respeito da pesquisa. Fez-se também o uso do método documental, que tem como característica a coleta de dados restrita a documentos escritos ou não, podendo ser feita no momento em que o fato ocorre ou em momento posterior (LAKATOS; MARCONI, 2010).

#### 3.2 PROCEDIMENTOS DE COLETA E ANÁLISE DOS DADOS

Para dar início a pesquisa, foi necessário delimitar o tema, bem como destacar a pergunta de pesquisa que nortearia esse estudo. Após buscou-se por conhecimento para a elaboração do referencial teórico, com base em livros, artigos científicos e conceitos de autores relacionado ao assunto abordado. Para tanto, foram pesquisados sobre o papel da contabilidade na apuração e controle de dados, o controle de

custos, tipos de custos, bem como os métodos de custeio e suas variantes.

Para que fosse possível alcançar o objetivo de pesquisa foi necessário a coleta de dados, a partir de documentos da empresa, dentre eles, notas ficais e anotações referentes aos custos durante toda a prestação do serviço realizada no mês de agosto 2020. Para a realização dos cálculos, utilizou-se planilhas de Excel, agrupando e apurando os resultados a partir dos dados obtidos.

Realizou-se o cálculo do custo geral e unitário por tipo de produto e entre os dois tipos de rocha, apuração das despesas fixas, rateios das mesmas e, por fim, demonstrado o custo por cada tipo de produto e rocha, objetivo esse que motivou esta pesquisa.

Para esse processo foi realizado um levantamento por tipo de custo, onde verificou-se suas variações, nas quais os resultados obtidos têm como finalidade auxiliar o proprietário da empresa, nos planejamentos futuros como também nas tomadas de decisões.

#### **4 APRESENTAÇÃO DOS RESULTADOS**

Esta seção visa responder à pergunta de pesquisa bem como os objetivos citados na introdução do presente artigo.

Para tanto, será apresentada a apuração dos custos referentes ao serviço prestado em uma pedreira situada no município de Navegantes/SC, da empresa Explorer Soluções em Desmonte de Rocha EIRELI, como também os cálculos a fim de chegar ao custo total da prestação de serviço, a partir dos dados coletados no mês de agosto de 2020.

#### 4.1 CARACTERIZAÇÃO DO OBJETO DE ESTUDO

A Explorer – Soluções em Desmonte de Rocha EIRELI, situada no Centro - Cocal do Sul/SC, nasceu do sonho de seu proprietário de possuir seu próprio negócio. Após alguns anos trabalhando em multinacionais, por todo o Brasil, nos mais variados tipos de obras, adquirindo conhecimento e experiência, concretizou seu sonho.

A empresa foi fundada no dia 24 de abril de 2019, pelo seu idealizado que atualmente é o único socio proprietário. Iniciou suas atividades já com uma pequena carteira de clientes, devido ao fato de o proprietário estar no ramo da mineração há 10 anos. A empresa objeto de estudo possui nos dias atuais um quadro de cinco funcionários e tem como atividade o desmonte controlado de rocha com uso de explosivos. É especializada no gerenciamento e execução de serviço para construção civil, mineração, mercado de agregados, desmonte em estradas, túneis e PCH's (Pequena Central Hidrelétrica) e também o mercado de serviços urbanos.

Desde modo, seus principais clientes são construtoras, pedreiras de médio e grande porte, minerações, obras de infraestrutura para órgãos públicos, bem como pessoa jurídica ou física que necessitem de serviço de terraplanagem em geral.

Optante pelo Simples Nacional, conta com os serviços contábeis da Junkeira Contabilidade, situada no distrito de Estação Cocal, no município de Morro da Fumaça, responsável por toda a organização contábil, desde a folha de pagamento até a apuração tributária mensal da empresa. Para os processos de controle interno e emissão de NFe, a empresa faz uso do sistema e suporte da WebMais, entidade situada no município de Criciúma/SC.

A empresa Explorer tem como principal missão, oferecer um serviço de qualidade, com segurança e obedecendo aos prazos estipulados, desta forma, busca a satisfação do cliente, mediante ao atendimento dos seus requisitos e necessidades, apoiando o crescimento do cliente, por meio da busca de melhoria contínua dos processos e soluções tecnológicas, visando melhorar continuamente o sistema de gestão.

## 4.2 ANÁLISE E DISCUSSÃO DOS RESULTADOS

Para tonar possível essa análise, foram levantados todos os gastos relacionados, como os custos de mão de obra direta, custos e despesas variáveis, de uma obra específica, sendo que

para apurar os custos e despesas fixas foram utilizados os dados do período em questão. O mês escolhido para análise foi agosto de 2020, uma vez que nesse período em especifico, houve a necessidade e o cliente solicitou o desmonte nos dois tipos de rocha, macadame e gnaisse, tendo sido uma detonação com volume considerável, tornando o estudo interessante. Com estas peculiaridades, possibilitou um aprendizado mais amplo tanto para os pesquisadores quanto para a própria empresa, a partir de um número maior de variáveis envolvidas na prestação do servico.

#### **4.2.1 Apuração dos custos do mês de agosto 2020**

Nesta seção será possível averiguar todos os custos referente a obra estudada, como também os custos e despesas fixas da empresa. Para chegar à apuração de todos os custos da prestação de serviço contratado, que é o objetivo desse estudo, foi necessária uma análise minuciosa junto a empresa. Simultaneamente realizou-se um estudo em campo para entender o funcionamento do serviço na prática, afim de que nada fosse deixado de lado.

A tabela 01 apresenta os valores do custo da mão de obra direta utilizadas para a execução da prestação de serviço.

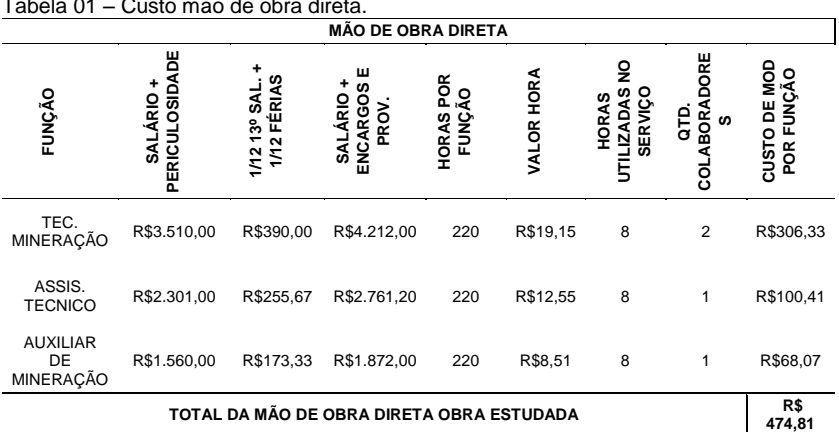

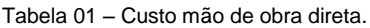

Fonte: Dados da pesquisa, 2020.

Estavam presentes na execução do serviço dois técnicos de mineração, um assistente técnico e um auxiliar de mineração, e foram necessárias oito horas para a finalização, gerando como custo de mão de obra R\$ 474,81 (quatrocentos e setenta e quatro e oitenta e um centavos).

As tabelas 02 e 03 demonstram todos os valores dos custos variáveis diretos, pertencentes a cada tipo de serviço prestado nesta obra, objeto de estudo, referente os valores de agosto 2020.

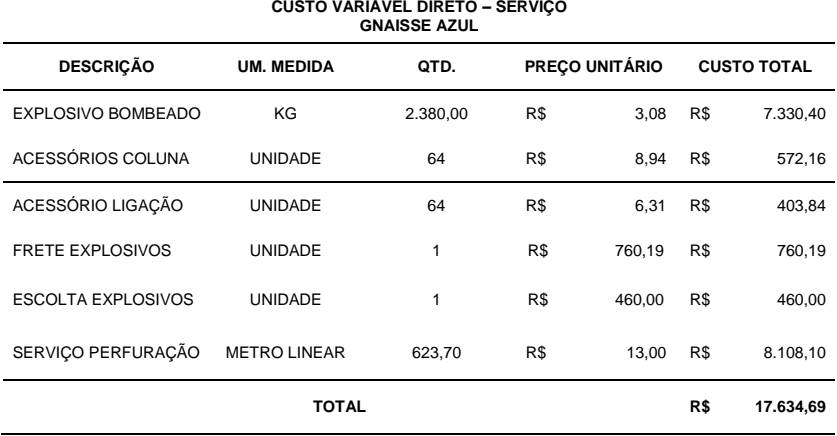

#### Tabela 02 – Custo variável direto no serviço prestado em rocha Gnaisse.

Fonte: Dados da pesquisa, 2020.

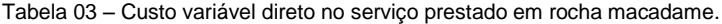

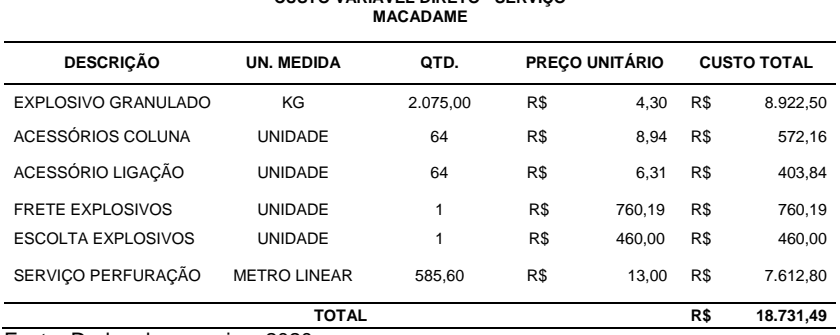

**CUSTO VARIÁVEL DIRETO - SERVIÇO** 

Fonte: Dados da pesquisa, 2020.

Nota-se que nas tabelas 02 e 03, o metro linear perfurado é o que demanda a quantidade de explosivos e acessórios necessários para a prestação do serviço, os quais são os principais custos variáveis diretos. Esses itens são considerados variáveis, pois mudam conforme a quantidade de metros cúbicos de rocha que deverão ser perfurados, a fim de atender a necessidade do cliente, que neste caso está em média, de 15 a 20 mil metros cúbicos. Nesta obra em específico, cujo objetivo é a extração da rocha, a metragem que o cliente deseja, comanda o cálculo da quantidade de furos a serem feitos, bem como a quantidade necessária de explosivos para a execução do serviço. O valor do metro perfurado já é pré-definido pela empresa terceirizada responsável por aquele serviço, que não está a cargo da empresa Explorer.

Para se obter o volume de quilo de explosivo necessário para um metro perfurado, é calculado o volume de um cilindro. O cilindro é o objeto utilizado para perfuração da rocha. Para este serviço utilizou-se um cilindro de 3 polegadas de diâmetro; com altura de 9,74 metros, sendo este de tamanho médio em relação à altura da área a ser detonada, considerando ainda a densidade específica de cada tipo de explosivo utilizado, de acordo com o resultado que o cliente deseja em relação ao produto final da detonação.

Para que seja definido o volume do quilo de explosivos necessário, realiza-se um cálculo a partir do número de furos calculados em relação a metragem total da área que será detonada. Do valor encontrado, deduz-se o total da metragem da altura de tampão, multiplicando-se o resultado pelo volume de explosivo por metro linear.

O tampão é uma área livre de explosivo, dentro dos furos, preenchida com material inerte (brita), sendo necessários 2 metros da mesma, que tem por finalidade aprisionar os gases provenientes da detonação. Isto é realizado para que haja uma melhor utilização destes gases, consequentemente melhorando a fragmentação da rocha detonada.

Os acessórios de coluna e de ligação, mais conhecidos no ramo da mineração como espoleta, são utilizados para iniciar o processo da detonação, onde o acessório de coluna irá dentro
do furo, e o acessório de ligação interligará uma linha de furos à outra. É necessária uma peça para cada furo, nesta obra foram 64 furos no total, assim como a quantidade de acessórios respectivamente.

A figura 01 ilustra o interior do furo após o carregamento, com explosivo, acessório e material inerte:

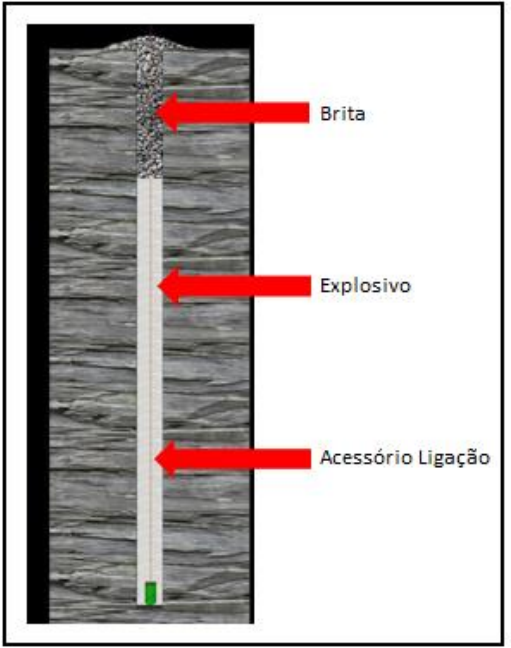

Figura 01 – Demonstração interior do furo.

Fonte: Dados da pesquisa, 2020.

O quadro 01 apresenta o cálculo do volume dos dois tipos de explosivos, citados na explicação acima:

**CÁLCULO VOLUME - BOMBEADO CÁLCULO VOLUME - GRANULADO** Nº FUROS: 64 TAMPAO: 2,0 metros **TP** = TOTAL PERFURADO: 623,70 metros **TT =** TOTAL TAMPÃO: 128 metros **V** = VOLUME (4,80 kg de explosivo/metro) **V = (TP - TT) \* Kg EXP**  $V = (623.7 \text{ m} \cdot 128 \text{ m}) * 4.80 \text{ kg}$  $V = (495.7 \text{ m}) * 4.80 \text{ kg}$  $V = 2.380$  Kg/metro Nº FUROS: 64 TAMPAO: 2,0 metros **TP** = TOTAL PERFURADO: 585,6 metros **TT** = TOTAL TAMPÃO: 128 metros  $V = VOLUME$ (4,53 kg de explosivo/metro) **V = (TP - TT) \* Kg EXP**  $V = (585.6 \text{ m} \cdot 128 \text{ m}) * 4.53 \text{ kg}$  $V = (457.6 \text{ m}) * 4.53 \text{ kg}$  $V = 2.075$  Kg/metro

Quadro 01 – Cálculo do volume.

Fonte: Dados da pesquisa, 2020.

As figuras 02 e 03 ilustram os materiais utilizados para executar a detonação, que são denominados acessórios de iniciação.

Figura 02: Acessório de ligação.

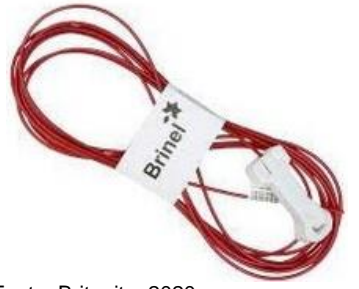

Fonte[: Britanite,](https://d.docs.live.net/3ebb29e401953c72/TCC%20MARINA%20E%20JEISON/Britanite) 2020.

Figura 03: Acessório de coluna.

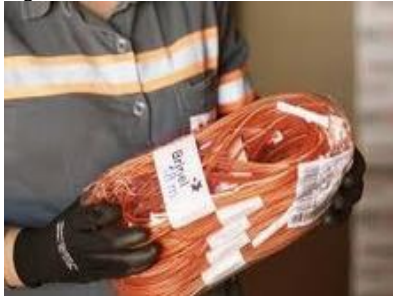

Fonte: [Britanite,](https://d.docs.live.net/3ebb29e401953c72/TCC%20MARINA%20E%20JEISON/Britanite) 2020.

Já as figuras 04 e 05 demonstram os dois tipos de explosivos utlizados na obra em questão, sendo a figura 04 o explosivo granulado e a figura 05 o explosivo bombeado. Vale ressaltar que no bombeado é necessário a utilização de um caminhão expecífico para o manuseio do mesmo, devido a seu estado físico ser gelatinoso.

Anfoma

Figura 04 – Explosivo granulado

Fonte[: Britanite,](https://d.docs.live.net/3ebb29e401953c72/TCC%20MARINA%20E%20JEISON/Britanite) 2020.

Figura 05 – Explosivo bombeado

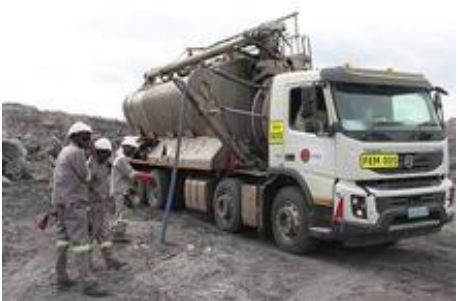

Fonte[: Britanite,](https://d.docs.live.net/3ebb29e401953c72/TCC%20MARINA%20E%20JEISON/Britanite) 2020.

O valor da escolta é definido pela empresa prestadora de serviço terceirizada. O cálculo se faz pelo valor do quilômetro rodado multiplicado pela distância entre o carregamento do explosivo e acessórios até o destino final, onde o valor resultante no caso deste estudo, foi dividido por dois, ou seja, pelos dois tipos de rochas objeto do estudo. Sendo assim: R\$4,07 (quatro reais e sete centavos) por quilômetro rodado multiplicado por 226,144 km, resultando num valor total de R\$920,00 (novecentos e vinte reais), que divide por 2, igual a R\$460,00 (quatrocentos e sessenta reais) por rocha.

Já o cálculo do frete, serviço esse também realizado por empresa terceirizada, segue a mesma lógica acima, porém com algumas ressalvas, de modo que o valor por quilômetro rodado é de R\$5,79 (cinco reais e setenta e nove centavos) acrescido de 8% de ICMS, totalizando R\$6,25 (seis reais e vinte e cinco centavos). É cobrado também uma porcentagem referente ao seguro da carga de 0,13% sobre o valor total da nota fiscal dos produtos, e valor do pedágio, que neste caso foi de R\$77,76 (setenta e sete reais e setenta e seis centavos).

Sendo assim o valor de R\$5,79 (cinco reais e setenta e nove centavos) por quilômetro mais 8%, totalizando R\$6,25 (seis reais e vinte e cinco centavos), que multiplicado pela distância de 226,144 km, resulta no valor final de R\$1.413,40 (um mil e quatrocentos e treze reais e quarenta centavos), esse sofrendo acréscimo de R\$29,22 (vinte e nove reais e vinte e dois centavos) referente ao seguro, mais o valor do pedágio de

R\$77,76 (setenta e sete reais e setenta e seis centavos),que resulta em R\$1.520,38 (mil quinhentos e vinte reais e trinta e oito centavos) dividido pelos dois tipos de rocha, onde o valor do frete é de R\$760,00 (setecentos e sessenta reais) por rocha.

Nas tabelas 04 e 05 observa-se os custos variáveis indiretos pertencentes ao serviço estudado, prestado em agosto 2020.

Tabela 04 – Custo variável indireto no serviço prestado em rocha Gnaisse.

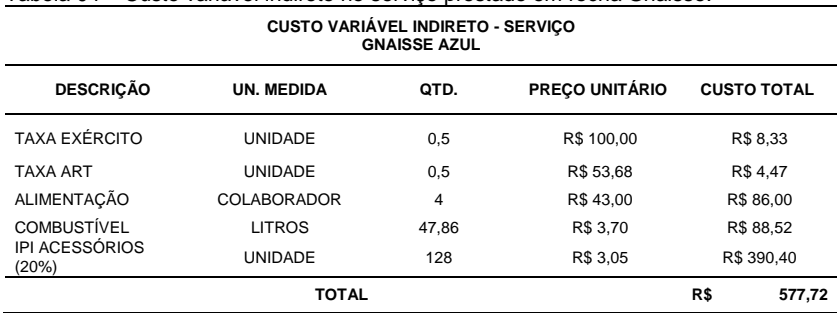

Fonte: Dados da pesquisa, 2020.

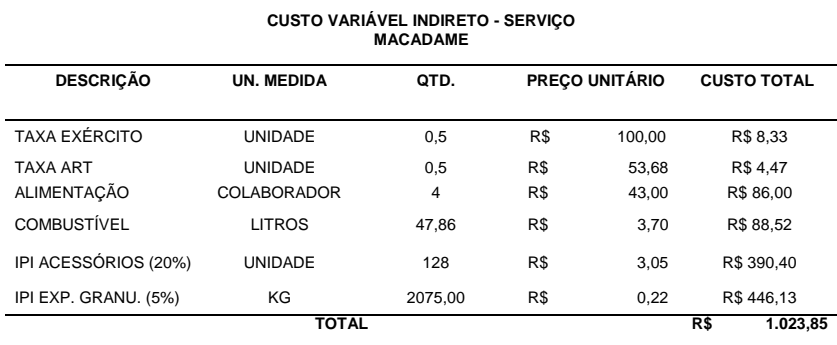

Tabela 05 – Custo variável indireto no serviço prestado em rocha macadame.

Fonte: Dados da pesquisa, 2020.

Nas tabelas 04 e 05, é possível observar os custos que não estão diretamente ligados a prestação de serviço em si, mas que são necessários para que se possa concluir o mesmo, desta forma são classificados como custos variáveis indiretos.

A taxa do exército, é paga como forma de autorização para que seja possível a execução da detonação por obra. Esta é válida por 6 meses e por isso o valor integral da mesma é de R\$100,00 (cem reais), que são divididos por 2, pois são realizadas detonações em dois tipos diferentes de rochas na mesma obra, posteriormente esse valor é dividido por 6 meses.

A taxa ART (Anotação de Responsabilidade Técnica) é calculada exatamente da mesma forma da taxa do exército.

A alimentação dos colaboradores foi mensurada conforme os gastos ocorridos no período da obra, agosto 2020, dividido por 2 e alocada nos custos dos dois tipos de rocha. O custo total do combustível seguiu a mesma linha de cálculo da alimentação, sendo apurado o valor total gasto e dividido pelos dois tipos de rocha.

O IPI (Imposto sobre Produtos Industrializados) incide somente sobre os acessórios e explosivo granulado, tendo a alíquota de 5% sobre o produto e de 20% sobre os acessórios.

Na sequência será demonstrado na tabela 06, os custos fixos indiretos da empresa, apurados para o mês de agosto 2020.

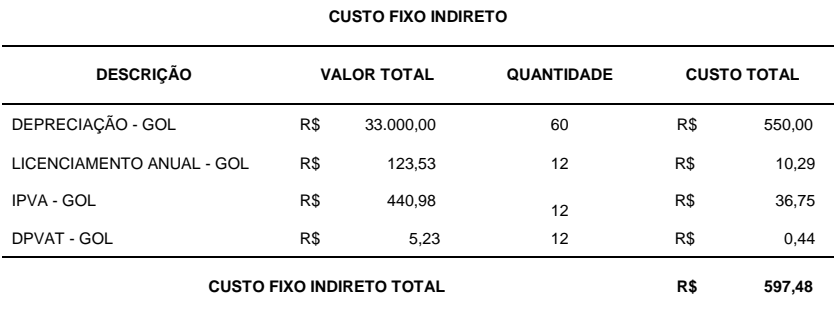

Tabela 06 – Custos fixos indiretos.

Fonte: Dados da pesquisa, 2020.

Os gastos relativos à depreciação do veículo, são tidos como custo fixo indireto. Sua depreciação se dará em 60 meses, conforme tabela fornecida pela Receita Federal, por meio da qual encontra-se seu valor mensal. Os gastos com

documentação anual do veículo, foram divididos por 12 meses, chegando assim a seu valor mensal.

A tabela 07 apresenta as despesas variáveis que a empresa obteve, que nesse caso, refere-se a obra estudada no mês de agosto 2020.

| DESPESA VARIÁVEL          |      |                                    |                       |                    |  |
|---------------------------|------|------------------------------------|-----------------------|--------------------|--|
| <b>DESCRIÇÃO</b>          | QTD. | <b>UNIDADE DE</b><br><b>MEDIDA</b> | <b>PRECO UNITÁRIO</b> | <b>CUSTO TOTAL</b> |  |
| <b>PEDÁGIO</b>            | 4    | <b>UNIDADE</b>                     | R\$ 3.00              | R\$ 12,00          |  |
| <b>HOSPEDAGEM</b>         | 4    | COLABORADOR                        | R\$ 62,50             | R\$ 250,00         |  |
| <b>DESPESA FINANCEIRA</b> | 3    | <b>QTD BOLETOS</b>                 | R\$ 0.99              | R\$ 2,97           |  |
| <b>DESPESA ISS</b>        | 2.94 | <b>ALÍQUOTA</b>                    | R\$ 60.171.51         | R\$ 1.769.04       |  |
| DESPESA VARIÁVEL TOTAL    |      |                                    |                       | R\$ 2.034,01       |  |

Tabela 07 – Despesas variáveis.

Fonte: Dados da pesquisa, 2020.

Despesas variáveis são aquelas que ocorrem de acordo com o volume de vendas, portanto as listadas na tabela 07 são consideradas como tal por estarem relacionadas ao tempo e a necessidade de deslocamento até o local da execução do servico.

Entre a sede da empresa, até o local da obra, é necessário transpor quatro praças de pedágio, contando a viagem de ida e volta. A hospedagem se faz necessária pois as atividades iniciam-se muito cedo, então os colaboradores viajam até o local da obra um dia antes, para que no dia da detonação estejam no horário marcado com o cliente. Em relação a despesa financeira, a mesma ocorre pelo valor taxa paga ao banco, pela quantidade de boletos emitidos para o cliente do serviço estudado, conforme contrato, sendo realizado o pagamento em três parcelas.

Finalizando as despesas variáveis tem-se o ISS (Imposto Sobre Serviço de Qualquer Natureza), sendo que o recolhimento do mesmo é feito ao município onde é realizado serviço (local do tomador do serviço). Como a empresa objeto de estudo é optante pelo Simples Nacional, a alíquota do ISS é definida com base no cálculo da renda bruta dos últimos doze meses, conforme a Lei Complementar nº 123 de 2006. Neste caso a alíquota no mês de agosto de 2020 estava fixada em 2,94% incidente sobre o faturamento total da obra.

Nas tabelas 08 e 09 pode-se observar todos as despesas fixas da empresa Explorer, entre os maiores está o salário do setor administrativo, salário do vigia, responsável pela segurança do estoques da empresa - requisito este de obrigatoriedade conforme orientação do Exército Brasileiro -, o qual é responsável pela fiscalização de produtos controlados e perigosos.

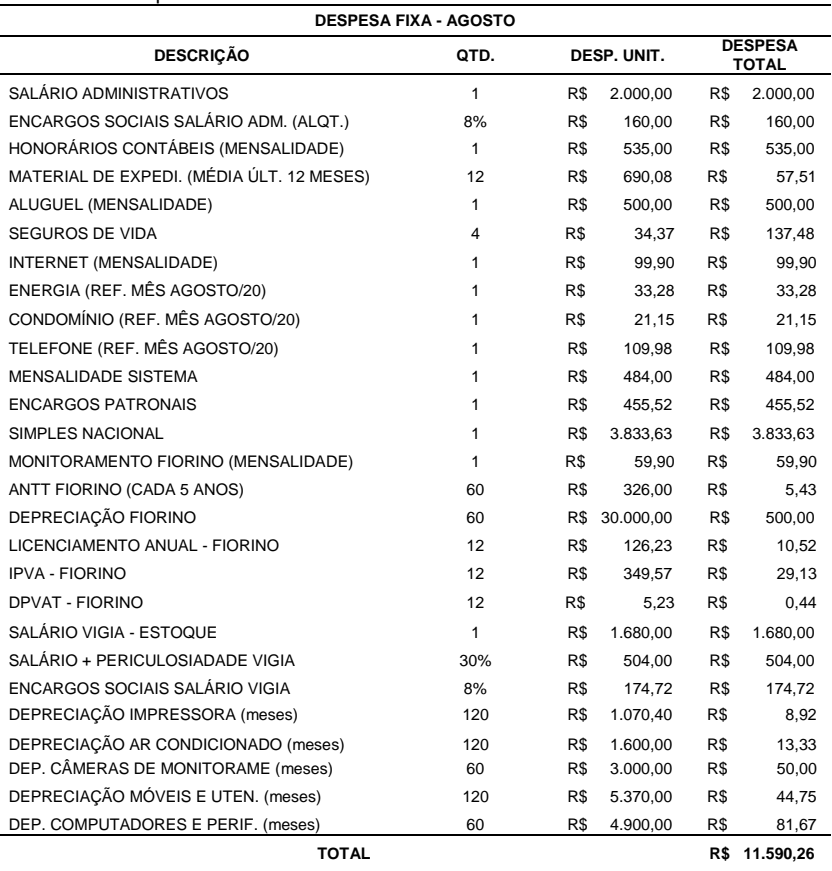

Tabela 08 – Despesas fixas.

Fonte: Dados da pesquisa, 2020.

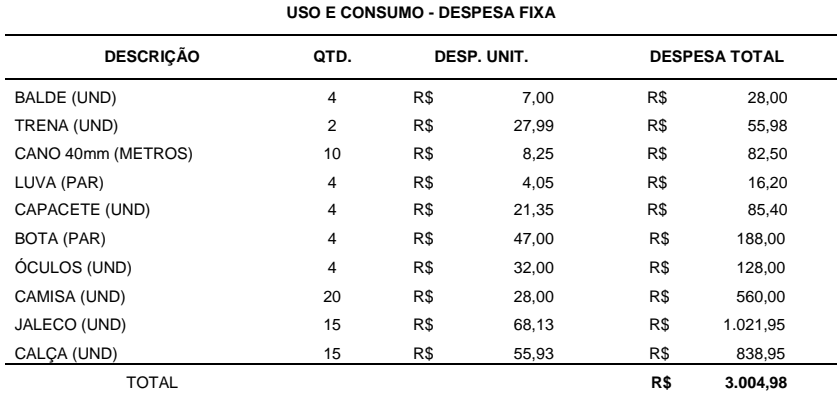

Tabela 09 – Despesas fixas de uso e consumo.

Fonte: Dados da pesquisa, 2020.

Após a apuração de todos os custos e despesas da empresa, alguns destes necessitam de rateio para serem alocados nos gastos totais da obra estudada, já que não há como mensurar ou apurar com exatidão, pois esses são considerados gastos fixos. Para isso existem os critérios de rateio, que distribuem os gastos fixos de forma justa aos produtos ou serviços, já citados no decorrer deste estudo. O critério de rateio utilizado para a distribuição das despesas fixas totais da empresa à obra em questão, foi estabelecido a partir do percentual que o faturamento da mesma, representou sobre o faturamento total da empresa no mês de agosto de 2020.

Nas tabelas 10 e 11, pode-se observar os rateios feitos para a obra estudada, referente aos custos fixos indiretos e as despesas fixas respectivamente.

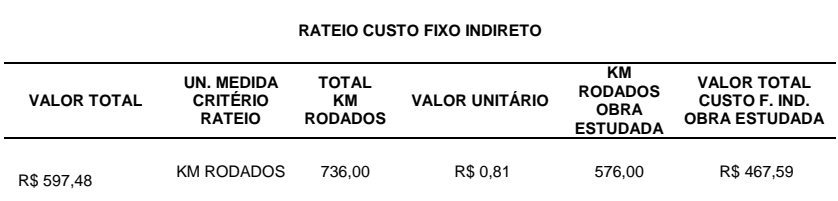

Tabela 10 – Rateio custos fixos indiretos.

Fonte: Dados da pesquisa, 2020.

O rateio dos valores de custo fixo indireto foi realizado a partir dos quilômetros rodados, que foi utilizado como critério de rateio. Isso se deve, pois, esse custo da empresa está relacionado na sua totalidade com um veículo, o qual é utilizado no transporte dos colaboradores. Sendo assim, o valor total calculado, presente na tabela 06, foi dividido pela quilometragem total que o veículo rodou no mês de agosto 2020, encontrando assim o valor unitário por quilômetro, onde multiplicou-se pelos quilômetros referentes à distância entre a sede da empresa até o local da obra estudada.

Tabela 11 – Rateio das despesas fixas.

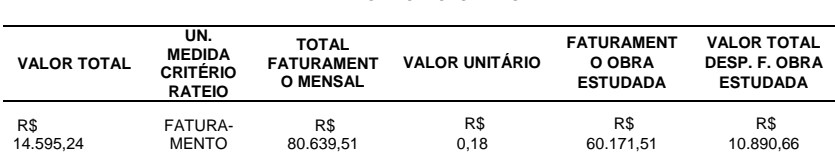

**RATEIO DESPESAS FIXAS**

Fonte: Dados da pesquisa, 2020.

Para realizar os rateios das despesas fixas, utilizou-se o critério do faturamento, como base o mês de agosto 2020. O cálculo segue com a mesma base do rateio anterior, onde o valor total das despesas fixas (tabelas 08 e 09) foi dividido pelo valor total de faturamento do referido mês, encontrando assim o valor unitário, que logo após foi multiplicado pelo valor do faturamento da obra estudada, chegando então ao total das despesas fixas.

Na tabela 12 encontra-se a projeção da demonstração do resultado da obra objeto de estudo:

Tabela 12 – Projeção da demonstração de resultados.

| PROJEÇÃO DA DEMONSTRAÇÃO DE RESULTADOS |              |  |  |  |
|----------------------------------------|--------------|--|--|--|
| <b>FATURAMENTO OBRA ESTUDADA</b>       | R\$60.171.51 |  |  |  |
| <b>CUSTOS OBRA (-)</b>                 | R\$38,910.15 |  |  |  |
| <b>MARGEM BRUTA (=)</b>                | R\$21.261.36 |  |  |  |
| <b>DESPESAS ADM E VENDAS (-)</b>       | R\$12.924.67 |  |  |  |
| LUCRO LÍQUIDO                          | R\$ 8.336.69 |  |  |  |
|                                        | 13.85%       |  |  |  |

Fonte: Dados da pesquisa, 2020.

A demonstração de resultados é um dos relatórios mais relevantes para a gestão empresarial e uma das obrigações mais importantes para qualquer tipo de empresa, independentemente de seu porte.

Padoveze (2012), cita que o objetivo da demonstração do resultado é evidenciar o lucro ou prejuízo nas operações da empresa, sendo seu foco as receitas e despesas, e que em termos gerenciais, essa ferramenta mostra a capacidade de lucratividade da entidade.

Logo no início desta pesquisa, foram realizadas reuniões com o administrador da empresa objeto de estudo, onde o mesmo mencionou que acreditava possuir uma margem de lucro considerável, para a o serviço estudado.

Contudo, com o andamento da pesquisa, apurou-se um lucro de apenas R\$ 8.336,69 (oito mil trezentos e trinta e seis reais e sessenta e nove centavos) para a obra, o que representa<br>13.85% em relação ao faturamento, realidade que 13,85% em relação ao faturamento, realidade que possivelmente a empresa não possui conhecimento.

Na tabela 13 têm-se o cálculo da margem de contribuição e nas tabelas 14, 15 e 16 os pontos de equilíbrio contábil, econômico e financeiro, respectivamente.

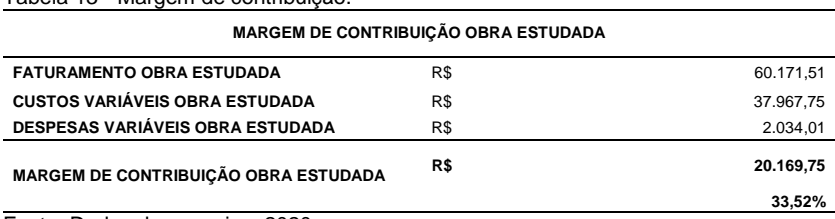

Tabela 13 - Margem de contribuição.

Fonte: Dados da pesquisa, 2020.

Após realizado a apuração e cálculos dos gastos relacionados a obra em questão, pode-se verificar na tabela 13 que a margem de contribuição da obra estudada, após a dedução dos custos e despesas variáveis, ficou em R\$19.742,42 (dezenove mil setecentos e quarenta e dois reais e quarenta e dois centavos) ou 32,81% do faturamento final do serviço em específico, ou seja, esse valor é considerada a "sobra" da receita derivada da venda da prestação de serviço, após a dedução dos gastos variáveis.

Tabela 14 – Ponto de equilíbrio contábil.

| PONTO DE EQUILÍBRIO CONTÁBIL         |        |          |  |  |
|--------------------------------------|--------|----------|--|--|
| <b>CUSTOS FIXOS</b>                  | R\$    | 597.48   |  |  |
| MARGEM DE CONTRIBUIÇÃO OBRA ESTUDADA | 33,52% |          |  |  |
| PONTO DE EQUILIBRIO CONTÁBIL         | R\$    | 1.782.43 |  |  |

Fonte: Dados da pesquisa, 2020.

A tabela 14 refere-se ao ponto de equilíbrio contábil. Para que fosse possível chegar nesse resultado, realizou-se o cálculo onde os custos fixos são divididos pela margem de contribuição, assim tem-se como resultado o valor de R\$1.782,43 (mil setecentos e oitenta e dois reais e quarenta e três centavos), significando que a empresa, para que possa suprir com suas responsabilidades, precisa gerar no mínimo, este valor como resultado para que não haja nem lucro nem prejuízo.

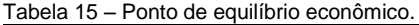

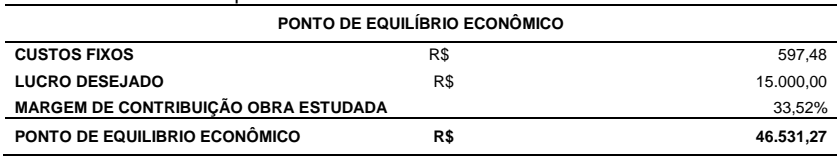

Fonte: Dados da pesquisa, 2020.

A tabela 15 apresenta o ponto de equilíbrio econômico, que após ser realizado a apuração dos custos fixos e do lucro mínimo desejado pela empresa, mostra um resultado, que depois é dividido pela margem de contribuição apresentada nesse mesmo artigo. Onde esse valor resultante identifica o valor mínimo para que a empresa não apresente nem lucro nem prejuízo em relação ao serviço prestado. Neste caso esse valor é de R\$46.531,27 (quarenta e seis mil quinhentos e trinta e um reais e vinte e sete centavos).

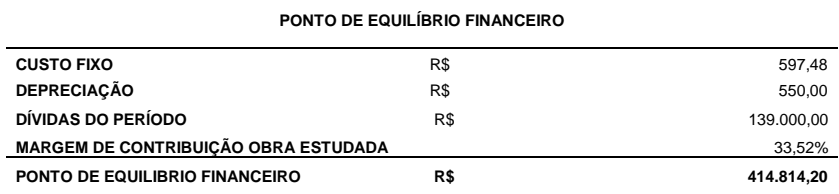

Tabela 16 – Ponto de equilíbrio financeiro.

Fonte: Dados da pesquisa, 2020.

O ponto de equilíbrio financeiro, como exposto na tabela 16, foi encontrado a partir da fórmula: custo fixo - depreciação + dívidas do período, divididos pela margem de contribuição. Dessa forma, foi apurado um ponto de equilíbrio financeiro de R\$ 414.814,20 (quatrocentos e quatorze mil oitocentos e quatorze reais e vinte centavos). Valor esse que representa o quanto a empresa necessita para quitar todas as suas dívidas e assim honrar todos os seus compromissos.

# 4.3 VISÃO SISTÊMICA APLICADA AO CASO

A ciência contábil possui, de fato, papel importante para qualquer empresa abrangendo todas as áreas de atividade dentro da organização. Estando em constante evolução, visa o aprimoramento de suas técnicas, para melhor atender as necessidades dos contadores, gerentes e administradores.

A contabilidade de custos se destaca também por tamanha relevância no gerenciamento dos gastos da empresa. Sua importância vem crescendo principalmente a partir das duas últimas décadas pelo fato do surgimento da contabilidade gerencial. Esta área tem exigido uma participação maior das informações geradas pela área de custos, no que diz respeito as tomadas de decisão.

Padoveze (2010) cita ainda que um gerenciamento contábil traz métodos de contabilização, controle de custos e informações de rotinas com detalhamento que auxilia na tomada de decisão, possibilita mudar as perspectivas e expandir a compreensão dos problemas bem como encontrar soluções.

A presente pesquisa destaca a aplicação da contabilidade de custos, bem como sua apuração e controle, ao ramo de prestação de serviços, possibilitando a percepção da sua relevância para o gerenciamento da empresa objeto deste estudo.

Conforme Martins (2010), a contabilidade de custos tem duas funções relevantes: o auxílio ao controle e a ajuda às tomadas de decisões, sendo no que diz respeito ao controle, sua mais importante missão é fornecer dados para o estabelecimento de padrões, já no que tange à decisão, seu papel é de suma importância, pois consiste na geração de informações para uma melhor administração.

Desta forma o tema abordado como "pano de fundo" para o estudo, contabilidade de custos, está diretamente ligado à contabilidade, pois custos é uma das áreas de atuação abrangentes à Ciência Contábil. Esta auxilia por meio de técnicas na análise, apuração e controle de informações essenciais ao bom desempenho das empresas, refletindo no objeto de estudo da contabilidade que é o patrimônio das entidades.

## **5 CONSIDERAÇÕES FINAIS**

Nesta seção serão evidenciadas as considerações finais sobre o estudo de caso na empresa Explorer Soluções em Desmonte de Rocha EIRELI, em que foram apurados de forma precisa todos os custos referentes a uma obra em Navegantes - SC, no mês de agosto 2020.

Todos os objetivos específicos desde artigo foram cumpridos a partir da busca na literatura, na apuração e também na coleta de dados. A partir de documentos fiscais e de informações repassadas pela empresa, foi possível realizar o levantamento total dos custos da mesma, no mês de agosto de 2020 referente ao serviço contratado.

Posteriormente à coleta de dados, foram realizados todos os cálculos referentes aos dados coletados, encontrando os valores de mão de obra direta, custos variáveis e fixos, despesas variáveis e fixas, chegando ao gasto total do serviço.

O primeiro objetivo específico pretendia em identificar segundo a literatura quais os principais métodos de controle de custeio aplicáveis, já o segundo, tratava de apresentar de acordo com a literatura, as principais contribuições do controle e apuração de custos na prestação de serviço. Ambos foram alcançados, como pode-se observar no referencial teórico deste trabalho, mais especificamente no subtítulo da seção ternária 2.2.2, e no quarto subtítulo do referencial teórico.

## 2.4 CUSTOS NA PRESTAÇÃO DE SERVIÇOS.

Foram apurados todos os gastos da empresa em um serviço prestado no município de Navegantes/SC no mês de agosto 2020. Por meio de documentos fornecidos pela empresa, foi possível recolher todos os dados necessários posteriormente inseri-los em uma planilha de Excel, onde conseguiu-se dimensionar todos os custos relativos a mesma, cumprindo assim o terceiro objetivo específico.

No subcapítulo 2.2.2 Métodos de Custeio, apresentou-se segundo a literatura quais são os métodos de custeio mais utilizados dentro da contabilidade, bem como o que melhor se adequa para cada tipo de empresa. Desta forma, cumpriu-se o quarto objetivo específico, que pretendia apontar o melhor método de controle e apuração de custos para a empresa objeto de estudo.

Os cálculos de margem de contribuição e ponto de equilíbrio foram encontrados após a coleta de todos os dados necessários e distribuição adequadamente dos mesmos em uma planilha de Excel. Sendo assim, os resultados apurados demonstram 33,52% de margem de contribuição, ponto de equilíbrio contábil no valor de R\$ 1.782, 43 (hum mil setecentos e oitenta e dois reais e quarenta e três centavos), ponto de equilíbrio financeiro de R\$ 414.814,20 (quatrocentos e quatorze mil, oitocentos e quatorze reais e vinte centavos) e o ponto de equilíbrio econômico com o valor de R\$ 46.531,27 (quarenta e seis mil, quinhentos e trinta e um reais e vinte sete centavos), atendendo ao quinto objetivo específico.

De forma ampla, o objetivo geral desta pesquisa foi alcançado, no momento em que se observa no estudo de caso, a apuração do gasto total do serviço prestado, no valor de R\$ 51.834,82 (cinquenta e um mil, oitocentos e trinta e quatro reais e oitenta e dois centavos), sendo que deste valor, R\$ 38.910,15 (trinta e oito mil, novecentos e dez reais e quinze centavos) compõe o custo total da obra. A empresa apresentou neste mesmo período um faturamento da obra no valor de R\$ 60.171,51 (sessenta mil, cento e setenta e um reais e cinquenta e um centavos), onde a partir do confronto com o gasto total chega-se lucro líquido de R\$ 8.336,69 (oito mil trezentos e trinta e seis reais e sessenta e nove centavos).

Para que se tenha um bom controle de custos, é fundamental que a empresa conte com a organização de documentos, bem como com um controle interno minucioso de todos os gastos na prestação do serviço, controle esse que possivelmente não era feito pela mesma. Sugere-se a empresa, que adote como controle, a análise do preço de compra versus viabilidade dos tipos de explosivos utilizados, uma vez que o explosivo bombeado tem um custo menor e proporciona o mesmo resultado.

Após a análise dos dados obtidos, verificou-se que no mês de agosto de 2020, referente ao período da pesquisa, a empresa executou apenas três obras e ao realizar os rateios das despesas utilizando como critério o percentual de faturamento, esta obra objeto de estudo, absorveu a maior parte dos gastos fixos da empresa, resultando em um lucro líquido de R\$ 8.336,69 (oito mil trezentos e trinta e seis reais e sessenta e nove centavos). Desta forma, aconselha-se que o empresário possua um número maior de obras no mês, a fim de que cada uma absorva uma maior parte dos gastos fixos, maximizando o lucro líquido.

Um outro ponto a ser visto, seria a redução de gastos quando possível, neste caso, sugere-se evitar a viagem no dia anterior à data da prestação de serviço, reduzindo custos com hospedagem e alimentação. Fato este observado nos dados fornecidos pela empresa.

Como forma de trazer melhoria para a empresa, seria interessante que o empresário realize a precificação do serviço baseado primeiramente nos custos da empresa posteriormente analise o preço de mercado, para então fechar o preço final.

Diante disso, a partir de todo conhecimento adquirido, a pesquisa apresenta importância considerável para o empresário, como ferramenta no controle de custos, possibilitando-o observar quais características e variáveis são relevantes, e com isso dispor de um instrumento que lhe trará segurança no processo de gestão, a fim de que todas as decisões sejam tomadas de forma consistente e segura.

# **REFERÊNCIAS**

ANDRADE, Maria Margarida de. **Introdução à metodologia do trabalho científico.** 8 ed. São Paulo: Atlas, 2007.

ANJOS, Everaldo José Fonseca dos. **A contabilidade de custos:** um enfoque para a moderna empresa. Biblioteca digital Unicamp. São Paulo, 1995. Disponível em: [http://www.](http://www.bibliotecadigital.unicamp.br/document/?code=36&opt=4) [bibliotecadigital.unicamp.br/document/?code=36&opt=4.](http://www.bibliotecadigital.unicamp.br/document/?code=36&opt=4) Acesso em: 01 set. 2020.

BARROS, Aildin Jesus da Silveira; LEHFELD, Neide Aparecida de Souza. **Fundamentos da metodologia científica.** 3. ed. São Paulo: PEARSON, 2007.

BEUREN, Ilse Maria. **Como elaborar trabalhos monográficos em contabilidade:** teoria e prática. 3. ed. São Paulo: Atlas, 2008.

BORNIA, Antonio Cezar. **Análise gerencial de custos:**  aplicação em empresas modernas. 2. ed. São Paulo: Atlas, 2009.

BRUNI, Adriano Leal. **A administração de custos, preços e lucros.** 2. ed. São Paulo: Atlas, 2008.

CARIOCA, Vicente. **Contabilidade de custos.** 2. ed. Campinas: Alínea, 2014.

CAVALCANTE, Carmem Haab Lutte; SILVA, Catiane da. Custos da prestação de serviços contábeis. **RBC - Revista Brasileira de Contabilidade.** n. 165, mai./jun. 2007. Disponível em: [http://rbc.cfc.org.br/index.php/rbc/article/view/735/473.](http://rbc.cfc.org.br/index.php/rbc/article/view/735/473) Acesso em: 01 set. 2020.

CORBARI, Ely Celia; KUDLAWICZ, Claudineia; ALMEIDA, Veronica Eberle de; SANTOS, José Luiz dos. Custos na prestação de serviços: uma aplicação do custo por departamento em uma organização hospitalar. **Revista Conhecimento Interativo.** n. 1, v. 14, jun. 2020. Disponível em: [http://app.fiepr.org.br/revistacientifica/index.php/](http://app.fiepr.org.br/revistacientifica/index.php/conhecimentointerativo/article/view/121) [conhecimentointerativo/article/view/121.](http://app.fiepr.org.br/revistacientifica/index.php/conhecimentointerativo/article/view/121) Acesso em: 01 set. 2020.

CHAGAS, Gilson. **Contabilidade geral simplificada**. 3. ed. São Paulo: Saraiva, 2013.

CREPALDI, Silvio Aparecido. **Curso básico de contabilidade de custos.** 5. ed. São Paulo: Atlas, 2010.

CREPALDI, Silvio Aparecido. **Contabilidade gerencial.** 5. ed. São Paulo: Atlas, 2011.

DAL'BÓ, Reginaldo. **Gestão de custos na prestação de serviços.** Administradores.com 2009. Disponível em: [https://administradores.com.br/artigos/gestao-de-custos-na](https://administradores.com.br/artigos/gestao-de-custos-na-prestacao-de-servico)[prestacao-de-servico.](https://administradores.com.br/artigos/gestao-de-custos-na-prestacao-de-servico) Acesso em: 19 jun. 2020.

DUBOIS, Alexy; KULPA, Luciana; SOUZA, Luiz Eurico de. **Gestão de custos e formação de preços:** conceitos, modelos e instrumentos: abordagem do capital de giro e da margem de competitividade. São Paulo: Atlas, 2006.

ENAEX Britanite, 2020. Disponível em: [https://www.britanite.](https://www.britanite.com.br/) [com.br/.](https://www.britanite.com.br/) Acesso em: 12 out. 2020.

FABRETTI, Láudio C. **Contabilidade tributária.** 11. ed. São Paulo: Atlas, 2009.

GIL, Antônio Carlos. **Como elaborar projetos e pesquisa.** 5 ed. São Paulo: Atlas, 2010.

LAKATOS, Eva Maria; MARCONI, Marina de Andrade. **Fundamentos de metodologia científica.** 7. ed. São Paulo: Atlas, 2010.

LIMA, João Evangelista Pereira; POMPERMAYER, Cleonice Bastos. Finanças empresariais**. Fae Business School**. Curitiba: Associação Franciscana de Ensino Senhor Bom Jesus, 2002.

MARTINS, Eliseu. **Contabilidade de custos:** o uso da contabilidade de custos como instrumento gerencial de planejamento e controle. 10. ed. São Paulo: Atlas, 2010.

MEGLIORINI, Evandir. **Custos.** São Paulo: Makron Books, 2001.

MEGLIORINI, Evandir. **Custos**: análise e gestão. São Paulo: Pearson, 2011. Disponível em: [https://plataforma.bvirtual.](https://plataforma.bvirtual.com.br/Acervo/Publicacao/3107) [com.br/Acervo/Publicacao/3107.](https://plataforma.bvirtual.com.br/Acervo/Publicacao/3107) Acesso em: 19 jun. 2020.

OLIVEIRA, Luiz Martins de; PEREZ JUNIOR, José Hernandez. **Contabilidade de custos para não contadores.** 5. ed. São Paulo: Atlas, 2012.

PADOVEZE, Clóvis Luís. **Contabilidade gerencial**: um enfoque em sistema de informação contábil. 7. ed. São Paulo: Atlas, 2010.

PADOVEZE, Clóvis Luís. **Contabilidade gerencial.** Curitiba: IESDE Brasil, 2012.

IUDICIBUS, Sérgio de. **Contabilidade gerencial**. São Paulo: Atlas, 1994.

IUDICIBUS, Sérgio de. **A gestão estratégica de custos e a sua interface com a contabilidade gerencial e a teoria da contabilidade**: uma análise sucinta**.** Biblioteca digital Unicamp. São Paulo, 1995. Disponível em: [http://www.bibliotecadigital.](http://www.bibliotecadigital.unicamp.br/document/?code=76&opt=4) [unicamp.br/document/?code=76&opt=4.](http://www.bibliotecadigital.unicamp.br/document/?code=76&opt=4) Acesso em: 01 set. 2020.

RIBEIRO, Osni Moura. **Contabilidade de custos fácil**. 6. ed. São Paulo: Saraiva, 2002.

RUIZ, João Álvaro. **Metodologia científica:** guia para eficiência nos estudos. 6. ed. São Paulo: Atlas, 2008.

SANTOS, José Luiz dos; SCHIMIDT, Paulo; PINHEIRO, Paulo Roberto; **Fundamentos de gestão estratégica de custos.** v. 23. São Paulo: Atlas, 2006.

SANTOS, José Luiz dos; SCHIMIDT, Paulo; PINHEIRO, Paulo Roberto; NUNES, Marcelo Santos. **Fundamentos de contabilidade de custos.** v. 22. São Paulo: Atlas, 2006.

SANTOS, Joel José**. Contabilidade e análise de custos.** 5. ed. São Paulo: Atlas, 2009.

SANTOS, Joel José. **Análise de custos.** 4. ed. São Paulo: Atlas, 2005.

SEVERINO, Antônio Joaquim. **Metodologia do trabalho científico.** 23. ed. São Paulo: Cortez, 2007.

SILVA, João Edson da. **Contabilidade geral**. Curitiba: IESDE Brasil, 2008.

SCHIER, Carlos Ubiratan da Costa. **Gestão de custos**. 2. ed. Curitiba: Ibpex, 2011.

WERNKE, Rodney. **Análise de custos e preços de venda:**  ênfase em aplicações e casos nacionais. São Paulo: Saraiva, 2005.

## **OS DESAFIOS NA IMPLANTAÇÃO DO ESOCIAL: UM ESTUDO DE CASO EM UMA EMPRESA NO RAMO ALIMENTÍCIO PARA ANIMAIS**

Fernanda Bárbara Silvano<sup>1</sup> José Eduardo Vieira Oliveira<sup>2</sup> Fernando Pacheco<sup>3</sup>

**Resumo:** Com o forte avanço do desenvolvimento da contabilidade digital, as empresas precisam estar preparadas para abranger o sistema de escrita digital criado pelo governo e ter seus funcionários sempre treinados para desenvolver e fornecer processos com dados precisos, simplificando, assim, as informações prestadas. Essa inovação requer uma atualização e ajustamento imediato por parte dos profissionais da contabilidade, visto que, desde 2018 iniciou-se a implantação gradativa em todas as empresas do país. A pesquisa teve o objetivo geral de identificar os possíveis impactos administrativos que o eSocial trouxe à empresa Natural Alimentos EIRELI, como forma de suprimir as possíveis falhas com a nova obrigação evitando-se penalidades financeiras ocasionadas pelo descumprimento das novas regras. Para responder ao objetivo geral, tem-se os seguintes objetivos específicos: apresentar a legislação sobre o eSocial, demonstrar as possíveis vantagens e desvantagens que esse novo sistema de escrituração fiscal digital acarretará e apresentar o processo de implantação na empresa. Para isso, utilizou-se uma pesquisa exploratória, através da pesquisa teórica e prática; foram realizadas análises qualitativas utilizando ferramentas bibliográficas e de estudo de caso. Com isso, constatou-se um aprimoramento organizacional, impactando no dia a dia, na agilidade e no trabalho dos profissionais da contabilidade. Cada empresa necessita se adequar as mudanças, trabalhando de forma contínua para atender e se adequar aos novos requisitos.

1

<sup>&</sup>lt;sup>1</sup> Egresso turma de Ciências Contábeis 2020 FUCAP.

<sup>2</sup> Egresso turma de Ciências Contábeis 2020 FUCAP.

<sup>3</sup> Orientador e Professor do Curso de Ciências Contábeis da FUCAP.

**Palavras-chave:** eSocial. Obrigações. Escrituração fiscal.

# **1 INTRODUÇÃO**

A transformação digital e o desenvolvimento contínuo do mercado exigem que as empresas tenham maior autonomia e respondam rapidamente às necessidades dos clientes. Essa evolução decorre da demanda do mercado em receber informações cada vez mais detalhadas e qualificadas para a tomada de decisões gerenciais, administrativas ou financeiras.

Com a chegada de tecnologias que permitem a modernização da transmissão de dados entre estabelecimentos, foi criado um passo importante e que merece especial atenção pelos contabilistas, o SPED (Sistema Público de Escrituração Digital). Uma solução técnica que adota um formato digital padronizado específico para publicar formalmente os arquivos digitais dos comprovantes financeiros e contábeis do sistema empresarial.

É a partir desse sistema que surge o eSocial (Sistema de Escrituração Digital das Obrigações Fiscais, Previdenciárias e Trabalhistas). Ele é um programa criado pelo governo federal que reúne todas as obrigações trabalhistas em um único arquivo. Esse é o primeiro projeto de grande porte que leva em consideração as perspectivas trabalhistas, previdenciárias, e tributárias ao mesmo tempo. As informações são encaminhadas apenas uma vez pelo banco de dados, e todos os dados são validados e cruzados. Parecia impossível juntar tudo em torno de um único projeto. Dada a diversidade de interesses, é tarefa bastante arrojada (PACHECO FILHO; KRUGER, 2015).

O objetivo do eSocial é simplificar os processos de negócios e promover as atividades atualmente exigidas. O envio de informações deve obedecer a todos os prazos estabelecidos pela legislação trabalhista. Uma das maiores mudanças é o envio dos dados salariais, que devem ser enviados uma vez ao mês. Esse novo formato de inscrição promoverá um alto grau de integração das informações de trabalho por meio de várias obrigações entre as instituições e será distribuído ao longo do tempo. Dessa forma, tudo ficará concentrado.

A plataforma é uma forma de simplificar o processo de envio de informações ao sistema do governo federal, o que pode reduzir bastante a burocracia existente em cada etapa e, consequentemente, aumentar a arrecadação de tributos. Além disso, o site eSocial possibilita reduzir drasticamente o recebimento de duplicidade de informações e documentos,<br>evitando conflitos de dados trabalhistas, fiscais ou trabalhistas. fiscais ou previdenciários, além de garantir que o Estado faça maior fiscalização dos direitos dos trabalhadores e combate à sonegação fiscal. Para quem trabalha na área de recursos humanos na área de tributação ou contabilidade, sabe que existem muitos arquivos de funcionários que devem ser compartilhados com o governo e que a burocracia pode atrapalhar esse processo. Muitas pessoas pensam que o eSocial é uma nova obrigação tributária, mas sabem que é apenas uma forma mais fácil e flexível de cumprir as obrigações trabalhistas e previdenciárias existentes.

A transmissão eletrônica desses dados simplificará a prestação das informações referentes às obrigações fiscais, previdenciárias e trabalhistas, de forma a reduzir a burocracia para as empresas (CARVALHO, 2015).

A escolha do tema se dá pela importância de conhecer os possíveis impactos que o eSocial trouxe para empresa NATURAL ALIMENTOS EIRELI, localizada no estado de Santa Catarina.

Para organizar adequadamente as informações sobre os funcionários, é preciso integração entre departamentos como finanças, contabilidade e recursos humanos. Isso permite obter mais conhecimento sobre o assunto, para que as informações corretas possam ser fornecidas aos empregadores e colaboradores da empresa, além de garantir seus direitos trabalhistas e previdenciários.

O objeto de estudo dessa pesquisa é a empresa NATURAL ALIMENTOS EIRELI, uma prestadora de serviços do ramo alimentício. Ela iniciou suas atividades em 15 de julho de 1999, está localizada na cidade de Treze de Maio, Santa Catarina. Atualmente é enquadrada como optante do regime

tributário Simples Nacional e tem como atividade econômica a fabricação de alimentos para animais.

Nesse sentido, a pergunta de pesquisa é: quais os possíveis impactos que o eSocial trouxe para empresa Natural Alimentos EIRELI?

Logo, o objetivo geral de analisar os possíveis impactos administrativos que o eSocial trouxe à empresa Natural Alimentos EIRELI, como forma de suprimir as possíveis falhas com a nova obrigação evitando-se penalidades financeiras ocasionadas pelo descumprimento das novas regras.

A fim de alcançar objetivo geral, têm-se como objetivos específicos os seguintes: (a) apresentar a legislação sobre o eSocial; (b) demonstrar as possíveis vantagens e desvantagens que esse novo sistema de escrituração fiscal digital acarretará; (c) apresentar o processo de implantação na empresa.

O estudo desse assunto se justifica para simplificar o cumprimento das obrigações pelos empregadores; aprimorar a qualidade das informações recebidas pelo estado, relativas à seguridade do eSocial nas relações de trabalho; identificar a percepção dos clientes de uma empresa de assessoria contábil sobre a utilização e eficácia dos módulos oferecidos para implantarem o eSocial na empresa.

A pesquisa se delimita em uma empresa do ramo alimentício, situada no município de Treze de Maio, estado de Santa Catarina. Os dados levantados são referentes ao ano de 2020.

O estudo está organizado da seguinte forma: introdução, contendo o tema, a justificativa, o problema de pesquisa e os objetivos; embasamento teórico, em que são abordados os principais conceitos relacionados ao tema em estudo; metodologia utilizada na pesquisa, destacando os<br>procedimentos utilizados: apresentação dos resultados, utilizados; apresentação dos resultados, destacando-se as principais características da empresa em estudo; e as considerações finais.

# **2 EMBASAMENTO TEÓRICO**

Esta seção tratará do embasamento teórico que norteia a pesquisa, apresentando-se da seguinte forma: apresentação do eSocial, o impacto do eSocial para o Empregador, implantação nas empresas, incluindo as vantagens e desvantagens.

# 2.1 APRESENTAÇÃO DO eSOCIAL

O eSocial é um programa do governo federal que tenta consolidar o envio de informações pelo empregador (pessoa física e jurídica) em relação aos seus empregados. É o maior e mais complexo projeto do SPED (Sistema Público de Escrituração Digital), sendo planejado de forma conjunta por diversos órgãos e instituições, como o Ministério do Trabalho e o Instituto Nacional de Seguridade Social (REICHERT, 2015).

Carvalho (2015) explica que o eSocial é um Sistema de Escrituração Digital das Obrigações Fiscais, sendo um projeto que visa o fornecimento de informações trabalhistas, previdenciárias, tributárias e fiscais relativas à contratação e utilização de mão de obra onerosa, com ou sem vínculo empregatício, e também de outras informações previdenciárias e fiscais previstas na legislação.

Ele foi criado por meio do Decreto de nº 6.022 de 22 de janeiro de 2007, e aprovado a partir do Ato Declaratório Executivo nº 5, de 17 de julho de 2013. Ao traçar algumas diretrizes, a Receita Federal do Brasil e a Caixa Econômica Federal definem vários pontos para esse projeto, incluindo a criação do Comitê Diretivo e do Comitê Gestor do eSocial (RIBEIRO, 2015).

Hoje as obrigações acessórias já existentes são conhecidas por alguns profissionais contábeis e empregadores, e o eSocial veio com o objetivo de garantir que todos os fatos ocorridos no setor trabalhista, fiscal e previdenciário sejam encaminhados de forma instantânea para os órgãos da Secretaria da Receita Federal do Brasil (RFB), Ministério do

Trabalho e Emprego (MTE), Instituto Nacional do Seguro Social (INSS) e Caixa Econômica Federal (CEF). Essa foi a forma encontrada para cruzar todas as informações relacionadas aos funcionários, e assim garantir a estabilidade de todas as pessoas empregadas no Brasil (GURGEL, 2013). "O projeto tem por dito uma linguagem menos técnica e mais didática, com mensagens de orientações aos usuários, e ainda possuirá uma interligação com vários órgãos." (GURGEL, 2013, p. 24).

Pacheco Filho e Kruger (2015) descrevem que o eSocial é um programa do governo federal, que faz parte do SPED (Sistema Público de Escrituração Digital) e vai unificar o envio de informações trabalhistas, fiscais e previdenciárias pelo empregador em relação aos seus empregados e demais obrigações acessórias instituídas ao longo das últimas décadas aos empregadores e contribuintes, sendo necessário um controle mais rígido dentro das empresas perante os acontecimentos com seus funcionários.

### **2.1.1. Novo eSocial simplificado**

O sistema sofreu alterações em 2020 que, se não forem observadas, podem afetar as empresas. Essas propostas são derivadas de mudanças nas disposições de Medidas Provisórias (MP) da Lei de Liberdade Econômica. O desenvolvimento do eSocial Simplificado estava previsto na Lei nº 13.874/19 e entrará em operação a partir de 2021, dando prazo para as empresas se adaptarem às mudanças.

A criação do novo sistema conta com a participação de empresas e entidades representativas de diferentes categorias profissionais na simplificação do trabalho da plataforma, incluindo as Confederações Patronais, o Conselho Federal de Contabilidade (CFC), a Associação Brasileira das Empresas de Tecnologia da Informação e Comunicação (Brasscom), o Sebrae, a Federação Nacional das Empresas de Serviços Contábeis e das Empresas de Assessoramento, Perícias, Informações e Pesquisas (Fenacon).

O novo sistema seguirá com foco na desburocratização, realizará a substituição das obrigações acessórias, não solicitará

os dados já conhecidos, eliminando os pontos de complexidade, fará a modernização e simplificação do sistema, facilitando a integridade e continuidade da informação, e também deverá respeitar o investimento feito por empresas e profissionais.

O eSocial substituirá algumas das obrigações auxiliares existentes e a integração com outros sistemas irá acelerar o ritmo da substituição. Dentre as obrigações já substituídas, destaca-se o cadastro geral de empregados e desempregados, a anotação da Carteira de Trabalho (que passou a ser 100% digital para as empresas), Livro de Registro de Empregados, além da relação anual de informações sociais para empresas que já prestam informações de folha de pagamento. Muitas outras serão substituídas em breve: CAT (Comunicação de Acidente de Trabalho), CD - Comunicação de Dispensa; PPP - Perfil Profissiográfico Previdenciário: DCTF - Declaração de Débitos e Créditos Tributários Federais; MANAD – Manual Normativo de Arquivos Digitais; Folha de pagamento; GRF – Guia de Recolhimento do FGTS. (BRASIL, 2020).

## 2.2 O IMPACTO DO ESOCIAL PARA O EMPREGADOR

As organizações podem ser pequenas, médias ou grandes empresas, ou mesmo públicas, como as prefeituras. Portanto, existem variáveis entre elas, seja o número de trabalhadores, a forma de disponibilização da informação ou a cultura organizacional. Dessa forma, as características da demanda definem a natureza dos problemas enfrentados pelas empresas em suas atividades. (TIGRE, 2014).

A sistematização da nova plataforma fez com que os processos passassem a ser simplificados, acarretando um ganho de tempo e agilidade na produtividade. O sistema beneficiará as subsidiárias nas gerações de recolhimentos do FGTS e os demais tributos. Assim, esses fatores contribuirão para diminuir erros nas apurações que ainda nos dias atuais tendem a ocorrer na geração desses documentos (BRASIL, 2020). Com a inovação eletrônica da implantação do sistema eSocial as empresas tendem a trabalhar em formato padrão, estando em conformidade com a legislação brasileira e também

garantindo a segurança jurídica, em um ambiente de negócios que beneficiará, de um modo geral, todas empresas que se adequarem (BRASIL, 2020a).

Além de agilizar o processo, a substituição da entrega dos documentos a diversos entes por apenas uma operação no eSocial, de fato diminuirá os gastos e o tempo dedicado a essas tarefas. Como citado anteriormente, o sistema é resultante de um trabalho coletivo que reúne representantes de órgãos governamentais e das principais categorias econômicas do país. Esse formato foi organizado com o intuito de disponibilizar uma simplificando os serviços, adequando e desburocratizando a realidade do setor empresarial brasileiro (BRASIL, 2020a). Antes do eSocial os empregadores eram obrigados a preencher inúmeros documentos que possuíam as mesmas informações.

### **2.2.1 Regras, prazos e multas**

O objetivo da criação do eSocial foi organizar as informações sociais da organização, de forma rápida e simples, para evitar fraudes empresariais, criando assim regras para o bom desenvolvimento do sistema, estabelecendo em primeiro lugar os identificadores de empregadores e empregados. Os empregadores serão identificados apenas pelo CNPJ (Cadastro Nacional de Pessoa Jurídica) e pelo CPF (Cadastro de Pessoa Física). O cadastro especifico do Instituto Nacional do Seguro Social será substituído pelo cadastro de Atividades de Pessoa Física (CAPF), que será um número sequencial acoplado ao cadastro de pessoa física. Em relação às obras de construção, foi criado o Cadastro Nacional de Obras (CNO), que estará ligado ao CNPJ ou CPF. Na implantação do eSocial, as matrículas CEI comporão o cadastro inicial do CNO. Para os empregados, a identificação obrigatória será feita pelo CPF e Número de Inscrição Previdenciária Social NIS. As informações de forma conjunta do CPF e NIS devem estar em consistência com o Cadastro Nacional das Informações Sociais (CNIS) e serão validadas no ato da transmissão, gerando recusa em caso de inconsistências. (REZENDE,2017)

Portanto, além de outras regulamentações, também prevê a qualidade das informações prestadas, ou seja, a organização precisa verificar todos os documentos a serem enviados, existindo dessa forma regras de validação entre os órgãos, nas quais os dados cadastrais devem ser proporcionais. Uma das regras mais importantes imposta é a predecessão, na qual as informações devem ser enviadas em ordem cronológica, ou seja, antecipadamente.

Como resultado, o sistema atua como uma auditoria online. Deve obedecer às claras disposições sobre prazos da CLT (Consolidação das Leis do Trabalho). Por exemplo, em seu artigo 135 está disposto que se deve reportar os benefícios de férias aos empregados por escrito, com pelo menos 30 (trinta) dias de antecedência. Portanto, o estrito cumprimento da lei por uma organização é suficiente para organizar seu sistema e registro. As multas variam de acordo com o tipo de informação, conforme descrito seguir na figura 1:

#### Figura 1 - Multas por não cumprimento das obrigações.

**ADMISSÃO** 

Hoje, é enviada até o dia sete do mês subsequente (CAGED). Com o eSocial, deverá ser enviada até o final do dia que antecede a admissão. A falta de registro sujeita o empregador à multa por empregado (artigo 47 da CLT), dobrada por reincidência. MULTA: De R\$402.53 a R\$805.06.

#### ALTERAÇÃO DE DADOS CADASTRAIS E CONTRATUAIS

É responsabilidade do empregador informar alterações existentes nos dados cadastrais e contratuais (Artigo 41 da CLT. O não cumprimento incide em MULTA: De R\$201,27 a R\$402,54 por empregado, podendo dobrar o valor em caso de reincidência

#### ATESTADO DE SAÚDE OCUPACIONAL (ASO)

É necessária e obrigatória a realização dos exames admissional, periódico, retorno ao trabalho, mudança de função e demissional pelos colaboradores, segundo a NR7 e o artigo 168 da CLT. A não realização sujeita à multa pela infração ao artigo 201 da CLT. MULTA: De R\$402,53 a R\$4.025,33

#### **COMUNICAÇÃO DE ACIDENTE DE TRABALHO (CAT)**

O prazo de envio do evento ao eSocial é o mesmo que a transmissão do CAT, até o 1º dia útil seguinte à ocorrência do acidente, ou imediatamente, em caso de falecimento do colaborador. A falta de registro está sujeita a multa, podendo dobrar o valor em caso de reincidência. MULTA: Variação entre limite mín. e máx. do salário de contribuição

AFASTAMENTO TEMPORÁRIO: O afastamento do colaborador (férias, licença maternidade, auxílio doença, etc) impacta em seus direitos trabalhistas e previdenciários, e também suas obrigações tributárias. A falta dessas informações sujeita o contribuinte a multa prevista no artigo 92 da lei nº8.212/9. MULTA: De R\$1.812, 87 a R\$181.284,63

Fonte: TOTVS, 2019.

As multas por não informar a admissão de um trabalhador variam de R\$ 402,53 (quatrocentos e dois reais e cinquenta e três centavos) a R\$ 805,06 (oitocentos e cinco reais e seis centavos) por empregado como disposto no art. 47 da CLT (BRASIL, 1943). Antes os dados eram enviados através do CAGED com um prazo legal de até o dia 7º do mês subsequente às informações, no caso de admissão, demissão ou suspensão do contrato de trabalho. Por não informar as alterações no contrato ou cadastro do empregado no art. 41, estão dispostas multas que vão de R\$ 201,27 (duzentos e um reais e vinte e sete centavos) a R\$ 402,54, (quatrocentos e dois reais e cinquenta e quatro centavos) tudo isso está relacionado aos trabalhadores e suas relações de trabalho, como mudanças de emprego e alterações salariais. As multas previstas para a área de SST (Saúde e Segurança do Trabalho), estão dispostas nas Normas Regulamentadoras (NR7) e no art. 168 da CLT. Ele estabelece que:

> Art. 168 Será obrigatório exame médico, por conta do empregador, nas condições estabelecidas neste artigo e nas instruções complementares a serem expedidas pelo Ministério do Trabalho:

- I Na admissão;
- II Na demissão;
- III Periodicamente. (BRASIL, 1943)

Elas são muito importantes porque estão relacionados à saúde dos trabalhadores e ao ambiente de trabalho, e têm impacto na organização, pois afetarão a situação financeira, portanto, haverá multas previstas com tetos mínimos e máximos. No caso de não comunicação de acidente de trabalho e na reincidência o valor poderá ser dobrado.

A não realização dos exames médicos implica em multa de R\$ 402,53 (quatrocentos e dois reais e cinquenta e três centavos) até R\$ 4.025,33 (quatro mil e vinte e cinco reais e trinta e três centavos) para exames admissionais, periódicos, mudança de função, demissional ou de retorno ou trabalho.

Da mesma forma, se a organização não fornecer aos funcionários informações sobre os riscos do trabalho, a

exposição a agentes nocivos como gases, líquidos e ruídos que prejudiquem sua saúde, poderá ser sujeita à multa de R\$ 1.812,87 (um mil e oito centos e doze reais e oitenta e sete centavos) a R\$ 181.284,63 (cento e oitenta e um mil duzentos e oitenta e quatro reais e sessenta e três centavos).

Essa multa também será aplicada no caso de não informar o afastamento do empregado em qualquer situação, por auxilio doença, licença maternidade ou até mesmo férias, com base no art. 92 da Lei nº 8.212/91.

A base centralizada do projeto eSocial está repleta de informações detalhadas que permitirão ao fisco automatizar o fiscalização, identificando rapidamente a complexidade. A legislação atual prevê multas e as aplica de acordo com as infrações da empresa, portanto, nenhuma outra multa será cobrada durante o processo de implantação do projeto, mas elas podem ser aplicadas de forma mais rápida e eficaz.

## 2.3 IMPLANTAÇÃO NAS EMPRESAS

Para entender o processo de mudança dentro da organização, primeiro se deve entender o significado e seu conceito.

Mudança é a alteração ou substituição de uma situação para outra. Ela está presente em todos os lugares: nas organizações, nas cidades, no comportamento das pessoas, nos hábitos, nos produtos, nos serviços, no clima, no tempo, no cotidiano. Quando feita de maneira errada pode arruinar e até mesmo causar a falência de uma determinada empresa. (CHIAVENATO, 2010).

O setor de Recursos Humanos segundo Souza *et al*. (2014) terá um enorme impacto com as mudanças proporcionadas pelo eSocial que estão previstas para 2018, dessa forma as organizações brasileiras devem se organizar, e se adaptar com o novo formato gerado pelo eSocial.

Com a implantação do eSocial, as empresas terão um trabalho bastante árduo, tendo que modificar sua rotina e sua cultura, adequando às leis trabalhistas. Venturini (2016)

menciona que "com a obrigatoriedade da implantação do eSocial nas empresas, mais do que nunca o RH precisa ser eficiente na execução de atribuições de departamento pessoal".

Para Jaime Junior Cesar Cardozo, presidente do Sindicato das<br>Empresas de Assessoramento, Perícias, Informações, de Assessoramento, Pesquisas e de Serviços Contábeis de Londrina (Sescap), apesar de essa ferramenta agregar uma série de recursos e facilitar a vida das empresas, o empresário terá que mudar sua forma de lidar com seu departamento pessoal.

> Podemos dizer que o eSocial não mudou em nada a legislação trabalhista. Ele somente fará com que ela seja cumprida de forma rigorosa em seus mínimos detalhes, exigindo das empresas uma mudança completa em seus procedimentos, treinamento de colaboradores ligados à área e investimento em novas tecnologias para superar as modificações que são impostas pelo eSocial. Desta forma, evitará uma avalanche de autos de infração que certamente surgirão se estes cuidados não forem tomados", explica. (SESCAP, 2014)

Assim sendo, o desafio para a implantação do eSocial nas organizações é de modo geral sobre a cultura da empresa, como reafirma Rezende, Silva e Gabriel (2017), sem dúvida, o maior impacto será na cultura e nos processos da organização. Por mais difícil que seja enviar as folhas de pagamento mensal para o eSocial, a participação em atividades ocasionais levará mais tempo. Para que cada tipo de informação contenha regras e procedimentos específicos, novas rotinas precisam ser criadas.

Portanto, são três os elementos importantes devem ser ajustados para o desenvolvimento do projeto para permitir que a organização alcance eficiência e benefício. Conforme Rezende, Silva e Gabriel (2017) são os processos, que indicam a sequência de atividades que estruturam o trabalho a ser realizado; as ferramentas, pela tecnologia que permite o controle do projeto com eficiência e geração de resultados; e a padronização, seja por formulários ou controles gerados ao

longo do projeto, mantém a identificação, codificação e a documentação base do banco de dados. Todas essas mudanças tornam necessárias transições em vários âmbitos das organizações, os profissionais contábeis terão que atualizar seus conhecimentos e se adequar, buscando capacitações e atualizações acerca do assunto (CORAZZIM, 2017).

Muitos são os desafios nos processos internos da empresa para cumprir os termos exigidos pelo eSocial. Embora o Sped já tenha uma ampla vivência na área tributária, o restante da empresa enfrentará o processo de escrituração digital pela primeira vez. A maior dificuldade é o cadastramento dos funcionários, pois a empresa obtém essas informações de forma descentralizada e desatualizada.

À medida que as empresas se adaptam às novas regras com mais facilidade, a alta administração precisa perceber a importância da integração da informação, ou seja, um alto grau de comunicação, pois quando uma empresa não se comunica bem, muitas questões afetam diretamente seu processo de trabalho.

### **2.3.1 Vantagens do eSocial**

O início das obrigações do eSocial proporcionou ao contribuinte a comodidade de importar informações. Porém, em um primeiro momento, trouxe insegurança aos profissionais de contabilidade, pois para atender aos requisitos do projeto, foi necessário um grande número de organizações e treinamento de funcionários. Diz Fantoni (2018), que com as obrigações trabalhistas sendo totalmente padronizadas as empresas terão menos gastos e tempo com a entrega de tantas declarações.

Pacheco Filho e Kruger (2015) destacam algumas vantagens que o eSocial deve proporcionar à sociedade, sendo algumas delas: redução de custos com a eliminação de papel, pois o armazenamento das informações será em meio digital; rapidez no acesso às informações por meio do ambiente nacional do eSocial; segurança na transmissão dos dados, com a utilização de processos seguros de autenticação; redução de erros com a transmissão das informações mais próxima ao

acontecimento dos fatos; construção do Portal do Trabalhador, onde os empregados terão maior acesso a suas informações previdenciárias, trabalhistas e à sua conta vinculada ao FGTS; e aumento da arrecadação espontânea de contribuição previdenciária e do Imposto de Renda Retido na Fonte, sem elevação das alíquotas;

A criação de um ambiente nacional receptor de todas as informações acessórias referentes aos trabalhadores será uma mudança radical para o setor de Recursos Humanos, mas de acordo com a Resolução do eSocial nº 6 (BRASIL, 2016). De acordo com Eder Santos o projeto trará muitos benefícios para todas as partes, conforme demonstra abaixo:

2.2.1 viabilizar a garantia de direitos previdenciários e trabalhistas aos trabalhadores;

3.2.1 simplificar o cumprimento de obrigações; e

4.2.1 aprimorar a qualidade de informações das relações de trabalho, previdenciárias e fiscais. Santos (2017)

Conforme exposto, a criação de um único ambiente será muito benéfica, pois com o envio de forma centralizada para um canal, as informações deverão estar de acordo com as leis trabalhistas e fiscais, o que garantirá que os direitos dos trabalhadores sejam cumpridos, reduzindo as fraudes e a violação dos mesmos.

Ocorrerá a simplificação no envio das informações, pois ao invés de enviar a vários órgãos, a informação será enviada para apenas um ambiente. Mas esta não será imediato, pois durante o processo pré-eSocial, as empresas terão um trabalho bastante árduo para adequar suas rotinas às exigências do sistema. Para o governo, essa implantação resultará em um maior e melhor controle dos direitos dos trabalhadores e será possível fiscalizar mais, gerando consequentemente uma maior arrecadação.

O eSocial fará com que o empregador trabalhe com mais transparência e segurança jurídica, assim evitando passivos fiscais e trabalhistas (OLIVEIRA, 2014). Diversas obrigações acessórias que hoje são enviadas periodicamente de formas distintas a vários entes do Governo serão extintas, conforme a

Resolução do eSocial nº 6 (BRASIL, 2016) "O e-Social substituirá o procedimento de envio das diversas declarações, formulários, termos e documentos relativos à relação de trabalho", ainda não se tem previsão de todas que serão excluídas, mas já se podem citar algumas passíveis de exclusão como: a RAIS, GFIP, DIRF, CAGED, MANAD.

### **2.3.2 Desvantagens do eSocial**

Existem empresas que consideram que a implantação do eSocial gerará um enorme transtorno para as organizações, gerando custos com treinamento de funcionários, contratação de novos empregados capacitados para operar com o sistema e que compreendam as leis trabalhistas. De acordo com o SEAC-RJ (2014), um dos pontos negativos são as multas pesadas, "serão cobradas para empresas que não têm condições de investir na informatização e qualificação de mão de obra".

Os gastos das empresas terão início antes da implantação, pois será necessário fazer uma varredura dentro de todos os setores, verificando os cadastros de empregados, cálculos, informações contratuais, alterações posteriores, processos trabalhistas. Para isso, será preciso a contratação de novos funcionários ou o fornecimento de treinamento aos antigos para que assumam tal função com responsabilidade. A pessoa designada deverá se dedicar totalmente a essa nova ação, devendo acompanhar todas as alterações que ocorrerem nas leis, manuais e leiautes sobre o eSocial.

Após a implantação, os gastos mencionados permanecerão, pois serão necessárias pessoas que se dediquem de forma integral. Também haverá necessidade de modificação na cultura da empresa, para que todos tomem como base as leis trabalhistas no momento de lidar com qualquer situação referente ao trabalhador, ou seja, admissões, demissões, afastamentos, cálculos, entre outros.

Para a equipe Nibo (2014) as vantagens do eSocial serão quase todas para o governo, e as desvantagens todas para as empresas, sendo elas: gastos com a atualização dos seus sistemas de RH e folha de pagamento; gastos com treinamento

para os departamentos (pessoal e RH); necessidade de revisão de processos internos.

Conforme foi visto, o eSocial trará vantagens e desvantagens, mas o empregador deve gerar as informações da forma mais correta e na data determinada por cada órgão para garantir que suas desvantagens não aumentem por conta de passivos desnecessários.

# **3 MÉTODOS E TÉCNICAS DA PESQUISA**

Essa seção trata dos métodos e técnicas utilizadas na elaboração desta pesquisa. Para tanto, consideram-se o enquadramento metodológico e os procedimentos para a coleta e análise dos dados.

## 3.1 ENQUADRAMENTOS METODOLÓGICOS

Em relação à natureza do objetivo a pesquisa é um estudo de caso, pois tem como objeto de estudo uma única empresa: Natural Alimentos EIRELI. Silva (2003) destaca que a estudos de caso é um método de pesquisa para observar um tema na realidade em sua especificidade. Quer dizer, o foco é direcionado para contextos da vida real de casos atuais. Isso significa dizer que é um método de pesquisa com investigação empírica. (SANTOS, 2017)

No que se refere à natureza da pesquisa, trata-se de um estudo teórico e prático. Os aspectos teóricos tratam das pesquisas de conceitos e teorias feitas em livros, e principalmente no Decreto nº 8373/2014 instituiu o Sistema de Escrituração Digital das Obrigações Fiscais, Previdenciárias e Trabalhistas (eSocial) que trata do tema. E os aspectos práticos, segundo Andrade (2010), podem ser considerados o resumo de um assunto, pois não se limitam apenas à cópia, mas a análise do tema, através de levantamentos sobre o objeto de estudo.

A lógica da pesquisa trata-se de um estudo dedutivo, pois testa uma teoria já existente de auditoria do setor pessoal da empresa Natural Alimentos EIRELI como forma de suprimir as
possíveis falhas com a nova obrigação evitando-se penalidades financeiras ocasionadas pelo descumprimento das novas regras.

Para a coleta de dados, pode-se dizer que a informação obtida a partir dos dados é secundária. Fonte secundária é o resultado das discussões realizadas no material da fonte primária, fontes secundárias envolvem análises, sínteses, discussões e interpretações da informação original, elenca (MALHOTRA, 2004).

A respeito do método de pesquisa, o estudo é qualitativo. Para Marconi e Lakatos (1999), a pesquisa qualitativa fornece análise mais detalhada sobre as investigações, hábitos, atitudes, e tendências de comportamento.

Trata-se de um estudo aplicado, pois gera conhecimento a partir de uma única pergunta de pesquisa, qual seja: "Quais as principais dificuldades de implantação do eSocial na empresa Natural Alimentos EIRELI, e como evitar o descumprimento e penalidades financeiras ocasionadas pela nova obrigação?". De acordo com Gil (2008), a pesquisa aplicada possui muitos pontos de contato com a pesquisa pura, pois depende de suas descobertas e se enriquece com o seu desenvolvimento.

Em relação aos procedimentos técnicos trata-se de um estudo de caso, bibliográfico e documental. Estudo de caso é o estudo profundo e exaustivo de um ou poucos objetos, de maneira que permita seu amplo e detalhado conhecimento (GIL, 2008). Pesquisa bibliográfica, por fazer uso de materiais já publicados que foram elaborados com propósitos inerentes, ou seja, tratam de determinados assuntos, destinados a um determinado público (MARCONI; LAKATOS, 1999). Pesquisa documental, por utilizar documentos e relatórios com dados dos funcionários disponibilizados pela empresa concedente (GIL, 2010).

Os instrumentos utilizados para coleta dos dados caracterizam-se por meio de observação e documentação. Severino (2012) diz que observação é a etapa imprescindível em qualquer pesquisa, que permite acesso aos fenômenos estudados e a documentação é a forma de registro e

sistematização das informações, colocando-as em condições de análise.

3.2 PROCEDIMENTOS DE COLETA E ANÁLISE DOS DADOS

A primeira fase da pesquisa é voltada para a busca de conhecimento sobre o tema proposto. Seu referencial teórico está baseado em livros e artigos da área relacionada ao eSocial e suas obrigações trabalhistas, assunto esse explorado por poucos autores.

A pesquisa teve continuidade por meio da coleta de dados na empresa Natural Alimentos EIRELI durante o período de estágio obrigatório e supervisionado. Esses dados correspondem a informações de funcionários e empregadores.

Os dados colhidos foram fornecidos pelos empresários e pela funcionária responsável pelo setor pessoal no escritório de contabilidade, e consequentemente analisado pelos autores a fim de identificar erros ou informações equivocadas.

No momento da coleta, fez-se necessário o acompanhamento das rotinas do departamento pessoal da empresa, para analisar os procedimentos utilizados, coletando dados que possivelmente agregariam na elaboração do projeto.

### **4 APRESENTAÇÃO DOS RESULTADOS**

Os dados coletados nas 312 horas de estágio na empresa concedente estão presentes nessa seção, com o objetivo de reunir informações necessárias para a obtenção dos resultados esperados.

Por conseguinte, tem-se na primeira fase do estágio a caracterização e identificação da empresa objeto de estudo; e na segunda fase do estágio tem-se a coleta de dados para a pesquisa e seu resultado final. Portanto esse item se subdivide em: caracterização do objeto de estudo; análise e discussão dos resultados e visão sistêmica aplicada ao caso.

# 4.1 CARACTERIZAÇÃO DO OBJETO DE ESTUDO

A empresa objeto de estudo foi a Natural Alimentos EIRELI, situada no bairro São Gabriel, na cidade de Treze de Maio/SC, com a atividade de fabricação de ração para animais, uma empresa de pequeno porte, optante pelo Simples Nacional.

Fundada em 15/07/1999 pelo sócio idealizador, que já atuava no ramo de rações, exercendo a função de vendedor em outra fábrica, e que depois de muitos planejamentos colocou em prática o projeto de abrir uma empresa própria.

A empresa iniciou suas atividades com apenas 12 funcionários e uma modesta produtividade, porém, ao longo dos anos aumentou sua participação no mercado, expandindo sua capacidade produtiva e consequentemente gerando novos postos de trabalho. Atualmente a empresa gera cinquenta e oitos postos de trabalho, sendo cinco no setor administrativo e o restante ligado a produção de ração.

Sabe-se que, com os avanços da tecnologia, são possíveis resultados cada vez melhores nos seus serviços, com mais agilidade, menos mão de obra e preços atrativos. A empresa aposta na diversificação com uma equipe composta tanto por profissionais tradicionais, com anos de carreira, quanto por profissionais jovens, com competência e potencial, permitindo assim a sinergia entre experiência e experimentação, proporcionando aos clientes a certeza de que os produtos oferecidos são feitas com qualidade, e acompanham o que existe de mais moderno no mercado.

A empresa vende seus produtos a grandes distribuidores que revendem os mesmos a diferentes lojas especializadas, como agropecuárias, supermercados, entre outros. Atualmente a Natural produz cerca de mil e quinhentas toneladas de rações mensais, gerando um faturamento aproximado de três milhões de reais.

Os produtos da empresa são distribuídos e comercializados em três estados do sul do país: PR, SC e RS. A Natural está em processo de expansão, investindo em novos equipamentos a fim de potencializar sua capacidade produtiva,

#### que atualmente encontra-se em seu limite, acarretando algumas vezes em atrasos na entrega de pedidos.

Figura 3 - Organograma da empresa Natural Alimentos Eireli:

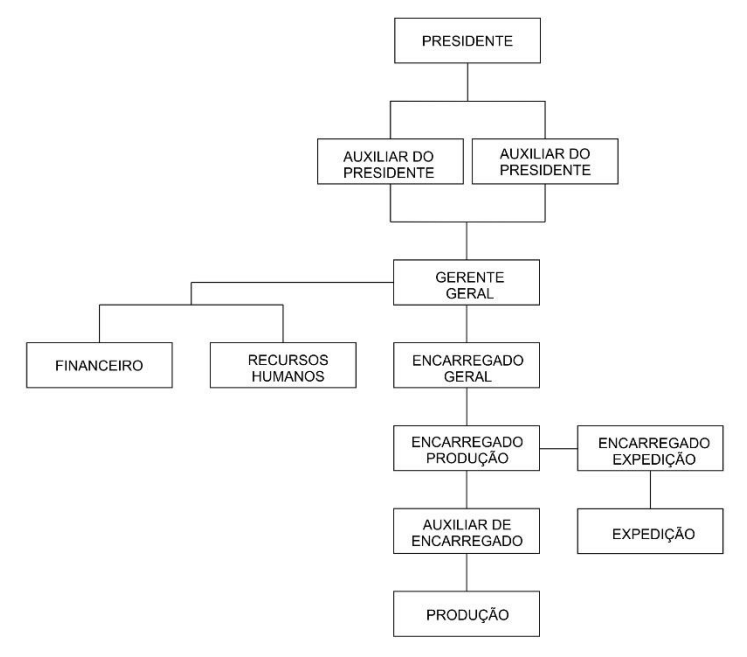

Fonte: Dados da pesquisa, 2020.

Organograma é uma ilustração que representa a estrutura formal da empresa, como estão organizados os setores e como estão definidas as suas hierarquias (FRAGOSO, 2011). O organograma da Natural Alimentos se apresenta conforme a figura 3.

### **4.2 ANÁLISE E DISCUSSÃO DOS RESULTADOS**

O objetivo do Governo Federal, ao criar o eSocial, é simplificar a prestação das informações referentes às obrigações fiscais, previdenciárias e trabalhistas, reduzindo a burocracia para as empresas. Esse procedimento vai substituir

o preenchimento e a entrega de formulários e declarações, atualmente entregues de forma separada a cada órgão. A maior transparência no repasse dos dados para a administração federal resultará na redução dos índices de sonegação (BRASIL, 2017).

### **4.2.2 Legislação do eSocial**

A obrigatoriedade de utilização desse sistema para os empregadores dependerá de Resolução do Comitê Gestor do eSocial, conforme Decreto nº 9.745 de 8 de abril de 2019 e pela Portaria GME nº 300, de 13 de junho de 2019, resolve:

Art. 1º Consolidar o cronograma de implantação do Sistema de Escrituração Digital das Obrigações Fiscais, Previdenciárias e Trabalhistas (eSocial).

Art. 2º O início da obrigatoriedade de utilização do eSocial ocorreu em janeiro de 2018, para o 1º grupo.

Art. 3º Será mantido ambiente de produção restrita disponível aos empregadores, contribuintes e órgãos públicos, com vistas ao aperfeiçoamento do sistema.

Art. 4º O tratamento diferenciado, simplificado e favorecido a ser dispensado às microempresas e empresas de pequeno porte, ao microempreendedor individual (MEI) com empregado, ao segurado especial e ao produtor rural pessoa física será definido em atos específicos, em conformidade com os prazos previstos nesta Portaria.

Art. 5º A prestação das informações por meio do eSocial substituirá a apresentação das mesmas informações por outros meios, quando definido em ato próprio.

Art. 6º Esta Portaria entra em vigor na data de sua publicação.

Art. 7º Fica revogada a Portaria SEPRT nº 716, de 4 de julho de 2019 (BRASIL, 2019).

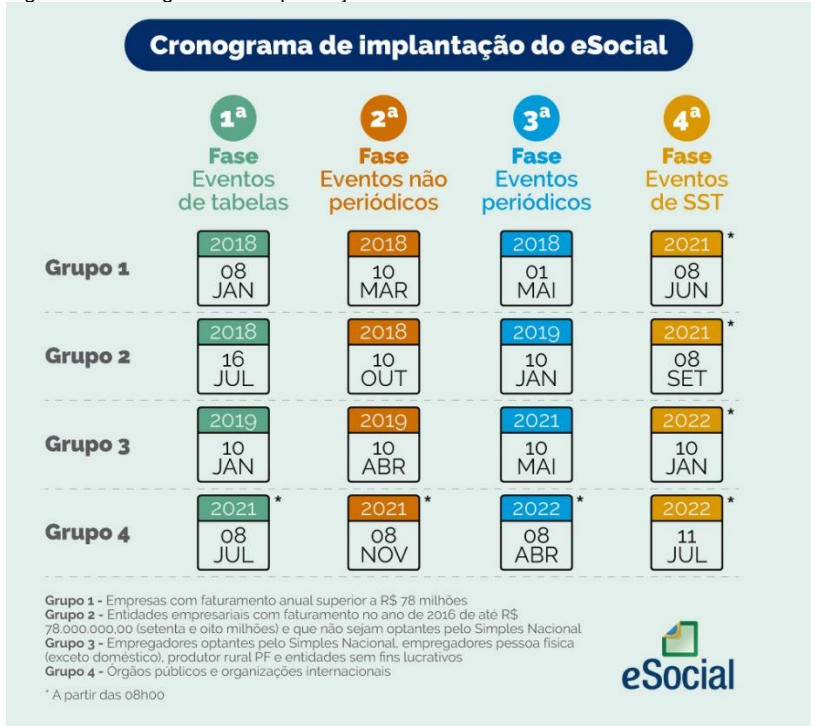

Figura 2 - Cronograma de implantação do eSocial.

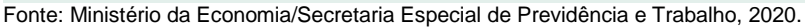

#### **4.2.3 Vantagens e desvantagens**

O eSocial traz, para o formato digital, informações que hoje ainda podem ser registradas em meios ultrapassados e até frágeis, como em livros de papel. Tais dados, que ainda hoje devem ser guardados por longo período de tempo, em até 30 anos, passarão a ser armazenados em um ambiente público, seguro e sem custos para as empresas. É sistema de registro, elaborado pelo Governo Federal, para facilitar a administração de informações relativas aos trabalhadores. De forma padronizada e simplificada, o novo eSocial empresarial vai reduzir custos e tempo da área contábil das empresas na hora de executar 15 obrigações fiscais, previdenciárias e trabalhistas (BRASIL, 2017).

Com relação as vantagens destaca-se a padronização da base de dados, a substituição de formulários e declarações antes utilizadas e a redução nos processos, permitindo dessa forma a transparência e segurança jurídica, evitando redundâncias fiscais e trabalhistas entre outros.

Porém, até adequação completa ao novo sistema, houve muito trabalho e dedicação para que todas as informações já existentes em outros canais fossem cadastradas no eSocial. Logo, citando as desvantagens, a empresa não foi atingida diretamente, pois é recebe atendimento contábil através de serviço terceiro de contabilidade, o que não gerou grandes mudanças no envio das informações. Já para a contabilidade contratada, pode-se citar o investimento em treinamento, capacitação, instalação e atualização dos softwares. Referente a parte de documentação, folhas de pagamentos, guias, documentos, são enviados pelo escritório de contabilidade por correio eletrônico para a empresa. Já as notas de entrada e saída a contabilidade importa e também uma vez no mês faz uma visita à empresa para retirada dessas informações impressas. Assim que a empresa efetua os pagamentos, a mesma envia por correio eletrônico os comprovantes para que possam ser lançados na contabilidade.

#### **4.2.4 Processo de implantação na empresa**

O projeto de implantação do eSocial iniciou-se na empresa em janeiro de 2019, sendo a Natural enquadrada no grupo três, e acarretou em significativas mudanças estruturais na empresa para atender as necessidades das informações, mudando completamente os métodos de captação de dados e formas de prestação de contas, quanto a pagamentos, prestação de serviços, recursos humanos e segurança do trabalho. Antes a prestação de contas era feita em diversos sistemas e órgãos diferentes, agora se unifica em um único canal. A nova rotina também exigiu maior atenção no que se refere à atualização das informações relativas aos colaboradores. Ressaltando que o eSocial não alterou os prazos para o envio das obrigações da empresa com os colaboradores.

Ele sistematiza e centraliza este envio em um mesmo ambiente. No geral a implantação do eSocial foi positiva para a empresa em sua maioria, causando mais reflexos positivos que negativos.

Quanto ao impacto causado pode-se perceber que o objetivo do programa é combater a sonegação e a informalidade, tornando o processo de adaptação da empresa como uma oportunidade para que ela se organize internamente. Pois conforme o eSocial, o registro deve ser feito com dois dias de antecedência, e antes do sistema funcionar os funcionários eram registrados enquanto já trabalhavam. É notória que a empresa ainda encontra dificuldades em se adequar a esta nova obrigação, pois acarreta em mudanças culturais, mas como é fato irreversível, sugere-se que a empresa busque rapidamente promover as mudanças necessárias.

## 4.3 VISÃO SISTÊMICA APLICADA AO CASO

A ciência contábil alcançou um ramo e importância sem precedentes no início de sua criação, passou por vários estágios ao longo das repetidas necessidades da história e, por sua capacidade de inovação, passou a fazer parte das operações comerciais. Atua em diversos departamentos, gerando e disponibilizando informações para orientar da melhor forma a tomada de decisões.

Um dos ramos que respondem por grande parte da gestão de qualquer empresa é o departamento de pessoal, em que são elaborados o recrutamento, a demissão, o cálculo salarial e todos os demonstrativos que envolvem exigências governamentais.

Nos estudos de caso realizado, fica claro que a importância dos profissionais que dirigem o departamento pessoal da empresa, que está em constante mudança e devem estar cientes de que os clientes podem receber notificações, perder negócios etc. Por isso devem estar atualizados. Também será uma forma de fornecer aos futuros profissionais, materiais de pesquisa sobre o que diz a lei do eSocial, como ela mudou nos últimos anos e como corrigir erros com antecedência para evitar multas.

# **5 CONSIDERAÇÕES FINAIS**

Conforme o conteúdo apresentado neste artigo, entendese que o eSocial é um projeto do governo federal cujo objetivo é estabelecer uma forma única de prestação de informações ao governo. Por meio de um portal na web, as empresas interagem diretamente com o ambiente virtual. É nesse portal que a companhia faz o envio das informações necessárias ao programa.

Respondendo à pergunta de pesquisa: quais os possíveis quais os possíveis impactos que o eSocial trouxe para empresa Natural Alimentos EIRELI? Conclui-se que o projeto foi de grande importância para empresa, trazendo reflexos nas atividades diárias e com que a empresa ficasse dentro dos padrões exigidos pelo governo. E para que tudo isto esteja devidamente ajustado todos os envolvidos devem adaptar-se as mudanças no que for necessário para atender as novas exigências. Um ponto negativo encontrado nessa mudança foi a resistência do empregador em atualizar e alterar rotinas que eram feitas de forma equivocada, e que muitas vezes podiam gerar processos empregatícios para a empresas. Também destaca-se que após a implantação vários funcionários encontravam-se com a documentação incompleta fazendo com que o departamento pessoal da empresa exigisse novamente esses documentos.

Com base em relatos na literatura de pesquisa, é possível investigar as ferramentas necessárias para organizar as informações e processos da empresa. Em relação aos novos projetos, no que diz respeito à agilidade do processo de informação, eles são vitais para a comunicação entre a empresa e o departamento de contabilidade, para que haja colaboração.

Como as informações são fornecidas diretamente na plataforma eSocial, os formulários e declarações serão dispensados. Diminuindo a quantidade de obrigações, os empregadores podem aumentar a transparência e a segurança jurídica. Dessa forma, ficam livres de passivos fiscais e trabalhistas que não interessam ao andamento do negócio.

Esse estudo completou o objetivo proposto, que visa analisar os possíveis impactos administrativos que o eSocial trouxe à empresa Natural Alimentos EIRELI. Com base nos resultados, a empresa ajustou seus processos internos para se adequar às novas necessidades de informação exigidas pelo eSocial, trazendo benefícios para a empresa, incluindo custos de contabilidade.

O objetivo dessa pesquisa não é esgotar o assunto, o que está comprovado em seu desenvolvimento, que é complexo e requer uma análise cuidadosa de cada situação.

A partir da pesquisa feita, foi possível observar que a empresa tem resistência a mudanças quando questionado aos proprietários se eles teriam interesse em realizar as alterações internas nos procedimentos diários para atender ao eSocial, e com isso melhorar o sistema.

Contudo, as análises apresentadas mostraram que por meio da pesquisa, os empresários poderão ter mais clareza no que tange ao novo eSocial.

Portanto, o maior desafio é conscientizar os clientes sobre a importância de usar ferramentas técnicas para fornecer informações obrigatórias para o eSocial. Por fim, a importância dessa pesquisa também é acadêmica, principalmente para os cursos de ciências contábeis, pois contribuirá aos acadêmicos com conhecimento da nova escrituração, como também ajudará a sociedade a conhecer o eSocial e quais são os direitos efetivados garantidos diante do cumprimento da sua implantação.

Sendo assim, essa pesquisa não pretende esgotar o tópico. Poderão ser feitas futuras pesquisas, como um estudo de caso sobre os controles internos das empresas para atender ao eSocial.

## **REFERÊNCIAS**

ANDRADE, Maria Margarida de. **Introdução à metodologia do trabalho científico**. 10. ed. São Paulo: Atlas, 2010.

BRASIL. **Decreto-Lei 5.452, de 1º de maio de 1943.** Aprova a Consolidação das Leis do Trabalho. Disponível em: http://www.planalto.gov.br/ccivil\_03/decreto-lei/Del5452.htm. Acesso em: 10 out. 2020.

BRASIL. Portal Governo Federal eSocial. **Conheça o eSocial.** 2020a.Disponível em: http://portal.esocial.gov.br/institucional/ conheca-o. Acesso em: 07 set. 2020.

BRASIL. Governo Federal. Ministério da Economia. **Governo anuncia novo eSocial Simplificado**. 2020. Disponível em: https://www.gov.br/economia/pt-br/assuntos/noticias/2020/ outubro/governo-anuncia-novo-esocial-simplificado. Acesso em: 7 nov. 2020.

BRASIL. Portal Governo Federal. **Governo anuncia novo eSocial Simplificado**. 2020b. Disponível em: https://www.gov. br/esocial/pt-br/noticias/governo-anuncia-novo-esocialsimplificado. Acesso em: 12 out. 2020.

BRASIL. Rogério Marinho. Ministério da Economia/secretaria Especial de Previdência e Trabalho. **Portaria nº 1.419, de 23 de dezembro de 2019**. 2019. Disponível em: portaria-no-1- 419-de-23-de-dezembro-de-2019-portaria-no-1-419-de-23-dedezembro-de-2019-dou-imprensa-nacional.pdf. Acesso em: 05 dez. 2020.

BRASIL. **Resolução do comitê gestor do eSocial nº 6, de 28 de setembro de 2016**. Dispõe sobre a aprovação de nova versão do Manual de Orientação do Sistema de Escrituração Digital das Obrigações Fiscais, Previdenciárias e Trabalhistas (eSocial). Disponível em: https://www.gov.br/esocial/ptbr/centrais-de-conteudo/legislacao/empresas/resolucao-docomite-gestor-do-esocial-no-6-de-28-de-setembro-de-2016. Acesso em: 12 out. 2020.

CARVALHO, Zenaide. **eSocial:** 10 Boas práticas para evitar autuações. Florianópolis: Gráfica Natal, 2018.

CHIAVENATO, Idalberto. **Administração nos novos tempos**. 11. ed. Rio de Janeiro: Campus, 2010.

COELHO, Beatriz. **Estudo de caso**: como utilizar no TCC, na pesquisa científica e nos negócios. 2017. Disponível em: https://blog.mettzer.com/estudo-de-caso/. Acesso em: 7 nov. 2020.

CORAZZIM, Giovanni. A Tecnologia da informação na contabilidade. **Revista Gestão em Foco**, Amparo, n. 9, p. 44- 50, 2017. Disponível em: http://unifia.edu.br/revista\_eletronica/ revistas/gestao\_foco/artigos/ano2017/008\_alinhamento\_quadro s\_otn.pdf. Acesso em: 7 nov. 2020.

FANTONI Odair Rocha. **eSocial fácil:** implantação consciente. 4. ed. São Paulo: Ltr, 2018.

FRAGOSO, Sérgio. **Organograma e fluxograma**. 2011. Disponível em: http://administracaoesucesso.com/ 2011/ 10/25/organograma-e-fluxograma/. Acesso em: 09 nov. 2020.

GIL, Antônio Carlos. **Como elaborar projetos de pesquisa**. São Paulo: Atlas, 2010.

GIL, Antônio Carlos. **Métodos e técnicas de pesquisa social.**  São Paulo: Atlas, 2008.

GURGEL, Tania. **eSocial:** você e sua empresa estão preparados? Guias das principais exigências na contratação de serviços de terceiros preparando você e sua empresa para o cenário da eSocial. São Paulo: Leader, 2013.

MALHOTRA, Naresh K. **Pesquisa de marketing:** uma orientação aplicada. Porto Alegre: Bookman, 2004.

MARCONI, Maria de Andrade; LAKATOS, Eva Maria. **Técnicas de pesquisa**. Atlas, 1999.

MINISTÉRIO DA ECONOMIA/SECRETARIA ESPECIAL DE PREVIDÊNCIA E TRABALHO. Portaria conjunta nº 76, de 22 de outubro de 2020. **Cronograma de implantação do sistema simplificado de escrituração digital das obrigações previdenciárias, trabalhistas e fiscais (Esocial).** 204. ed. Brasília: Diário Oficial da União, 23 out. 2020. Seção 1. Disponível em: https://www.in.gov.br/en/web/dou/-/portariaconjunta-n-76-de-22-de-outubro-de-2020-284694569. Acesso em: 07 nov. 2020

NIBO. **eSocial 2014:** vantagens e desvantagens. Disponível em: https://www.nibo.com.br/blog/programa-esocial-2014 vantagens-e-desvantagens/. Acesso em: 09 out. 2020.

OLIVEIRA, Aristeu. **eSocial sistema de escrituração digital das obrigações fiscais, previdenciárias e trabalhistas:**  manual prático. São Paulo: Atlas, 2014.

PACHECO FILHO, José Gomes; KRUGER, Samuel. **eSocial**: modernidade nas prestações de informações ao governo federal. São Paulo: Atlas, 2015.

REICHERT, NATÁLIA SOFIA ET ALL. **Implantação do EFD social para os profissionais de escritório de contabilidade.** 2015. 17f. Trabalho de Conclusão de Curso (Graduação em Ciências Contábeis) – Universidade Regional Unijuí, Ijuí, 2015.

REZENDE, Mardele Eugênia Teixeira; SILVA, Mariele Luiza da; GABRIEL, Ricardo Alexander. **eSocial aplicado as rotinas trabalhistas**. São Paulo: Érica, 2017.

RIBEIRO, E-social - **As inovações nas rotinas do departamento de pessoal nas empresas e os seus impactos.** 2015. 20f. Trabalho de Conclusão de Curso (Graduação em Ciências Contábeis) – Universidade Estadual da Paraíba, Campina Grande, 2015.

SALMON, Wesley C. **Lógica**. Rio de Janeiro: Zahar, 1978.

SANTOS, Eder. **O que é o eSocial?** 2017. Disponível em: http://www.sstonline.com.br/o-que-e-o-esocial/. Acesso em: 7 nov. 2020.

SEAC-RJ. **Sistema eSocial:** mudanças e vantagens. 2014. Disponível em: http://blog.seac-rj.com.br/empresarios-avaliamimplantacao-do-e-social/. Acesso em: 20 out. 2020.

SESCAP (Londrina). **O eSocial vai mudar a vida das empresas.** 2019. Disponível em: http://www.classecontabil. com.br/noticias/esocial-vai-mudar-a-rotinadasempresas. Acesso em: 10 out. 2020. SEVERINO, Antônio Joaquim. **Metodologia do trabalho científico**. 23. ed. São Paulo: Cortez, 2012.

SILVA, Antônio Carlos Ribeiro. **Metodologia da pesquisa aplicada à contabilidade.** São Paulo: Atlas, 2003.

SOUZA, Jéssica Comparin *et al.* **Análise dos desafios e benefícios da escrituração fiscal digital social (EFD social):** na visão do empresário ou do seu responsável técnico contábil e de recursos humanos dos Associados da ABPM e Agapomi. 2014. 32 f. TCC (Graduação) – Curso de Ciências Contábeis, Universidade de Caxias do Sul, Caxias do Sul, 2014.

TIGRE. Paulo Bastos. **Gestão da inovação**: a economia da tecnologia no Brasil. 2. ed. Rio de Janeiro: Elsevier, 2014.

TOTVS. **eSocial.** 2019. Disponível em: http://tdn.totvs.com/ display/public/LDT/eSocial. Acesso em: 10 out. 2020.

VENTURINI, Luca. **Como o eSocial vai mudar (pra melhor) o RH da sua empresa.** 2016. Disponível em: http://blog. convenia.com.br/como-o-esocial-vai-mudarpra-melhor-o-rh-dasua-empresa/. Acesso em: 12 out. 2020.

# **GESTÃO FINANCEIRA: UM ESTUDO DE CASO EM UMA PEQUENA EMPRESA PRESTADORA DE SERVIÇOS**

José Luiz Schweitzer Gomes<sup>1</sup> Maria Aparecida Cardozo<sup>2</sup>

**Resumo:** Para controlar a situação financeira de uma organização é necessário criar rotinas contábeis para controles de contas a pagar, contas a receber, fluxo de caixa, controle de estoque, entre outros controles para que se tenha a todo o momento informações adequadas para tomada de decisão. Este artigo aborda um estudo sobre Gestão Financeira, tendo como pergunta de pesquisa: Qual a responsabilidade da gestão financeira para o desenvolvimento de uma pequena empresa prestadora de serviço? Sendo assim o objetivo geral é demonstrar a responsabilidade da gestão financeira no desenvolvimento de uma pequena empresa familiar prestadora de serviços. O objeto de estudo é a empresa Ômega Instalações Hidráulicas LTDA. Tem-se como objetivos específicos: mostrar os principais benefícios da gestão financeira encontrados na literatura; identificar as ações da gestão financeira da empresa Ômega Instalações Hidráulicas Ltda; e propor ações de implantação de uma gestão financeira adequada à empresa estudada. Para a elaboração do embasamento teórico realizouse uma pesquisa bibliográfica. Com relação a metodologia, tratase de uma pesquisa exploratória, com estudo de caso na empresa cedente do estágio. Como resultado viu-se que não há um modelo único e perfeito de gestão a ser aplicado nas empresas, tendo que se analisar as necessidades que cada delas possui para dessa forma, encontrar as ferramentas adequadas na contabilidade que atenda as expectativas dos gestores. No período estudado, ficou evidenciado que mesmo o controle mais simples pode ser a ferramenta ideal para gerir uma organização, mas que sem controle algum, nenhuma pessoa jurídica sobrevive por muito tempo.

**<sup>.</sup>** <sup>1</sup> Egresso turma de Ciências Contábeis 2020 FUCAP.

<sup>2</sup> Orientadora e Professora do Curso de Ciências Contábeis da FUCAP.

**Palavras-chave**: Gestão financeira. Ferramentas de controle. Tomada de decisão. Fluxo de caixa.

# **1 INTRODUÇÃO**

Atualmente, toda e qualquer organização que queira se manter no mercado que está cada vez mais complexo, competitivo e exigente precisa investir em meios para acompanhar e controlar os setores que a compõe. Controle vem se tornando a palavra chave para evitar desperdícios, definir estratégias e acima de tudo auxiliar na tomada decisões. Ter dados organizados de maneira adequada é algo essencial para acompanhar a saúde das organizações.

Para controlar situação financeira de uma organização é necessário criar rotinas contábeis para controles de contas a pagar, contas a receber, fluxo de caixa, controle de estoque, entre outros controles para que se tenha a todo o momento informações adequadas, que retrate como as coisas realmente estão. A contabilidade que antes era uma prática realizada apenas para cumprir as obrigações do fisco, hoje é uma ferramenta que além de cumprir as suas obrigações legais se tornou essencial para auxiliar na tomada de decisões e proporcionar resultados melhores para o desenvolvimento de qualquer empresa.

De acordo com o Sebrae (2020), à medida que um pequeno negócio cresce, vai naturalmente aumentando a complexidade de sua administração. O empresário, que antes fazia tudo praticamente sozinho, começa a sentir necessidade de dividir tarefas e contratar mais pessoas.

E essa necessidade de dividir e controlar ocorre em empresas de todos os ramos, sendo ela grande ou pequena, comercial ou de prestação de serviços. Se tratando de empresas pequenas, principalmente a do tipo familiar, é muito comum não ter controles financeiros bem estabelecidos.

A empresa escolhida como objeto de estudo é denominada Ômega Instalações Hidráulicas Ltda, uma microempresa de prestação de serviços que atua principalmente

no ramo de construção civil, localizada na cidade de Tubarão/SC, que atua no mercado há pouco mais de 4 anos.

A Ômega Instalações Hidráulicas Ltda. atua dentro de obras fazendo instalações hidráulicas e de tubulações de gás para diversos tipos de empreendimentos, e presta manutenção deste tipo a qualquer consumidor que necessite de auxílio de profissionais dessa área.

O enfoque desse estudo é relevante devido à necessidade que se tem em criar e aplicar controles dentro de empresas pequenas que estão crescendo, do ramo de prestação de serviços, onde levar as coisas de qualquer modo estava dando certo, e nos dias atuais, estão dificultando a gestão, principalmente da parte financeira, e a criação de controles antes inexistentes está se tornando essencial para a subsistência e crescimento da organização.

Sendo assim a pergunta dessa pesquisa é: qual a responsabilidade da gestão financeira para o desenvolvimento de uma pequena empresa prestadora de serviço?

Para responder à pergunta dessa pesquisa o objetivo geral é demonstrar a responsabilidade da gestão financeira no desenvolvimento de uma pequena empresa familiar prestadora de serviços.

Sendo assim, para cumprir com o objetivo geral tem-se como objetivos específicos: (i) mostrar os principais benefícios da gestão financeira encontrados na literatura; (ii) identificar as ações da gestão financeira da empresa Ômega Instalações Hidráulicas Ltda; (iii) e propor ações de implantação de uma gestão financeira adequada à empresa estudada.

O estudo se justifica para ampliar os conhecimentos de gestão dentro de uma organização pequena, prestadora de serviços, que quase não possui controles, e que está aberta ao desenvolvimento de procedimentos para ajudar na organização financeira.

Dessa forma, esse estudo irá contribuir com a criação de ferramentas de gestão de dados para auxiliar os gestores da organização estudada na tomada de decisões e tornar as finanças melhores de serem geridas.

O estudo está organizado da seguinte forma: introdução, embasamento teórico, métodos e técnicas de pesquisa, apresentação dos resultados e conclusão.

## **2 EMBASAMENTO TEÓRICO**

Neste capítulo tem-se o embasamento teórico que norteia o trabalho, sendo apresentado da seguinte forma: História da Contabilidade, Ramos de Estudo da Contabilidade, Demonstrações Contábeis, Gestão Financeira e seus benefícios.

### 2.1 HISTÓRIA DA CONTABILIDADE

Com base em Araújo (2012), a contabilidade é tão antiga quanto à história, e desde o primórdio já tinha como objeto o patrimônio. Na antiguidade os homens utilizavam os registros para contagem de rebanhos, e com o passar dos anos ela foi evoluindo e suprindo as necessidades das civilizações.

Marion (2009) define que patrimônio expressa o conjunto de bens, direitos e obrigações pertencentes a uma pessoa ou empresa. Iudícibus (2010) deixa claro que o patrimônio também é objeto de estudo de outras ciências sociais, tais como economia, administração e direito, sendo estudado por cada uma delas por ângulos diferentes ao qual a contabilidade estuda.

De acordo com Mariano, Oliveira e Savian (2016), a contabilidade pode ser definida como a ciência que estuda os métodos de cálculo e registro das movimentações financeiras. Pode-se dizer que os primeiros registros contábeis apareceram há cerca de 20.000 anos, porém há relatos que a contabilidade surgiu em 2000 a.C. com os sumérios.

Porém, indiferente de quem a criou ou em que ano surgiu, a mesma contribuiu para o desenvolvimento de diversas civilizações antigas, das quais pode-se destacar o antigo Egito em sua necessidade de arrecadar tributos; na antiga Grécia em lançamentos de impostos, propriedade territorial, reservas agrícolas e inventários; e também no Império Romano para

medir a eficiência dos governantes e para evitar fraudes nas atividades realizadas por terceiros. Por sinal, desde os tempos bíblicos fica evidente a utilização da contabilidade, onde há relatos no livro de Jó.

Para Almeida (2015), a própria contabilidade evoluiu por si mesma trazendo respostas as demandas do ser humano, e ao longo da história, várias técnicas foram desenvolvidas para que o homem pudesse ter maior controle sobre seus negócios. E o mais interessante é ver que coisas criadas há tempos, são utilizadas da mesma forma ainda atualmente.

Um exemplo disso é o método das partidas dobradas, que de acordo com Almeida (2015), é um método criado em 1494 pelo frei e matemático Luca Pacioli que consiste em controlar as movimentações financeiras das contas patrimoniais sem utilizarmos valores negativos, sendo ilustrado através de razonetes onde as operações são separadas em crédito e débito. Este método está há mais de 500 anos em uso, demonstrando a contribuição da escola italiana na contabilidade mundial.

A globalização fez com que mais pessoas passem a ter interesse constante em saber a realidade das organizações. Marion (2009) diz que a contabilidade é um sistema voltado para prover os usuários de informações para a tomada de decisões, podendo os usuários serem pessoas ou entidades interessadas em conhecer a situação da empresa. Sendo assim, é fundamental saber a realidade de cada organização no mundo dos negócios, onde os números devem refletir as obrigações, a lucratividade e demais informações momentâneas que esse público necessite, demonstrando a importância que a contabilidade bem feita possui dentro das empresas.

#### **2.1.1 Contabilidade nos negócios**

De acordo com Iudícibus (2010), contabilidade é muito mais que um mero registro. É um instrumento básico de gestão. Segundo ele, a contabilidade teve seu florescer em algumas cidades italianas, e algumas da Europa que fervilhavam de atividade mercantil, econômica e cultural a partir do século XIII

até início do século XVII, e representavam o que mais de avançado poderia existir em termos de empreendimentos comerciais e industriais na época. Já com o início das século XX, aliado ao formidável desenvolvimento do mercado de capitais e ritmo de desenvolvimento extraordinário, constituiu-se um campo fértil para que as teorias e práticas contábeis norte americanas fossem inseridas na contabilidade mundial.

Sá (2002) cita que há mais de 6000 anos o comercio já era muito intenso gerando grandes quantidades de fatos a se registrar, ocasionando o desenvolvimento da escrita contábil. Porém o registro das operações comerciais, industriais e publicas caminharam para uma sistematização ampla somente a partir da idade média, oferecendo um maior rigor a pouco mais de um milênio.

Para Almeida (2015), as atividades empresariais necessitam de um controle das informações para que haja mensuração de custos, despesas, receitas e resultados sendo que pode-se considerar a contabilidade como um instrumento utilizado para suprir informações contábeis e financeiras de diversos usuários. O conjunto de demonstrações contábeis obrigatórios podem variar ou ser exigidos conforme as definições das normas contábeis, o setor, ou normatização específica.

E falando de normas, Sá (2002) mostra que padronizar tem sido uma tendência crescente dos últimos tempos, desde a década de 30, mas a grande corrida para uniformizar as maneiras de escriturar e de publicar as contas em demonstrações ocorreu a partir dos anos 60, pois se cada país resolve seguir determinadas normas, dentro de seus feitos próprios, a desarmonia se instala.

Com a globalização, falar a mesma língua no ramo contábil passou a ser extremamente necessário. Oleski (2018) relata que o conceito de contabilidade internacional foi criada em 1973, em uma reunião com países que se preocupavam com uma padronização de procedimentos contábeis, proporcionando uma homogeneidade de informações fazendo com que as informações fiquem mais transparentes as pessoas interessadas, facilitando a interpretação dos dados, o que contribuiu em muito no ramo de negócios.

#### 2.2 RAMOS DE ESTUDO DA CONTABILIDADE

De acordo com Ribeiro (2005), a contabilidade é uma ciência social que tem por objetivo o patrimônio das entidades econômico-administrativas. Almeida (2015) já deixou claro que a própria contabilidade evoluiu por si mesma trazendo respostas as demandas do ser humano.

Oliveira (2020) cita que através de seus registros, a contabilidade faz com que seja possível conhecer o passado e o presente da situação econômica de uma organização que possibilitam obter orientações para o futuro. Existem vários tipos e ramos de contabilidade, dentre as quais destacam-se a contabilidade financeira. contabilidade que aprenamental. contabilidade financeira, contabilidade governamental, contabilidade rural, contabilidade internacional, contabilidade bancária, contabilidade social, contabilidade gerencial.

Ainda segundo Oliveira (2020), o mercado contábil é muito amplo, porém não importa o tipo de contabilidade, o fundamental é que a informação contábil seja sempre útil e confiável para auxiliar na tomada de decisões.

#### 2.2.1 CONTABILIDADE GERENCIAL

Segundo Crepaldi (1998), contabilidade gerencial é o ramo da contabilidade que tem por objetivo fornecer instrumentos aos administradores de empresas que os auxiliem em suas funções gerenciais.

Para Anthony (1979), o objetivo da contabilidade gerencial é ser útil ao pessoal interno, sendo que a mesma está intimamente associada ao controle gerencial, que é o processo de assegurar que os recursos sejam obtidos e aplicados efetiva e eficientemente na realização dos objetivos de uma organização. Ou seja, para ele a contabilidade gerencial preocupa-se com a informação contábil útil à administração e proporciona informações financeiras a terceiros.

Já Iudícibus (1987) diz, que contabilidade gerencial pode ser caracterizada superficialmente como um enfoque especial conferidos a várias técnicas e procedimentos contábeis já conhecidos, num grau de detalhe mais analítico ou numa forma de apresentação diferenciada, de maneira a auxiliar os gerentes das entidades no processo de decisão.

Para Padoveze (2010), contabilidade gerencial está relacionada com o fornecimento de informações para os administradores ou pessoas responsáveis pelo controle das operações, sendo que seu objetivo é enfocar todos os temas escolhidos de outras disciplinas no processo de administração. Não é um existir, mas um fazer. É uma ação, e não técnica de contabilidade. Ele afirma que não existe contabilidade gerencial, mas se faz ou não se faz a contabilidade gerencial.

#### **2.2.2 Contabilidade financeira**

Para Padoveze (2010), a contabilidade financeira está relacionada com o fornecimento de informações para acionistas, credores e quem estiver fora da organização.

De acordo com Salotti (2019), a contabilidade financeira é voltada para os usuários externos, sendo que esses usuários só têm acesso as informações divulgadas pela empresa, havendo daí uma necessidade de haver um padrão de relatório a ser seguido.

Segundo Peralta (2013), é comum ainda utilizar-se o termo de contabilidade financeira como sinônimo de contabilidade geral, pois ela se origina das demonstrações financeiras que são imprescindíveis para a gestão financeira das entidades. A contabilidade financeira gera informações fundamentais para a tomada de decisão de seus usuários.

Tais informações dizem respeito basicamente aos financiamentos e suas origens, investimentos e aplicação de recursos (Balanço Patrimonial), assim como resultado derado por eles (DRE), e as entradas e saídas de dinheiro (Fluxo de Caixa), deixando evidenciado o que cada financiamento, investimento, receita e despesa representa para a entidade.

# 2.3 DEMONSTRAÇÕES CONTÁBEIS

Para Marion (2002), é comum afirmar que a análise das demonstrações contábeis é tão antiga quanto a própria contabilidade, e infelizmente, nem sempre essas demonstrações refletem a realidade, principalmente nas pequenas empresas. Quanto maior o empreendimento, melhores são as chances de êxito, o que não elimina a possibilidade de sucesso de um pequeno negócio, desde que observadas regras mínimas de administração. Por isso, saber interpretar as informações obtidas pelas demonstrações e fazê-las de forma correta é fundamental para fidedignidade dos dados e para a existência de qualquer organização.

Marion (2002) ainda cita que a análise das demonstrações contábeis surgiu com a finalidade de avaliar a variação da riqueza do homem e é fundamental para quem quer conhecer a situação econômico-financeira da empresa.

Segundo Berti (2013), a gestão financeira utiliza as demonstrações contábeis para extrair os dados e transformá-los em informações. E ter esses dados no tempo certo é de suma importância para a tomada de decisões, e definição de estratégias.

De acordo com Santos (2013), os usuários das demonstrações contábeis de uma entidade estão interessados em saber como a entidade gera e utiliza caixa e equivalentes de caixa. E essa informação contribui para acompanhar à utilização e destino dos recursos da empresa.

#### **2.3.1 Demonstrações de resultados do exercício (DRE)**

Segundo Silva (2004), a DRE demonstra o resultado obtido pela empresa em um determinado período, isto é, lucro ou prejuízo. Já Almeida (2015) a DRE permite que a entidade apresente seu desempenho para os stakeholders, podendo o resultado ser lucro ou prejuízo.

Para Berti (2013), a DRE é a apresentação resumida das operações realizadas pela entidade durante o exercício social, destacando o resultado líquido do período.

Souza (2002) cita que a DRE é elaborada considerandose o regime de competência dos exercícios para receitas e despesas, onde é considerado todas as receitas à vista e a prazo e todas as despesas incorridas independentemente da forma de pagamento.

#### **2.3.2 Balanço patrimonial**

Segundo Berti (2013), o balanço patrimonial tem base nas leis 6,404/76, 11.638/07 e 11.941/09 que regulamentam as sociedades por ações, sendo que o ministério da fazenda pelo decreto lei 1.598/77, estendeu as normas e princípios da lei 6.404/76 às demais pessoas jurídicas que se submetem à tributação do imposto de renda com base no lucro real. As contas do balanço patrimonial representam o conjunto de bens, direitos e obrigações de uma empresa e são apresentadas em dois grandes grupos: Ativo e Passivo.

De acordo com Marion (2009), o balanço Patrimonial é o mais importante relatório gerado pela contabilidade, onde através dele pode-se identificar a saúde financeira e econômica da empresa em qualquer data prefixada, e sua análise juntamente com a demonstração do resultado do exercício constitui parte fundamental do processo de análise das demonstrações contábeis.

Para Almeida (2015), Balanço patrimonial é o relatório que apresenta a realidade da empresa no que tange a estrutura patrimonial e financeira. Já para Marion (2002), o Balanço patrimonial de uma empresa mostra a posição dos seus investimentos e financiamentos em determinado momento.

#### **2.3.3 Fluxo de caixa**

Segundo o SEBRAE (2020), o Fluxo de caixa é um instrumento gerencial que controla e informa todas as

movimentações financeiras de um período, e é composto dos dados obtidos dos controles de contas a pagar, contas a receber, e de todos os demais elementos que representem as movimentações de recursos financeiros da empresa.

De acordo com Santos (2013), normalmente, quando se fala de demonstração de fluxo de caixa, pensa-se logo no balanço patrimonial e na demonstração do resultado do exercício, porém a informação sobre o fluxo de caixa de uma entidade são úteis para proporcionar aos usuários uma base a fim de avaliar a capacidade de a entidade gerar caixa e equivalentes.

Para Almeida (2015), a demonstração do fluxo de caixa está totalmente ligada ao balanço patrimonial e a demonstração de resultado do exercício, tendo como objetivo apresentar todo o fluxo de recursos que passaram pelo caixa da entidade.

Já para Oliveira (2006), o fluxo de caixa é a representação do dinheiro que vai entrar e do dinheiro que vai sair do caixa, e seu principal benefício de acompanhar essa atividade é evitar incêndios causados por dívidas que devem ser pagas quando não há recursos suficientes no caixa.

Porém de acordo com Berti (2013), o fluxo de caixa é uma ferramenta administrativa que tem como objetivo antecipar os recebimentos e pagamentos da empresa em um determinado período, realizando uma projeção das atividades financeiras, sendo assim possível detectar com antecedência o volume de recursos necessários para a gestão da empresa, melhorando o fluxo de recursos e evitando possíveis estrangulamentos financeiros.

Essas três definições de autores acima nos levam ao pensamento do Sebrae (2020), onde pode-se dizer que um controle de **fluxo de caixa** bem feito é uma grande ferramenta para lidar com situações de alto custo de crédito, taxas de juros elevadas, redução do faturamento e outros fantasmas que rondam os empreendimentos.

Marion (2009) ressalta, que nos países desenvolvidos, a demonstração de fluxos de caixa é o relatório contábil mais importante nos dias atuais, e sem um fluxo de caixa projetado a empresa não sabe antecipadamente quando precisará de um

financiamento ou quando, terá, ainda que temporariamente, sobra de recursos para aplicar no mercado financeiro.

Para Frezatti (2014), a gestão do fluxo de caixa não se constitui em preocupação exclusiva das grandes empresas, mas sim das organizações em geral. Quando uma empresa considera que tem problemas com a gestão do seu fluxo de caixa, é importante que ela tenha a percepção e preocupação de analisar os elementos que podem estar trazendo problemas e distorções no seu instrumento.

Já Marion (2002) cita, que em fluxo de caixa, é importante avaliar se a empresa conseguira cobrir todos os outros compromissos ou, caso contrário, como está buscando recursos para incrementar sua insuficiência de caixa. E ela é imprescindível em qualquer atividade empresarial e para as pessoas físicas, pois apresenta a situação de liquidez.

Ainda segundo Berti (2013), nos últimos anos houve um crescente interesse dos usuários na demonstração do fluxo de caixa das entidades, pelo fato de que as suas informações não apresentam as dificuldades encontradas no conceito de capital circulante líquido.

### 2.4 GESTÃO FINANCEIRA E SEUS BENEFÍCIOS

De acordo com o Sebrae (2020), chama-se de gestão financeira o conjunto das ações e procedimentos administrativos relacionados com o planejamento, execução, análise e controle das atividades financeiras do negócio. Para iniciar uma boa gestão financeira, o primeiro passo é separar o dinheiro do negócio do dinheiro das despesas particulares (despesas pessoais proprietário), coisa rara de se encontrar em empresas que estão começando, ou pequenas.

Segundo Berti (2013), a gestão financeira é um campo importante da administração empresarial e assume papel decisivo no contexto de gerir qualquer negócio. Em função disso vem sofrendo mudanças e se aperfeiçoando com o passar dos anos. Os instrumentos de controle financeiro acompanham e avaliam todo o desempenho financeiro da empresa.

Para Crepaldi (1998), o conhecimento financeiro auxilia no planejamento, na solução de problemas e nas tomadas de decisões. Marion (2002) relata, que dívida não se paga, administra-se, e as dificuldades financeiras da empresa nascem do descompasso entre entradas e saídas de caixa, que só podem ser detectadas com a análise do fluxo de caixa.

Berti (2013) ainda relata, que as funções de gestão financeira são exercidas nos diversos tipos de empresa pelo administrador ou gestor financeiro, e o responsável pela gestão toma decisões que envolvem atitudes do início ao fim do ciclo operacional, sendo que gestor financeiro necessita de dados ou informações dos diversos setores ou departamentos da empresa. Segundo ele o lucro deve sempre orientar a decisão financeira dentro da organização.

Marion (2009) cita, que entre as três principais razões de falências ou insucessos de empresa, uma delas é a falta de planejamento financeiro ou a ausência total de fluxo de caixa.

Segundo Berti (2013), o planejamento financeiro antecipa as decisões visando evidenciar as necessidades de expansão da empresa da empresa, evitando eventuais desajustes futuros. A gestão financeira de uma empresa não é uma tarefa fácil, por isso não pode ser exercida sem profissionalismo, por meio de hipóteses baseadas no senso comum, baseando-se sempre em dados concretos retirados das demonstrações que a contabilidade transmite.

#### **2.4.1 Controle financeiro em pequenas empresas**

Segundo o SEBRAE (2020), um empreendedor para obter sucesso ao gerir seu negócio, deve obter o máximo de capacitação na gestão de finanças. Embora um pequeno negócio não seja uma miniatura de uma grande empresa, é importante que o empresário tenha um pouco de conhecimento de vários aspectos relativos à administração, tais como custos, formação de preços, recursos humanos e marketing.

Para Oliveira (2006), uma empresa grande tem inúmeros cargos ligados a administração financeira, porém nas empresas pequenas todas as atividades são desempenhadas pelos

proprietários. Administrar sozinho uma empresa é praticamente impossível pois são muitas atividades que envolvem o dia a dia de um empreendimento e raras são as pessoas que conseguem atuar em todas elas com desempenho satisfatório.

Para Marion (2002), a gerência é considerada eficiente quando a administração do ativo da empresa gerar lucro. Porém para que a empresa gere lucro, o empreendedor deve tomar alguns cuidados em sua gestão.

Oliveira (2006) relata que há alguns cuidados que o empreendedor deve ter ao gerir o seu negócio, sendo que o sócio não deve dispor, para uso particular de nada que pertença a empresa; A empresa não deve resolver problemas particulares e financeiros de um sócio; O sócio não deve comprar, em nome da empresa, nada que seja para seu uso particular; A conta corrente da empresa é para seu uso exclusivo; O sócio não deve embolsar nenhum valor monetário pertencente a empresa; e o sócio não deve oferecer a amigos e parentes descontos acima do permitido aos clientes.

Ainda segundo Oliveira (2006), o governo é sem dúvida o responsável pelo maior número de falências, pois em geral, os empresários não levam em conta o elevado custos dos impostos, e o governo cobra muitos, e por isso a informalidade é tão grande pois abrir legalmente uma empresa significa juntarse a um sócio (governo) que faz retiradas excessivas, onde não há benefícios nem diretos ou indiretos. Os impostos são caros, numerosos e complexos. E deixar de pagar aumenta o passivo da empresa, pois quando o governo decide cobrar o que deixou de ser pago, o montante é acrescido de multa, juros e valores nem sempre esclarecidos nos documentos de arrecadação.

Oliveira (2006) ainda deixa claro que a ordem é simples, pague seus impostos e o governo deixa você continuar trabalhando. Um outro fator que influi muito no caso de falência de empresas é a falta de organização para o pagamento de impostos e contribuições referentes a folha de pagamento dos empregados. E falando de empregados, há um relacionamento de amor e ódio entre patrões e empregados muito vigoroso. Há empregados que entendem mais de legislação trabalhista que o próprio patrão. E existem também pessoas que vivem de

extorsão de empresários, onde começam a trabalhar dizendo que estão tirando a carteira de trabalho, depois de alguns dias fazem algo para serem desligados sem justa causa, e sabendo do que podem causar aos empresários pela falta de registro começam a negociar oferecendo propostas a serem pagas diretamente a eles ou os mesmos procurarão a justiça, deixando o patrão em situações desconfortáveis.

De acordo com Assaf Neto (2011), a complexidade do mundo dos negócios determinou que o responsável pela área financeira desenvolvesse uma visão mais integrada da empresa e seu relacionamento com o ambiente externo, e o gestor deve possuir uma visão do todo da empresa e ainda deve apresentar capacidade de interpretar bem os dados e informações e inferir a partir deles comportamentos e ações futuras. O processo de tomada de decisões reflete a essência do conceito de administração, e a continuidade do negócio depende da qualidade das decisões tomadas pelos administradores.

Endeavor (2015) ressalta que toda empresa deve realizar um planejamento estratégico para que se tenha uma visão mais efetiva do direcionamento da empresa, na qual é crucial que ela tenha uma definição bem clara de suas missões e objetivos a serem atingidos. É interessante que a empresa crie um orçamento anual que deve conter as projeções de todas as despesas, receitas e balanço patrimonial da empresa.

De acordo com Sá (2014), orçamento é uma técnica de alocação eficiente de recursos e que tem como principal objetivo permitir realizar o plano estratégico da empresa com o mínimo de esforço. Chama-se de plano estratégico a um conjunto de ações harmônicas e ordenadas com a finalidade de atingir um determinado objetivo.

Segundo Assaf Neto e Lima (2011), gerir de forma eficaz os ganhos e as despesas individuais de cada pessoa é o que se conhece atualmente como finanças pessoais. Organizar contas significa ter real dimensão de sua saúde financeira, então feito isso você pode ter a agradável surpresa em descobrir que tem mais dinheiro do que pensava, ou levar um baita susto em saber o tamanho de sua dívida.

Assaf Neto e Lima (2011) ainda cita, que a administração financeira está voltada as funções de planejamento financeiro, o qual procura evidenciar as necessidades de crescimento e dificuldades futuras; controle financeiro, o qual se dedica a acompanhar e avaliar todo o desempenho financeiro da empresa; administração de ativos, que procede a um gerenciamento eficiente de valores e está associado a gestão de capital de giro; e a administração de passivos, que se volta a aquisição de fundos e gerenciamento de sua composição procurando definir a estrutura de capital mais adequada em termos de liquidez, redução de seus custos e risco financeiro.

De acordo com a Zconti (2019), gestão financeira é algo importante para qualquer negócio, e o controle financeiro é muito importante para o sucesso de qualquer empresa. No quadro 01 pode-se destacar 10 vantagens obtidas em uma organização que possua uma boa gestão de suas financas:

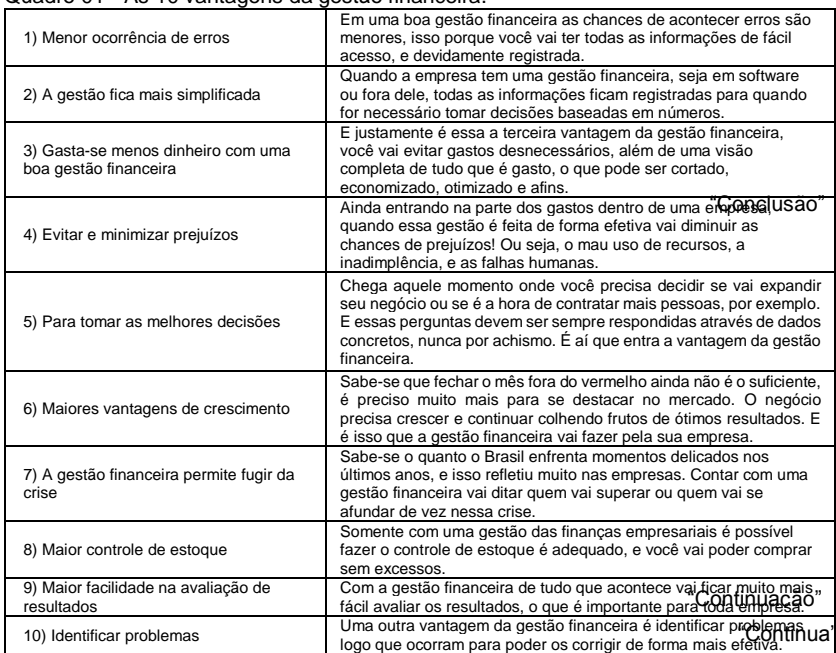

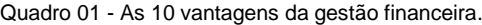

Fonte: Baseado em Zconti, 2019.

Segundo Endeavor (2015), o empreendedor é o responsável número um pela gestão financeira, e o mesmo precisa estar devidamente habilitado para a boa gestão dos processos gerenciais, agindo como um cérebro altamente desenvolvido sendo capaz de perceber as mais especificas demandas para manter a saúde do processo e impulsionar cada vez mais a empresa.

O Sebrae (2016) fez uma pesquisa que analisa o tempo de sobrevivência médio de empresas recém abertas no Brasil. A análise de sobrevivência/mortalidade de empresas assemelhase à análise de desastres aéreos, onde não é possível atribuir um único fator ao acidente, mas sim uma combinação de fatores. Nessa pesquisa fica evidenciado que o nível em que se encontra fatores como situação antes da abertura do negócio (tipo de ocupação do empresário, experiência no ramo, e motivação para o negócio), planejamento e gestão do negócio, e capacitação dos donos em gestão empresarial são fundamentais para a existência da organização. Nas empresas que fecharam foi constatado um certo despreparo e falta de conhecimento elevado nos fatores citados, nas empresas que romperam a marca de tempo acompanhada pela pesquisa foi notado o maior conhecimento nesses fatores, o que se tornou vital para a subsistência da organização.

De acordo com a BGR (2020), a situação financeira de uma empresa deve ser uma preocupação fundamental e estar bem informado sobre a mesma também é de extrema importância para que se tome decisões claras que podem fazer a diferença na melhora do empreendimento. Dessa forma, uma boa gestão financeira irá proporcionar a qualquer empreendedor a colheita de bons resultados no decorrer da vida da organização.

# **3 MÉTODOS E TÉCNICAS DA PESQUISA**

Essa seção trata da metodologia aplicada na pesquisa, ou seja, dos métodos e das técnicas utilizadas na sua elaboração. Com isto, serão apresentados o enquadramento

metodológico e os procedimentos realizados na coleta e análise de dados.

Para Andrade (2006), metodologia é o conjunto de caminhos que são percorridos na busca pelo conhecimento, e quando o homem começou a interrogar-se a respeito dos fatos do mundo surgiu a necessidade uma metodologia de pesquisa científica.

De acordo com Marconi e Lakatos (2009), técnica é um conjunto de preceitos ou processos de que serve uma ciência ou arte, sendo a habilidade para usar esses preceitos ou normas, à parte prática. Toda ciência utiliza inúmeras técnicas na obtenção de seus propósitos e toda pesquisa implica no levantamento de dados de fontes variadas.

### 3.1 ENQUADRAMENTO METODOLÓGICO

Quanto à natureza do objetivo, trata-se de uma pesquisa exploratória, já que gera conhecimento a partir de um estudo de caso, e tem como propósito proporcionar maior familiaridade com o problema (GIL, 2010) e evidenciar as vantagens e benefícios em se aplicar um sistema de gestão financeira em uma organização, indiferente do tamanho que a mesma possua.

Em relação à natureza da pesquisa caracteriza-se como um estudo teórico e prático. Teórico pois se preocupa em fazer uma análise descritiva com dados de pesquisa feita em artigos científicos, livros e sites relacionados à área contábil e afins. Segundo Marconi e Lakatos (2009), teoria é o conjunto de princípios fundamentais, que se constituem em instrumentos científicos apropriado na procura de explicação de fatos. E também é caracterizado como prático já que será avaliada uma determinada organização, que no caso é a empresa cedente do estágio.

A lógica da pesquisa utilizada é a dedutiva, pois o estudo parte de teorias e leis gerais já existentes. De acordo com Severino (2007), dedução é o procedimento lógico pelo qual se pode tirar de uma ou várias proposições uma conclusão decorrente da força da lógica.

No processo de pesquisa em relação à coleta dos dados, utilizam-se dados primários, obtidos através de entrevista. Segundo Marconi e Lakatos (2009), a coleta de dados é uma tarefa cansativa, e exige do pesquisador paciência, perseverança e esforço pessoal, além do cuidadoso registro dos dados.

Quanto à abordagem da pesquisa, trata-se de um estudo qualitativo, pois reflete sobre o resultado sem utilizar cálculos estatísticos e analisa a presença de recomendações de institutos como o SEBRAE a respeito de como efetuar uma boa gestão financeira. Beuren (2008) diz que a pesquisa qualitativa concebe análises mais profundas em relação ao fenômeno que está sendo estudado, e visa destacar características não observadas por meio de um estudo quantitativo.

No que se refere ao resultado, trata-se de uma pesquisa aplicada, pois objetiva gerar conhecimento sobre as vantagens em se fazer uma gestão financeira eficiente em uma organização de pequeno porte, a fim de identificar ferramentas e controles aplicáveis a mesma evidenciando os benefícios obtidos até então na aplicação dos mesmos em um modelo de gestão.

Quanto aos procedimentos técnicos, caracteriza-se como pesquisa bibliográfica, documental e estudo de caso. De acordo com Gil (2010), a pesquisa bibliográfica é elaborada com base em material já publicado. Segundo Marconi e Lakatos (2009), a pesquisa documental está restrita a documentos de fontes primárias (ligadas diretamente ao autor) que podem ser escritos (documentos, contratos, diários, relatos, autobiografias) ou outros (fotografias, gravações em fita, filmes, mapas, gravuras, pinturas). Para Gil (2010), estudo de caso consiste no estudo profundo de um ou poucos objetivos de maneira que permita seu amplo e detalhado conhecimento.

Os instrumentos para coleta de dados foi associada a uma entrevista semiestruturada realizado com os sócios responsáveis pela empresa, que passaram de forma clara e objetiva os dados necessários para a realização deste estudo. Segundo Severino (2007), entrevistas estruturadas são aquelas em que as questões são direcionadas e previamente

estabelecidas, com questões bem diretivas e respostas facilmente categorizáveis.

3.2 PROCEDIMENTOS DE COLETA E ANÁLISE DOS DADOS

A primeira etapa da pesquisa consiste na busca de conhecimento a partir da elaboração do referencial teórico com a conceituação dos temas abordados com dados encontrados na literatura.

A segunda etapa busca mostrar os benefícios de uma boa gestão financeira encontrados na literatura, evidenciando suas principais ferramentas e a importância de se controlar dados de forma organizada para se obter informações de forma clara e fidedigna na qual as informações podem ser usadas na tomada de decisões ou simplesmente para acompanhar saúde financeira da empresa.

Já a terceira etapa do estudo incide na coleta das informações da organização focando em descobrir as ferramentas de gestão já existentes e utilizadas pelos gestores, e verificar como cada ferramenta contribui na gestão do dia a dia de modo a perceber a realidade em que a gestão se encontra.

### **4 APRESENTAÇÃO DOS RESULTADOS**

Essa seção trata da apresentação dos resultados da pesquisa considerando a caracterização da empresa objeto de estudo, as análises e discussões dos resultados e a visão sistêmica aplicada ao caso.

## 4.1 CARACTERIZAÇÃO DO OBJETO DE ESTUDO

A empresa Ômega Instalações Hidráulicas Ltda. foi fundada em 27/05/2015 pelo então proprietário e sua esposa, porém a história da empresa começa muito antes de sua abertura. Em meados dos anos 2000, após ficar desempregado de forma inesperada, o proprietário da atual empresa, ainda em gozo de seu seguro desemprego recebeu a indicação de seu

primo para trabalhar com um conhecido em uma empresa de instalações hidráulicas. Dentro dessa empresa, o mesmo que nunca havia trabalhado neste ramo, teve que aprender tudo o que se é necessário neste tipo de prestadora de serviços.

Após 10 anos adquirindo experiência no setor, incentivado por sua esposa, decidiu sair da empresa onde adquiriu todo seu conhecimento para trabalhar na informalidade ainda dentro do ramo de instalações hidráulicas. Inicialmente prestando poucos serviços, o negócio foi prosperando, oportunidades foram surgindo, cada vez mais clientes começaram a aparecer e através da visão empreendedora de prestar serviços de qualidade se preocupando em atender a necessidade de cada cliente, se fez necessário contratar colaboradores, e com todo esse sucesso sair da informalidade foi mais um próximo passo a ser dado, e que já se era esperado.

Hoje, a Ômega Instalações Hidráulicas é uma empresa estritamente familiar, composta por 4 pessoas, e os clientes sendo atendidos pelo irmão e filho do proprietário, que juntamente com eles prestam atendimento a cada obra ou cliente que surge. Além de prestar atendimento ao cliente, fica a cargo do proprietário toda a parte de cálculo de materiais a serem utilizados em cada serviço.

A empresa é uma sociedade empresária limitada optante do Simples Nacional. Sua sede fica localizada no bairro Congonhas na cidade de Tubarão-SC, nos fundos de sua residência. Por ser uma empresa de pequeno porte ainda não possui missão, valores, logomarca, além da carência de organograma definido. Na figura 01 está um organograma não oficial da organização.

Figura 01 - Organograma Empresa.

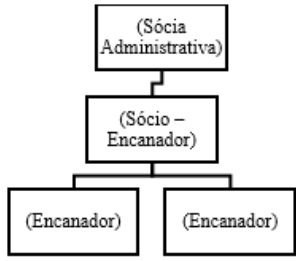

Fonte: Elaborado pelo Autor.

Seus clientes são em maior parte médias e grandes construtoras da cidade de Tubarão, atendendo empreendimentos de todos os portes. Hoje poucos são os atendimentos diretos a pessoa física, embora ainda aconteça de vez em quando, restringindo sua área de atuação aos empreendimentos de construtoras.

Em cada obra em que atua, a Ômega Instalações Hidráulicas pode trabalhar de 2 formas distintas: A primeira é onde o cliente mesmo fornece os materiais necessários para efetuar o serviço onde dessa forma somente a mão de obra é cobrada, ou o cliente pode optar em fazer o serviço comprando os materiais com a prestadora da instalação, onde mão de obra e materiais utilizados serão cobrados juntos. Porém indiferente da forma em que o cliente opte, a planta da obra é necessária para cálculo de materiais a serem utilizados, sendo que é entregue ao cliente uma relação com a quantidade de peças que serão utilizadas e o mesmo opta em como prefere fazer o servico.

A contabilidade é terceirizada feita em um escritório de contábil localizado na mesma cidade, chamado Alfa Assessoria Contábil. A comunicação entre o contador e a sócia administrativa ocorre em sua maioria por telefone, porém pelo menos uma vez por semana a mesma visita o escritório para resolver burocracias do dia a dia que porventura apareçam.
# 4.2 ANÁLISE E DISCUSSÃO DOS RESULTADOS

Essa seção trata da análise e discussão dos resultados da pesquisa a partir da vivência de 312 horas de estágio supervisionado. Para tanto, está organizada obedecendo o atendimento a cada objetivo específico proposto nesse estudo.

#### **4.2.1 Benefícios da gestão financeira**

O primeiro objetivo específico da pesquisa é mostrar os principais benefícios da gestão financeira encontrados na literatura. Esse objetivo encontra-se cumprido de forma ampla no referencial teórico. De forma resumida pode-se afirmar que os benefícios da gestão financeira de acordo com a literatura estudada são inúmeros, e as ferramentas de gestão proporcionam acesso a realidade em que se encontra a empresa de uma forma ágil.

A gestão financeira dá ao empreendedor o controle das informações das finanças da organização, e das ferramentas citadas, uma das mais importantes é o fluxo de caixa, pois através dele o empreendedor consegue visualizar todo o dinheiro que entrou e saiu da organização, e essa ferramenta sendo utilizada com a ajuda de um software ou planilha faz com que se obtenha a informação correta muitas vezes em tempo real, na hora em que se necessita.

E ao mensurar esses dados, consegue-se fazer um planejamento para reduzir despesas desnecessárias, aplicar melhor os recursos com aquisição de novas ferramentas, investir o dinheiro em algo que traga mais retorno a empresa no presente ou no futuro, e até mesmo visualizar contas a pagar e a receber do mês atual ou futuras.

Trabalhar com informações fidedignas e corretas é um sonho para todo novo empresário, e uma necessidade básica para a organização sobreviver, pois evita-se erros desnecessários com decisões feita através de números, e não apenas no "achismo".

Além do fluxo de caixa, existe também a demonstração de resultado do exercício (DRE) que de uma forma simplificada mostra se o resultado do período apurado foi positivo ou negativo. Através desse resultado o empreendedor consegue tomar decisões para minimizar prejuízos e maximizar o lucro de seu negócio.

Já o balanço patrimonial representa a situação em que a empresa se encontra em um determinado período, evidenciando o quanto de ativo, passivo e patrimônio líquido compõe a organização como um todo. Ele é a fotografia da empresa, muito utilizado para saber o quanto de capital de terceiros compõe a organização.

As ferramentas da gestão financeira além de contribuir com a gestão da organização, faz com que se crie um histórico econômico financeiro da empresa, e além de facilitar a gestão e a tomada de decisões em tempo hábil, contribui também para obter crédito facilitado em bancos e cooperativas. Ou seja, ao se fazer uma boa gestão financeira o empreendedor só tem a ganhar com organização e acesso fácil as informações na hora e quando quiser.

#### **4.2.2 Ações de gestão financeira da Ômega Instalações Hidráulicas Ltda.**

O segundo objetivo específico trata de identificar as ações da gestão financeira da empresa Ômega Instalações Hidráulicas Ltda. No decorrer do estágio e a partir de uma entrevista semiestruturada com o proprietário da empresa realizada no dia 28/09/2020, levantou-se algumas questões sobre a rotina da empresa que envolve aspectos de gestão financeira. As interrogativas pensadas no processo de observação e na elaboração da entrevista estão embasadas nos benefícios da gestão financeira apresentados no referencial teórico.

#### Quadro 02 - Desafios enfrentados.

1) No âmbito do início da abertura de sua empresa, cite como foi o processo e os maiores desafios que você enfrentou na parte administrativa.

R: "Foi na luta e na coragem, eu abri a empresa depois de trabalhar 7 anos de ajudante de encanador, depois começou a aparecer as oportunidades e de pouquinho em pouquinho fui tocando. Os controles da empresa sempre fiz via caderno e faço isso até hoie."

Fonte: Elaborado pelo autor, 2020.

As dificuldades inerentes de todas as empresas, não é considerada pelo entrevistado como um desafio, conforme consta no quadro 01. Isso mostra que ele tem intenção e perspectivas positivas para a continuidade da empresa. De acordo com a já extinta resolução 1282/2010 do CFC, mas que ainda é aplicável no dia a dia e é a meta de toda organização, o princípio da continuidade pressupõe que a entidade continuará em operação no futuro, e ao gerir os componentes do patrimônio levam em conta esta circunstância. Então é de grande valia o período em que o mesmo trabalhou como ajudante de encanador, pois assim o mesmo adquiriu noções de gestão na qual são utilizadas até hoje.

Quadro 03 - Impessoalidade.

2) No quesito de impessoalidade, onde a empresa jurídica não deve misturar as contas da pessoa física, como é sua gestão? Suas contas pessoais são feitas de forma separadas das contas da empresa? O caixa/banco da organização é usado somente para contas da empresa?

R: "Hoje não separo minhas contas pessoais das contas da empresa, porem as da firma todo o controle continua no caderno, não sinto dificuldade em controlar assim, acho mais fácil que computador, já tenho a lista do que tenho para receber e do que tenho a pagar. Possuo dois cadernos, um para contas a pagar e outro de contas a "Conclusão"receber, e assim separado eu faço minha gestão. Geralmente as contas a pagar fica com minha esposa controlar, e o a receber fica comigo onde eu faço a cobrança dos clientes e a negociação de valores".

Fonte: Elaborado pelo autor, 2020.

Assim como acontece com todas as micro e empresas de pequeno porte, as contas pessoais não são separadas das contas da empresa. Isso corrobora com o que se encontra na literatura, por exemplo, Oliveira (2006) relata que há alguns cuidados que o empreendedor deve ter ao gerir o seu negócio, sendo que o sócio não deve dispor, para uso particular de nada que pertença a empresa. É bem comum observar esse fato em empresas pequenas, e é algo que vai naturalmente sendo corrigido à medida que a organização passa a crescer e colocar mais colaboradores, onde controlar melhor os números se faz fundamental para obter o controle total do negócio.

Quadro 04 – Gestão da organização.

3) Quem faz a gestão de dados financeiros da organização? A empresa possui relatórios como fluxo de caixa, DRE e Balanço Patrimonial de fácil acesso?

R: "Bem, eu não sei o que é isso que você está falando, mas quem paga as contas é minha esposa e eu cobro os clientes."

Fonte: Elaborado pelo autor, 2020.

O próprio proprietário, com a ajuda da esposa que é sócia da empresa, faz a gestão de dados financeiros, e ambos demonstram total desconhecimento e não tem informação sobre nenhum relatório contábil. Conforme evidenciado na literatura, para Endeavor (2015), o empreendedor é o responsável número um pela gestão financeira. Sendo assim, o *feeling*, experiência da área e conhecimento específico do Sr. Ômega são fundamentais para a existência sadia do negócio. Por mais que os administradores não tenham realizado nenhum curso específico de gestão na qual pudessem aprofundar mais seu conhecimento sobre finanças e outros assuntos, o processo feito hoje atende as necessidades que os mesmos possuem.

Quadro 05 – Ferramentas atuais de controle.

4) Como é feito a gestão financeira de sua empresa atualmente? O senhor controla seus dados de ordem de serviço, contas a pagar, contas a receber, despesas gerais e faturamento como?

R: "Bem, não possuo ordem de serviço, eu pego projetos e passo o valor por ligação ou WhatsApp ao cliente. O que tenho para pagar anoto caderno, e o que tenho a receber também, porém despesas gerais e outros dados não faço controle anotado, só de cabeça."

Fonte: Elaborado pelo autor, 2020.

O controle financeiro é feito a partir de anotações em cadernos específicos para esse fim. No entanto não há controles rigorosos quanto à ordem de serviço e outros. De acordo com a Zconti (2019), gestão financeira é algo importante para qualquer negócio, e o controle financeiro é muito importante para o sucesso de qualquer empresa, trazendo diversas vantagens a organização conforme visto na literatura. Porém, mesmo que de uma maneira mais simples, o controle realizado em cadernos supre hoje a demanda que o empresário necessita. Seus dois cadernos de controle possuem as anotações básicas relevantes e necessárias para a organização da empresa, e o mesmo demonstra estar muito satisfeito com eles.

Quadro 06 – Nível de gestão.

5) No sentido de saber o nível de sua gestão financeira, se eu perguntasse hoje para o senhor quanto sua empresa faturou no mês anterior, e desse faturamento, o quanto foi custo, despesa e lucro, o senhor conseguiria passar com precisão essas informações? Como é feito o controle para chegar a tal informação? A empresa possui um histórico fidedigno de cada mês?

R: "Não tenho como saber essa informação de forma fácil, se eu folhear o caderno até tenho um valor aproximado, mas não tenho o valor exato, pois não faço controle no caderno de pequenos gastos. Conforme vai entrando dinheiro as contas vão sendo pagas, mas não consigo saber exato."

Fonte: Elaborado pelo autor, 2020.

Segundo o entrevistado até então, ele não sentiu necessidade dessa informação e, portanto, não há uma ferramenta de busca. Considerando que não há acesso às demonstrações contábeis, isso confirma. E para o mesmo, o controle feito via caderno, por mais que não forneça dados tão rápidos quanto um sistema ou planilha, é considerado como fácil eficaz pelo empresário, suprindo suas necessidades. Segundo Marion (2002) as dificuldades financeiras da empresa nascem do descompasso entre entradas e saídas de caixa, então por mais simples que seja, toda a empresa deve controlar de alguma forma essas movimentações.

#### Quadro 07 – Relação com a contabilidade.

6) Como é a relação do senhor com o seu contador? Seu contador costuma dar dicas/instrui de como gerir seus dados financeiros? Como é o processo e cite alguma situação que tenha contribuído para a melhor organização de sua gestão.

R: "O contador só manda boleto e nota. Não dá dicas, nossa relação é restrita a isso. Quem fala com ele é minha esposa, mas ele não me orienta em nada.

Fonte: Elaborado pelo autor, 2020.

O contador não influencia nas tomadas de decisões fazendo somente a parte burocrática de recolhimento de impostos. De acordo com a BGR (2020), estar bem informado sobre a situação financeira da organização é de extrema importância para que se tome decisões claras que podem fazer a diferença na melhora do empreendimento. Porém o conhecimento já adquirido pelo empreendedor no ramo em que ele atua se mostra de grande valia em sua gestão, e é o que contribuiu para o seu sucesso até o momento atual.

Quadro 08 – Aprimoramento da gestão.

7) Pensando no passado, do início da abertura, até os dias atuais, ainda dentro do tema de gestão financeira, o que o senhor fazia que não faz mais em sua gestão? Foi investido em algum curso de gestão ou apostila do Sebrae para melhorar o processo de gestão?

R: "A única dificuldade que tive no início foi a cobrança de clientes. No começo tinha uma certa timidez e receio de cobrar, não me sentia à vontade, perdi dinheiro por causa disso, mas com o tempo isso passou. Nunca fiz curso nenhum, somente fiz na empresa o que aprendi na época que era ajudante de encanador. Não precisei fazer curso nenhum. Única coisa que me informei foi sobre ISS e alíquotas que tem que ser pagas."

Fonte: Elaborado pelo autor, 2020.

O proprietário destaca que não sentiu necessidade de buscar mais informação ou formação sobre gestão. Que seu conhecimento veio da experiência ao longo da gestão da empresa, e essa é a realidade de muitos empreendedores do país. Sobre isso, o Sebrae (2020) deixa claro que um empreendedor para obter sucesso ao gerir seu negócio, deve obter o máximo de capacitação na gestão de finanças, e em um

estudo realizado por eles demonstra que um dos principais motivos de insucesso de organizações é a falta de planejamento e despreparo na gestão. Claro que esses aspectos não são em sua maioria decisivos, tudo é um conjunto de fatores, e conhecer o ramo em que se atua também se torna um fator decisivo. Mas todo e qualquer conhecimento contribui muito no dia a dia.

Quadro 09 – Situações de decisões.

8) Como o senhor avalia sua gestão? O processo de decisão de investimentos ou empréstimo é decidido com base em uma projeção futura? No decorrer dos anos de atividade da organização, houve alguma situação onde pela falta de conhecimento ou experiência em gestão dos dados financeiro o senhor tenha feito alguma decisão errônea pela falta de dados?

R: "Não tenho dificuldade alguma, pelo menos até que me lembre."

Fonte: Elaborado pelo autor, 2020.

O gestor deixa claro que não teve grandes dificuldades de gestão no início das suas atividades. Graças a seu período trabalhando como colaborador no ramo onde empreendeu, adquiriu a noção necessária das rotinas e processos, e somente teve que se aprimorar em perder a timidez ao lidar com clientes. Isso fica evidenciado com Assaf Neto e Lima (2011) onde o mesmo destaca que o gestor deve possuir uma visão do todo da empresa, e com base nessa visão tomar as decisões necessárias do dia a dia.

Quadro 10 – Contribuição do estágio.

9) Em relação ao processo de estágio, e ao trabalho que está sendo realizado tendo a sua empresa como base, qual suas expectativas referente ao que será sugerido? O senhor gostaria de saber algo sobre alguma dificuldade em específico na qual o senhor sofre?

R: "Não, gosto e estou acostumado com o controle que faço hoje. Não sinto a necessidade de mudar algo, fico feliz de a FUCAP queira ajudar dando dicas, nas quais são muito bem vindas, mas no momento não quero nada de informação específica. Abri a porta da empresa para lhe ajudar com o seu TCC, sem querer nada em troca, espero que saia um trabalho legal."

Fonte: Elaborado pelo autor, 2020.

O mesmo se encontra-se satisfeito com sua gestão atual, não demonstrando dúvidas na qual necessite ser esclarecidas. Desde o início do projeto, levou-se em consideração saber alguma dificuldade ou dúvida em específico que os gestores possuíam para que fosse inserido no trabalho, agregando uma informação a mais para que pudesse ser absorvida pelos gestores. Sendo assim, manteve-se o foco apenas nos objetivos inicialmente definidos da pesquisa.

Como resposta a este objetivo específico tem-se como identificado as ações e ferramentas utilizadas na gestão da Ômega Instalações Hidráulicas Ltda., conforme evidenciado na entrevista acima. Os dois cadernos são parte fundamental e essencial da gestão, e é neles onde toda a informação é registrada e fica disponível para consulta dos gestores quando necessário.

#### **4.2.3 Gestão Financeira: proposta de ações para a Ômega Instalações Hidráulicas Ltda.**

Por fim, o último objetivo específico da pesquisa é propor ações de implantação de uma gestão financeira adequada à empresa estudada. Quando se fala em gestão adequada, não existe uma forma perfeita ou modelo específico de gestão a ser sugerido, e as ferramentas a serem adotadas devem sempre levar em conta as necessidades e disponibilidades da organização.

Como forma de contribuição para a empresa concedente<br>estádio e obieto desse estudo, acredita-se que do estágio e objeto desse estudo, acredita-se que primeiramente, os gestores deveriam começar a separar as contas pessoas físicas das contas pessoa jurídica. São inúmeras as vantagens que o cumprimento do princípio da entidade pode trazer à empresa, sendo que principalmente irá contribuir para que o gestor financeiro tenha o conhecimento fidedigno do quanto é gasto pela organização, e do lucro que ela obtém. Todo empresário tem necessidade de tal informação, e para isso, ter essa separação se torna fundamental. É algo que com o crescimento da organização será feito naturalmente, mas

que já pode começar caso o gestor tenha interesse de se prevenir e se preparar para o futuro.

Como uma segunda sugestão, dos relatórios financeiros citados nesse estudo, seria muito importante talvez a criação de um relatório de fluxo de caixa pela qual o gestor passa-se a ter acesso aos dados com mais facilidade. Conforme viu-se na entrevista, o próprio gestor não faz ideia do quanto sua organização traz de lucro, ou muito menos o quanto fatura. Ter essa informação atualmente é fundamental, primeiramente para se planejar financeiramente e ver a situação de cada mês da organização, e com isso tomar decisões com base em números. E essa é uma das maiores vantagens quando se tem relatórios financeiros: a decisão e planejamento feito com base em números. Se os relatórios possuírem com números positivos, a gestão está de parabéns. Se estiverem em números negativos, precisa-se tomar alguma atitude. E mesmo quando positivos, pode-se analisar e ver ainda o que mais pode ser melhorado no dia a dia. Ter controle é necessário. Embora o controle simples de contas a pagar e a receber atual do empresário já seja um grande facilitador no dia a dia do mesmo, um relatório de fluxo de caixa vai elevar esse controle à um outro patamar. É algo de grande valia a ser avaliado por ele.

E como terceira sugestão, a implantação de algum controle de ordens de serviço poderia ser analisada para uma gestão mais eficiente dos serviços prestados aos clientes. Atualmente o próprio empreendedor que trata da cobrança e orçamento de cada cliente, porém com uma gestão de ordens de serviço ficaria mais fácil o controle de serviços prestados em cada mês. Isso irá facilitar a mensuração de despesas de cada serviço e demais custos variáveis que envolva a operação de cada cliente, contribuindo assim com uma visão melhor de custos para cálculo mais assertivo em cada novo serviço.

E ainda se tratando de ordens de serviço, se a cada serviço prestado for criado esse documento que marque o serviço a ser realizado, hora de início e término, fica possível mensurar o custo hora por colaborador no atendimento ao cliente, quantidade de atendimentos realizados por colaborador, e além disso conseguir de certa forma avaliar a produtividade individual de cada colaborador que integra a empresa.

De uma maneira geral, essas três sugestões são para que os administradores avaliem as possíveis vantagens em uma gestão mais clara, baseada em números que irão evidenciar a situação do dia a dia da organização com uma base em dados sólidos e fidedignos. Com base em números, os mesmos poderão tomar decisões e analisar estratégias de uma forma que melhore o máximo possível os processos já estabelecidos dentro da mesma, e assim garantir à longa vitalidade à organização com base em dados concretos, e não apenas no feeling do empreendedor, que por mais certeiro que venha à ser, pode descobrir ainda mais vantagens com os números e outros controles à sua disposição.

### 4.3 VISÃO SISTÊMICA APLICADA AO CASO

Segundo o Portal de Auditoria (2020), a contabilidade é a ciência que estuda e pratica, controla e interpreta os fatos ocorridos no patrimônio das entidades, mediante o registro, a demonstração e a revelação desses fatos, com o fim de oferecer informações do patrimônio, suas variações e o resultado econômico decorrente da gestão econômica. De acordo com Ribeiro (2018), o objetivo da contabilidade é o estudo e o controle do patrimônio e de suas variações visando ao fornecimento de informações uteis para a tomada de decisões.

Gerir uma organização não é algo fácil, é desafiador, principalmente quando se fala em empresas pequenas onde o empreendedor é quem faz tudo e que se vê obrigado a ter uma visão sistêmica da empresa. A contabilidade através de suas ferramentas pode facilitar e melhorar a visão sistêmica da organização, isso claro se feita corretamente. Utilizar tais ferramentas apenas contribui para que os gestores possuam a informação certa na hora em que precisarem.

Segundo Berti (2013), a gestão financeira é um campo importante da administração empresarial e assume papel decisivo no contexto de gerir qualquer negócio. Os instrumentos de controle financeiro acompanham e avaliam todo o

desempenho financeiro da empresa. De acordo com Frezatti (2014), no momento em que as empresas nascem a única coisa relevante na cabeça do empresário é o caixa. É o primeiro controle em que ele pensa em fazer e seu humor de acordo com o fluxo.

Para o SEBRAE (2020), o Fluxo de caixa é um instrumento gerencial que controla e informa todas as movimentações financeiras de um período, e é composto dos dados obtidos dos controles de contas a pagar, contas a receber, e de todos os demais elementos que representem as movimentações de recursos financeiros da empresa. E é um dos principais controles utilizados em qualquer empresa.

Sendo assim, pode-se perceber uma relação forte entre o tema abordado no artigo e a contabilidade, pois as ferramentas da contabilidade quando aplicadas de maneira correta na gestão exerce sem dúvidas um papel importante para a tomada de decisões na qual a situação financeira da empresa fica clara a todo momento, evitando decisões que acarretem dificuldades, e ainda melhor, evitando que dificuldades e erros ocorram tão facilmente.

### **5 CONSIDERAÇÕES FINAIS**

Este estudo evidenciou que a contabilidade, que anteriormente era apenas utilizada para fazer os registros contábeis obrigatórios exigidos pelo fisco, atualmente é uma grande ferramenta para fornecimento de dados e importante instrumento de controle a ser usado na gestão de toda e qualquer empresa. As ferramentas proporcionadas por ela, podem sim facilitar as decisões importantes das rotinas organizacionais diárias, além disso, alertar situações que porventura exijam uma atenção imediata do gestor em tempo hábil para se escolher o melhor rumo de determinada situação.

Como resultado, ao se aprofundar mais sobre modelos de gestão financeira na literatura, constatou-se que não existe um modelo perfeito para aplicar à alguma organização, e sendo assim, toda e qualquer ferramenta deve-se levar sempre em conta a necessidade que cada empresa possui. Porém, todas as

ferramentas disponíveis encontradas na contabilidade podem em muito, facilitar o processo de tomada de decisão de todo e qualquer gestor.

Ao falar de ferramentas, ressalto que a contabilidade gerencial que fornece dados específicos ao público interno e a contabilidade financeira que possui dados mais voltados ao público externo quando utilizadas em conjunto proporciona as informações necessárias de forma clara para que se tenha a informação correta para ser realizada uma boa gestão.

E uma boa gestão se resume a um bom controle, mesmo que seja o mais simples possível, e pode-se citar como exemplo os dois cadernos já utilizados pelo gestor. O acesso à informação pode ser um pouco mais limitado, se comparado a planilhas eletrônicas ou sistemas informatizados, porém hoje esse simples controle supre toda a necessidade que os proprietários necessitam, se tornando simples e eficaz no dia a dia.

Conseguiu-se através do cumprimento do objetivo geral que é demonstrar a responsabilidade da gestão financeira no desenvolvimento de uma pequena empresa familiar prestadora de serviços, concluir que toda organização precisa de controle, por mais simples que seja, e que quanto mais controles se possuir, mais informações o gestor passa a ter para a tomada de decisões e definições de futuras estratégias.

Uma boa gestão financeira traz inúmeras vantagens à administração, pois organizando melhor os dados e utilizandoos para a tomada de decisão contribui em muito com o desenvolvimento organizacional, evitando prejuízos desnecessários em erros de processos. Nenhuma organização consegue crescer sem controle, e empresas sem rotinas estabelecidas, passam por muitas dificuldades.

Quanto aos objetivos específicos expostos nesse estudo, pode-se concluir que todos foram alcançados. Ficou claro nesse estudo que a gestão financeira é um dos controles essenciais a serem monitorados em uma organização. Controlar é uma tarefa árdua, na qual o empreendedor tem que tomar decisões a cada momento, e é de vital importância tomar essas decisões levando em conta a situação financeira em que a empresa se encontra.

Corroborando com essa ideia, pode-se afirmar que a parte financeira de uma empresa exige que se tenha rotinas estabelecidas, que por mais simples que sejam, estejam disponíveis a todo momento para facilitar as rotinas organizacionais de movimentação de caixa, contas a pagar e receber, e toda outra informação que se tenha necessidade de controlar.

Empresas familiares pequenas, dificilmente começam com rotinas definidas. Porém, com o passar do tempo, pouco a pouco começam a ser definidas estratégias de gestão, e controles financeiros que proporcionem acesso à informação, e registro do passado para que se tenha um histórico a ser consultado no futuro.

Diante desse contexto, conclui-se também que a responsabilidade da gestão financeira no desenvolvimento de uma pequena empresa familiar prestadora de serviços está em organizar informações úteis das finanças do passado e presente da organização, para que se tenha a mensuração de quanto dinheiro se gasta e se recebe dentro da organização. Dessa forma, os dados melhor organizados podem contribuir com informações fidedignas na tomada de decisões dos gestores ao analisar e ter disponível a todo momento as informações de obrigações, direitos e caixa disponível para atingir e definir metas e futuros objetivos da empresa, evitando erros desnecessários pela falta de acompanhamento ou de organização dos dados.

Como forma de contribuir para a empresa estudada, foi apresentado como sugestão para os gestores , conforme item 4.2.3: (a) o início da separação das contas pessoais das contas jurídicas, para que se consiga mensurar de forma mais clara e fácil a realidade financeira da organização; (b) a criação e elaboração de um fluxo de caixa, nem que seja o mais simples possível, para que o gestor saiba e tenha acesso a informação real dos dados e realidade de cada mês de receitas, lucros e despesas de forma a acompanhar de forma mais objetiva a finalização de cada mês e histórico de lucro obtidos no decorrer dos meses; e por último (c) a criação de ordens de serviço para que seja possível mensurar os custos e tempo de forma mais

eficaz em cada serviço prestado, de forma a facilitar cálculos de despesas e custos.

Por fim, como sugestão para futuras pesquisas, recomendo se aprofundar em formas de gestão financeiras a serem aplicadas em empresas com poucos controles ou que estejam criando rotinas organizacionais para seu crescimento. Este estudo focou em evidenciar as vantagens em se fazer uma boa gestão dos dados financeiros, não se aprofundando em modelos específicos ou preocupando-se em apresentar exemplos encontrados em outros trabalhos científicos para facilitar a decisão dos gestores em adotar algo que já exista em outras organizações de mesmo porte ou ramo.

## **REFERÊNCIAS**

ALMEIDA, José Elias Feres de. **Fundamento de contabilidade para os negócios:** introdução à contabilidade. Rio de Janeiro: Elsevier, 2015.

ANDRADE, Maria Margarida de. **Introdução à metodologia do trabalho científico.** 7. ed. São Paulo: Atlas, 2006.

ANTHONY, Robert N. **Contabilidade gerencial.** São Paulo: Atlas, 1979.

ARAÚJO, Sônia Maria de. **Contabilidade:** origem da contabilidade. Rio Grande do Norte: SEDIS, 2012.

ASSAF NETO, Alexandre; LIMA, Fabiano Guasti. **Curso de administração financeira.** 2. ed. São Paulo: 2011.

BERTI, Anélio. **Gestão financeira fácil.** 22. ed. Curitiba: Juruá, 2013.

BEUREN, Ilse Maria. **Como elaborar trabalhos monográficos em contabilidade:** teoria e prática. 3. ed. São Paulo: Atlas, 2008.

BGR. **Os Benefícios de uma boa gestão financeira.**  Disponível em: https://www.bgrconsulting.com.br/314-2/. Acesso em: 30 ago. 2020.

CFC, Conselho Federal de Contabilidade. **Resolução nº750/93.** Disponível em: [http://www.oas.org/juridico/](http://www.oas.org/juridico/portuguese/res_750.pdf) [portuguese/res\\_750.pdf.](http://www.oas.org/juridico/portuguese/res_750.pdf) Acesso em: 05 out. 2020.

CFC, Conselho Federal de Contabilidade. **Resolução nº1282/10.** Disponível em: https://www1.cfc.org.br/ sisweb/sre/docs/RES\_1282.doc. Acesso em: 30 out. 2020.

CREPALDI, Silvio Aparecido. **Contabilidade gerencial:** teoria e prática. São Paulo: Atlas, 1998.

ENDEAVOR. **Gestão financeira:** 9 segredos. Disponível em: https://endeavor.org.br/financas/gestao-financeira/. Acesso em: 27 ago. 2020.

FREZATTI, Fábio. **Gestão do fluxo de caixa:** perspectivas estratégica e tática. 2. ed. São Paulo: Atlas, 2014.

GIL, Antônio Carlos. **Como elaborar projetos de pesquisa.** 5. ed. São Paulo: Atlas, 2010.

IUDÍCIBUS, Sérgio de. **Teoria da contabilidade.** 10. ed. São Paulo: Atlas, 2010.

IUDÍCIBUS, Sergio de. **Contabilidade gerencial.** 4. ed. São Paulo: Atlas, 1987.

MARCONI, Marina de Andrade; LAKATOS, Eva Maria. **Fundamentos de metodologia científica.** 6. ed. São Paulo: Atlas, 2009.

MARIANO, Paulo Antônio; OLIVEIRA, Rodrigo Albanez G. de; SAVIAN, Tatiane D'Castro Teixeira. **Contabilidade na era digital**. Disponível em: [https://www.iob.com.br/newsle](https://www.iob.com.br/newsletterimages/iobstore/sumarios/2016/jan/LIV21315.pdf)

[tterimages/iobstore/sumarios/2016/jan/LIV21315.pdf.](https://www.iob.com.br/newsletterimages/iobstore/sumarios/2016/jan/LIV21315.pdf) Acesso em: 28 abr. 2020.

MARION, José Carlos. **Análise das demonstrações contábeis:** contabilidade empresarial. 2. ed. São Paulo: Atlas, 2002.

MARION, José Carlos. **Contabilidade básica**. 10. ed. São Paulo: Atlas, 2009.

OLESKI, Ana. **Contabilidade internacional:** o que é e como isso pode te ajudar. Disponível em: [https://aberturasimples.](https://aberturasimples.com.br/entenda-contabilidade-internacional/) [com.br/entenda-contabilidade-internacional/.](https://aberturasimples.com.br/entenda-contabilidade-internacional/) Acesso em: 20 mai. 2020.

OLIVEIRA, Dejaime de. **Administre as finanças de sua empresa.** São Paulo: Futura, 2006.

OLIVEIRA, João Paulo Sassioto Farias de. **Tipos de contabilidade.** Disponível em: [https://www.portaleducacao.](https://www.portaleducacao.com.br/conteudo/artigos/pedagogia/tipos-de-contabilidade/14428#:~:text=Existem%20v%C3%A1rios%20tipos%20e%20ramos,%2C%20Contabilidade%20Social%2C%20Contabilidade%20Gerencial.) [com.br/conteudo/artigos/pedagogia/tipos-de-contabilidade/](https://www.portaleducacao.com.br/conteudo/artigos/pedagogia/tipos-de-contabilidade/14428#:~:text=Existem%20v%C3%A1rios%20tipos%20e%20ramos,%2C%20Contabilidade%20Social%2C%20Contabilidade%20Gerencial.) [14428#:~:text=Existem%20v%C3%A1rios%20tipos%20e%20ra](https://www.portaleducacao.com.br/conteudo/artigos/pedagogia/tipos-de-contabilidade/14428#:~:text=Existem%20v%C3%A1rios%20tipos%20e%20ramos,%2C%20Contabilidade%20Social%2C%20Contabilidade%20Gerencial.) [mos,%2C%20Contabilidade%20Social%2C%20Contabilidade](https://www.portaleducacao.com.br/conteudo/artigos/pedagogia/tipos-de-contabilidade/14428#:~:text=Existem%20v%C3%A1rios%20tipos%20e%20ramos,%2C%20Contabilidade%20Social%2C%20Contabilidade%20Gerencial.) [%20Gerencial.](https://www.portaleducacao.com.br/conteudo/artigos/pedagogia/tipos-de-contabilidade/14428#:~:text=Existem%20v%C3%A1rios%20tipos%20e%20ramos,%2C%20Contabilidade%20Social%2C%20Contabilidade%20Gerencial.) Acesso em: 24 Jun. 2020.

PADOVEZE, Clóvis Luís. **Contabilidade gerencial:** um enfoque em sistema de informação contábil. 7. ed. São Paulo: Atlas, 2010.

PERALTA, Telma Martins. **Contabilidade financeira.**  Salvador: Laureate, 2013.

PORTAL DE AUDITORIA. **Definição da contabilidade.**  Disponível em: http://www.portaldeauditoria.com.br /tematica/contabilidade\_comentada.htm. Acesso em: 02 nov. 2020.

RIBEIRO, Osni Moura. **Contabilidade básica.** São Paulo: Saraiva, 2005.

RIBEIRO, Osni Moura. **Contabilidade geral.** 10. ed. São Paulo: Saraiva, 2018.

SÁ, Carlos Alexandre. **Orçamento empresarial:** novas técnicas de elaboração e de acompanhamento. São Paulo: Atlas, 2014.

SÁ, Antônio Lopes de. **Teoria da contabilidade.** 3. ed. São Paulo: Atlas, 2002.

SALOTTI, Bruno Meirelles *et al*. **Contabilidade financeira.** São Paulo: Atlas, 2019.

SANTOS, Cleônimo dos. **Manual do fluxo de caixa**. São Paulo: IOB Folhamatic, 2013.

SEBRAE. **Como fazer a gestão financeira do pequeno negócio**. Disponível em: [https://www.sebrae.com.br/sites/](https://www.sebrae.com.br/sites/PortalSebrae/artigos/como-fazer-a-gestao-financeira-do-pequeno-negocio,d999a442d2e5a410VgnVCM1000003b74010aRCRD) [PortalSebrae/artigos/como-fazer-a-gestao-financeira-do](https://www.sebrae.com.br/sites/PortalSebrae/artigos/como-fazer-a-gestao-financeira-do-pequeno-negocio,d999a442d2e5a410VgnVCM1000003b74010aRCRD)[pequeno-negocio,d999a442d2e5a410VgnVCM1000003b](https://www.sebrae.com.br/sites/PortalSebrae/artigos/como-fazer-a-gestao-financeira-do-pequeno-negocio,d999a442d2e5a410VgnVCM1000003b74010aRCRD) [74010aRCRD.](https://www.sebrae.com.br/sites/PortalSebrae/artigos/como-fazer-a-gestao-financeira-do-pequeno-negocio,d999a442d2e5a410VgnVCM1000003b74010aRCRD) Acesso em: 11 abr. 2020.

SEBRAE. **Saiba como fazer o fluxo de caixa da sua empresa**. Disponível em: [http://conteudo.sebrae.com.br/](http://conteudo.sebrae.com.br/sites/PortalSebrae/ufs/ap/artigos/fluxo%20de%20caixa,a8751947e93c9410VgnVCM2000003c74010aRCRD) sites/ [PortalSebrae/ufs/ap/artigos/fluxo%20de%20caixa,a8751947e9](http://conteudo.sebrae.com.br/sites/PortalSebrae/ufs/ap/artigos/fluxo%20de%20caixa,a8751947e93c9410VgnVCM2000003c74010aRCRD) [3c9410VgnVCM2000003c74010aRCRD.](http://conteudo.sebrae.com.br/sites/PortalSebrae/ufs/ap/artigos/fluxo%20de%20caixa,a8751947e93c9410VgnVCM2000003c74010aRCRD) Acesso em: 11 abr. 2020.

SEBRAE. **Sobrevivência das empresas no Brasil.** Disponível em: https://www.sebrae.com.br/Sebrae/Portal%20Sebrae/ Anexos/sobrevivencia-das-empresas-no-brasil-102016.pdf. Acesso em: 30 ago. 2020.

SEVERINO, Antônio Joaquim. **Metodologia do trabalho científico.** 23. ed. São Paulo: Cortez Editora, 2007.

SILVA, José Pereira da. **Análise financeira das empresas.** 6. ed. São Paulo: Atlas, 2004.

SOUZA, Acilon Batista de. **Contabilidade de empresas comerciais.** São Paulo: Atlas, 2002.

TUMELERO, Naína. **Referências ABNT:** aprenda como fazer. Disponível em: [https://blog.mettzer.com/referencias-abnt/.](https://blog.mettzer.com/referencias-abnt/) Acesso em: 15 abr. 2020.

ZCONTI. **Gestão financeira:** 10 vantagens. Disponível em: https://zconti.com.br/10-vantagens/. Acesso em: 29 ago. 2020.

## **CONTROLE INTERNO: ATRIBUIÇÕES E FINALIDADES APLICADAS EM UMA COOPERATIVA DE CRÉDITO**

Bruna Laureano Fernandes<sup>1</sup> Maria Aparecida Cardozo<sup>2</sup>

**Resumo:** Para que uma entidade consiga se destacar no mercado, é preciso que a mesma possua organização capaz de fazer com que os setores funcionem de forma correta e uniforme, é fundamental que as informações tenham autenticidade. O papel do controle interno dentro da cooperativa é importante devido que ele é fonte geradora de informações aos gestores para as tomadas de decisões. Com base nesse contexto, se dá à elaboração desta pesquisa relatando além de conceitos de controle interno, os tipos de controles existentes, como também sua relação com a contabilidade. Tem-se então a seguinte pergunta de pesquisa: quais os principais aspectos do controle interno da Cooperativa de Crédito Alfa? Destaca-se como objetivo geral do trabalho demonstrar os principais aspectos do controle interno da Cooperativa de Crédito Alfa. Os objetivos específicos são: a) destacar os tipos de controle interno e suas aplicações como base na literatura; b) identificar a existência e quais as formas de controles utilizadas pela Cooperativa de Crédito Alfa; c) identificar quais as possibilidades de fraudes e erros no objeto de estudo; d) analisar como a prática do controle interno pode contribuir em um melhor desempenho da Cooperativa de Crédito Alfa. Foram realizadas pesquisas bibliográficas para definição dos conceitos utilizados para auxiliar a pesquisa. Para alcançar o objetivo, foi realizada uma entrevista semiestruturada, a abordagem do tema foi de forma qualitativa. No estudo realizado na Cooperativa notou-se que ela detém de um sistema de controle interno eficiente com suas atribuições qualificadas e com desempenho dos colaboradores com diferencial, com todos os treinamentos, manuais e cartilhas disponíveis para auxiliar no dia-a-dia.

**.** 

<sup>1</sup> Egresso turma de Ciências Contábeis 2020 FUCAP.

<sup>2</sup> Orientadora e Professora do Curso de Ciências Contábeis da FUCAP.

**Palavras-chave:** Controle interno. Cooperativa. Contabilidade. Gestores.

# **1 INTRODUÇÃO**

O estabelecimento de um controle interno eficiente garante a entidade informações precisas sobre os caminhos a percorrer até chegar a suas metas e objetivos garantindo assim um bom desenvolvimento das atividades tanto operacionais quanto sistêmicas.

Segundo Oliveira, Perez Junior e Silva (2007), o controle interno é utilizado para nivelar às autenticidades das informações, de tal modo que, identifica todas as formas de fraudes e erros analisando os motivos e aplicações de correções para prevenção dos ativos da entidade.

As cooperativas de crédito além de ser regido pela Lei nº 5.764/71, por fazerem parte do sistema financeiro nacional, acatam a Lei complementar nº 130/09, que discorre sobre o sistema nacional de crédito cooperativo e pela Resolução Conselho Monetário Nacional nº 4.434/15, que dispõe sobre a constituição e funcionalidade da instituição (BRASIL, 1971).

Em virtude da globalização os mercados vêm ganhando força e gerando aberturas de novas empresas, buscando empreendedorismo e assim sucessivamente a busca por instituições financeiras por cooperados.

A empresa concedente do estágio e objeto desse estudo é a Cooperativa de Crédito Alfa, constituída em 1993, com 22 sócios, está situada na cidade de Braço do Note no estado de Santa Catarina. Por falta de autorização do representante legal da instituição, ao decorrer do trabalho a mesma será representada pelo nome fictício Cooperativa de Crédito Alfa.

Sendo assim a pergunta de pesquisa é: quais os principais aspectos do controle interno da Cooperativa de Crédito Alfa?

O objetivo geral deste trabalho é demonstrar os principais aspectos do controle interno da Cooperativa de Crédito Alfa.

Com o intuito de alcançar o objetivo geral, obtém-se como objetivos específicos: (a) destacar os tipos de controle

interno e suas aplicações como base na literatura, (b) identificar a existência e quais as formas de controles utilizadas pela Cooperativa de Crédito Alfa, (c) identificar quais as possibilidades de fraudes e erros no objeto de estudo (d) analisar como a prática do controle interno pode contribuir em um melhor desempenho da Cooperativa de Crédito Alfa.

O trabalho justifica-se diante da importância da elaboração e análise das medidas econômico-financeiras, tornando-se possível fazer estimativas sobre a evolução da cooperativa, empregando como base os elementos obtidos na pesquisa.

Tendo em vista o objetivo proposto, o artigo está estruturado da seguinte forma: iniciando com a introdução, em seguida o embasamento teórico, os métodos e técnicas utilizados para elaboração da pesquisa, logo adiante apresentação dos resultados, as considerações finais e por fim, as referências utilizadas.

#### **2 EMBASAMENTO TEÓRICO**

Nesta seção tem-se o referencial teórico que norteia a pesquisa, apresentando-se da seguinte forma: cooperativa: aspectos fundamentais, cooperativa de crédito; e, controle interno: tipos e aplicações.

#### 2.1 COOPERATIVA: ASPECTOS FUNDAMENTAIS

O cooperativismo é definido por uma associação autônoma de pessoas que unem forças de forma espontânea para fazer as suas necessidades e pretensões econômicas, sociais e culturais. Seus pilares se norteiam na igualdade de direitos entre os sócios e na adequação do trabalho alheio (GUAZZI, 1999).

Para Pereira (1993), o cooperativismo teve sua origem de um conflito social construído pelo capitalismo, e não pela ideologia capitalista, sendo que as ideias foram motivadas pela corrente liberal.

O cooperativismo reúne valores e práticas que o vinculam com a sustentabilidade com meio socioeconômico visando o bem estar social, cultivando em sua essência a independência e autonomia (SOUZA; MEINEN, 2010).

Os princípios do cooperativismo são: adesão voluntária e livre, gestão democrática e livre, participação econômica dos cooperados, autonomia e independência, educação, formação e informação, intercooperação, interesse pela comunidade (SANTOS; GOUVEIA; VIERA 2008).

Santos, Gouveia e Vieira (2012) concretizam que os criadores do movimento cooperativista foram os fundadores da Sociedade dos Probos, vinte e oito tecelões moradores de Rochdale na Inglaterra, tomando forma durante a revolução industrial, para criação de uma alternativa da exploração sofrida. Sendo que também afirmavam que eles tinham o objetivo de ter condições melhores aos seus cooperados, e assim realizaram alguns projetos e princípios.

O trabalho desenvolvido por esses tecelões foi tão desenvolvido e aperfeiçoado que muitos princípios passaram a constituir a base para o cooperativismo.

O cooperativismo brasileiro foi regulado apenas com a publicação da Lei 5.764/71 que definem a política nacional de cooperativismo, instituindo o regime jurídico das associações cooperativas, e também no artigo 4º apresenta características que identificam uma cooperativa, sendo assim a mesma apresentam em sua constituição diferentes tipos de sociedades, trazendo consigo o objetivo principal que é prestação de serviços aos associados visando o aumento de suas atividades produtivas (BRASIL, 1971).

Conforme a Resolução da Organização das Cooperativas do Brasil nº 056/2019, define que ao invés de existirem treze ramos cooperativos, os mesmos se agruparam a fim de tornar um sistema mais eficiente e prático, sendo eles reclassificados em sete ramos: agropecuário; consumo; crédito; infraestrutura; trabalho, produção de bens e serviços; saúde e transporte (OCB, 2019).

As cooperativas agropecuárias são um conjunto de produtores rurais que se unem de forma solidária, para realização de suas cadeias produtivas, desde plantio até a venda, para eficácia da produção e seus derivados as cooperativas podem colaborar com as compras de insumos (SENAR, 2014).

As decisões de uma cooperativa de agropecuárias, não são tomadas sozinhas, elas são definidas em uma assembleia de forma democrática, sendo o seu funcionamento estabelecido pela lei nº 5.764/71 (BRASIL, 1971).

As cooperativas de trabalho são dedicadas à produção de bens e serviços, sendo funções exercidas por um grupo de pessoas que se juntam por meios jurídicos a entidade e assim formalizando o seu ingresso no mercado de trabalho, as dificuldades encontradas no ramo do cooperativismo de trabalho são: pessoalidade; pontualidade; subordinação (SENAR, 2014).

A lei que regue as cooperativas de trabalho é Lei nº 12.690/12 sendo um dos pontos positivos que a mesmo trouxe as cooperativas de trabalho os seguintes pontos: segurança<br>iurídica: direitos sociais: fomento: afasta as fraudes: jurídica: direitos sociais: fomento: afasta simplificação no funcionamento (BRASIL, 2012).

O modelo de cooperativismo de crédito vem sendo usado para possibilitar a abertura de novos campos de atuação, a fim de proporcionar melhor atendimento da formação, estrutura, composição e a participação em múltiplos setores econômicos (MEINEN, 2012).

Esse tema será abordado de forma mais completa em um subcapítulo especial, pois trata-se do tema principal da pesquisa.

#### 2.2 COOPERATIVA DE CRÉDITO

Polônio (2004), afirma que as cooperativas de crédito, são entidades que tem como propósito disponibilizar aos seus cooperados crédito e moeda, através da solidariedade, economia e uma taxa baixa de juros, para qualquer ramo de atividade.

O cooperativismo de crédito surgiu na Europa, na época<br>revolução alemã onde nasceram dois tipos de da revolução alemã onde nasceram dois tipos de cooperativismo, sendo a primeira na área rural por Friedrich Wilhelm Raiffeisen no ano de 1849, associação de assistência aos agricultores classe baixa. A segunda foi criada por Hermann Schuelze Delitzsch onde está é voltada para o centro urbano criando cooperativas de produção local e artesões (LEITE; SENRA, 2005).

Somente em 1902, surgiu à primeira cooperativa de crédito no Brasil na cidade de Nova Petrópolis sendo o fundador o padre suíço Theodor Amstad, juntamente com um pequeno grupo de agricultores para assim atender as necessidades financeiras das famílias locais, criando assim a primeira cooperativa o SICREDI Pioneira instituição existente até hoje (PAGNUSSATT, 2004).

Fortuna (1999), diz que as cooperativas trabalham com depósitos a vista que é caracterizada por não ser remunerado e permanecem na instituição por tempo indeterminado, depósito a prazo que devem ser remunerados, além de poder disponibilizar outros tipos de serviços como: cheque especial, talão de cheque, receber pagamentos de serviços públicos e folha de pagamento.

A lei complementar nº 130/2009 define como os objetivos principais das cooperativas de crédito, seguindo esta lei as cooperativas estão aptas a conceder créditos, captação de depósitos à vista e a prazo de seus cooperados, realização de pagamentos de contas de não cooperados atendendo a toda demanda que julgar necessário exemplo são pessoas jurídicas, físicas e seu foco inicial agricultores (BRASIL, 2009).

### 2.3 CONTROLE INTERNO: TIPOS E APLICAÇÕES

A palavra "controle", do francês *controle*, significa o ato ou poder de controlar, verificar e averiguar. O objetivo do controle interno é possuir ação preventiva antes que ações ilícitas, incorretas ou impróprias possam atentar contra os princípios da organização.

Segundo Attie (2006), o controle interno é uma ferramenta que gera confiabilidade aos resultados gerados pelos

fluxos de operações, que possibilita apoio aos gestores, cada entidade tem seu controle interno independente de porte e seu segmento.

Nota-se que a entidade e o controle interno devem estar interligados a todas as funções da organização, que são voltadas para averiguar os dados que permitem prevenir erros desnecessários ao patrimônio da empresa. (FRANCO; MARRA, 2001).

Para Crepaldi (2007), o controle é formado pelo plano de organização e de todos os procedimentos e métodos adotados pela empresa para proteger seus ativos, controlar a veracidade dos dados fornecidos, ampliando a eficácia e assegurar a boa aplicação dada pelos gestores.

Por sua vez o controle interno poderá gerar custos a entidade, mas depende de como será feito, pois é possível implantar um sistema de controle eficiente com os recursos já existente e com colaboradores que conheçam o trabalho a ser desenvolvido e identificar todas as fragilidades nos processos e aplicar suas melhorias (ASSI, 2014).

Conforme Assi (2014), com o desenvolvimento do controle interno, as discussões sobre controle estão mais frequentes e os riscos operacionais sucessivamente estão ligados ao mesmo, sendo assim o Banco Central do Brasil definiu a Resolução nº 2.554/98.

Conforme a Resolução nº 2.554/98 do BACEN é o enquadramento da entidade em todos os regulamentos internos e externos assim formalizando os controles contábeis de processos, produtos e pessoas (BACEN, 1998).

Com a entrada em vigor da lei nº 9.613/98 foi criado o COAF que significa o Conselho de Controle de Atividades Financeiras, sendo sua função: coordenar; propor mecanismo de cooperação; troca de informações, operando de forma rápida e ágil no combate a corrupção, o qual poderá recorrer aos órgãos da Administração Pública sobre os dados de pessoas envolvidas ilicitamente (BRASIL, 1998).

No ano de 2012 foi sancionada a lei nº 12.683/12, que altera a forma de desempenho do sistema do COAF (Conselho de Controle Atividades Financeiras), a qual torna mais eficiente

a averiguação nos crimes existentes dentro das cooperativas, tais como: lavagem de dinheiro; comerciantes de artigos de luxo; doleiros, sendo necessária que o profissional que identificou tal fraude no sistema venha aplicar às medidas cabíveis a situação, a lei também alterou o valor da multa passando de R\$ 200 mil para R\$ 20 milhões (BRASIL, 2012).

São vários os meios de Controle Interno: livros, fichas, mapas, boletins, faturas, documentos e as formas que cada instituição adequa ao seu funcionamento.

Para Crepaldi (2004) existem dois tipos de controles que se se destacam sendo representados por controles contábeis e controle administrativo, analisando as informações que os dois trazem a entidade é possível notar que os dois possuem mesma função de proteger. Controles contábeis são identificados por representarem todo o plano de organização, métodos e procedimentos utilizados para proteção do patrimônio. Os controles administrativos compreendem o plano de organização, métodos e procedimentos utilizados para proporcionar eficiência às operações, dar ênfase à política de negócios da empresa e seus registros contábeis.

Para um bom funcionamento das operações do controle interno, é necessário planejamento, eficiência e serviço humanizado competente e comprometido com as atividades estabelecidas, dentro do controle interno existem classificações a serem seguidas dependendo do seu ramo de trabalho.

Existem três classificações dentro do controle interno: controles organizacionais, que estão ligados na estrutura organizacional e na distribuição de tarefas sendo as funções desempenhadas por pessoas especialistas no assunto; controle de sistema de informação, que deve ser definido conforme estrutura, é responsável pela captação das informações, identificação de possíveis erros e prestando auxílio nas tomadas de decisões; controle de procedimento, que é definido pela empresa, seguindo seus protocolos, normas que foram programas documentados através de controles independentes da instituição (CREPALDI, 2007).

# **3 MÉTODOS E TÉCNICAS DA PESQUISA**

Essa seção trata dos métodos e técnicas de pesquisa desse estudo considerando o enquadramento metodológico e os procedimentos de coleta e análise dos dados.

### 3.1 ENQUADRAMENTO METODOLÓGICO

Em relação à natureza do objetivo a pesquisa é exploratória, pois tem como objeto de estudo uma única empresa a Cooperativa de crédito Alfa. A pesquisa exploratória é o início de todo trabalho científico, pois se busca mais referências bibliográficas como fundamento para facilitar (ANDRADE, 2006).

No que se refere à natureza da pesquisa trata-se de um estudo teórico e prático. Os aspectos teóricos refletem a exploração de conceitos e teorias em livros e demais publicações que tratam do tema exposto. É uma pesquisa em diversos meios que visam contemplar ao máximo o alcance do seu objetivo, feita em uma gama de material bibliográfico (MEZZAROBA; MONTEIRO, 2003). Em relação ao aspecto prático, o estudo investiga um único objeto em profundidade, qual seja a empresa Cooperativa de Crédito Alfa. A pesquisa prática visa o recolhimento de dados e informações dentro de uma determinada apresentação, que possam auxiliar ao objeto de interesse (MEZZAROBA; MONTEIRO, 2003).

A lógica da pesquisa se dá de forma dedutiva, ciente de que parte dos conhecimentos gerais para especificação do controle interno. Segundo Marconi e Lakatos (2011), o método dedutivo reconhece que para toda afirmação já existente, se obteve estudo aprofundado acerca do mesmo evidenciando sua verdade.

A coleta de dados se desenvolve a partir de dados primários, pois foram obtidos diretamente em campo na forma de entrevista semiestruturada e secundário (ANDRADE, 2006).

Em relação à abordagem da pesquisa o estudo se classifica como qualitativo, pois não se utiliza de cálculos para

que o resultado seja obtido, ou seja, os dados foram analisados de forma descritiva. O método qualitativo dispõe da coleta de dados e análise dos mesmos detalhando sobre um determinado assunto, sem a necessidade de instrumentos estatísticos (MARCONI; LAKATOS, 2011).

Em relação ao resultado da pesquisa, pode-se afirmar que se trata de um estudo aplicado, pois gera conhecimento em resposta à solução da pergunta de pesquisa: Quais os principais aspectos do controle interno da Cooperativa de Crédito Alfa? Segundo Pradanov (2013), o estudo aplicado visa expor os métodos e as técnicas de pesquisa para a coleta de informações visando às questões em estudo.

Os procedimentos técnicos perpassam por uma pesquisa bibliográfica e por um estudo de caso. De acordo com Severino (2007), o estudo bibliográfico tende a enaltecer o tema de acordo com que já existe nos registros impressos, utilizandose de teorias já formatadas. Já o estudo de caso é adotado para auxiliar no atingimento das informações sobre a pesquisa abordada, permitindo assim amplificar o conhecimento acerca dela.

Os instrumentos para coleta dos dados são: entrevista semiestruturada e a observação. A entrevista é aplicada com 5 colaboradores da cooperativa e a observação acontece no decorrer do estágio. Segundo Lakatos e Marconi (2008), a entrevista semiestruturada é um diálogo informal entre duas pessoas (entrevistador e entrevistado) que conversando entre si, expõem seu ponto de vista à frente da pergunta feita. A observação é um mecanismo de coleta de dados, que não é feito somente pela técnica de ouvir e falar, mas também em analisar os acontecimentos diários que se anseia alcançar (LAKATOS; MARCONI, 2008).

#### 3.2 PROCEDIMENTOS PARA A COLETA E ANÁLISE DOS DADOS

A primeira etapa da pesquisa trata da busca em livros, revistas, artigos científicos e outros materiais disponíveis

relacionados ao tema estudado com o intuito de adquirir conhecimento e embasamento teórico. Para isso foi pesquisado sobre o trabalho da contabilidade em conjunto com controle interno, cooperativas, cooperativas de crédito e controle interno com suas atribuições e finalidades.

A segunda etapa incide na busca das informações com as responsáveis pelo setor de controle interno da Cooperativa Crédito Alfa. Essa busca foi realizada através de conversas informais, observação rotina do departamento no decorrer do estágio.

Já a terceira etapa do estudo, busca os tipos de controles internos identificados dentro da empresa e as possibilidades de fraude e erro, assim como as formas de prevenção. Para tanto se tem a aplicação de uma entrevista semiestruturada com alguns colaboradores para evidenciar o ponto de vista do mesmo à frente da cooperativa.

A quarta e última etapa, buscou as formas de controle interno utilizado pela cooperativa, Essa etapa leva em consideração as práticas de controle encontradas no decorrer do estágio e na realidade da cooperativa de Crédito Alfa.

### **4 APRESENTAÇÃO DOS RESULTADOS**

Essa seção trata-se da apresentação de resultados da pesquisa, considera a caracterização do objeto de estudo, as análises e discussões dos resultados e a visão sistêmica aplicada ao caso.

### 4.1 CARACTERIZAÇÃO DO OBJETO DE ESTUDO

Sua fundação iniciou em 1993, onde teve uma assembleia geral onde se reuniram em torno de 22 agropecuaristas com o objetivo de criar uma fundação, ou seja, Cooperativa de Crédito Rural. Em 2013, ocorreu uma assembleia extraordinária onde se transformou em uma Cooperativa de Crédito de Livre Admissão do Vale, permitindo que todos os segmentos se associem concedendo assim um

maior desempenho, abrangendo seus produtos e serviços tanto a pessoas físicas e jurídicas e continuando com o credito rural que era o seu foco inicial.

A Cooperativa de Crédito Alfa é uma instituição financeira que atua na cidade de Braço do Norte, com um total de aproximadamente 170 funcionários como forma de tributação o Lucro Real, tendo como principal objetivo proporcionar, por meio da mutualidade, a assistência financeira e prestações de serviços, tipicamente bancário aos associados.

Atualmente possui agencias instaladas nos municípios: Braço do Norte; São Ludgero; Armazém; São Martinho; Rio Fortuna; Grão-Pará; Orleans; Tubarão; Jaguaruna; Gravatal; Pedras Grandes; Treze de Maio; Pescaria Brava e Laguna.

A Assembleia Geral, que poderá ser ordinária ou extraordinária, é o órgão supremo da Cooperativa, tendo poderes, nos limites da lei e do Estatuto Social, para tomar toda e qualquer decisão de interesse social. Assembleia que elege o Conselho de Administração, para um mandato de quatro anos e o Conselho Fiscal para um mandato de dois anos.

Adotando como missão; "atender com qualidade e transparência na prestação de serviços e crédito ao associado e clientes, promovendo o desenvolvimento socioeconômico, da região". E visão "ser uma cooperativa referência no mercado pelo constante e solido crescimento financeiro, através de colaboradores qualificados e competentes que prestem serviços de excelência aos associados e clientes para impulsionar a economia da área de atuação" E como seus valores "honestidade, comprometimento, inovação, cooperativismo, solidariedade e prosperidade".

A Cooperativa possui dentro da sede setor específica para cada segmento sendo 21 setores presentes cada um conta com quadro de funcionários qualificados a suas funções prezando pelo bom atendimento e excelência.

A contabilidade da cooperativa e da central dispõe de um sistema que unifica as informações, ou seja, é centralizada e com objetivo de gerar eficiência entre os processos realizados dentro da instituição qualquer mudança que haja em algum processo, a central já tem acesso imediato.

Conforme a figura 1, o setor de controle interno que atua dentro da cooperativa se reporta ao conselho administrativo, sendo as demais funções alocadas no organograma para melhoramento dos processos no dia a dia e saber a quem se reportar. Os colaboradores que atuam no setor controle buscam avaliar a aplicação e a qualidade dos processos que dão suporte a gestão, dando um feedback dos processos e alertando com as mudanças necessárias.

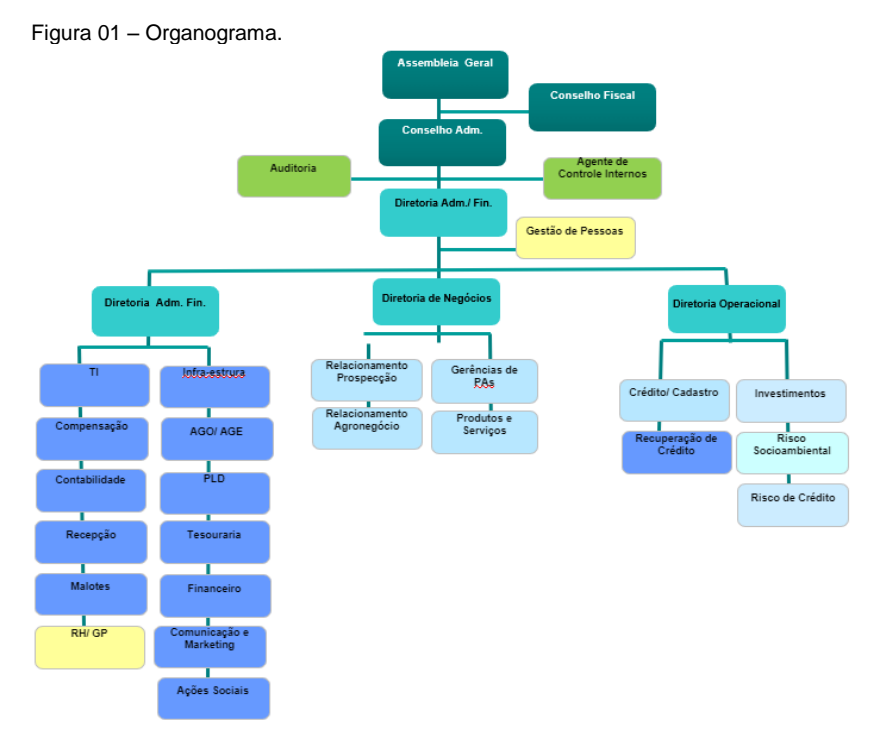

Fonte: Cooperativa de Crédito Alfa (2020)

# 4.2 ANÁLISE E DISCUSSÃO DOS RESULTADOS

Essa seção trata da análise e discussão dos resultados da pesquisa seguindo o cumprimento dos objetivos específicos.

### **4.2.1 Tipos e aplicações do controle interno**

O primeiro objetivo específico do estudo é destacar os tipos de controle interno e suas aplicações como base na literatura. Esse objetivo se cumpre de forma mais completa no referencial teórico por estar embasado na literatura.

De forma resumida pode-se afirmar que o controle interno tem a ação de previr erros a que venha prejudicar o princípio da organização e deve estar ligado a todas as funções da organização, possibilitando prevenir erros desnecessários ao patrimônio da empresa.

No ano de 2012 foi validada a lei nº 12.683/12 que torna mais eficiente a averiguação nos crimes existente dentro das cooperativas, caso o profissional identifique tal fraude no sistema, ele mesmo deve aplicar às medidas cabíveis a situação, dentro da lei. Existem vários meios de controle interno e cada instituição atua conforme suas necessidades de seu funcionamento, os controles que mais se destacam é o controle contábil e controle administrativo e vale lembrar que a função é a mesma que é de proteger (BRASIL, 2012).

Segundo Gil (2013), o controle interno contábil exerce a função de proteção dos ativos, veracidade dos dados, essa área leva em considerações os princípios que são: integridade; confidencialidade; fidelidade da informação em relação aos dados; segurança ambiental; segurança física; segurança lógica; conformidade e irrevogabilidade.

O controle interno administrativo corresponde à promoção da eficácia das operações, apresentando diversas ideias iniciais de como prosseguir com a empresa e quais os caminhos para se percorrem para chegar ao objetivo traçado pelos seus gestores. Seus princípios são: disponibilidade; eficácia; eficiência e obediência às diretrizes administrativas (GIL, 2013).

Para Cordeiro (2013), os dois tipos de controles contábil e administrativo tem a finalidade de permitir que: todas as operações devem ser passadas pela administração para autorização; as transações devem ser registradas para a fim de viabilizar a elaboração das demonstrações sempre que julgado necessário; o acesso aos ativos com restrições e ativos registrados.

Vale destacar que nesses dois tipos de controles englobam relatórios de desempenho, verificação de tempos e movimentações, controle qualidade, capacitação de treinamentos e análise (CORDEIRO, 2013).

O controle de acesso físico (passivo e ativo) é organizado para aplicação das medidas seguranças, protocolos, projeções para impedir o acesso indesejável de pessoas não autorizadas a áreas, salvando assim seus equipamentos, documentos contra qualquer tipo de sabotagem ou atos que venham a prejudicar a instituição (MARCONDES, 2015).

O controle físico é basicamente feito por três maneiras: manual a que exige vigilantes nas áreas para acesso de visitantes e registrarem tudo em papel: semiautomático é utilizado câmeras, portões segurança, os quais garantem mais segurança; automático não existe intervenção de uma pessoa física intermediando nas ações de controle acesso, liberação e identificação são feitos por leitores de biometria ou crachás que são de uso pessoal e intransferível (MARCONDES, 2015).

Segregação de funções é peça fundamental dentro de uma instituição, devido que assim à mesma atue como medida preventiva para qualquer erro sendo intencional ou não que um colaborador cometa, outro possa detectar imediatamente (CREPALDI, 2007).

Para Oliveira (2006), o rodízio de colaboradores as suas funções são importantes devido que não cria a rotina no exercício de suas funções possibilitando assim o desempenho de cada um nos setores presentes, incrementando e motivando assim o funcionário para sempre que notável eliminar qualquer tipo de risco ou dano à empresa.

Na supervisão das operações vale destacar que é feita pelo conselho administrativo essa prática se torna necessária para eficácia nas operações dando certa garantia de que as atividades estão sendo executadas de acordo com os objetivos da instituição diminuindo assim a probabilidade de furtos ou desfalque de má fé (TREASY, 2017).

O sistema de autorização é o controle nas operações dos<br>métodos de aprovação, seguindo as responsabilidades aprovação, seguindo as responsabilidades envolvidas sempre deve haver uma pessoa que autoriza alguma operação e outra que aprova, destacando que assim poderá inibir algum ato não comum que possa ocorrer devido que outra pessoa irá analisar a aprovação de outra possibilitando assim a identificação falhas, erros ou fraudes (ASSI, 2014).

Para Assi (2014), alçados são os limites determinados a um funcionário obtendo capacidade de aprovar ou assumir posições em nome da instituição sem autorização prévia de um superior, assim trazendo riscos a integridade do colaborador e da instituição.

As responsabilidades de cada funcionário devem ser deixadas claras e objetivas, preferencialmente por escrito ou em formato de organograma tento assim a responsabilidade de cada setor e cada pessoa definida e acesso a todos que envolvem os processos diários (CREPALDI, 2004).

#### **4.2.2 Formas de controle da Cooperativa de Crédito Alfa**

O segundo objetivo específico da pesquisa é relatar<br>acões de controle interno são utilizados pela quais ações de controle interno são utilizados pela Cooperativa de Crédito Alfa.

No decorrer das 312 horas de estágio observou-se que a cooperativa realiza habitualmente vários processos distintos de controle dos processos. São realizadas conferências através de amostragem dos setores presentes na cooperativa, com a finalidade de verificar as conformidades ou não dos procedimentos realizados. Se for constatado não conformidade apresenta-se sugestão de melhorias e prazo para regularização do processo. As análises são efetuadas periodicamente, verificando todas as situações, evitando possíveis problemas.

Dentro do processo administrativo, a cooperativa realiza treinamentos pessoais e corporativos, cursos como prevenção de lavagem de dinheiro, treinamento pertinentes ao sistema utilizado na cooperativa. Os treinamentos têm a finalidade de proporcionar adequado conhecimento aos colaboradores, o que

contribui com o sucesso dos processos operacionais, evitando o máximo de erros.

Relacionado à área tecnológica, a cooperativa investe em sistema seguro e claro. Os terminais de atendimento e aplicativos realizam avisos e solicitam confirmação das informações antes da realização de qualquer transação, com a senha de uso pessoal e intransferível para utilização aos mesmos. Existem distintas medidas de segurança e controle que evitam erros e possíveis fraudes.

Quanto às transferências de recursos, é realizada análise para aprovação ou não dos valores. No que diz respeito à movimentação de valores, existe um limite de segurança adotado como padrão pela cooperativa. Em relação à movimentação de valores mais altos que o limite padrão, é de grande importância levantar todas as informações sobre o associado, analisando se os valores são eventuais ou fixos, se há necessidade de mais de uma autorização. Todas essas medidas são necessárias, visto que pode haver fraudes com perda de dados ou até mesmo fraude, como exemplo, falsificação de boletos.

Quanto ao item de compras, a cooperativa possui estoque de materiais expediente. Para realização de qualquer compra ou contratação de serviço é realizado no mínimo dois orçamentos, analisando preço e qualidade do produto. Os pagamentos são contabilizados pelo regime de competência, sendo lançados para despesa ou para o patrimônio da cooperativa. Caso seja um bem patrimônio é realizado o cadastro dele no imobilizado, etiquetando e realizando depreciação conforme legislação. São realizadas conferências mensais dos produtos em estoque e do controle patrimonial.

Em relação às contas a pagar, a cooperativa possui um sistema de gestão empresarial. O colaborador realiza a inclusão do pagamento no sistema, informando todos os dados, como descrição da despesa, vencimento, forma de pagamento. No dia do vencimento os pagamentos são efetivados com a assinatura eletrônica de dois diretores.

Portanto, considera-se que a Cooperativa de Crédito Alfa possui ações de controle interno significativamente coerente com as atribuídas na literatura estudada para essa pesquisa.

#### **4.2.3 Fraudes e erros na Cooperativa de Crédito Alfa: possibilidades inerentes**

Como terceiro objetivo específico, o estudo propõe identificar quais as possibilidades de fraudes e erros no objeto de estudo. Para tanto, utiliza-se como forma de coleta de dados a entrevista semiestruturada.

Partindo da definição acima foram feitas 9 (nove) perguntas a 5 (cinco) colaboradores da Cooperativa de Crédito ALFA, sendo possível notar o panorama do mesmo referente à cooperativa.

Quadro 1 - Perfil entrevistados.

**1- Questão de identificação do perfil: Idade, cargo/função, quanto tempo atua na área e quanto tempo trabalha na cooperativa? Qual formação?**

E1: 30 anos, assistente de cobrança e tempo atuação 10 meses formação tecnólogo processos gerenciais.

E2: 54 Anos, diretor de negócios, tempo de atuação na área 24 anos e tempo na atual empresa 7 meses formação em administração e pós-graduado em gestão financeira com ênfase em cooperativismo.

E3: Assistente I, tempo de atuação 1,5 anos e trabalha na cooperativa há 5 anos formação em ciências contábeis.

E4: 29 anos, assistente de projetos, atuação na área 3 meses e na cooperativa 10 meses formação em ciências contábeis.

E5: 55 anos, tesoureira, 19 anos na cooperativa.

Fonte: Elaborado pela autora, 2020.

Em análise ao que os entrevistados, replicaram nota-se que na cooperativa eles atuam há pouco tempo entre 10 meses a 19 anos de trabalho, e a idade varia de 29 a 55 anos, um dos entrevistados omitiu a idade, porém, isso não comprometeu a pesquisa. Fora da cooperativa os mesmos já obtiveram experiências em ramos anteriores o que auxilia no desempenho de suas funções corretamente no dia a dia e com isso um vasto e amplo conhecimento.
#### Quadro 2 – Valores.

**2- A integridade e os valores éticos são expressos por meio de um código de conduta formal, ética, manuais ou outros?**

E1: Os valores éticos são expressos de maneira formal, profissional e por meio de manuais.

E2: Sim.

E3: Por meio do Código de Ética, Cartilhas; Manuais; Resoluções e Regulamento. E4: Manuais, cartilhas. Os valores são expressos através de nossas atitudes e no desenvolvimento do nosso trabalho.

E5: Ética.

Fonte: Elaborado pela autora, 2020.

Conforme nota-se o quadro 2 demonstra que a cooperativa se detém de vários meios para expressar o que espera dos colaboradores em questão a integridade e seus valores éticos. Sendo possível uma análise correta de que todos estão aptos e sabendo como são expressos.

Quadro 3 - Atos ilícitos.

**3- Os colaboradores e gestores estão preparados para advir suas opiniões, alternativas e agir no caso de atos ilícitos? De que forma se preparam?**

E1: Meus colegas e gestores sempre receberam as opiniões e alternativas de maneira muito profissional e prestativa. Os gestores estão preparados para quaisquer atos ilícitos, seguindo os protocolos já definidos pela Confederação/Bancoob/Banco Central.

E2: Sim, Pelo menos 1 colaborador em cada agência possui CPA (certificação profissional Anbima) esta certificação prepara os profissionais para a venda de diversos produtos, fala sobre ética profissional, lavagem de dinheiro dentre outras diversas áreas do sistema financeiro. Possuímos a universidade Alfa com cursos online sobre todas as áreas e produtos da cooperativa e possuímos um cronograma anual de treinamento presencial para as diversas áreas e setores das cooperativas.

E3: Sim. Por meio de treinamentos, normas que a cooperativa dispõe. Todos os colaboradores quando iniciam na cooperativa passam por um processo de integração, onde tem conhecimento dos procedimentos adotados pela cooperativa. Assim como devem se manter atualizados em caso de mudanças.

E4: Nem todos estão.

E5: Sim, através de monitoramento e conferências.

Fonte: Elaborado pela autora, 2020.

Em questão a pergunta apresentada no quadro 3 identificou-se que, a cooperativa zela pelo conhecimento aos seus colaboradores e dirigentes para sempre, obter qualificação com os diferenciais entre as demais cooperativas para destaque tanto interno como externo.

Os protocolos definidos em caso de atos ilícitos são apresentados a todos colaboradores em forma de circulares a quais os órgãos regulamentadores emitem e são repassadas as suas singulares, existindo na empresa objeto de estudo suas circulares próprias às quais constam quais procedimentos e métodos a serem desenvolvidos nos casos que surgirem.

Dentro de cada ponto de atendimento que a cooperativa dispõe pelo menos um colaborador deve ter qualificação no curso do CPA (certificação profissional Anbima), o qual promove desenvolver um aluno capacitado com maior desempenho intelectual e prático, competências de planejamento e execução de atividades voltadas ao mercado financeiro.

Dentro da própria cooperativa a mesma desfruta de vários cursos online voltados às áreas que atua e para o desenvolvimento pessoal, buscando sempre alto desempenho dos colaboradores e suas capacitações, sendo necessário para desempenho de algumas funções cursos online obrigatórios.

Quadro 4 – Competência.

**4- A competência de todos os funcionários da cooperativa reflete os seus conhecimentos e habilidades na execução das tarefas designadas?**

E1: Sim, todos os colaboradores foram treinados para no mínimo, ter conhecimento sobre seus respectivos cargos. Porém buscar mais, ir mais a fundo sobre sua função, vem em contrapartida do colaborador.

E2: Não, nem todos os colaboradores estão preparados para a área em que atuam, e este é um dos grandes desafios pelo qual estamos expostos.

E3: Sim

E4: De certa forma sim, pois, recebemos treinamentos para desenvolver nossas funções.

E5: Sim.

Fonte: Elaborado pela autora, 2020.

A competência demonstrada pelos colaboradores vem da decorrência de treinamentos e conhecimento dentro das áreas de atuação sempre buscando qualificação no mercado para assim desenvolver com habilidade as operações do dia-adia (Quadro 4).

Para ingresso de novo colaborador são apresentados alguns pré-requisitos como formando ou cursando ciências contábeis, administração, processos gerenciais e áreas afins, carteira nacional de habilitação, desejável curso CPA10 ou CPA20, disponibilização para cursos e visitas externas e competências comportamentais almejadas são: comunicação, foco no associado, senso de organização, trabalho em equipe e ser proativo.

Quadro 5 - Gestores.

**5- Os gestores são ativos, têm grau adequado de conhecimento técnicos, de gestão e outras especialidades, aliados para execução de suas responsabilidades de supervisão?**

E1: Todos os gestores sempre ativos, participativos e disponíveis para todas as atividades da Cooperativa e/ou reuniões. Todos possuem experiência no ramo bancário e em gestão, sendo aptos ao cargo que possuem.

E2: Sim.

E3: Sim.

E4: Alguns gestores demonstram estarem aptos para o cargo de gestão, outros não. E5: Sim.

Fonte: Elaborado pela autora, 2020.

De acordo com o quadro 5 referente aos gestores, os entrevistados citaram que eles estão sempre dispostos a ajudar no que for necessário. No entanto, um destacou que nem todos estão aptos, devido que falta sempre um grau elevado de conhecimento em gestão e ramos necessário em diversas situações.

O diretor administrativo possui formação em administração, porta curso do CPA10, iniciou na cooperativa em 2007 no cargo de gerente geral, se destacando e ganhando espaço cada vez mais dentro da mesma, se tornou diretor em 2014.

O diretor de negócios possui formação em administração, com pós-graduação em gestão financeira com ênfase em cooperativismo, tendo uma vasta área de conhecimento devido ao tempo que atua na área que são 24 anos e o mesmo já trabalhou em outra cooperativa de crédito e vindo a migrar na empresa objeto estudo a 7 meses.

A diretora executiva tem formação em ciências contábeis, cursando pós-graduação em gestão empresarial e liderança, detém curso do CPA20 iniciou na cooperativa em 2006, como agente atendimento adquirindo conhecimento e estudando continuadamente se tornou diretora em 2019.

Quadro 6 – Comunicação.

**6- A comunicação entre gestores, sede e a central ocorre de maneira de fácil acesso a resolução de problemas que possam vir prejudicar os processos?**

E1: Recentemente houve mudanças com relação à comunicação da Central, facilitando o acesso a eles e termos conhecimento da sua hierarquia, assim podendo tratar assuntos diretamente com a pessoa necessária.

E2: Este é outro grande desafio que está sendo trabalhado, a resposta agora ainda é não, porém está sendo despendido um grande esforço para resolver o fator comunicação.

E3: Sim, a comunicação é rápida e eficiente.

E4: Acredito que tenha muito a melhorar ainda.

E5: Sim, precisamos estar sempre alinhados para o bom funcionamento e andamento do setor.

Fonte: Elaborado pela autora, 2020.

Referente ao citado posteriormente no quadro 6, os mesmos relatam que existe dificuldade em relação à mesma, destacando que esse é um dos pontos ao qual a cooperativa vem trabalhando para melhorar e ter mais eficácia nas operações.

Em relação à comunicação entre sede (unidade administrativa) e a central (Bancoob, a que a cooperativa é subordinada) era de difícil acesso, pois antes não se sabia com quem estava se falando qual função/setor e quem ou quais eram seus supervisores. Então o controle interno da cooperativa decidiu questionar a eles sobre qual era organograma dentro da central, assim eles encaminharam e as mesmas ficaram responsáveis de passar aos demais colaboradores para assim facilitar a comunicação sendo um fator importante acerca de problemas existentes.

A comunicação entre gestores e a sede ocorre de maneira de fácil acesso, sendo esses gestores os gerentes de cada ponto de atendimento, devido que todos possuem acesso aos ramais da sede, o telefone de todos os superiores também

é disponível em caso de alguma emergência, a cooperativa possui organograma para definição de cada setor e todos os colaboradores que atua na área, sendo acessível o contato com todos, através de Teams, e-mail, Whatsapp e telefone comercial.

**Quadro 7 –** Comportamento.

#### **7- Os padrões de comportamento dentro da Cooperativa refletem integridade e valores éticos?**

E1: Sim, todos colaboradores e gestores cumprem com os valores definidos pela empresa. Zelam por sua imagem dentro e fora dela. Tem-se um alto nível de comprometimento dos colaboradores.

E2: Sim sem dúvidas.

E3: Sim.

E4: Sim.

E5: Sim, as reações comportamentais interferem diretamente, por criar situações indesejáveis. Para termos um ambiente saudável deveremos nos manter íntegros. Fonte: Elaborado pela autora, 2020.

Para a cooperativa é importante que todos os envolvidos com ela, zelem pela integridade e ética, devida que, a mesma é referência na região e seus colaboradores sempre bem lembrados e com destaque no mercado, sempre buscando pelo engajamento dos colaboradores em todas as ações que desenvolvam, assim refletindo a integridade e os valores éticos da cooperativa (Quadro 7).

**Quadro 8** – Fraudes.

**8- Na opinião dos respondentes quais as principais possibilidades, causas ou riscos de ocorrência de fraudes?**

E1: Nossos aplicativos e sites estão sempre alertando com imagens ou mensagens como evitar as fraudes, porém ainda identificamos alguns casos. Porém a fraude por sua grande maioria acontece por falta de atenção em não observar o que está sendo pago ou acessado.

E2: O não seguimento dos manuais do setor falta de acompanhamento in loco (auditorias), falta de preparo técnico da equipe e desvio de caráter do profissional.

E3: Fraudes externas.

E4: Má fé.

E5: A falta de acompanhamento diário junto ao setor.

Fonte: Elaborado pela autora, 2020.

Conforme citado no quadro 8, nota-se que ainda a principal possibilidade de fraude é a ocorrência das fraudes externas falta de preparo profissional, faltando acompanhamento da auditoria e o mais comentando o de má fé que o colaborador ou associado utiliza desse recurso para benefício próprio, assim prejudicando a entidade.

Quanto às possibilidades de ocorrência de fraudes existe a fraude interna que vem de dentro da própria cooperativa, por exemplo, um funcionário que usa os seus acessos para uma má fé. Existe a fraude externa que é quando vem de terceiros a pessoa vem e se passa por um pensionista do INSS, vem solicitar empréstimos com documentos fraudados ou até mesmo clonagem de seus cartões.

Na fraude de cartões a cooperativa e a confederação já implantaram todos os possíveis controles, porém ainda existe a fraude, em mesma proporção, mas ainda existe esse é um ponto que ainda não conseguem controlar. Outro exemplo é alguém perder um cheque preenchido, e não ir à cooperativa para dar baixa registrando que perdeu porem a pessoa que acha o cheque vai lá e saca o valor no caixa dentro da cooperativa.

Quadro 9 – Erros.

**9- Na opinião dos respondentes quais as principais possibilidades, causas ou riscos de ocorrência de erros?**

E1: Erros internos acontecem em duas situações: por não estarem atentas às novas atualizações ou regras. Onde sempre é disponibilizado material para instrução, problema interno (SISBR), onde acontece falha no meio do processo podendo acarretar atraso ou duplicidade. Erro externo se dá pela falta de atenção, não conhecimento do processo e má utilização do serviço/produto.

E2: Falta de preparo técnico da equipe e colaborador com perfil inadequado para a posição.

E3: Erros operacionais.

E4: Erros de sistemas e erro humano.

E5: A falta de comprometimento e atenção no desempenho da função.

Fonte: Elaborado pela autora, 2020.

As possibilidades de erros mais destacados são o operacional devido que o profissional não é qualificado para desempenhar a função ou até mesmo falta de preparo, falta de busca por instruções sobre novas atualizações sistemas as

quais estão expostas diariamente e falta preparo técnico da equipe e seu líder/gestor.

A plataforma SISBR, que é utilizado pelos colaboradores, é o sistema de informática do Sicoob, no qual todas as operações são feitas dentro desse sistema e com ele todos os dados de associados são lançados. Esse sistema trabalha em conjunto com a unidade administrativa e com os 15 pontos de atendimento, possibilitando agilidade e prestatividade nas operações. Com o sistema interligado é fácil a comunicação com o setor de controle interno sendo que as mesmas possuem acesso de toda e qualquer informação que julgam necessárias para verificação incluindo se há algum ato ilícito, algum erro operacional ou até mesmo falha sistema.

Entretanto se têm apurado que a cooperativa utiliza de um controle interno eficiente, um sistema informatizado com muitas tecnologias que gera mais agilidade as atividades exercidas diariamente e prevenção contra fraudes e erros.

A instituição detém-se de um manual de procedimentos internos com as atividades, de cada setor descrito claramente com as devidas funções e desempenho colaboradores. Portanto a possibilidade de fraudes é mínima, pois o setor administrativo é qualificado e possui suas divisões com os outros gestores e colaboradores que possam atuar na área garantindo o crescimento da empresa e melhoria de seus produtos e serviços.

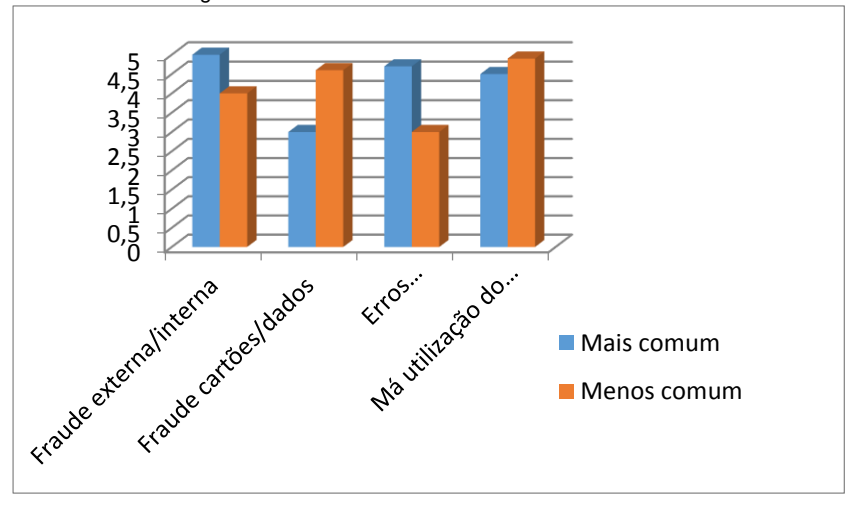

Quadro 10 - Ranking dos erros e fraudes.

### **4.2.4 Prática de controle interno na Cooperativa de Crédito Alfa**

Por fim, o quarto objetivo específico é analisar como a prática do controle interno pode contribuir em um melhor desempenho da Cooperativa de Crédito Alfa. Contudo nota-se que o papel do controle interno é de verificar se o trabalho está sendo executado da maneira correta. Quando o controle interno age de acordo com as necessidades da entidade, ele é capaz de garantir o alcance do seu resultado esperado, fornecendo aos diretores auxílio no plano de ações e em todas as áreas que englobam a entidade para aumento de seu patrimônio.

O controle interno pode ser aplicado em vários setores da cooperativa, pois ele mesmo traz benefícios para a empresa se manter de forma organizada. Porém, o administrador que irá determinar a capacidade de implantar sistemas de controles favoráveis para a empresa, atendendo suas particularidades.

Acredita-se ser indispensável à informatização dos processos, um sistema capaz de gerar informações gerenciais, para melhoria da qualidade e do fluxo de informações para as tomadas de decisões.

Nos processos, o controle interno gera maior confiança nas informações, melhorando assim a competitividade da cooperativa com as demais que atuam no mercado e aumento de sua lucratividade sucessivamente. Os principais pontos que envolvem os controles necessitam constar as contas de controle patrimonial, financeiro e econômico além de atender todas as demandas da instituição.

Conforme encontrando anteriormente a frente da entrevista observa-se que o controle interno está sempre agindo diretamente em todas as operações da cooperativa, pois é ele quem verifica todas etapas, colaborador que fez, e verifica se tudo está de acordo com as normas da cooperativa sendo necessário um levantamento de trimestre em trimestre para autenticidade das informações e comprovação dos documentos, sendo possível fazer uma amostragem por setores e produtos para inibir qualquer tipo de fraude, erros e atos ilícitos.

# 4.3 VISÃO SISTÊMICA APLICADA AO CASO

A contabilidade é a ciência que controla o patrimônio da empresa. É através da mesma que as empresas controlam seus ativos, passivos, tem o monitoramento das informações, controle da situação econômica e financeira.

Dentre as oportunidades de controle atribuídas pela contabilidade, o controle interno é o mais destacado tanto na literatura quanto na necessidade das empresas independentemente do seu porte ou ramo visto que mesma possui papel fundamental. Porém a importância do controle interno ainda não é totalmente reconhecida em países como o Brasil.

Essa conclusão é precipitada, pois a auditoria consiste em impor os controles internos dentro da empresa (ATTIE, 2006). Porém, para uma empresa crescer como é projetado em cada exercício, torna-se necessário que ela desenvolva ações para execução de seus objetivos de forma conveniente, elaborando práticas básicas de controle interno.

O controle interno tem a função de proteger os ativos da empresa, quando passa a existir um controle eficaz dentro da

entidade, ela se beneficia de uma melhor gestão, demonstrando relatórios com veracidade e informações legítimas para as tomadas de decisões.

Portanto, a contabilidade tem forte encadeamento com o controle interno levando em conta seu papel principal de avaliar e controlar o patrimônio, pois é destacado na fase de avaliação que constitui a empresa, em virtude de que a preocupação é com a rentabilidade e o retorno esperado e qualquer ramo e porte da empresa.

# **5 CONSIDERAÇÕES FINAIS**

Este estudo teve como objetivo geral demonstrar os principais aspectos do controle interno da Cooperativa de Crédito Alfa. Assim para atingir o resultado da pesquisa seguiram-se como objetivos específicos: destacar os tipos de controle interno e suas aplicações como base na literatura; identificar a existência e quais as formas de controles utilizadas pela Cooperativa de Crédito Alfa; identificar quais as possibilidades de fraudes e erros no objeto de estudo; analisar como a prática do controle interno pode contribuir em um melhor desempenho da Cooperativa de Crédito Alfa.

Os principais aspectos do controle interno da Cooperativa de Crédito Alfa perpassam pelos tipos de controle, quais as formas de controle utilizadas pelo objeto de estudo, quais as possibilidades de fraudes e erros e, por fim, como o controle interno contribui para desempenho.

Quanto aos tipos de controle pode-se destacar dois que são os controles contábeis e os controles administrativos. Ambos possuem a função de proteger a entidade. Para tanto é necessário seguir critérios para utilização dos mesmos e suas atribuições como segregação das funções, alçadas, supervisão das operações, controle de acesso e as responsabilidades que cada colaborador possui.

No que se refere às formas de controle utilizadas pelo objeto de estudo pode-se observar que estas detém-se de um controle interno eficiente e com alto padrão de desenvolvimento. Ou seja, opera de forma coerente dentro da cooperativa, atende

às normas vigentes para instituições financeiras e trabalha com o objetivo de assegurar todas as operações e dar suporte aos gestores.

As possibilidades de fraudes e erros dentro da Cooperativa são de forma mais vivenciada vindo dos colaboradores e pessoas envolvidas nos processos como os associados que por algum motivo, ciente ou não possa a vir com algum boleto fraudado ou cédulas falsas, ou dos colaboradores agindo de má fé, por exemplo, caracterizando exemplos de fraude. Ou ainda, os colaboradores agindo sem intenção, por descuido no filtro das informações, sendo estes exemplos de erro.

Por fim, como o controle interno contribui para o desempenho da cooperativa, pois faz com que o setor atue em conjunto com as leis, gestores e colaboradores, trazendo mais agilidade nas funções, informações e operações presentes no dia a dia, sendo evidente que o mesmo auxilia no bloqueio de atos ilícitos dentro da Cooperativa de Crédito Alfa.

É notável que o controle interno da cooperativa se faz eficiente e qualificado para anular indícios de fraudes e erros. Desta forma os colaboradores possuem um diferencial com todos os treinamentos, manuais e cartilhas disponíveis para auxiliar no dia a dia.

A rotina diária da Cooperativa de Crédito Alfa é vista de modo instável e regular conforme suas normas e procedimentos, e suscetível a falhas no seu transcorrer, porém os mesmos podem ocorrer devido ao erro humano, onde a aplicação de tais controles tornou o andamento das atividades de forma clara, esclarecendo a todos os envolvidos no processo os procedimentos necessários cabíveis em todas as ações.

Assim, a pesquisa identifica que são muitas as contribuições que a implantação de um controle interno eficiente pode oferecer a gestão da entidade, desde que seja aplicado e monitorado de forma correta, auxiliando os gestores nas tomadas de decisões e na proteção dos ativos da cooperativa, através de informações confiáveis que ajudam prevenir erros e fraudes. O setor de controle interno podem levar a menos

perdas, maximização dos lucros, tranquilidade nas operações, qualidade da prestação de serviço e satisfação dos associados. Recomenda-se a realização de novos trabalhos acadêmicos que estendam esta pesquisa a outras cooperativas, com intuito de fortalecer a gestão, destacando os pontos de maior relevância para bom funcionamento do controle interno.

# **REFERÊNCIAS**

ANDRADE, Maria Margarida. **Introdução à metodologia do trabalho científico**. 7. ed. São Paulo: Atlas 2006.

ASSI, Marcos. **Controles internos e cultura organizacional:**  como consolidar a confiança na gestão dos negócios. 2. ed. São Paulo. Saint Paul, 2014.

ATTIE, Willian. **Auditoria interna.** 2. ed. São Paulo: Atlas, 2006.

#### BANCO CENTRAL DO BRASIL, **Resolução nº 4.434/15**.

Dispõe sobre a constituição, a autorização para funcionamento, o funcionamento, as alterações estatutárias e o cancelamento de autorização para funcionamento das cooperativas de crédito e dá outras providências. Disponível em: [https://www.bcb.gov.](https://www.bcb.gov.br/pre/normativos/busca/downloadNormativo.asp?arquivo=/Lists/Normativos/Attachments/48507/Res_4434_v1_O.pdf) br/pre/normativos/ [busca/downloadNormativo.asp?arquivo=](https://www.bcb.gov.br/pre/normativos/busca/downloadNormativo.asp?arquivo=/Lists/Normativos/Attachments/48507/Res_4434_v1_O.pdf) [/Lists/Normativos/Attachments/48507/Res\\_4434\\_v1\\_O.pdf.](https://www.bcb.gov.br/pre/normativos/busca/downloadNormativo.asp?arquivo=/Lists/Normativos/Attachments/48507/Res_4434_v1_O.pdf) Acesso em: 05 ago. 2020.

#### BANCO CENTRAL DO BRASIL, **Resolução nº 2.554/98**.

Dispõe sobre a implantação e implementação de sistema de controles contábeis**.** Disponível em: [https://www.bcb.gov.br/pre/](https://www.bcb.gov.br/pre/normativos/res/1998/pdf/res_2554_v3_P.pdf) [normativos/res/1998/pdf/res\\_2554\\_v3\\_P.pdf.](https://www.bcb.gov.br/pre/normativos/res/1998/pdf/res_2554_v3_P.pdf) Acesso em: 15 ago. 2020.

BRASIL. **Lei nº 12.683/12.** Altera a lei nº 9.613, de 3 de março de 1998, para tornar mais eficiente a persecução dos crimes de lavagem de dinheiro. Disponível em: [http://www.planalto.gov.br/](http://www.planalto.gov.br/CCIVIL_03/_Ato2011-2014/2012/Lei/L12683.htm) [CCIVIL\\_03/\\_Ato2011-2014/2012/Lei/L12683.htm.](http://www.planalto.gov.br/CCIVIL_03/_Ato2011-2014/2012/Lei/L12683.htm) Acesso em: 15 ago. 2020.

BRASIL. **Lei nº 5.764/71**. Define a política nacional de cooperativismo, institui o regime jurídico das sociedades cooperativas, e dá outras providências, 1971. Disponível em: [http://www.planalto.gov.br/ccivil\\_03/LEIS/L5764.htm.](http://www.planalto.gov.br/ccivil_03/LEIS/L5764.htm) Acesso em: 06 ago. 2020.

BRASIL. **Lei nº 9.613/98.** Dispõe sobre os crimes de "lavagem" ou ocultação de bens, direitos e valores; a prevenção da utilização do sistema financeiro para os ilícitos previstos nesta Lei; cria o Conselho de Controle de Atividades Financeiras – COAF, e dá outras providências. Disponível em: [http://www.](http://www.planalto.gov.br/ccivil_03/Leis/L9613compilado.htm) [planalto.gov.br/ccivil\\_03/Leis/L9613compilado.htm](http://www.planalto.gov.br/ccivil_03/Leis/L9613compilado.htm) Acesso em: 18 ago. 2020.

BRASIL**. Lei Complementar nº 130/09**. Dispõe sobre o Sistema Nacional de Crédito Cooperativo e revoga dispositivos das Leis n<sup>os</sup> 4.595, de 31 de dezembro 1964, e 5.764, de 16 dezembro de 1971. Disponível em: [http://www.planalto.gov.br/](http://www.planalto.gov.br/ccivil_03/leis/lcp/lcp130.htm) [ccivil\\_03/leis/lcp/lcp130.htm.](http://www.planalto.gov.br/ccivil_03/leis/lcp/lcp130.htm) Acesso em: 05 ago.2020.

BRASIL. **Lei nº 12.690/12.** Dispõe sobre a organização e o funcionamento das cooperativas de trabalho; institui o Programa Nacional de Fomento as Cooperativas de Trabalho - PRONACOOP; e revoga o parágrafo único do art. 422 da Consolidação das Leis do Trabalho – CLT, aprovada pelo Decreto-Lei nº 5.452, de 1º de maio de 1943. Disponível em: [http://www.planalto.gov.br/ccivil\\_03/\\_Ato2011-2014/2012/Lei](http://www.planalto.gov.br/ccivil_03/_Ato2011-2014/2012/Lei/L12690.htm) [/L12690.htm.](http://www.planalto.gov.br/ccivil_03/_Ato2011-2014/2012/Lei/L12690.htm) Acesso em: 15 ago. 2020.

CORDEIRO, Cláudio Marcelo Rodrigues. **Auditoria interna e operacional**: fundamentos, conceitos e aplicações prática. São Paulo: Atlas, 2013.

CREPALDI, Sílvio Aparecido. **Auditoria contábil**: teoria e prática. 3. ed. São Paulo: Atlas, 2004.

CREPALDI, Silvio Aparecido. **Tipos de controle interno.** 2004. Disponível em: [https://www.portaleducacao.com.br/conteudo/](https://www.portaleducacao.com.br/conteudo/artigos/contabilidade/tipos-de-controle-interno/52288) [artigos/contabilidade/tipos-de-controle-interno/52288.](https://www.portaleducacao.com.br/conteudo/artigos/contabilidade/tipos-de-controle-interno/52288) Acesso em: 18 ago. 2020.

CREPALDI, Silvio Aparecido. **Auditoria contábil:** teoria e pratica. 4. ed. São Paulo: Atlas, 2007.

FORTUNA, Eduardo. **Mercado financeiro**: produtos e servicos. 13. ed. Rio de janeiro, Qualitymark, 1999.

FRANCO, Hilário; MARRA, Ernesto. **Auditoria contábil**: normas de auditoria, procedimentos e papéis de trabalho, programas de auditoria, relatórios de auditoria**.** 4. ed. São Paulo: Atlas, 2001.

Gil, Antônio de Loureiro. **Gestão**: controle interno, riscos e auditoria. São Paulo: Saraiva, 2013.

GUAZZI, Dirceu Moreira. **Utilização do GFD como uma ferramenta de melhoria contínua do grau de satisfação de clientes internos**: uma aplicação em cooperativas agropecuárias. Florianópolis: UFSC, 1999.

LAKATOS, Eva Maria. MARCONI, Marina de Andrade. **Metodologia científica:** ciência e conhecimento científico; métodos científicos; teoria, hipóteses e variáveis; metodologia jurídica. 5. ed. São Paulo: Atlas, 2008.

LEITE, Jacqueline Rosadine de Freitas, SENRA, Ricardo Belízio de Faria. **Aspectos jurídicos das cooperativas de crédito.** Belo Horizonte: Mandamentos. 2005.

MARCONDES, José Sérgio. **Controle de acesso físico**: o que é? Definição, objetivos, características. 2015. Disponível em: [https://gestaodesegurancaprivada.com.br/controle-de-acesso](https://gestaodesegurancaprivada.com.br/controle-de-acesso-fisico/)[fisico/.](https://gestaodesegurancaprivada.com.br/controle-de-acesso-fisico/) Acesso em: 30. set. 2020.

MARCONI, Marina de Andrade; LAKATOS, Eva Maria. **Metodologia científica.** 6. ed. São Paulo: Atlas, 2011.

MEINEN, Ênio. **O cooperativismo de crédito ontem, hoje e amanhã.** Brasília: Confebras, 2012.

MEZZAROBA, Orides; MONTEIRO, Cláudia Servilha. **Manual de metodologia da pesquisa no direito.** São Paulo: Saraiva, 2003.

OCB. **Organização das Cooperativas Brasileira.** Ramos do cooperativismo Resolução nº 056/2019. Disponível em: [file:///C:/Users/Windows/Downloads/Cartilha\\_Ramos\\_2019.pdf.](file:///C:/Users/Windows/Downloads/Cartilha_Ramos_2019.pdf) Acesso em: 12 ago. 2020.

OLIVEIRA, Luís M., PEREZ Junior, José H., SILVA, Carlos A. S. **Controladoria estratégica.** 4. ed. São Paulo: Atlas, 2007.

OLIVEIRA, Jorge Augusto Ribeiro de**. Curso prático de auditoria administrativa**. São Paulo: Saraiva 2006. PAGNUSSATT, Alcenor. **Guia do cooperativismo de crédito:**  organização, governança e políticas corporativas. Porto Alegre: Sagra Luzzatto. 2004.

PEREIRA, Anísio Candido. **Contribuição à análise e estruturação das demonstrações financeiras das sociedades cooperativas brasileiras.** Universidade de São Paulo, 1993.

POLONIO, Wilson Alves. **Manual das sociedades cooperativas**. 4. ed. São Paulo: Atlas, 2004.

PRODANOV, Ermani Cesar. **Metodologia do trabalho cientifico:** métodos e técnicas da pesquisa e do trabalho acadêmico. 2. ed. Novo Hamburgo: Feevale, 2013.

SANTOS, Ariovaldo dos; GOUVEIA, Fernando Henrique Câmara; VIEIRA, Patrícia dos Santos. **Contabilidade das**  **sociedades cooperativas**: aspectos gerais e prestação de contas. São Paulo: Atlas, 2008.

SANTOS, Ariovaldo, GOUVEIA, Fernando Henrique Câmara, VIEIRA, Patrícia dos Santos. **Contabilidade das sociedades cooperativas**: aspectos gerais e prestação de contas. 2. ed. São Paulo: Atlas, 2012.

SENAR, Serviço Nacional de Aprendizagem Rural. **Curso técnico em agronegócio**: associativismo, cooperativismo e sindicalismo. Ensino Nacional de Aprendizagem Rural. Senar 2014.

SEVERINO, Antônio Joaquim. **Metodologia do trabalho científico.** 23. ed. São Paulo: Cortez, 2007.

SOUZA, Batista Loredo, MEINEN, Ênio. **Cooperativas de crédito**: gestão eficaz. Brasília: Confebras. 2010.

TREAZY. **O que um sistema de controle interno pode fazer pela sua empresa, tudo sobre vantagens, princípios e metodologia coso.** Disponível em: https://www.treasy.com. br/blog/controle-interno/#:~:text= Supervis%C3%A3o%20 das%20opera%C3%A7%C3%B5es%3A%20essa%20pr%C3% A1tica,devem%20ter%20seu%20trabalho%20monitorado. Acesso em: 04. set. 2020.

# **ANÁLISE DAS DEMONSTRAÇÕES CONTÁBEIS: UM ESTUDO DE CASO EM UMA EMPRESA DO RAMO COMÉRCIO DE MATERIAIS DE CONSTRUÇÃO**

Jonathan Bittencourt<sup>1</sup> Maria Aparecida Cardozo<sup>2</sup>

**Resumo:** Este artigo aborda um estudo análise das demonstrações contábeis na empresa Madetuba Madeiras e Construções LTDA, tendo como pergunta de pesquisa: quais os principais impactos extraídos das demonstrações contábeis que se mostram úteis para tomada de decisão de uma empresa do ramo madeireiro? Para responder a essa pergunta tem-se como objetivo geral identificar os principais impactos extraídos das demonstrações contábeis da empresa em informações úteis para tomada de decisão para Madetuba Madeiras e Construções Ltda. A empresa tem a sua contabilidade terceirizada, onde os dados da empresa em estudo, são reais. Trata-se de um estudo exploratório, teórico e prático, com lógica dedutiva, mediante a coleta de dados secundários, empregados predominantemente de forma qualitativos com alguns aspectos quantitativos. Quanto ao resultado da pesquisa trata-se de um estudo aplicado, e o procedimento técnico classifica como uma pesquisa bibliográfica, seus instrumentos se caracterizam como uma pesquisa documental e estudo de caso. Ao se aplicar as técnicas de análises verifica-se que a empresa está sendo bem administrada, apresenta resultados favoráveis com relação a análise dos seus índices. Conclui-se que os impactos de transformar dados extraídos das demonstrações contábeis para a empresa são: rever se a empresa aplica seus recursos de forma eficiente, a possibilidade de o analista traduzir sua situação econômica e financeira, proporcionando aos seus sócios informações para assistência na sua tomada de decisão, ver a capacidade que a empresa tem de avaliar seu desempenho de uma visão mais clara sobre o atual cenário da

**<sup>.</sup>** <sup>1</sup> Egresso turma de Ciências Contábeis 2020 FUCAP.

<sup>2</sup> Orientadora e Professora do Curso de Ciências Contábeis da FUCAP.

empresa. Por fim apontar os pontos fracos e fortes da empresa, explorar os erros da administração e providências que devem ser tomadas, e avaliar para o futuro alternativas econômica e financeira da empresa, complementam os resultados da pesquisa.

**Palavras-chave**: Demonstração contábeis. Análises. Tomada de decisão.

# **1 INTRODUÇÃO**

Atualmente, o mercado preocupa aos empresários quanto à disponibilidade de produtos e serviços diferenciados, que gerem menos despesas e logicamente mais receitas, para poder competir de forma mais vantajosa com seus concorrentes.

Os relatórios contábeis são de extrema importância aos empresários nas tomadas de decisões, no momento de seu fechamento e com o relatório em mãos, podem comparar os seus custos e sua veracidade das contas, objetivando maior lucratividade.

Neste contexto, a falta de veracidade das informações geradas nos relatórios gerenciais, pode comprometer todo o resultado apurado. Portanto, com os relatórios contábeis a empresa estará se prevenindo contra erros e problemas no futuro.

Segundo Marion (2004), as pessoas que utilizam à contabilidade, sejam elas gerentes, administradores, proprietários, governo e outros, são os maiores interessados em definir que tipos de informação desejam da contabilidade. Portanto, no momento da formulação dos relatórios contábeis, não se poderia desprezar os interesses dos usuários, embora, no Brasil, infelizmente, se dê atenção exagerada ao governo, esquecendo-se, muitas vezes, dos outros usuários.

As demonstrações contábeis tem uma grande utilidade para o entendimento do profissional contábil, o reconhecimento de uma empresa é quase que frequente e rigorosa que se tenha uma análise de balanços, cuja finalidade é apontar quais são os pontos mais críticos permitindo, de imediato, a dar um esboço que apresenta as prioridades para a solução dos problemas.

Desta forma, este artigo apresenta como pergunta da pesquisa: quais os principais impactos extraídos das demonstrações contábeis que se mostram úteis para tomada de decisão de uma empresa do ramo madeireiro?

Para responder à pergunta em questão foi delineado o seguinte objetivo geral: identificar os principais impactos extraídos das demonstrações contábeis da empresa em informações úteis para tomada de decisão para Madetuba Madeiras e Construções Ltda.

E para atingir esse objetivo foram apresentados os seguintes objetivos específicos: apresentar as técnicas de análise das demonstrações contábeis atribuídas pela literatura; coletar dados da empresa Madetuba Madeiras e Construções Ltda, compreendidos no período de 2018 e 2019; aplicar os dados coletados nas principais técnicas de análises das demonstrações contábeis; descrever os resultados encontrados a partir das análises das demonstrações contábeis da empresa estudada.

Esse estudo se justifica, além de servir de base como instrumento para tomada de decisões de seus sócios, focará também a importância dos relatórios contábeis para tomada de decisão nas empresas, contribuindo como fonte de conhecimento para a sociedade em geral, com o consequente crescimento das empresas.

O estudo está organizado em cinco capítulos, assim sendo: introdução, referencial teórico, métodos e técnicas de pesquisa, apresentação dos resultados e considerações finais.

## **2 REFERENCIAL TEÓRICO**

Nesta seção, será abordado o referencial teórico que norteia a pesquisa, especificados da seguinte forma: (i) evidenciações contábeis, (ii) análises das demonstrações contábeis, e (iii) critérios de análises das demonstrações contábeis.

# 2.1 EVIDENCIAÇÕES CONTÁBEIS

Para que a informação contábil seja usada no processo de administração, é necessário que essa informação contábil seja desejável e útil para as pessoas responsáveis pela administração da entidade. Para os administradores que buscam a excelência empresarial, uma informação, mesmo que útil, só é desejável se conseguida a um custo adequado e interessante para a entidade. A informação não pode custar mais do que ela pode valer para a administração da entidade (PADOVEZE, 2000).

Fazer o evidente, ou mostrar com clareza, é aquilo que não se oferece dúvida, que se compreende prontamente. Essas definições servem para entendermos o que é evidenciar.

Na área contábil, evidenciação está ligada aos objetivos da Contabilidade, com garantia de informações diferenciadas para diversos usuários.

Não se pode duvidar, todavia, de que a evolução tenha sido consequência da quantidade de fatos a registrar, provocada pela evolução socioeconômica, somada à da qualidade dos escribas e matemáticos que se dedicavam aos registros contábeis (LOPES DE SÁ, 2002).

Embora sejam as diversas exigências, a contabilidade satisfaz por todas elas sem exceção, mostra de que não se trata de subjetividade mais sim de objetividade, para alcançar os resultados.

Segundo Lopes de Sá (2002) tecnologicamente, como foi<br>a Contabilidade preocupa-se com registros,  $visto$ , a Contabilidade preocupa-se demonstrações, revisão, apurações de resultados, de custos etc., ou seja, compromete-se com a informação e com a adequação de evidências numéricas de fatos patrimoniais.

Para Padoveze (2000), o sistema de informação gerencial exige planejamento para a produção dos relatórios, para atender plenamente aos usuários. É necessário saber o conhecimento contábil de todos os usuários, e construir relatórios com enfoques diferentes para os diferentes níveis de usuários. Dessa forma, será possível efetuar o controle

posterior. Só poderá ser controlado aquilo que é aceito e entendido.

### **2.1.1 Demonstrações contábeis**

Todo o trabalho de acumulação de registros e dados sistematicamente classificados, que constitui a rotina contábil, tem por finalidade inserir os dados colhidos em relatórios contábeis, os quais devem ainda ser interpretados, no sentido contábil, por profissionais habilitado, a fim de proporcionar a administração e aos demais interessados informações relevantes para as tomadas de decisões (IUDÍCIBUS et al., 2007).

Conforme a Lei das Sociedades por Ações, a Lei nº 6.404 de 1976, alterada pela Lei nº 11.638 de 28 de dezembro 2007, as demonstrações obrigatórias são: balanço patrimonial;<br>demonstração dos lucros ou preiuízos acumulados: ou prejuízos acumulados; demonstração do resultado do exercício; demonstração dos fluxos de caixa, para empresas com patrimônio líquido superior a R\$ 2.000.000,00 na data do balanço; e demonstração do valor adicionado, se a companhia for aberta (BRASIL, 1976).

As demonstrações contábeis, também chamadas de demonstrações financeiras, elaboradas pela empresa são: Balanço Patrimonial (BP); Demonstração do Resultado do Exercício (DRE); Demonstração das Mutações do Patrimônio Líquido (DMPL); Demonstração do Fluxo de Caixa (DFC) (BRASIL, 1976).

Por fim, a Lei nº 6.404 de 1976 regula que as demonstrações deverão ser acompanhadas de notas explicativas e elaboradas no final de cada exercício social. Nesta pesquisa, aborda-se apenas o balanço patrimonial e a demonstração do resultado do exercício por serem as principais demonstrações analisadas nesse estudo (BRASIL, 1976).

### **2.1.2 Balanço patrimonial**

De acordo com Marion (2009), BP é o mais importante relatório gerado pela contabilidade. Através dele pode-se identificar a saúde financeira e econômica da empresa no fim do ano ou em qualquer data prefixada.

Para Franco (1991), balanço patrimonial é a representação sintética dos elementos que formam o patrimônio, evidenciando a equação existente entre os capitais obtidos e os aplicados no complexo patrimonial. Para tanto, o Balanço Patrimonial é composto por três elementos básicos: (a) ativo que são os bens e direitos da empresa. Ele contribui direta ou indiretamente para aumento do disponível da empresa; (b) passivo que representam as obrigações. O passivo trata das dívidas a pagar da empresa; e, por fim, (c) patrimônio líquido que representa a diferença entre ativo e passivo, ou seja, o valor líquido da empresa.

O BP apresenta os valores patrimoniais e financeiras de uma empresa em um dado momento. Conforme Assaf Neto (2012) a informação que esse demonstrativo fornece é totalmente estática e, muito provavelmente, sua estrutura se apresentará relativamente diferente algum tempo após seu encerramento.

### **2.1.3 Demonstração de resultado do exercício**

Segundo Franco (1991), a demonstração do resultado do exercício é de grande importância, pois mostra o resultado do exercício e sua composição, evidenciando o total das vendas, o custo das vendas, o lucro bruto, as despesas operacionais, as receitas e despesas não operacionais e o lucro líquido, bem como sua distribuição.

A DRE, além de ser uma demonstração obrigatória, é importante para a análise da empresa e seus diretores, pois seu resultado será ali compreendido, assim, poderão ser identificadas situações que estejam comprometendo no

resultado, como, por exemplo, a margem de lucro baixa, ou uma despesa administrativa muito alta, etc.

Com isso, a demonstração de resultado tem como objetivo mostrar aos seus usuários uma ementa de todas as receitas, despesas e custos de forma analítica, que proporcione uma visualização de forma clara e objetiva, que serve desde análise até nas tomadas de decisões.

### **2.1.4 Demonstração do fluxo de caixa**

A Demonstração dos Fluxos de Caixa visa mostrar como ocorreram as movimentações de disponibilidades em um dado período de tempo. Essa demonstração é obrigatória pela Lei das Sociedades por Ações, e o CFC a tornou obrigatória para todas as demais sociedades (IUDÍCIBUS et al. 2010).

A DFC pode ser elaborada por dois métodos: direto e indireto. O método direto diz exatamente o que entrou e saiu do caixa em dinheiro, inclui todos os pagamentos e recebimentos, o que possibilita um melhor planejamento financeiro e de uma forma mais detalhada. O método indireto mostra as alterações que provocaram aumento ou diminuição no caixa, dividido em três etapas, quais sejam, atividade operacional, de investimento e de financiamento, porém não explica diretamente quais as entradas e saídas do dinheiro (BLATT, 2001)

O fluxo de caixa bem elaborado e acompanhado com atenção permite ao gestor tomar decisões mais assertivas, e também auxilia na administração de diversos departamentos. Por isso a importância de que os seus administradores se atualizem com os métodos mais eficazes de fluxos de caixa.

# **2.2 ANÁLISE DAS DEMONSTRAÇÕES CONTÁBEIS**

A análise das demonstrações financeiras ou análises econômico-financeira dos demonstrativos contábeis visa determinar a evolução das situações financeiras e econômica de uma entidade. Podem ser estudados balanços, balancetes e outros demonstrativos. No Brasil, a grande maioria das

demonstrações financeiras se encerra de acordo com ao ano cível, às vezes por motivos fiscais, em detrimento podem ser demonstrados nas épocas de encerramento do ciclo operacional da empresa (BLATT, 2001).

Para Marion (1984), é comum afirmar que a análise das Demonstrações Financeiras é tão antiga quanto a própria Contabilidade.

Já Padoveze (2000) a análise de balanço ou análise financeira é um dos instrumentos mais importantes no processo de gerenciamento contábil global. É comum que seja publicado em vários meios de comunicação.

Tendo em vista que a Contabilidade possui a finalidade de registrar, controlar e demonstrar os fatos que afetam o patrimônio bem como as informações sobre sua composição e variações no que diz respeito ao resultado econômico financeiro da empresa. O conjunto de fatos contábeis e as informações destes está presente nas Demonstrações Contábeis no auxílio à tomada de decisão ao gestor da organização.

É importante entender as demonstrações contábeis, também chamadas demonstrações financeiras, para administrar bem o negócio em que a empresa está inserida. As demonstrações financeiras representam um canal de comunicação da empresa com diversos usuários internos e externos. Elas permitem uma rápida visão intuitiva da situação das empresas, são um ponto de partida para análises posteriores e também servem de base para planejar os negócios (BAZZI, 2019).

O interesse nos dados contábeis pelas pessoas ou administradores, atinge um grau de profundidade e análise, claro que com mais frequência para seus sócios. De fato, são eles os agentes responsáveis para as tomadas de decisões dentro da empresa.

Por fim, pode-se dizer que análise de balanços é uma ferramenta útil, e que apesar de existir cálculos não muitos esclarecidos, cada pessoa usa o mesmo conjunto de informações para se obter dados conclusivos de forma diferente uma das outras, podendo chegar a conclusões parecidas, mas

nunca iguais, sendo necessário abordar a principal situação da empresa.

## 2.3 CRITÉRIOS DE ANÁLISE DAS DEMONSTRAÇÕES **CONTÁBEIS**

Pode-se afirmar que a análise de balanços começa após as demonstrações elaboradas pela contabilidade ser finalizadas, assim terá como base para os cálculos as demonstrações financeiras, onde o analista terá que efetuar o exame e coletas de dados, chegando as conclusões que são apresentadas em forma de relatórios (RIBEIRO, 2004).

De acordo com Marion (2009), no final do século XIX, é que a análise de balanço chega de forma mais sólida permanecendo até os dias de hoje de forma mais madura. Embora com diferentes situações aos interessados, vem consolidar a extrema necessidade de possuir uma Análise das Demonstrações Contábeis.

Na análise de balanços possui uma serie de dados sobre a empresa, e com essas informações é representado dados que isoladamente, não provocam nenhuma reação ao leitor, mas a função da análise é produzir informações relevantes para uma atual situação e realidade de uma determinada empresa, seja ela boa ou ruim (MATARAZZO, 2003).

Nessa perspectiva, pode se dizer que análise contábil é essencial para qualquer empresa, seja qual ramo ela for, e a importância de ter um resultado financeiro positivo, destacando a relevância aos investidores, credores, fornecedores, enfim para os próprios acionistas, tornando as tomadas de decisões necessárias para obterem os resultados.

Iudícibus (1998) afirmava que pode levar as várias possibilidades de interpretações que podem surgir a partir de uma análise de um mesmo relatório contábil.

Para Silva (2014), o objetivo da análise, varia de cada usuário interessado, consiste na técnica, de apuração de indicadores na capacidade de avaliar a situação financeira e patrimonial gerando um bom resultado para a entidade, e serão

tomadas algumas providencias em relação ao levantamento dos dados a serem apreciados, e seguindo alguns passos: coleta de dados, conferencia, preparação, processamento, análise e conclusão dos relatórios.

Na coleta de dados, serão obtidas as demonstrações contábeis; na conferência será analisado, se as informações estão completas, compreensíveis e confiável; na preparação ver se as demonstrações estão adequadas aos padrões internos da instituição; no processamento vê se as informações foram processadas e os relatórios emitidos; na fase de análise as informações disponíveis são analisadas; e na conclusão identificar, destacando sobre os pontos mais importantes a respeito da empresa.

Para Matarazzo (2003) o importante é que permita o usuário conhecer a real situação da empresa mostrando informações relevantes claras sobre a sua rentabilidade.

### **2.3.1 Técnicas utilizadas em análises das demonstrações contábeis**

A utilização das técnicas de análises consiste em coletar dados constantes nas respectivas demonstrações, sempre demonstrando através de indicadores que permitam uma avaliação futura na capacidade da empresa.

As principais técnicas utilizadas são: Análise Horizontal e Análise Vertical, Índices de Liquidez, Índices de Endividamento, e Índices de rentabilidade.

## **2.3.2 Análise horizontal e vertical de balanço e demonstração do resultado**

Por meio das análises horizontal e vertical é possível chegar a um nível de detalhamento alto que outros instrumentos não permitem chegar, avaliando conta por conta de forma isolada.

De acordo com Braga (2003) é possível identificar as diferenças mais significativas, mediante a apuração das

diferenças absolutas entre valores monetários de uma mesma conta ou de um mesmo grupo de uma data para outra.

Assim, para Silva (2014) análise horizontal, é também conhecida como análise de tendências, é realizada a partir de uma conta ou um grupo de contas em vários períodos, podendo ser ela elaborada de forma evolutiva ou retrospectiva.

A análise horizontal demonstra a evolução de cada conta de diferente grupo ou do mesmo grupo, em diferentes exercícios encerrados. Conforme Matarazzo (2010) a analise horizontal mostra por exemplo quais os itens do Ativo podem dar mais ênfase na alocação de seus recursos, e comparação de quais recursos vem valendo mais a pena para seu crescimento.

Já na análise vertical mostra a importância de cada conta em relação a demonstração financeira da empresa, permitindo interferir se a um determinado item fora dos padrões normais da empresa. Os índices da análise vertical, possui uma diferença para a análise horizontal, acontece uma variação de uma conta em relação a outra conta base do mesmo exercício encerrado (MARTINS; MIRANDA; DINIZ, 2014).

Outra informação interessante que pode acontecer em uma análise é identificar a real importância de cada conta dentro de um grupo na qual está inserida (SILVA, 2014).

Para Ribeiro (2004) análise vertical também poder ser denominada como análise por coeficientes, que é comparada cada um dos elementos da demonstração, evidenciando a porcentagem de participação de cada conta nos balancetes.

Por fim pode-se de dizer que análise vertical facilita a avaliação da estrutura mencionado em um Balanço Patrimonial, bem como na Demonstração dos Resultados, mostra cada item que contribuiu para o resultado de lucros ou prejuízos. A partir desses resultados poderá elaborar um melhor planejamento para os próximos exercício da empresa.

#### **2.3.3 Análise através dos índices ou quocientes**

A análise através dos índices ou quocientes, é utilizado para investigar a situação econômica e financeira de uma empresa, mostrando ter uma visão mais afinada, que permitirão

o profissional traçar com segurança e realizar um melhor diagnóstico da entidade.

Índices são a relação entre contas utilizados para investigar a situação econômico-financeira de uma determinada empresa ou entidade, tendo uma visão macro, sobre seus indicadores, onde permitirão ao profissional traçar com maior segurança, um diagnóstico mais detalhado sobre a saúde da empresa (MARTINS; MIRANDA; DINIZ, 2014).

Para Silva (2014) os indicadores ou quocientes dará uma visão mais ampla da situação econômica, financeira e patrimonial da empresa, e sua análise deve ser baseada entre contas que são apuradas através das demonstrações contábeis.

Uma informação que também é relevante levantar é a complexidade da análise, pois se o interessado deseja apenas conhecer superficialmente a entidade vai precisar de rápidas informações sobre a rentabilidade e liquidez. Caso se interesse pela compra da empresa, deverá fazer uma micro análise, ou seja, uma análise mais aprofundada.

Já Matarazzo (2010) afirma que a análise das empresas sejam elas industriais ou comerciais através de índices tradicionais deve ter no mínimo quatro e não é preciso estenderse além de onze índices.

## **2.3.4 Índices de liquidez**

Os índices de liquidez servem para avaliar a capacidade de pagamento da empresa, ou seja, a capacidade de pagamento que a empresa tem para saldar seus compromissos.

Segundo Matarazzo (2003) diz que quanto maior o índice de liquidez, maior vai ser a independência da empresa em relação aos credores e sua capacidade de enfrentar crises e dificuldades inesperadas.

### *2.3.4.1 Liquidez geral*

Segundo Ribeiro (2004) a liquidez geral nada mais é o quanto a empresa tem de Ativo Circulante mais realizável a

longo prazo para saldar todos seus compromissos. É utilizada como a segurança financeira da empresa em longo prazo. Compreende de cada R\$ 1,00 que a empresa possui de dívida. Mostra o quanto a empresa tem de haveres no ativo circulante e no realizável a longo prazo. No quadro 1 mostra a sua fórmula para a análise:

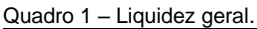

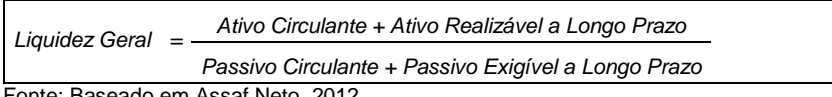

Fonte: Baseado em Assaf Neto, 2012.

### *2.3.4.2 Liquidez corrente*

Este índice mostra quanto a empresa possui em dinheiro, para cada R\$ 1,00 de dívida a curto prazo. Para Silva (2014) demonstra quanto a empresa possui em moeda corrente, bens e realizável a curto prazo, para suprir as suas dívidas a serem pagas no mesmo período, sendo o índice que mostra a situação real financeira da empresa.

Já Matarazzo (2010) este índice foi feito para analisar mais à profundamente as decisões da administração financeira da empresa, ou mostrar como a empresa pode melhorar no seu índice que liquidez. No quadro 2 mostra a sua formula para a análise:

Quadro 2 – Liquidez corrente.

|                          |                   |  |  | Ativo Circulante   |
|--------------------------|-------------------|--|--|--------------------|
|                          | Liquidez Corrente |  |  | Passivo Circulante |
| $\overline{\phantom{0}}$ | $\sim$ $\sim$     |  |  |                    |

Fonte: Baseado em Assaf Neto, 2012.

#### *2.3.4.3 Liquidez seca*

Esse quociente verifica a porcentagem das dívidas a pagar a curto prazo e se podem ser liquidadas com o seu disponível. Para Assaf Neto (2012) demonstra essencialmente a capacidade em curto prazo de pagamento da empresa mediante

a utilização das contas do ativo circulante. No quadro 3 sua formula para tal análise:

Quadro 3 – Liquidez seca.

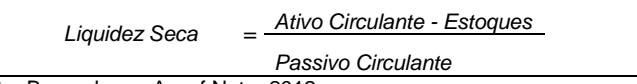

Fonte: Baseado em Assaf Neto, 2012.

#### *2.3.4.4 Liquidez imediata*

Este índice apresenta o valor do ativo disponível imediato para saldar suas dívidas, ou seja, o quanto à de disponibilidade. Para Silva (2014) este não é um dos índices de muita importância, porém tem maior significado quando se analisa analisamos de forma conjunta com o fluxo mensal da empresa. No quadro 4 sua formula para tal análise:

Quadro 4 – Liquidez imediata.

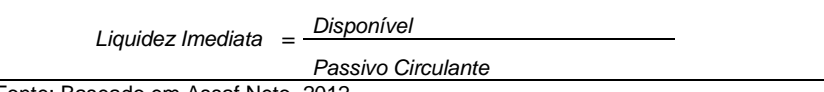

Fonte: Baseado em Assaf Neto, 2012.

### **2.3.5 Índices de estrutura de capital**

Segundo Ribeiro (2004) estes índices evidenciam o grau de endividamento da empresa, é o confronto entre os capitais próprios e de terceiros medindo os níveis de imobilização de recursos sendo calculados com base em valores extraídos do Balanço Patrimonial.

#### *2.3.5.1 Quociente de participação de capitais de terceiros*

Conforme Ribeiro (2004) os capitais de terceiros compreendem quanto a empresa utiliza de Capitais de Terceiros para cada real de Capital Próprio, ou seja, o somatório do passivo circulante e exigível em longo prazo. Sendo sua análise feita pela tal fórmula:

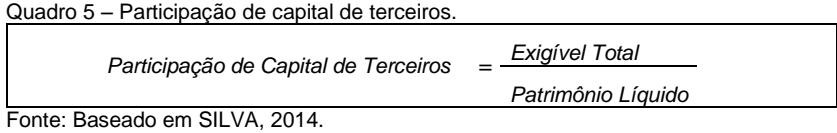

## *2.3.5.2 Imobilização do patrimônio líquido*

O quociente revela qual a relação dos imobilizados com os recursos de terceiros. Para Matarazzo (2010) está se fazendo a análise exclusivamente do ponto de vista financeiro e não em relação ao lucro ou prejuízo da empresa. No quadro 6 sua fórmula para al análise:

Quadro 6 – Imobilização do patrimônio líquido.

| Imobilização do PL                                | Ativo Permanente   |  |  |
|---------------------------------------------------|--------------------|--|--|
|                                                   | Patrimônio Líquido |  |  |
| $F: (1, 0) \rightarrow (1, 1) \rightarrow (1, 1)$ |                    |  |  |

Fonte: Baseado em SILVA, 2014.

#### 2.3.5.3 Composição do endividamento

Demonstra a solvência da empresa, é importante conhecer os prazos de vencimentos de suas dívidas. Nesse caso, o índice de composição do endividamento revela quanto da dívida total da empresa com terceiros é exigível no curto prazo (MARTINS; MIRANDA; DINIZ, 2014). No quadro 7 sua formula para tal análise:

Quadro 7 – Composição do endividamento.

| Composicão do Endividamento                       | Passivo Circulante    |
|---------------------------------------------------|-----------------------|
|                                                   | Capitais de Terceiros |
| $F: (1, 0) \rightarrow (1, 1) \rightarrow (1, 1)$ |                       |

Fonte: Baseado em SILVA, 2014.

#### *2.3.5.3 Imobilização dos recursos não correntes*

Para Blatt (2001), este índice representa quanto dos recursos no permanente e de longo prazo estão aplicados no seu ativo permanente. No quadro 8 sua fórmula para tal análise:

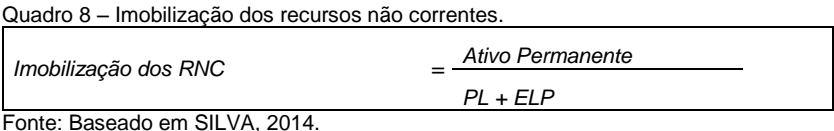

### **2.3.6 Índices de rentabilidade**

Para Matarazzo (1998) esses índices representam qual a rentabilidade dos investimentos e qual seu grau de êxito econômico da empresa. Os índices de rentabilidade permitem analisar através de seus quocientes as taxas obtidas pela empresa, confrontando as contas das demonstrações do resultado com as contas do balanço patrimonial.

#### *2.3.6.1 Giro do ativo*

Segundo Blatt (2001) o giro do ativo é um índice de grande eficiência, ele revela quanto é a proporção entre o volume das vendas e os investimentos totais efetuados da entidade. No quadro 9 mostra sua fórmula para tal análise:

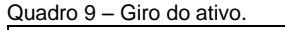

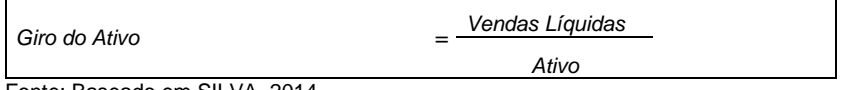

Fonte: Baseado em SILVA, 2014.

#### *2.3.6.2 Margem líquida*

Para Matarazzo (2010) esse quociente demonstra a margem de lucro que a empresa obtém em relação ao seu faturamento, ou seja, quanto de lucro a empresa obteve para cada real vendido. No quadro 10 sua fórmula para tal análise:

Quadro 10 – Margem líquida.

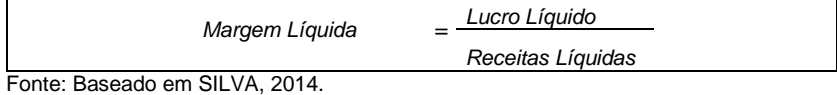

### *2.3.6.3 Rentabilidade do ativo*

Para Marion (2009) este índice evidencia a taxa de retorno sobre os investimentos da empresa, ou seja, quanto de lucro a empresa obteve para cada real de investimento total. No quadro 11 sua fórmula para tal análise:

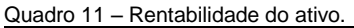

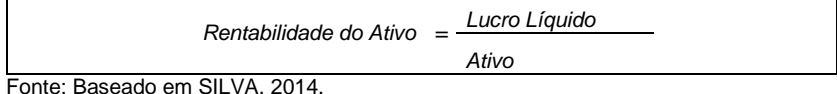

#### *2.3.6.4 Rentabilidade do patrimônio líquido*

Segundo Silva (2014) este quociente representa o retorno que os acionistas da empresa estão obtendo em relação ao capital que eles investiram. Para Matarazzo (2010) este índice indica quanto a empresa tomou de capitais de terceiros para cada real de capital próprio investido, ou seja, quanto maior melhor. No quadro 12 sua fórmula para tal análise:

Quadro 12 – Rentabilidade do patrimônio líquido.

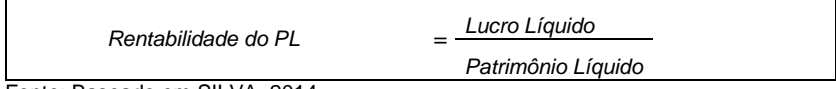

Fonte: Baseado em SILVA, 2014.

# **3 MÉTODOS TÉCNICAS DE PESQUISA**

Essa seção trata dos métodos e técnicas de pesquisa desse estudo considerando o enquadramento metodológico e os procedimentos de coleta e análise dos dados.

Todas as ciências caracterizam-se pela utilização de métodos científicos, assim, o método é o conjunto das atividades sistemáticas e racionais que, com maior segurança e economia, permite alcançar objetivos (MARCONI; LAKATOS, 2009).

Para Gil (2010) pesquisa pode se definir como o procedimento racional e sistemáticos que tem como objetivo

trazer respostas aos problemas propostos. Da mesma forma uma pesquisa sobre problemas práticos pode conduzir a descoberta de princípios científicos, e outra como uma pesquisa pura pode fornecer conhecimentos possíveis de aplicação prática imediata.

# 3.1 ENQUADRAMENTO METODOLÓGICO

Quanto a natureza do objetivo de estudo, a pesquisa classifica-se como exploratória, visto em relação aos objetivos proposto, pois tem como objeto de estudo a empresa: Madetuba Madeiras e Construções LTDA, e visa esclarecer a questão problema desta pesquisa. As pesquisas exploratórias tem como objetivo proporcionar maior familiaridade com a situação do problema, a coleta de dados pode envolver diversos fatores como: levantamento bibliográficos; entrevistas com pessoas que tiveram experiências práticas com o assunto e análise de exemplos que estimulem a compreensão (GIL, 2010).

Quanto a natureza do artigo trata-se de uma pesquisa teórica e prática. Tendo em vista, aprimorar fundamentos teóricos. Para Demo (2000) toda teoria tem a prática, formalmente bem difundidas, com aparente consistência, admitindo necessariamente o choque com a realidade, não só para validar-se mais para poder continuar aberta a inovação toda prática carece da teoria.

Quanto a lógica a pesquisa trata-se de um estudo dedutivo, pois testa uma teoria já existente de uma análise das demonstrações contábeis em uma única empresa. Para Andrade (2007) pesquisa dedutiva, são necessários seguir uma conexão procedente, através de um raciocínio logico, sendo o maior para o menor. Desta forma este artigo aplica esse método por apresentar um raciocínio lógico.

Para a coleta de dados pode-se afirmar que as informações foram obtidas a partir de dados secundários, pois ela atribui em elementos já existentes, como em relação à abordagem da pesquisa.

A pesquisa é predominantemente qualitativa com alguns aspectos quantitativos. Godoy (1995), afirma que a pesquisa

qualitativa procura especificar os eventos estudados, e que os aspectos quantitativos levam em conta os cálculos das análises das demonstrações contábeis.

Com relação ao resultado da pesquisa, caracteriza como um estudo aplicado, pois gera o conhecimento em resposta a solução da pergunta, que se refere a uma análise realizada nas demonstrações contábeis da empresa Madetuba Madeiras e Construções LTDA, com o objetivo de esclarecimentos das situações.

Quanto aos procedimentos técnicos são: pesquisa bibliográfica, pesquisa documental e um estudo de caso. Se classifica como pesquisa bibliográfica considerando-se que foram resgatados conceitos de livros e artigos científicos da área contábil. A pesquisa bibliográfica é o conjunto de obras que nelas formam vários tipos de conhecimentos que irão conduzir o leitor ao armazenamento, reprodução, utilização e comunicação das informações coletadas (FASHIN, 1980). Trata-se de uma pesquisa documental pois utiliza-se das demonstrações contábeis da empresa na coleta de dados. Para Marconi e Lakatos (2009) a característica da pesquisa documental é que a fonte de coleta de dados está restrita a documentos, escritos ou não, conforme as demonstrações contábeis que se constituem e se denomina de fontes primárias.

Por fim, classifica-se como um estudo de caso aprofundado, no seu tema específico, na empresa Madetuba Madeiras e Construções LTDA. Para Severino (2007) diz que o estudo de caso é caracterizado como pesquisa, concentrada no estudo de caso particular.

Em complemento, Gil (2010) define o estudo de caso como o método de pesquisa amplamente adotado nas ciências sociais, permite seu amplo e detalhado conhecimento, tarefa praticamente impossível mediante outros delineamentos já considerados. A pesquisa documental é utilizada na maioria das vezes em todas as ciências sociais, destacando sai diferença pela natureza das fontes, este pode ser constituído por qualquer objeto de comprovar algum fato ou conhecimento.

# 3.2 PROCEDIMENTOS DE COLETA E ANÁLISE DOS DADOS

A primeira etapa, consiste na busca de conhecimentos para a elaboração do referencial teórico, e pesquisas bibliográficas em diferentes fontes como Livro, artigos científicos e outros materiais relacionados ao tema disponibilizados na internet, além de documentos disponibilizados pelo escritório contábil e a empresa, objeto do presente estudo.

A segunda etapa incide em coleta das informações e dados como as demonstrações contábeis, que a empresa disponibilizou através do sistema contábil usado pela sua contabilidade. Para uma melhor análise na real situação da empresa, foram escolhidos o exercício de 2018 e 2019 para efetuar as comparações.

Para a terceira etapa do estudo, busca aplicar as técnicas de analises dos índices financeiros, calcular a partir dos dados coletados das demonstrações contábeis, como o balanço patrimonial e as demonstrações de resultado do exercício em modo comparativo dos exercícios 2018/2019.

E por fim, apresentar os resultados das análises, de forma que através de seus acionistas, possam observar os resultados levantados e com isso possam fazer melhorias dos índices financeiros apurados.

## **4 APRESENTAÇÃO DOS RESULTADOS**

1

Essa seção apresenta os resultados da pesquisa, sendo abordadas a caracterização do objeto de estudo e análise e discussão dos resultados aplicado ao caso.

## 4.1 CARACTERIZAÇÃO DOS OBJETOS DE ESTUDO<sup>3</sup>

Neste capitulo será apresentado a caracterização de duas empresas concedentes de estágio, pois o estágio é em um

<sup>3</sup> As informações dessa seção têm como fonte tiradas dos arquivos localizado na contabilidade, e informações foram fornecidas pelo proprietário do escritório Contábil Bittencourt Serviços Contábeis, conversa formal com o responsável pelo estágio.
escritório de contabilidade e o objeto de estudo é uma empresa cliente. Portanto, as empresas aqui apresentadas são: Contabilizando Serviços Contábeis e Madetuba Madeiras e Construções Ltda. Cabe ressaltar que o objeto de estudo é, portanto, Madetuba Madeiras e Construções Ltda.

Contabilizando Serviços Contábeis, atua no ramo de Serviços de Contabilidade. Localizado, na cidade de Capivari de Baixo. Seu regime de tributação é do Simples Nacional, anexo III da tabela, conforme Lei complementar 155/2016.

O escritório foi criado em 1991, pelo Proprietário Titular que na época se formou em 1983 como técnico contábil, e exercia a profissão como Contador Autônomo, em 01 de abril de 2004, foi registrado na junta comercial cujo nome empresarial Contabilizando Serviços de Digitação Ltda. Iniciando suas atividades de contabilidade na cidade de Capivari de Baixo/SC. Em 19 de Maio de 2010, o escritório teve sua última mudança, houve a troca de CNPJ e se enquadrando como Atividade de contabilidade.

O escritório conta com aproximadamente cento e dez clientes na região da Amurel, incluindo as cidades de Capivari de Baixo, Tubarão, Laguna, Pescaria Brava e ainda conta com um cliente fora da região da Amurel, uma empresa do ramo Alimentícios na cidade de Biguaçu. Dentre todas pessoas jurídicas, de vários ramos de atividade, sendo: indústrias, comércio, Farmácias, Funerárias e Crematórios, empresas de engenharia, entidades religiosas, Entidades do direito privado, Cartórios, e empresas prestadoras de serviços de um modo geral. E que de tantos os clientes do escritório, foi escolhida uma empresa para o estudo destinada no Ramo Madeireiro.

A estrutura organizacional do escritório consta com cinco ciclos organizacional assim divididas: departamento administrativo e financeiro, setor contábil, setor fiscal, setor departamento pessoal, e legalização de empresas. A figura 01 apresenta o organograma do Escritório de Contabilidade Contabilizando.

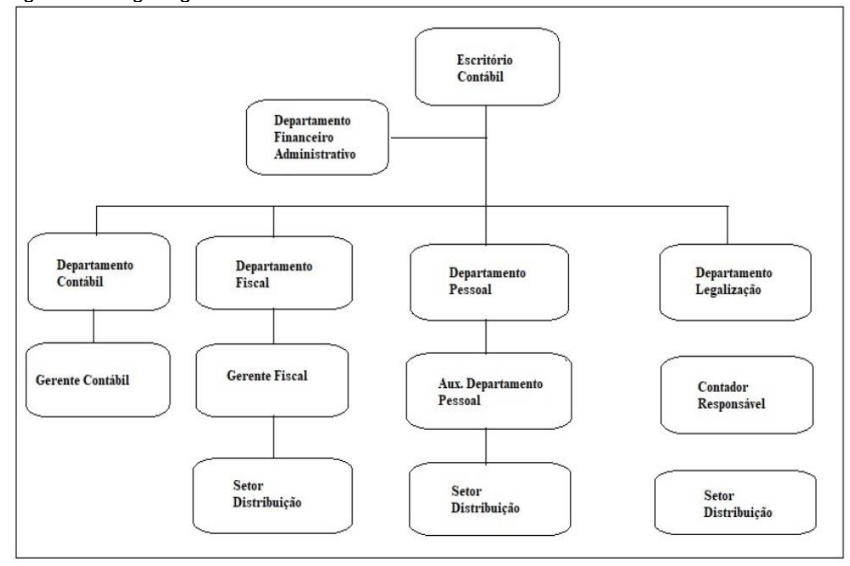

Figura 01- Organograma do Escritório Contábil Contabilizando.

Fonte: Elaborado pelo autor, 2020.

1

Já a empresa em estudo teve sua fundação em 08 de novembro de 1979, constituída como empresária Individual. Anteriormente suas atividades era no ramo do vestuário, a loja tinha seu endereço situado na cidade de Capivari de baixo que na época ainda pertencendo na cidade de Tubarão, funcionando de forma provisória em sua residência. Em 15 de Julho de 2003, a empresária resolveu mudar seu ramo de atividade para o de Madeireiro.<sup>4</sup>

Alterou-se a razão social, passando a ser conhecida como "Madetuba Madeiras e Construções Ltda.", em julho de 2010, com a mudança, destacou-se no ramo madeireiro, direcionada ao setor da construção civil.

No mesmo ano, a empresa resolveu aumentar seu capital e incluiu um novo socio contribuindo para o seu crescimento e hoje conta com dois sócios.

<sup>4</sup> As informações dessa seção têm como fonte tiradas de informações que foram fornecidas pela própria proprietária da empresa Madetuba Madeiras e Construções Ltda. e consulta ao site da empresa.

A organização Madetuba Madeiras e Construções Ltda; é uma microempresa optante pelo regime de tributação Simples Nacional situada no centro da cidade de Capivari de Baixo.

A empresa fornece madeiras brutas, beneficiadas e tratadas, a partir da sua matéria prima são produzidas diversas estruturas como: decks, assoalhos, lambris, caibros, vigas, corrimões entre outros. Possui reflorestamento próprio oferecendo o menor preço com o princípio da responsabilidade ambiental, madeiras reflorestadas e certificadas junto ao IBAMA. Possui terrenos situados em área rural, de reflorestamento próprio, onde a mesma faz a retirada e deslocamento da matéria prima, o que representa 80% do seu estoque, a entidade compra outros tipos de madeira de outros fornecedores, as quais não são nativas da região, mas que possuem certificação ambiental para a comercialização ao consumidor final, o que representa o restante de 20% do seu estoque.

A responsabilidade da Madetuba Madeiras e Construções Ltda. é de disponibilizar aos seus clientes o melhor atendimento com produtos de qualidade, melhor preço, excelência e rapidez na entrega. Reflexos da conquista, respeito e anos da certeza no que faz. Além disso, a empresa oferece serviços de confiança para a sua obra. Dispondo de carpinteiros e arquitetos qualificados para auxiliarem os projetos de seus clientes, buscando aperfeiçoar o uso da madeira, seja na reforma ou na construção de uma nova casa.

Com relação à gestão e organização dos setores, a empresa possui uma estrutura organizada que é apresentada em seu organograma, apresentado na figura 02.

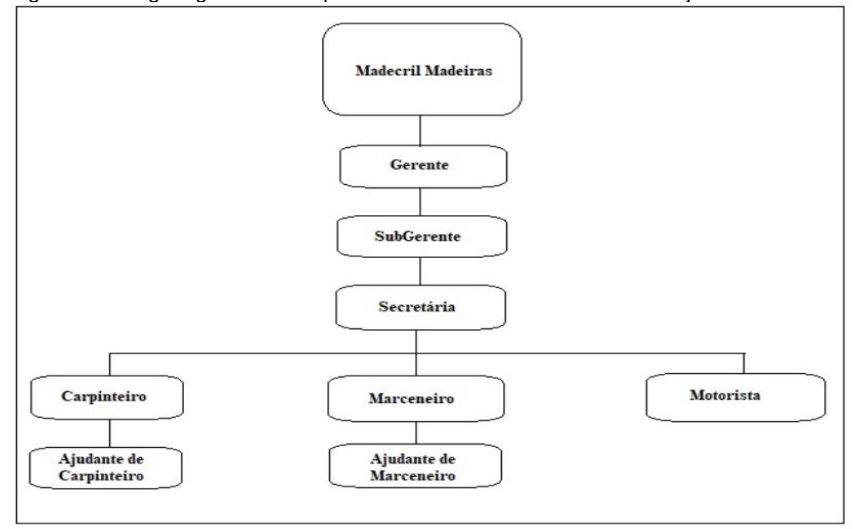

Figura 02 – Organograma da Empresa Madetuba - Madeiras e Construções Ltda.

Fonte: Elaborado pelo autor, 2020.

A empresa atua na região da AMUREL, principalmente na cidade de Capivari de Baixo. Tem como principais clientes pedreiros e carpinteiros, mas também trabalham com licitações, obras de prefeituras, etc. por exemplo, e fornecimento de materiais de construção para o consumidor final e para obras realizadas por esta.

Com relação aos seus fornecedores a empresa conta com fornecedores de madeira da região do interior da Amurel e distribuidoras de materiais de construção em geral (Santerra, Pepa, Blumenau) entre outros.

### 4.2 ANÁLISE E DISCUSSÃO DOS RESULTADOS

Essa seção trata da análise e discussão dos resultados da pesquisa a partir do cumprimento dos objetivos específicos.

## **4.2.1 Técnicas de análises**

O primeiro objetivo específico do estudo é apresentar as técnicas de análise das demonstrações contábeis atribuídas pela literatura. Como resposta a esse objetivo foram representadas algumas técnicas para as análises tais como: análise horizontal e análise vertical, incluindo cálculos de índices de liquidez geral, liquidez corrente, liquidez seca, liquidez imediata, quociente de participação capitais de terceiros, imobilização do patrimônio líquido, composição do endividamento, imobilização de recursos não correntes, giro do ativo, margem líquida, rentabilidade do ativo e rentabilidade do patrimônio líquido.

A análise horizontal, identifica ao longo de um determinado período de tempo, a evolução dos diversos elementos patrimoniais. Permite comparar o valor de determinada conta ou grupo de contas em relação aos anos anteriores.

De outra forma a análise vertical objetiva basicamente o estudo da tendência da empresa, completando as informações horizontais. Consiste na determinação da porcentagem de cada conta em relação ao seu conjunto. Estabelecendo cada elemento patrimonial e de resultados.

A liquidez geral tem o poder de detectar a saúde financeira da empresa em curto e longo prazo.

Já a liquidez corrente indica quantos reais a empresa dispõe de ativos conversíveis imediatamente em dinheiro para honrar com as suas obrigações em curto prazo, isto é quanto a empresa tem de ativo circulante para cada real de ativo circulante.

A liquidez seca revela a capacidade de honrar com seus compromissos a curto prazo sem o auxílio do estoque utilizando apenas as contas do disponível e valores a receber.

Já a liquidez imediata representa a capacidade que a empresa tem em honrar seus compromissos em curto prazo, ou seja, se as contas vencessem todos no mesmo dia.

A participação de capital de terceiros, é o indicador que mostra quanto a empresa deve para terceiros a diferença dos

100% e quanto ela deve para os sócios, ou seja, quanto menor a participação de capitais de terceiros na empresa, maior será a liberdade de decisões.

Porém, a imobilização do patrimônio líquido indica o quanto do patrimônio líquido foi utilizado para financiar a compra do ativo permanente.

A composição do endividamento revela a porcentagem das dívidas de curto prazo em relação as dívidas totais.

A imobilização dos recursos não correntes representa quanto a empresa investiu no ativo permanente para cada real de patrimônio líquido mais exigível a longo prazo.

Quanto ao giro do ativo indica que quanto maior for seu índice melhor é para a empresa. Este índice revela quantas vezes a empresa recuperou o valor do seu ativo por meio de suas vendas.

Já a margem líquida revela quanto a empresa obtém de lucro para cada real vendido.

A rentabilidade do ativo indica o potencial que a empresa tem de gerar lucros, este índice verifica o tempo necessário para que haja retorno dos capitais totais.

Por fim, a rentabilidade do patrimônio líquido oferece aos administradores e proprietários informações capazes de identificar em média quanto tempo irá recuperar seus investimentos.

#### **4.2.2 Dados coletados da empresa Madetuba Madeiras e Construção Ltda.**

O segundo objetivo específico do estudo é coletar dados da empresa Madetuba Madeiras e Construções Ltda. compreendidos no período de 2018 e 2019. Com os dados coletados é possível fazer cálculos para as possíveis análises e identificação da empresa.

Para a elaboração das análises será apresentado o quadro 13 para o ativo do balanço patrimonial, o quadro 14 com o passivo do balanço patrimonial e o quadro 15 com a demonstração do resultado.

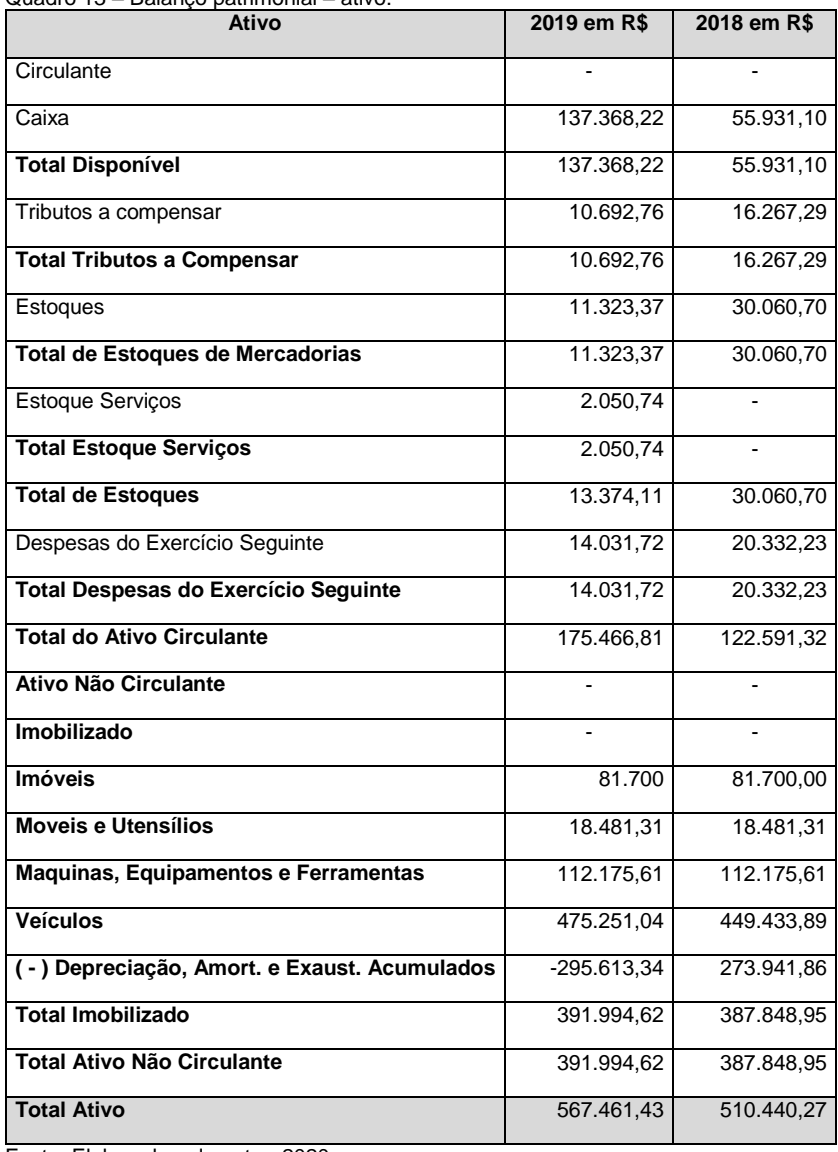

Quadro 13 – Balanço patrimonial – ativo.

Fonte: Elaborado pelo autor, 2020.

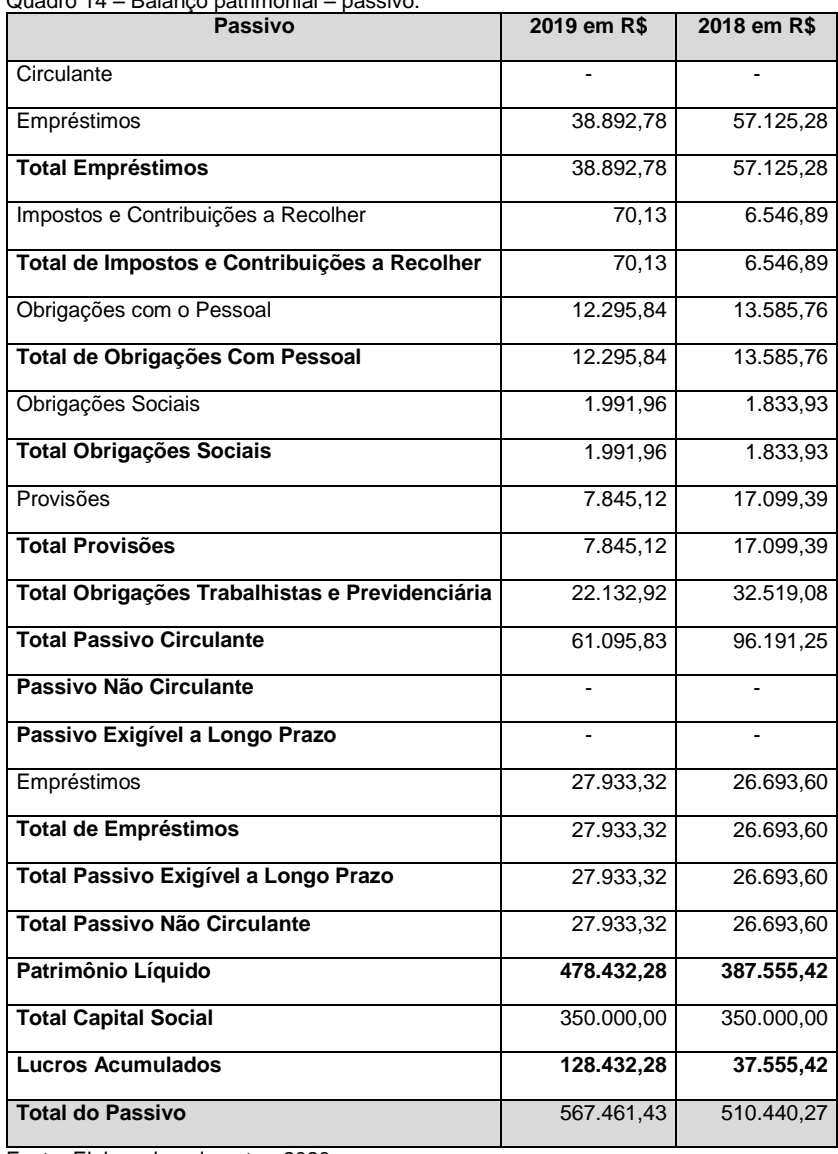

Quadro 14 – Balanço patrimonial – passivo.

Fonte: Elaborado pelo autor, 2020.

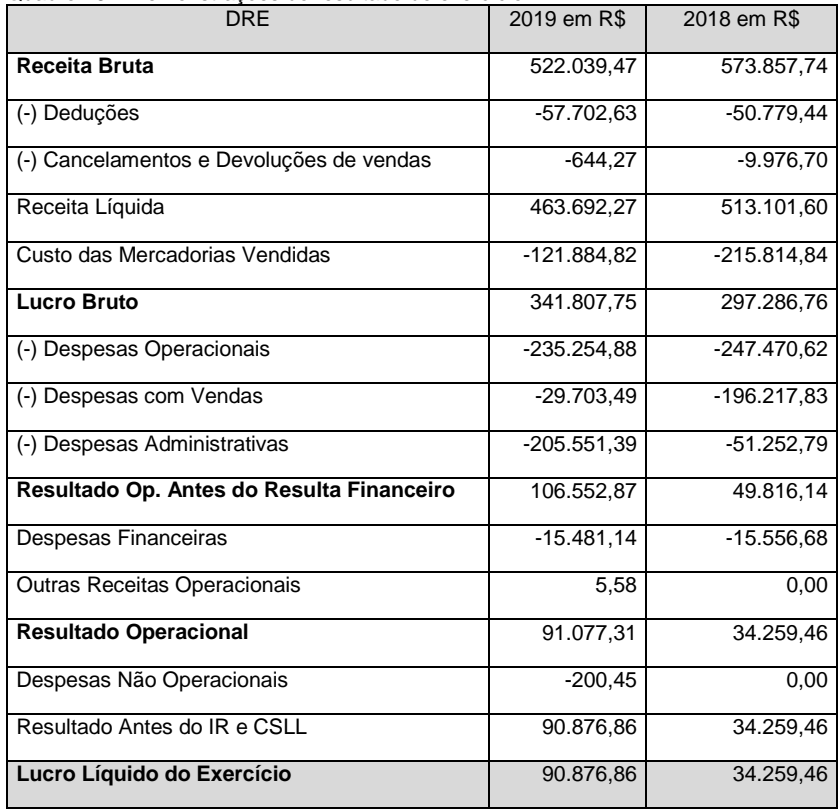

Quadro 15 – Demonstrações do resultado do exercício.

Fonte: Elaborado pelo autor, 2020.

### **4.2.3 Análise das demonstrações contábeis da empresa Madetuba Madeiras e Construções Ltda.**

Esta seção busca cumprir os dois últimos objetivos do estudo assim mencionado: aplicar os dados coletados nas principais técnicas de análises das demonstrações contábeis; e, descrever os resultados encontrados a partir das análises das demonstrações contábeis da empresa estudada.

As técnicas para realizar a análise é o que será visto a partir de agora. Neste estudo, serão discutidas algumas análises tais como: análise vertical e horizontal e através dos índices:

Liquidez Geral, Liquidez Corrente, Liquidez Seca, Giro do Ativo, Margem Líquida, Rentabilidade do Ativo e Rentabilidade do Patrimônio Líquido. Para os cálculos dos principais índices, foi utilizado como base os valores extraídos do Balanço Patrimonial e Demonstração do Resultado exercício de 2018 e 2019 correspondente.

#### *4.2.3.1 Análise vertical e horizontal*

A análise vertical objetiva basicamente o estudo da tendência da empresa. Permite conhecer a estrutura econômica e financeira da empresa, ou seja, a participação relativa a cada elemento patrimonial e de resultado, estabelecendo um item como base, buscando evidenciar as participações dos elementos patrimoniais e de resultado dentro do total, demonstrando o percentual de cada componente. Quanto a análise horizontal verifica-se a evolução de cada conta ao longo de um determinado período de tempo. Compara o valor de determinada conta em relação aos anos anteriores.

Deste modo, os quadros 16 e 17, apresentam o resultado da empresa no Balanço Patrimonial Ativo e Passivo, e aplicam as técnicas de análises nos últimos dois exercícios encerrados em 31 de dezembro de 2018 e 2019.

| Ativo                                       | 2018 em R\$   | AV em %  | AH<br>em% | 2019 em<br>R\$ | AV<br>em % | AH<br>em% |
|---------------------------------------------|---------------|----------|-----------|----------------|------------|-----------|
| Ativo                                       | 510.440,27    | 100,00   | 100       | 567.461,43     | 100,00     | 11,17     |
| <b>Ativo Circulante</b>                     | 122.591,32    | 24,02    | 100       | 175.466,81     | 30,92      | 43,13     |
| Disponível                                  | 55.931,10     | 10,96    | 100       | 137.368,22     | 24,21      | 145,60    |
| Caixa                                       | 55.931,10     | 10,96    | 100       | 137.368,22     | 24,21      | 145,60    |
| Tributos a<br>Compensar                     | 16.267,29     | 3,19     | 100       | 10.692,76      | 1,88       | $-34,27$  |
| Estoques                                    | 30.060,70     | 5,89     | 100       | 13.374,11      | 2,36       | $-55,51$  |
| Estoques de<br><b>Mercadorias</b>           | 30.060,70     | 5,89     | 100       | 11.323,37      | 2,00       | $-62,33$  |
| <b>Estoques</b><br>Serviços                 | 0,00          | 0,00     | 100       | 2.050,74       | 0,36       | 0,00      |
| Despesas do<br>Exercício<br>Seguinte        | 20.332,23     | 3,98     | 100       | 14.031,72      | 2,47       | $-30,99$  |
| Ativo não<br>circulante                     | 387.848,95    | 75,98    | 100       | 391.994,62     | 69,08      | 1,07      |
| Imóveis                                     | 81.700,00     | 16,01    | 100       | 81.700,00      | 14,4       | 0,00      |
| Moveis e<br><b>Utensílios</b>               | 18.481,31     | 3,62     | 100       | 18.481,31      | 3,26       | 0,00      |
| Maguinas,<br>Equipamentos e<br>Ferramenta   | 112.175,61    | 21,98    | 100       | 112.175,61     | 19,77      | 0,00      |
| Veículos                                    | 449.443,89    | 88,05    | 100       | 475.251,04     | 83,75      | 5,74      |
| (-) Depreciações,<br>Amort. e Exaust<br>Acu | $-273.941,86$ | $-53,67$ | 100       | -295.613,34    | $-52,09$   | 7,91      |
| <b>Total do Ativo</b>                       | 510.440,27    | 100,00   | 100       | 567.461,43     | 100        | 11,17     |

Quadro 16 – Balanço patrimonial – ativo.

Fonte: Elaborado pelo autor, 2020.

| Passivo                              | 2018 em<br>R\$ | AV em<br>% | AH<br>em <sub>%</sub> | 2019 em R\$ | AV em<br>% | AH em<br>% |
|--------------------------------------|----------------|------------|-----------------------|-------------|------------|------------|
| Passivo                              | 510.440,27     | 100,00     | 100                   | 567.461,43  | 100,00     | 11,17      |
| Passivo Circulante                   | 96.191,25      | 18,84      | 100                   | 61.095,83   | 10,77      | $-36,49$   |
| Empréstimos e<br>Financiamentos      | 57.125,28      | 11,19      | 100                   | 38.892,78   | 6,85       | $-31,92$   |
| Obrigações<br><b>Tributarias</b>     | 6.546,89       | 1,28       | 100                   | 70,13       | 0,01       | $-98,93$   |
| Obrigações Trab e<br>Previdenciárias | 32.519,08      | 6,37       | 100                   | 22.132,92   | 3,90       | $-31,94$   |
| Obrigações com<br>Pessoal            | 13.585,76      | 2,66       | 100                   | 12.295,84   | 2,17       | $-9,49$    |
| Obrigações Sociais                   | 1.833,93       | 0,36       | 100                   | 1.991,96    | 0,35       | 8,62       |
| Provisões                            | 17.099,39      | 3,35       | 100                   | 7.845.12    | 1,38       | $-54,12$   |
| Passivo Não<br><b>Circulante</b>     | 26.693,60      | 5,23       | 100                   | 27.933,32   | 4,92       | 4.64       |
| Empréstimos                          | 26.693,60      | 5,23       | 100                   | 27.933,32   | 4,92       | 4,64       |
| Patrimônio<br>Liquido                | 387.555,42     | 75,93      | 100                   | 478.432,28  | 84,31      | 23,45      |
| <b>Capital Social</b>                | 350.000,00     | 68,57      | 100                   | 350.000,00  | 61,68      | 0,00       |
| Lucros<br><b>Acumulados</b>          | 37.555,42      | 7,36       | 100                   | 128.432,28  | 22,63      | 241,98     |
| <b>Total Passivo</b>                 | 510.440,27     | 100,00     | 100                   | 567.461,43  | 100        | 241,98     |

Quadro 17 – Análise vertical e horizontal.

Fonte: Elaborado pelo autor, 2020.

O quadro 18 apresenta o resultado da empresa no Demonstrativo Resultado do Exercício, e aplicam as técnicas de análises nos últimos dois exercícios encerrados em 31 de dezembro de 2018 e 2019.

| <b>DRE</b>                                | 2018 em R\$  | AV em<br>% | AH<br>em% | 2019 em R\$   | AV em<br>% | AH em<br>% |
|-------------------------------------------|--------------|------------|-----------|---------------|------------|------------|
| Receita Bruta                             | 573.857,74   | 100,00     | 100       | 522.039,47    | 100,00     | $-9,03$    |
| Receita da Venda                          |              |            |           |               |            |            |
| Produtos<br>Receita da venda de           | 46.352,18    | 8,08       | 100       | 73.736,69     | 14,12      | 59,08      |
| Mercadorias                               | 162.065,29   | 28,24      | 100       | 93.288,00     | 17,87      | $-42, 44$  |
| Receita da Prestação de                   |              |            |           |               |            |            |
| Servico                                   | 365.440,27   | 63,68      | 100       | 355.014,78    | 68,01      | $-2,85$    |
| (-) Deduções                              | $-50.779,44$ | $-8,85$    | 100       | $-57.702,63$  | $-11,05$   | 13,63      |
| $(-)$ ISS                                 | $-9.486,31$  | -1,65      | 100       | $-8.925,75$   | $-1,71$    | $-5,91$    |
| (-) Simples nacional                      | $-24.848,32$ | $-4,33$    | 100       | $-32.815,86$  | $-6,29$    | 32,06      |
| (-) INSS Receita Bruta                    | $-16.444,81$ | $-2,87$    | 100       | $-15.961,02$  | $-3,06$    | $-2,94$    |
| (-) Cancelamentos e                       |              |            |           |               |            |            |
| <b>Devolucões</b>                         | $-9.976,70$  | $-1,74$    | 100       | -644,27       | $-0,12$    | $-93,54$   |
| (-) Devolução de Vendas<br>de Mercadorias | $-9.976,70$  | $-1,74$    | 100       | $-644,27$     | $-0, 12$   | $-93,54$   |
| Receita Líquida                           | 513.101,60   | 89,41      | 100       | 463.692,57    | 88,82      | $-9,63$    |
| <b>Custo das Mercadorias</b><br>Vendidas  | -215.814,84  | $-37,61$   | 100       | $-121.884.82$ | $-23,35$   | $-43,52$   |
| Custo dos Servicos<br>Prestados           | -113.173,81  | $-19,72$   | 100       | -74.625,83    | $-14,3$    | $-34,06$   |
| Custos das Mercadorias<br>Vendidas        | -102.641,03  | $-17,89$   | 100       | -47258,99     | $-9,05$    | $-53,96$   |
| Lucro Bruto                               | 297.286,76   | 51.80      | 100       | 341.807,75    | 65.48      | 14.98      |
| (-) Despesas<br>Operacionais              | -247.470,62  | $-43,12$   | 100       | $-235.254,88$ | $-45,06$   | $-4,94$    |
| (-) Despesas com<br>Vendas                | -196.217,83  | $-34,19$   | 100       | $-29.703,49$  | $-5,69$    | $-84,86$   |
| Salários e Ordenados                      | $-91.139,05$ | $-15,88$   | 100       | 0,00          | 0,00       | 0,00       |
| Pró-labore                                | -67.748,64   | $-11,81$   | 100       | 0,00          | 0,00       | 0,00       |
| 13 Salário                                | $-7.230,68$  | $-1,26$    | 100       | 0,00          | 0,00       | 0,00       |
| FGTS                                      | -9.740,94    | $-1,70$    | 100       | 0,00          | 0,00       | 0,00       |
| Servicos Prestados<br>Terceiros           | $-49,90$     | $-0,01$    | 100       | 0,00          | 0,00       | 0,00       |
| Despesas c/ veículos                      | $-2.726,51$  | $-0,48$    | 100       | $-6.273,21$   | $-1,20$    | 130,08     |
| Assistência medica e<br>social            | $-17.582,11$ | $-3,06$    | 100       | $-23.430,28$  | $-4,49$    | 33,26      |
| (-) Despesas<br>Administrativas           | -51.252,79   | $-8,93$    | 100       | $-205.551,39$ | $-39,37$   | 301,05     |
| Depreciação                               | $-17.775,64$ | $-3,10$    | 100       | $-21.671,48$  | $-4, 15$   | 21,92      |
| Salários e ordenados                      | 0,00         | 0,00       | 100       | $-73.604.09$  | $-14,1$    | 0,00       |
| Pró-labore                                | 0,00         | 0,00       | 100       | $-70.073,40$  | $-13,42$   | 0.00       |

Quadro 18 – Análise vertical e horizontal DRE.

"Continua"

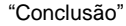

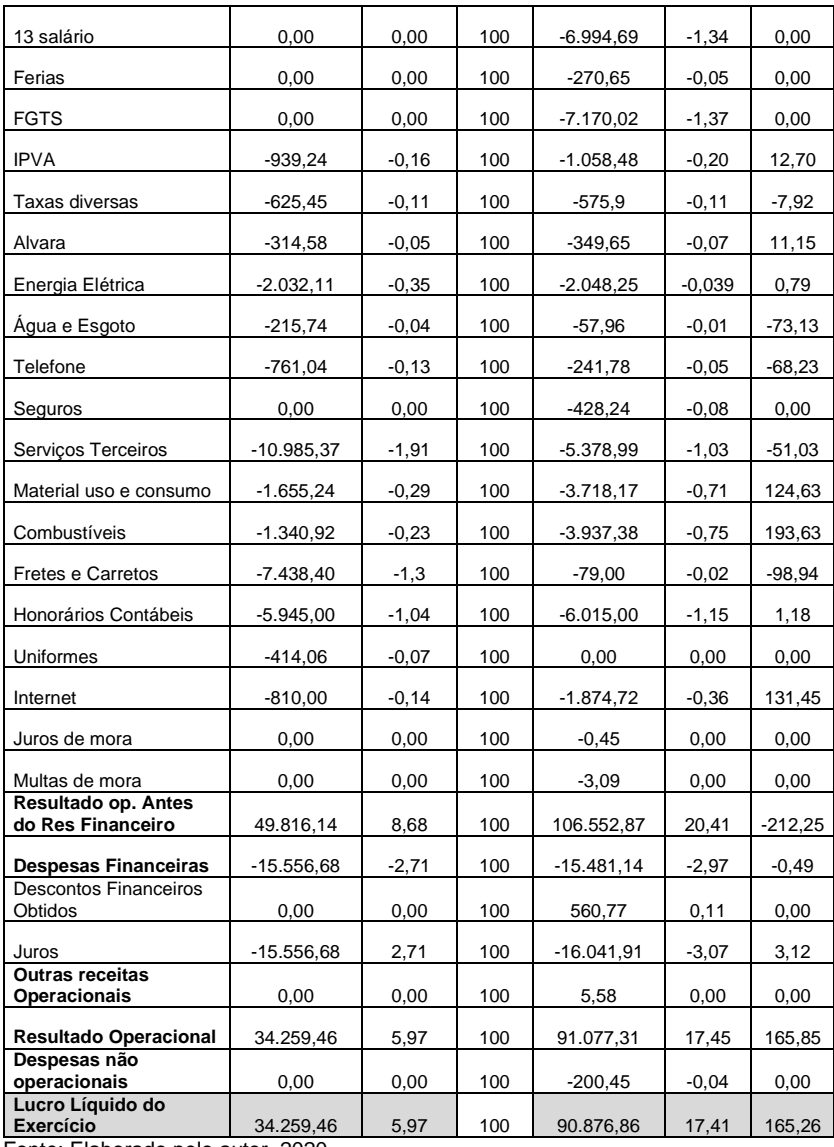

Fonte: Elaborado pelo autor, 2020.

Com base na análise vertical no ativo da empresa Madetuba Madeiras e Construções LTDA, verifica-se que o ativo circulante nos dois anos analisados houve uma variação

expressiva, apresentando em 2018 24,02% e 2019 30,92%, a conta que mais gerou impacto foi a conta caixa que em 2018 apresenta 10,96% e 2019 apresenta 24,21%, nesse ponto à um crescimento de 13,25 % de um ano para outro, como pode ser visto no quadro nº. 16. No passivo a conta de maior relevância é a conta do patrimônio líquido que representa 75,93% em 2018 e teve um aumento em 2019 representando 84,31% em relação ao seu passivo total. Observa-se também que a conta obrigações tributárias sofreu um declínio comparado aos anos, apresenta em 2018 1,28% de obrigações a pagar, quanto 2019 apresenta uma queda para 0,01%. E a conta lucros Acumulados aumentou de 7,36% para 22,63%, conforme podemos ver no quadro nº. 17

Já nas demonstrações do resultado do exercício, observa-se que a empresa em 2019 possui uma venda líquida menor que no ano de 2018. De acordo com índices expostos, a empresa apresenta um lucro líquido em 2019 maior que no ano de 2018, a conta que mais influência para esse resultado foi o grupo de custo das mercadorias vendidas que em 2018 obteve 37,61% e em 2019 sofreu uma queda representado em 23,35%, nas comparações dos anos, a empresa possui um lucro líquido em 2018 5,97% e 2019 teve seu aumento para 17,41%, conforme mostra o quadro nº. 18.

Quanto a análise horizontal do ativo revela que a conta com bastante representatividade foi o seu disponível, que aumentou em 145,60%. E seu ativo total teve pouca evolução, de 2018 para o ano de 2019 aumentou 11,17%, conforme mostra o quadro nº. 16.

Já na análise do seu passivo observa-se que a conta que mais influenciou para seu resultado foi a conta obrigações tributarias que representa uma diminuição de 98,93% em relação ao ano anterior. Transformando o seu resultado para um aumento na sua conta lucros acumulados de 241,98%, conforme mostra o quadro nº. 17.

O que pode se verificar que no ano de 2018 a empresa vendeu mais que no ano seguinte, por esse motivo a grande parte das contas apresentaram índices negativos. Observa-se que o grupo que mais sofreu alteração foi a conta receita de venda produtos que teve um aumento de 59,08% em relação ao ano anterior, e receita de venda de mercadoria teve sua queda em 42,44%, mesmo com essa variação houve um equilíbrio entre suas receitas. Sendo que a conta lucro/prejuízo no ano de 2019 houve um aumento de 165,26% em relação ao ano anterior, conforme mostra o quadro nº. 18.

#### *4.2.3.2 Análise através dos índices*

Em relação ao índice de liquidez Geral, sabe-se que são fundamentais para detectar a saúde financeira da empresa em curto e longo prazo.

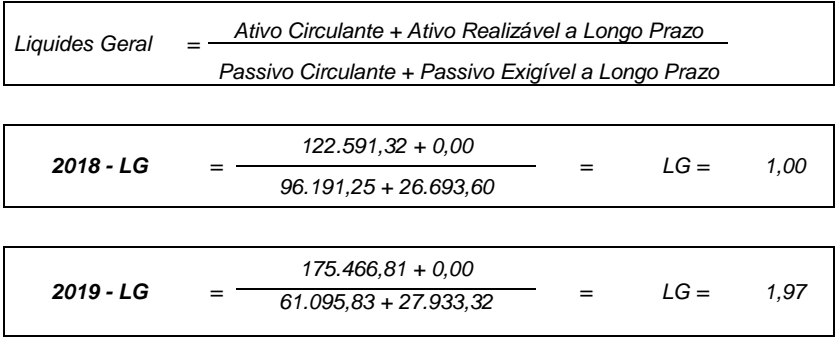

Ao analisar a liquidez geral verifica-se que no de 2018 a empresa obteve o equilíbrio, indica que a empresa tem no ativo circulante e realizável a longo prazo, possui recursos apenas para cobrir todas suas obrigações de curto e longo prazo.

Já em 2019 a empresa obteve uma evolução, para cada R\$ 1,00 que a empresa precisa para suprir suas obrigações de curto e longo prazo, possui R\$ 1,97, demonstra uma folga para uma possível liquidação das obrigações.

Em relação a liquidez corrente indica quantos reais a empresa dispõe de ativos conversíveis imediatamente em dinheiro para honrar suas obrigações a curto prazo.

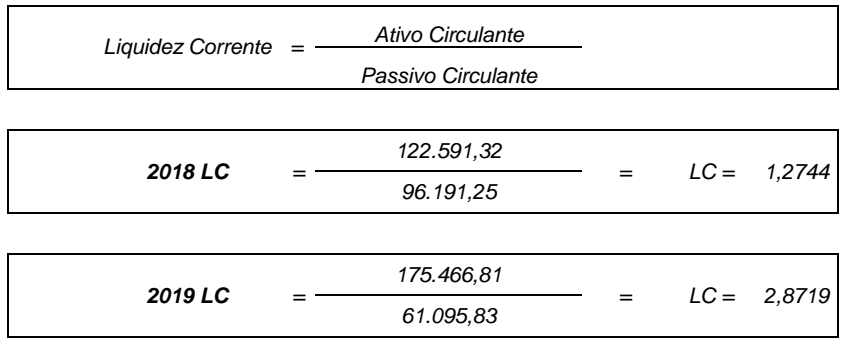

Os índices de liquidez corrente revelam resultados considerados bons. Em 2018, para cada R\$ 1,00 de passivo circulante a empresa disponibiliza em R\$ 1,27 de ativos circulante. Em 2019 essa situação teve uma melhora significativa. Para cada R\$ 1,00 de passivo circulante a empresa disponibiliza em R\$ 2,87 de ativos circulante.

Quanto a liquidez Seca este índice indica a capacidade da empresa de honrar com os seus compromissos à curto prazo sem o auxílio do estoque utilizando apenas as contas do disponível e valores a receber.

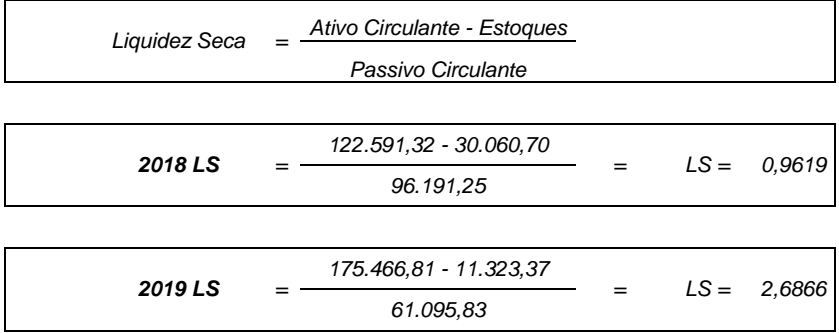

O índice de liquidez seca revela que em 2018 a empresa obteve um resultado desfavorável. Para cada R\$ 1,00 que a empresa tem de ativo circulante menos seu estoque, representa R\$ 0,96, isso mostra que a empresa não possui capital suficiente

para arcar com todas as suas obrigações a curto prazo. Já em 2019 houve uma melhora e revela para cada R\$ 1,00 a empresa tem R\$ 2,68 para suprir as suas obrigações a curto prazo.

Para Blatt (2001) esta análise indica quanto é efetiva a empresa em gerar suas vendas com base em seus ativos.

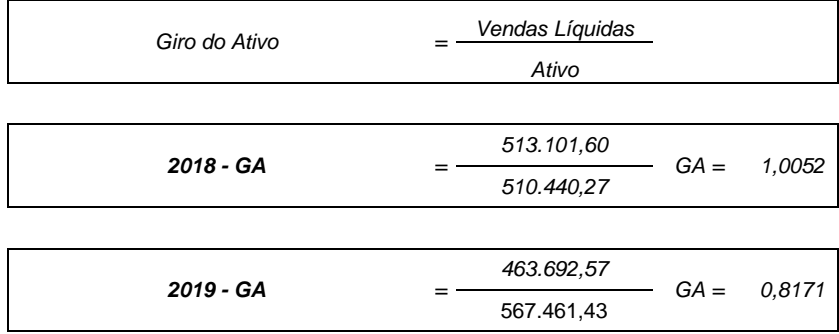

Quanto ao giro do ativo o cálculo mostra que no ano de 2018 a empresa obteve o equilíbrio, para cada R\$ 1,00 que ela precisa para girar seu ativo a empresa tem R\$ 1,00, neste ponto de vista a empresa não faz girar seu ativo. Já em 2019 mostra que a empresa tem R\$ 0,81 para cada R\$ 1,00 que a empresa precisa para poder girar seu ativo, deixa claro nestes dois períodos que não conseguiu fazer girar seu ativo nem uma vez. Já a margem líquida revela qual o lucro líquido da empresa para cada unidade de venda realizada. Este índice mostra a capacidade que a empresa tem em gerar lucro comparativamente a receita líquida de vendas total.

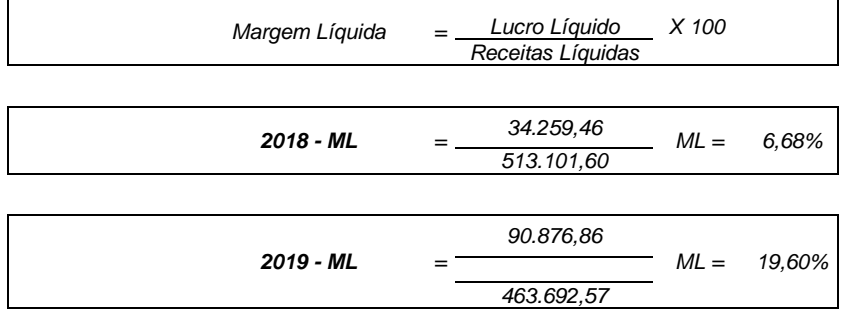

Analisando a margem líquida em 2018 que para cada real em vendas líquidas a empresa obteve 6,68% do seu lucro líquido. Já em 2019 esse índice houve um aumento representativo passando para 19,60%.

Para Marion (2009) o quociente de rentabilidade do ativo revela o índice de lucratividade em relação ao investimento. Mostra o poder de ganho da empresa.

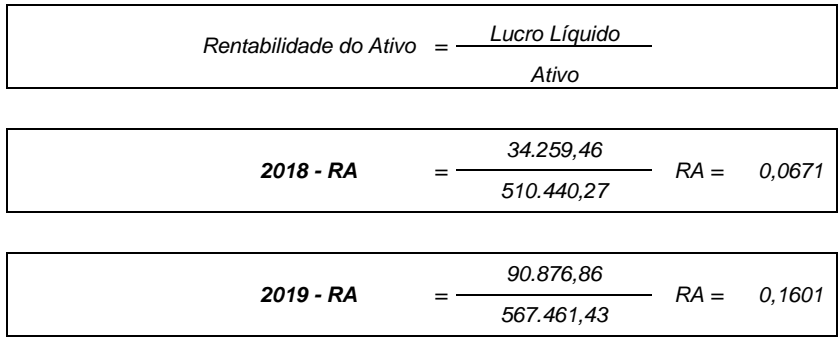

Pode-se verificar em 2018 para cada R\$ 1,00 investido a empresa obteve um ganho de R\$ 0,067, ou seja, multiplicando por 100, este índice indica que a empresa se gerou 6,71% de lucro líquido. Já em 2019 obteve um aumento significativo em relação ao ano anterior, para cada R\$ 100,00 investido, gerouse 16,01% de lucro líquido. Neste contexto pode-se verificar que a empresa realiza uma boa gestão sobre seus ativos.

Já o índice de rentabilidade do patrimônio líquido, representa o retorno do capital investido pelos sócios.

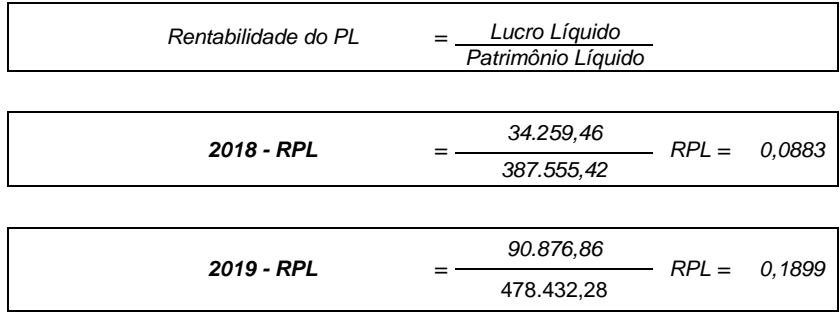

Em 2018, para cada R\$ 1,00 de patrimônio líquido, gerou-se R\$ 0,08 de lucro líquido. Já em 2019 este indicador demonstra uma melhora do poder ganho dos proprietários: para cada R\$ 1,00 investido pelos proprietários há um ganho de R\$ 0,18.

# **5 CONCLUSÃO**

As demonstrações contábeis apresentam através de seus dados, informações ideais para a situação real da empresa, sendo capaz de avaliar sua evolução, assim sempre a meta é traçar um roteiro para que busque sempre seu crescimento e atinja seu principal objetivo que é gerar lucro.

O estudo demonstrou a importância da Contabilidade no gerenciamento de informações das empresas para seu controle financeiro como para cumprir com suas obrigações econômicas e fiscais.

A partir das coletas de dados foram cumpridos os objetivos específicos, quais sejam: apresentar as técnicas de análise das demonstrações contábeis atribuídas pela literatura; coletar dados da empresa Madetuba Madeiras e Construções Ltda, compreendidos no período de 2018 e 2019 como balanço patrimonial e demonstração de resultado do exercício; aplicar os dados coletados nas principais técnicas de análises das demonstrações contábeis; e, descrever os resultados encontrados a partir das análises das demonstrações contábeis da empresa estudada.

Com o propósito da execução das técnicas de análises, pode-se ressaltar alguns pontos em relação a análise vertical que compara os períodos, o que mais chamou a atenção foi a conta do grupo disponível chamado de 'conta caixa' que teve uma variação expressiva entre 2018 e 2019, tendo um aumento no ano posterior de 13,25%, sendo assim a empresa apresenta uma média significativa em suas contas. Já na análise horizontal verifica-se que a empresa investe em suas disponibilidades, com isso percebe-se que a Madetuba Madeiras e Construções apresentou um bom desempenho com o passar dos períodos.

Quanto a situação financeira e com base nos resultados apresentados, observa-se que no ano de 2018, de acordo com o índice de liquidez geral, para cada R\$ 1,00 de dívida total da empresa, ela tinha R\$ 1,00 deste modo a empresa não conseguiria cumprir suas obrigações com folga, já em 2019, para cada R\$ 1,00 de dívida total da empresa, ela tinha R\$ 1,97 realizável a curto prazo, ou seja, conseguiria cumprir suas obrigações com folga.

Com relação ao índice de liquidez corrente, no ano de 2018 a empresa possuía para cada R\$ 1,00 devido R\$ 1,27 disponível. Já em 2019 houve um aumento considerável que passou a ter R\$ 2,87, demonstrando uma situação favorável, pois seus investimentos no circulante, são suficientes para cobrir as obrigações de curto prazo, com folga.

Assim apresentou uma melhor situação financeira no ano de 2019, nos índices de liquidez, com resultados crescentes em todos os índices analisados.

Em relação a análise de rentabilidade demonstrou que a empresa em comparação quanto ao giro do ativo mostra que no ano de 2018 a empresa obteve o equilíbrio, para cada R\$ 1,00 que ela precisa para girar seu ativo a empresa tem R\$ 1,00, no ponto de vista observa-se que a empresa não faz girar seu ativo. Já em 2019 mostra que a empresa tem R\$ 0,81 para cada R\$ 1,00 que a empresa precisa para poder girar seu ativo, deixa claro nestes dois períodos a empresa não conseguiu fazer girar seu ativo nem uma vez.

Já em relação à rentabilidade do ativo e a rentabilidade do patrimônio líquido demonstrou que a empresa é capaz de gerar lucro para seus sócios e diretores.

O estudo aplicado através da análise da demonstração contábil constatou-se que a saúde econômica e financeira de modo geral, onde a empresa Madetuba demonstrou seus resultados, possui uma ótima administração dos seus recursos e uma capacidade boa de seus diretores, atingindo bons resultados.

Portanto, conclui-se que os principais impactos de transformar dados extraídos das demonstrações contábeis da empresa em informações úteis para tomada de decisão para Madetuba foram:

- a) A oportunidade de rever se a empresa aplica seus recursos de forma eficiente, através da utilização das técnicas de análise pode-se verificar com mais detalhes as suas contas de bens, direitos e obrigações e determinar se seus recursos estão aplicados se forma correta e adequar as fontes das novas aplicações.
- b) A possibilidade de o analista traduzir sua situação econômica e financeira, proporcionando aos seus sócios informações para assistência na sua tomada de decisão.
- c) A capacidade de rever e avaliar o desempenho da empresa de forma que seu analista possa ter uma visão mais clara sobre o atual cenário da empresa, deste modo que possa verificar seu progresso e identificar a oportunidade de crescimento no mercado interno ou externo.
- d) Apontar os pontos fracos e fortes da empresa e estabelecer prioridades a ser seguidas.
- e) Explorar os erros da administração e providências que deveriam ser tomadas e não foram.
- f) Verificar as causas para alteração na situação financeira e econômica da empresa.
- g) Avaliar para o futuro alternativas econômica e financeira da empresa.

Diante de todas as mudanças no mundo, os gestores precisam estar atentos e envolvidos na implementação de estratégias que visam o alcance de objetivos e do crescimento organizacional. E, através da análise das demonstrações contábeis, uma organização consegue fornecer aos seus gestores informações técnicas importantes para o processo de tomada de decisões.

Como forma de trazer melhorias para a empresa seria interessante reduzir suas despesas e viabilizar a aplicação das suas receitas para que no futuro ocorra uma melhora nos seus índices.

Desta forma, a partir de todo o conhecimento adquirido, a pesquisa realizada pode exerce influência para o meio acadêmico, buscando apresentar diversas formar de analisar uma empresa, tendo o controle e direção para seu planejamento e incentivando novas pesquisas em outros segmentos empresariais. Ainda, o estudo pode contribuir para a empresa estudada, pois concluiu que o trabalho, além de servir de base como instrumento para tomada de decisões de seus sócios, contribui como fonte de conhecimento, e com o consequente crescimento da empresa.

## **REFERÊNCIAS**

ANDRADE, Maria Margarida. **Introdução à metodologia do trabalho científico.** 8. ed. São Paulo: Atlas, 2007.

ASSAF NETO, Alexandre. **Estrutura e análises de balanços**. 10. ed. São Paulo: Atlas, 2012.

BLATT, Adriano. **Análise de balanços, estrutura e avaliação das demonstrações financeiras e contábeis**. São Paulo: Makron Books, 2001.

BAZZI, Samir. **Análises das demonstrações contábeis**. São Paulo: Pearson, 2019.

BRASIL. **Lei Complementar nº. 123, de 14 de dezembro de 2006.** Institui o Estatuto Nacional da Microempresa e da Empresa de Pequeno Porte. Disponível em: [http://www.](http://www.planalto.gov.br/ccivil_03/leis/lcp/lcp123.htm) [planalto.gov.br/ccivil\\_03/leis/lcp/lcp123.htm.](http://www.planalto.gov.br/ccivil_03/leis/lcp/lcp123.htm) Acesso em: 23 set. 2020.

DINIZ, Eliseu, MIRANDA, Gilberto José, DINIZ, Josedilton Alves. **Análise didática das demonstrações contábeis.** São Paulo: Atlas, 2014.

DEMO, Pedro. **Metodologia do conhecimento científico**. São Paulo: Atlas, 2000.

FASHIN, Odília. **Fundamentos de metodologia.** São Paulo: Atlas, 1980.

GIL, Antônio Carlos. **Como elaborar projetos de pesquisa**. 5. ed. São Paulo: Atlas, 2010.

GODOY, Arilda Schmidt**.** Introdução a pesquisa qualitativa e suas possibilidades. **Revista de Administração de Empresas**. São Paulo: 1995B.

IUDÍCIBUS, Sergio de. MARTINS, Eliseu. KANITZ, Stephen Charles *et al*. **Contabilidade Introdutória**. 10 ed. São Paulo: Atlas, 2007.

IUDÍCIBUS, Sérgio de. MARTINS, Eliseu. GELBCKE, Ernesto Rubens. SANTOS, Ariovaldo dos. **Manual de contabilidade societária**.

LOPES DE SÁ, Antônio. **Teoria da contabilidade**. 3. ed. São Paulo: Atlas, 2002.

MARION, José Carlos. **Contabilidade empresarial.** 2.ed. São Paulo: Atlas, 1984.

MARION, José Carlos. **Análise das demonstrações contábeis**. 4.ed. São Paulo: Atlas, 2009.

MARCONI, Marina de Andrade; LAKATOS, Eva Maria. **Técnicas de pesquisa:** planejamento e execução de pesquisas, amostragens e técnicas de pesquisa, elaboração, análise e interpretação de dados. 7. ed. São Paulo: Atlas, 2015.

MATARAZZO, Dante C. **Análise financeira de balanços:**  abordagem básica e gerencial. 5. ed. São Paulo: Atlas, 1998.

MATARAZZO, Dante C. **Análise financeira de balanços**. 6. ed. São Paulo: Atlas, 2003.

NABAIS, Carlos. **Análise de balanços**. 4. ed. Presença: Lisboa, 1997.

PADOVEZE, Clóvis Luiz. **Contabilidade gerencial:** um enfoque em sistema de informação contábil. 3. ed. São Paulo: Atlas, 2000.

PINHEIRO, Wânia Mairata. **A importância na evidenciação dos demonstrativos contábeis e um enfoque comparativo entre as normas nacionais e internacionais.**

Disponível em: [http://peritocontador.com.br/wp-content/](http://peritocontador.com.br/wp-content/uploads/2015/03/W%C3%A2nia-Mairata-Pinheiro-A-Import%C3%A2ncia-na-Evidencia%C3%A7%C3%A3o-dos-Demonstrativos-Cont%C3%A1beis-e-um-Enfoque-Comparativo-entre-as-Normas-Nacionais-e-Internacionais.pdf) [uploads/2015/03/W%C3%A2nia-Mairata-Pinheiro-A-Import%](http://peritocontador.com.br/wp-content/uploads/2015/03/W%C3%A2nia-Mairata-Pinheiro-A-Import%C3%A2ncia-na-Evidencia%C3%A7%C3%A3o-dos-Demonstrativos-Cont%C3%A1beis-e-um-Enfoque-Comparativo-entre-as-Normas-Nacionais-e-Internacionais.pdf) [C3%A2ncia-na-Evidencia%C3%A7%C3%A3o-dos-Demonstra](http://peritocontador.com.br/wp-content/uploads/2015/03/W%C3%A2nia-Mairata-Pinheiro-A-Import%C3%A2ncia-na-Evidencia%C3%A7%C3%A3o-dos-Demonstrativos-Cont%C3%A1beis-e-um-Enfoque-Comparativo-entre-as-Normas-Nacionais-e-Internacionais.pdf) [tivos-Cont%C3%A1beis-e-um-Enfoque-Comparativo-entre-as-](http://peritocontador.com.br/wp-content/uploads/2015/03/W%C3%A2nia-Mairata-Pinheiro-A-Import%C3%A2ncia-na-Evidencia%C3%A7%C3%A3o-dos-Demonstrativos-Cont%C3%A1beis-e-um-Enfoque-Comparativo-entre-as-Normas-Nacionais-e-Internacionais.pdf)[Normas-Nacionais-e-Internacionais.pdf.](http://peritocontador.com.br/wp-content/uploads/2015/03/W%C3%A2nia-Mairata-Pinheiro-A-Import%C3%A2ncia-na-Evidencia%C3%A7%C3%A3o-dos-Demonstrativos-Cont%C3%A1beis-e-um-Enfoque-Comparativo-entre-as-Normas-Nacionais-e-Internacionais.pdf) Acesso em: 21 set. 2020.

RIBEIRO, Osni Moura. **Estrutura e análise de balanços fácil**. 7. ed. São Paulo: Saraiva, 2004.

SILVA, Alexandre Alcântara. **Estrutura, análise e interpretações das demonstrações contábeis.** 4. ed. São Paulo: Atlas, 2014.

SEVERINO, Antônio Joaquim. **Metodologia do trabalho científico**. 23. ed. São Paulo: Cortez, 2007.

## **ANÁLISE DE AÇÕES DE EMPRESA DE CAPITAL ABERTO ATRAVÉS DE INDICADORES CONTÁBEIS: UM ESTUDO COM BASE NAS AÇÕES DA EMPRESA FUTURO S.A. NA BOLSA DE VALORES**

Wagner Santana Pires<sup>1</sup> Fernando Pacheco<sup>2</sup>

**Resumo:** Os investidores do mercado de ações possuem variadas formas de análise para escolha das ações, porém é importante conhecer as características deste mercado e da empresa em que irão investir, mediante a isso, através da análise fundamentalista com o uso de demonstrativos contábeis, se tem a análise de indicadores de rentabilidade que demonstram a saúde financeira da empresa, podendo ser usada para fazer uma previsão de resultados futuros e consequentemente retorno financeiro aos investidores. Neste estudo é apresentado uma análise fundamentalista da empresa FUTURO S.A acompanhando a variação de preço das ações na bolsa de valores após decisões e mudanças administrativas internas no período de 01 de janeiro de 2019 até 31 de dezembro de 2019. Essa análise, denominada de fundamentalista, é uma ferramenta que auxilia na tomada de decisão do investidor, quando este tem a intensão de negociar papéis no mercado de ações ou selecionar empresas para formar uma carteira de investimentos. No Brasil, as ações (menor parte acionária de uma empresa de capital aberto) são negociadas na bolsa de valores (B3). Este estudo foi fundamentado a partir de dados que são disponibilizados pelas próprias empresas em seus websites. Os indicadores que foram utilizados para realização da análise fundamentalista neste estudo foram os seguintes: ROE, VPA, P/VPA, DP, DY, LPA, P/L, Expectativa de Crescimento Anual, PEG e PSR. Assim, as ações da empresa estudada foram analisadas como uma boa opção de investimento para longo prazo.

**.** 

<sup>1</sup> Egresso turma de Ciências Contábeis 2020 FUCAP.

<sup>2</sup> Orientador e Professor do Curso de Ciências Contábeis da FUCAP.

**Palavras-chave:** Mercado de ações. Análise fundamentalista. Indicadores. Investimento.

# **1 INTRODUÇÃO**

Segundo Moura (2019), a bolsa termina o ano com alta de 32%. O Ibovespa, que é o principal indicador do país, saiu dos 87 mil pontos no final de 2018 para 115.645 pontos no último pregão de 2019, este número só foi possível com a chegada do pequeno investidor ao mercado de ações.

Com base em Calegari (2018), no Brasil, a cultura de investimentos é pouco estimulada, por fatores dos tipos: medo, baixa renda ou falta de conhecimento.

De acordo com Pavini (2019), investir em ações é uma boa opção para aumentar seus rendimentos em tempos de juros baixos nas opções de renda fixa. No mercado de ações é necessário saber escolher os papéis para compor a sua carteira. A análise usada na escolha de ações tem o objetivo de prever o comportamento futuro do mercado.

Para Matsura (2007), a massa de investidores reflete padrões comportamentais, como ganância e medo, euforia e pânico, que são recorrentes, pois são intrínsecos à natureza humana. Esses padrões podem ser detectados e sugerir as situações mais previsíveis do mercado.

De acordo com Trevisan (2019), 65% das pessoas que guardam dinheiro escolhem poupança. A segunda forma mais comum dos brasileiros guardarem dinheiro, que representa 25% dos entrevistados, é deixar em casa.

Segundo Bona (2012), a forma como deve ser feita a análise para escolha e compra de ações na bolsa de valores é definida de acordo com o objetivo do investidor, sendo técnica e fundamentalista as duas principais formas usadas nas análises de ações.

A contabilidade explica que o faturamento vem do aumento nos investimentos feitos na própria empresa. Isso significa que no longo prazo, a tendência é que o crescimento da empresa seja acompanhado do crescimento na rentabilidade, em proporção igual ou maior que o aumento nas vendas. Ações

de boas empresas rendem, portanto, entre 15 e 25% ao ano, em média (CERBASI, 2008).

Afim de demonstrar um estudo onde é feito a análise de indicadores de rentabilidade com impacto na variação de preço das ações de uma empresa na bolsa de valores através de informações que são obtidas de demonstrativos contábeis, tornasse necessário ter uma empresa como base. Portanto, o objeto desse estudo é a FUTURO S.A., que é uma empresa que atua com atividades de construção e decoração de casas, escritórios e demais ambientes através de fabricação, importação e exportação de produtos derivados de madeira, metais e materiais cerâmicos, com uma sede das empresas do grupo na cidade de Tubarão/SC. As ações desta empresa também são suscetíveis a impacto de fatos econômicos.

Neste contexto é definido como pergunta de pesquisa: Qual o impacto de decisões e mudanças administrativas internas nas ações da empresa FUTURO S.A.?

Este estudo tem como objetivo geral apresentar uma análise fundamentalista da empresa FUTURO S.A acompanhando a variação de preço das ações na bolsa de valores após decisões e mudanças administrativas internas no período de 01 de janeiro de 2019 até 31 de dezembro de 2019.

Para atingir o objetivo geral da pesquisa os objetivos específicos são: (i) conhecer os principais conceitos relacionados ao mercado de ações; (ii) identificar os principais tipos de análise das ações no mercado brasileiro; (iii) levantar os dados da empresa FUTURO S.A no período de 01 de janeiro de 2019 até 31 de dezembro de 2019; (iv) analisar, de forma comparativa, o desempenho das ações da empresa estudada através de cálculos de indicadores.

Para fundamentar este estudo, também será apresentado a importância do mercado de capitais, esta opção de investimento ainda não popular no Brasil, mostra como ocorre o funcionamento deste mercado com o uso de dados contábeis e conhecer mais das opções de investimentos em ações na bolsa de valores.

Com base em Mellagi Filho e Ishikawa (2010) em meio a análise de ações é observado que fatos econômicos podem ter

grande impacto na valorização de ações a curto ou longo prazo, criando assim oportunidades de ganhos para investidores que conseguem prever este impacto na valorização das ações usando das ferramentas de análises.

O artigo está relacionado a oportunidade de ampliar o conhecimento a respeito do uso da análise de dados contábeis para emitir opinião fundamentada sobre a valorização de empresas, sendo um aspecto decisivo na compra e venda de ações. Contribui assim, para o conhecimento público de investimentos em ações na bolsa de valores, atendendo também ao requisito básico para a conclusão do curso de Ciências Contábeis.

## **2 REFERENCIAL TEÓRICO**

Esta seção trata do referencial teórico que norteia a pesquisa, demonstrado da seguinte forma: sistema financeiro nacional, B3 (Brasil, bolsa, balcão), características do mercado de ações e tipos de análises de ações.

#### 2.1 SISTEMA FINANCEIRO NACIONAL

De acordo com Cavalcante, Misumi e Rudge (2009) e Keer (2011), a composição do Sistema Financeiro Nacional é feita pelo conjunto de instituições e instrumentos financeiros que tem a função de intermediar as transações no mercado entre agentes econômicos superavitários e agentes econômicos deficitários e cria condições para que os títulos e valores mobiliários tenham liquidez no mercado.

A classificação do Sistema Financeiro Nacional pode ser feita em dois subsistemas, sendo estes, o subsistema normativo e o subsistema operador.

O grupo nº 1 é o subsistema normativo que edita as normas que regem o sistema financeiro e fiscaliza suas aplicações, composta por autoridades monetárias e de apoio, conforme o quadro 1.

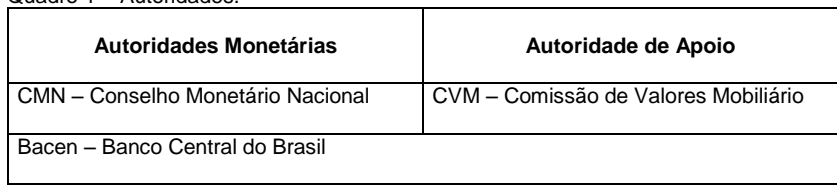

Quadro 1 – Autoridades.

Fonte: elaborado pelo autor, 2019.

O grupo nº 2 é o subsistema operador composto das instituições (operadores) que fazem a intermediação financeira entre agentes superavitários e agentes deficitários do Sistema Financeiro Nacional. Fazem parte deste subsistema as Instituições Bancárias, não Bancárias, Sistema Distribuidor de Títulos e Valores Mobiliários e Agente Especiais.

Para Mellagi Filho e Ishikawa (2010), todos os sistemas financeiros estão em constante mudança, junto com a evolução da própria economia e seus ciclos. Ora se há destaque de concentração de serviços em uma única instituição, também a períodos em que empresas se especializam em um único tipo de serviço financeiro e a momentos em que o governo é mais regulador através de controle e fiscalização, interferindo no fluxo financeiro dos agentes ou permite maior liberdade às forças de mercado.

Com base em Rossetti (2007), o desenvolvimento tecnológico também afeta significativamente o sistema, aumentando a velocidade das informações, ampliando a escala de operações e também criando novos problemas.

#### **2.1.1 Instituição financeira**

Com base em Kotler (2000), o conceito de instituição financeira é importante para quem está iniciando suas atividades no universo dos investimentos. O que faz as instituições usarem ferramentas de publicidade e propaganda para chamar a atenção dos clientes para os benefícios de acessar alternativas

com melhor rentabilidade, assim como também ter acesso a novos financiamentos e recursos.

De acordo com Cavalcante, Misumi e Rudge (2009), no Brasil, o sistema financeiro nacional é o conjunto de instituições e instrumentos financeiros que possibilita a transferência de recursos dos ofertadores finais para os tomadores finais e cria condições para os títulos e valores mobiliários sejam negociados e tenham liquidez no mercado.

Segundo Sequeira (2018), para o consumidor comum, normalmente instituição financeira é sinônimo de um banco comercial, aquele no qual normalmente se mantém a conta corrente.

Tendo como base Cavalcante, Misumi e Rudge (2009), a intermediação entre aqueles que tem recursos financeiros disponíveis (doadores finais de recursos / investidores) e aqueles que necessitam de recursos financeiros (tomadores finais de recursos / ações) é feita através da instituição financeira, geralmente corretoras e bancos.

O banco comercial é apenas um dos tipos de instituição financeira que existe no mercado. Bancos de Investimento, financeiras, corretoras de valores, distribuidoras de valores mobiliários, bancos múltiplos e a Caixa Econômica Federal também são consideradas instituições financeiras que, apesar de muitos pensarem ter a mesma função, contam com objetivos e funções diferenciadas.

#### **2.1.2 Mercado de capitais**

Segundo Oliveira (1980), no mercado de capitais são efetuados os financiamentos do capital de giro e do capital fixo das empresas e das construções habitacionais.

De acordo com Cavalcante (2005), as operações no mercado de capitais geralmente são de longo prazo e podem envolver a compra de participação acionária no empreendimento.

Conforme Pinheiro (2009), o mercado de capitais pode ser definido como um conjunto de instituições e de instrumentos que negociam títulos e valores mobiliários com o objetivo de canalizar os recursos dos agentes compradores para os agentes vendedores.

## **2.1.3 Principais órgãos que regulam o mercado de ações**

Conforme Valério (2002), o atual sistema financeiro nacional tem base principalmente nas reforma bancárias e do mercado de capitais, onde foram constituídas como autoridades monetárias o Conselho Monetário Nacional (CMN) e o Banco Central do Brasil (Bacen), em 1976 foi adicionado junto a estas autoridades a Comissão de Valores Mobiliários (CVM), estas autoridades tem as respectivas funções:

Conselho Monetário Nacional (CMN): é o órgão deliberativo da cúpula do sistema financeiro nacional que tem como principais funções:

Estabelecer as diretrizes gerais das políticas monetária, cambial e creditícia. Regular as condições de constituição, funcionamento e fiscalização das instituições financeiras. Disciplinar os instrumentos de política monetária e cambial. Os membros que fazem parte do Conselho Monetário Nacional são: Ministro da Fazenda sendo o presidente, Ministro do Planejamento e Presidente do Banco Central

Comissão de Valores Mobiliários (CVM): é órgão oficial, governamental, ou seja, uma autarquia administrativa vinculada ao Ministério da Fazenda, nos termos do art. 5º da Lei nº 6.385/76. Sua função primordial concentrasse na fiscalização das atividades do mercado de valores mobiliários, com a função de assegurar o funcionamento eficiente e regular dos mercados de bolsa e de balcão.

Banco Central do Brasil (Bacen): é uma entidade autárquica federal vinculada ao Ministério da Fazenda, é um órgão executivo com a finalidade de assegurar a estabilidade do poder de compra da moeda em um sistema financeiro sólido e eficiente.

Segundo Mellagi Filho, Ishikawa (2010), as autoridades monetárias não devem ser confundidas com instituições financeiras ligadas ao governo, tais como Banco do Brasil (BB), Banco Nacional do Desenvolvimento Econômico e Social (BNDS), Caixas Econômicas e bancos estaduais.

## 2.2 B3 (BRASIL, BOLSA, BALCÃO)

Com base em Reis (2018), a Bovespa que foi fundada em 1890 com sede na cidade de São Paulo foi integrada operacionalmente a BM&F que é a principal bolsa de mercadorias e contratos futuros do Brasil, em 2008, criando a BM&FBovespa. Após a fusão da Bolsa de Valores, Mercadorias e Futuros de São Paulo (BM&FBovespa) com a Central de Custódia e de Liquidação Financeira de Títulos (CETIP), aprovada pela [Comissão de Valores Mobiliários](https://pt.wikipedia.org/wiki/Comissão_de_Valores_Mobiliários#_blank) (CVM) e pelo [Conselho Administrativo de Defesa Econômica](https://pt.wikipedia.org/wiki/Conselho_Administrativo_de_Defesa_Econômica#_blank) (CADE) em 22 de março de 2017, surgiu a B3 que é a maior e mais famosa bolsa de valores brasileira, ligada a todas as demais bolsas brasileiras.

#### **2.2.1 Como iniciar a oferta de ações na B3**

De acordo com Cavalcante (2005), abrir o capital significa se tornar uma companhia de capital aberto emitindo ações para o público, que poderão ser negociadas em bolsas de valores e nos mercados organizados, ou seja, abrir o capital significa ter novos sócios.

Segundo Reis (2017), a IPO (*Initial Public Offering*) é uma sigla para Oferta Pública Inicial (ou OPI). Como o próprio nome diz, é quando uma empresa vende ações para o público pela primeira vez. Isso também é conhecido como a abertura de capital. É a primeira vez que os proprietários da empresa renunciam de parte dessa propriedade em favor de acionistas em geral. O principal motivo de abertura de ações de uma empresa é a captação de recursos. Para o mercado, as IPOs

significam a saúde financeira, já que durante uma recessão essas aberturas caem e durante uma marcha, elas aumentam.

O processo costuma demorar até 12 meses e tem uma previsão de 2 milhões de reais em taxas, honorários e despesas. É comum que as empresas tenham cargos fixados durante a IPO, que são gerente de projeto, banqueiro de investimento, advogados, contadores e especialista da CVM (Comissão de Valores Mobiliários).

Em um cronograma, acontecem alguns eventos importantes, como a montagem de um prospecto, que acontece cerca de 10 meses antes da data do lançamento do IPO, e que estão inclusos históricos de demonstrações financeiras da companhia. Depois, em seis meses, os contratos de transição de propriedade devem ser inscritos.

Para entender o funcionamento do IPO, após a abertura oficial, a companhia deixa de pertencer à um único dono e passa a ser também dos acionistas. É simples e pode ser exemplificada como uma pizza, que é cortada em partes. A empresa também será dividida, só que em ações e acionistas, que agora, também serão proprietários.

No Brasil, essa divisão faz com que a companhia se torne uma S.A., ou seja, uma Sociedade Anônima, na qual os investidores podem comprar quantidades de ações e efetivamente tomar decisões dentro da companhia. Grandes companhias de capital aberto têm conselhos de acionistas, que são formados pelos maiores investidores, e que tem papel fundamental nas tomadas de decisões da empresa, como a indicação de um executivo ou de políticas. Já as empresas menores optam por não dar esse poder aos acionistas.

Anualmente, as empresas distribuem os lucros para os acionistas de acordo com a participação deles no capital. Para grandes investidores, isso significa negócios milionários e foi assim, por exemplo, que Warren Buffett, fez sua fortuna.

Para fins de conhecimento: é normal que, quando uma empresa faz uma IPO, o primeiro dono fique com uma grande parte das ações, se tornando sócio majoritário. A exemplo, está Mark Zuckerberg, dono do facebook, que detém 30% de todas as ações da empresa.

De acordo com Brum (2007), o maior atrativo para uma empresa abrir capital, está na possibilidade da capitalização feita com recursos estáveis e que garantam menor dependência em relação ao setor financeiro, e a principal vantagem da abertura de capital consiste na possibilidade de criar uma base estável de capital para o desenvolvimento da empresa.

#### **2.2.2 Como investir em ações na B3**

Para entendimento do que são ações, conforme BM&FBOVESPA (2016), ações são pequenas partes de uma empresa. Quando uma companhia se torna aberta, o patrimônio dela é dividido em várias cotas, que são distribuídas para os investidores. Eles se tornam donos dessa empresa. É como se você tivesse um pedacinho de cada prédio, de cada veículo ou bem que ela possua. Quanto mais ações você tiver, maior é a sua parcela.

Com base em Costa (2008), quem deseja se aventurar pelo universo das ações possui duas alternativas básicas: os fundos de investimentos e a compra direta de ações. Essas opções podem se adequar a qualquer perfil de investidor e ambas possuem vantagens e limitações.

Por meio de um fundo de investimento, pequenos e médios investidores se unem para aplicar um grande volume de recursos, diminuindo despesas e melhorando a rentabilidade. Seguem uma política de investimento e, de acordo com as regras estipuladas no fundo, os gestores escolhem os ativos para o fundo. Através de corretoras também é possível investir em fundos de investimento, porém a maior vantagem de se abrir uma conta em uma corretora é a possibilidade de comprar e vender ações na bolsa de valores.

Segundo Aguilar (2019), a compra e venda de ações pode ser feita de duas formas, entrando em contato com a mesa de operações da corretora via telefone ou acessando o *Home Broker* da corretora via internet.

# 2.3 CARACTERÍSTICAS DO MERCADO DE AÇÕES

De acordo com Oliveira (1980), o mercado de ações é muito importante para o desenvolvimento econômico, ele produz, processa e distribui capitais para investimento, estimulando a atividade econômica, além de permitir e orientar a estruturação de uma sociedade que participa amplamente na riqueza e nos resultados da economia, e ainda contribui para melhorar a distribuição de renda, conduzindo as poupanças internas mais para os investimentos e menos para os empréstimos.

#### **2.3.1 Empresa de capital aberto**

Segundo Toledo (2015), as sociedades anônimas (S.A.) podem ser de capital aberto ou fechado. As empresas de capital aberto são regulamentadas pela Comissão de Valores Mobiliários assim podendo ter suas ações comercializadas na BM&FBovespa. Já as empresas de capital fechado são empresas menores que não tem suas ações negociadas na bolsa e sim por negociações particulares.

As sociedades por ações são regulamentadas pela lei 6.404/76 de 15 de dezembro de 1976. Essas empresas terão seu capital social dividido em ações, as atribuições dos acionistas estarão ligadas ao montante de ações que possuir.

#### **2.3.2 Tipos de ações**

Segundo Fortuna (2002), as ações podem ser ordinárias, com direito a voto, ou preferenciais, com direito de preferência sobre os dividendos a serem distribuídos.

Com base em Oliveira (2003), as ações ordinárias nominativas (ON), concedem aos acionistas participação nos lucros da companhia através do pagamento de dividendos e tem como principal característica o direito a voto em assembleias gerais nas quais ocorrem deliberações acerca da destinação dos
lucros, de alteração no estatuto, emissão de debêntures, dentre outras.

Ainda com base em Oliveira (2003), as ações preferenciais nominativas (PN), dão preferência aos acionistas na distribuição de dividendos, no reembolso do capital e também na própria acumulação destas vantagens citadas acima, o que significa que os acionistas com ações ordinárias também tem as condições citadas acima, porém com desvantagem em relação aos acionistas com ações preferenciais. O proprietário desse tipo de ação, ou acionista, não participa das decisões estratégicas da empresa, o objetivo principal deste tipo de ação é atrair novos acionistas mediante a oferta de participação nos lucros das empresas, são as ações mais negociadas em bolsa e as mais procuradas por investidores em razão do seu maior grau de liquidez (facilidade de compra e venda). Podem existir em uma mesma empresa mais de um tipo de ações PN, geralmente denominadas PNA e PNB, uma ação PNA indica uma ação PN preferencial nominativa classe A, este tipo de ação pode indicar que seja uma ação com dividendo mínimo, e classe B com dividendo fixo.

Segundo Bona (2019), antes da reformulação do mercado de capitais, as empresas podiam emitir até 2/3 em ações preferenciais (PN). Mas a Lei das Sociedades Anônimas mudou essa relação e só podem ser emitidas, no máximo, uma PN para cada ON. Essa regra só vale para empresas que abriram capital depois da instituição da Lei. As que já tinham capital aberto ainda estão sujeitas à regra anterior.

Segundo o artigo 20 da Lei 6.404/76 as ações devem ser nominativas e ainda de acordo com o artigo 21 terão obrigatoriamente forma nominativa ou endossável até o integral pagamento do preço de emissão. As ações nominativas são aquelas em que o nome do acionista conta da cautela ou certificado que apresenta o nome do acionista, cuja transferência é feita com a entrega da cautela e a averbação do termo, em livro próprio da sociedade emitente e identificada pelo acionista, conforme dispositivos dos artigos 23 a 26 da Lei 6.404/76.

A determinação do preço das ações tem relação direta com a oferta e a procura pelos papéis tendo em vista as perspectivas de crescimento dos lucros da companhia ou de outros fatores como a política econômica, estratégias da empresa, lançamentos, inovações tecnológicas aumento de competitividade dentro do seu setor, fusões e aquisições, dentre outros. As ações podem ou não possuir valor nominal.

## 2.4 TIPOS DE ANÁLISES DE AÇÕES

Assim como empresas privadas, o investidor também tem como objetivo principal obter lucro, porém para isso precisa ter um método para analisar e selecionar os ativos em que investirá. As formas de análises utilizadas para a escolha de ações são classificadas como técnica e fundamentalista com características distintas de acordo com o perfil e objetivo do investidor.

Segundo Cavalcante, Misumi, Rudge (2009), assim como as empresas buscam alternativas de investimento, as pessoas que querem diversificar suas fontes de renda também as buscam. Para isso cada vez mais estão se especializando em análises de investimento para ter mais certeza de onde investir.

Com base em Groppelli (2002), analisar o melhor investimento é o ideal para se obtiver um maior retorno e para determinar as melhores opções os investidores devem usar ferramentas para uma melhor decisão.

De acordo com Elder (2006), os mercados geram vários tipos de informação através de relatórios anuais e trimestrais, estimativas de lucro, estudos de grupos setoriais, gráficos semanais, diários e intradiários, indicadores técnicos, volumes de negociação, opiniões em sala de bate papo e círculos de discussão infindáveis pela internet. Com tantos dados, você logo percebe que sua análise nunca pode ser completa.

### **2.4.1 Análise técnica**

A análise técnica representa um estudo do comportamento passado dos preços e de volumes negociados dos ativos, a fim de inferir acerca de seu comportamento futuro.

Devido à utilização de gráficos para realizar esse estudo, a análise técnica também recebe o nome de análise gráfica. Segundo os grafistas, os agentes do mercado apresentam um determinado padrão de comportamento diante de certas situações, o que permite prever tendências futuras para o comportamento dos preços, analisando o que ocorreu no passado, não importando para o analista se a empresa está gerando lucros, pagando dividendos, etc.

Segundo Elder (2006), os mercados financeiros funcionam com base em um sistema de duas pontas, os altistas e os baixistas, tendo assim, os operadores que apostam na alta e os operadores que apostam na baixa. Os altistas puxam os preços das ações para cima e os baixistas puxam os preços para baixo enquanto os gráficos mostram estas tendências. Os analistas técnicos buscam padrões de preços representativos, na tentativa de reconhecer tendências de alta ou baixa, o que resulta em sinais de compra e venda de determinadas ações.

De acordo com Schoti (2006), os conceitos de suporte e resistência são os principais dentro da análise técnica. Por isso a importância de entender bem estes, pois são a base para uma boa análise. As estratégias de abertura de posição mais simples combinam apenas tendências, suportes, resistências, *candles* e volume. Operar com base nelas já seria o suficiente para auferir grandes lucros ao longo do tempo. Suporte é um nível ou região de preços em que a força dos compradores supera a dos vendedores a ponto de interromper ou reverter o movimento de baixa, mesmo que seja temporariamente. Nos gráficos, as zonas de suporte são visualizadas, em primeira instância, na forma de fundos de preços (extremos inferiores a partir de onde os preços começaram a subir).

Conforme Vieira (2013), um *candle* pode ser formado somente pelo corpo e sombra superior, bem como corpo e sombra inferior. Além disso, em alguns casos pode ter apenas

o corpo na sua formação, ou seja, ausência das sombras. O corpo e sombra são formados através de 4 preços que compõem um *candle*: abertura, fechamento, máxima e mínima.

Com base em Abe (2018), resistência é um nível ou região de preços em que a pressão vendedora supera a pressão compradora a ponto de interromper ou reverter o movimento de alta, mesmo que temporariamente. Graficamente, a principal forma de visualizar as zonas de resistências é por meio de topos de preços (extremos superiores a partir de onde os preços começaram a cair).

#### **2.4.2 Análise fundamentalista**

Com base em Elder (2006), o analista fundamentalista prevê os movimentos de preços com base na oferta e demanda. Em ações, o analista estuda oferta e demanda dos produtos da empresa. Fatos como inovação tecnológica, expansão no exterior, uma nova parceria estratégica, um novo CEO (*Chief Executive Officer*) que significa diretor executivo em português, qualquer destes acontecimentos citados pode influenciar a oferta de produtos e seus custos.

Segundo Rotella (1992), a análise fundamentalista investiga o motivo pelo qual o valor da ação deverá variar, buscando estabelecer as relações de causa e efeito que se correlacionam com o preço do ativo. Os fundamentos da análise se baseiam na afirmação de que o preço é uma função dos lucros projetados, e possui assim, uma visão projetiva e não histórica.

A análise fundamentalista é um assunto abrangente e pode ser vista de uma perspectiva de diversos agentes interessados nas atividades da empresa. Desta forma, sua utilização pode servir como instrumento para investidores e demais *stakeholders* para ter acesso aos planos e performances da empresa.

Segundo Penman (2004), o analista deve ter um bom entendimento do negócio e de como as demonstrações financeiras medem o sucesso corrente da empresa. Esta etapa envolve o uso de projeções futuras e torna a análise

fundamentalista essencialmente subjetiva, o que exige do analista determinada experiência técnica e formação acadêmica para obtenção de estimativas precisas e confiáveis.

Usando como base Palepu (2000), em seu livro *Business Analysis and Valuation*, onde define a estrutura da análise fundamentalista em quatro passos, análise estratégica do negócio envolve o conhecimento do negócio e da estratégia competitiva da empresa analisada, análise contábil implica na avaliação das regras e convenções contábeis, e identifica se estas efetivamente representam a realidade econômica e estratégica através dos demonstrativos financeiros e, se necessário, desenvolve medidas de ajustes contábeis; análise<br>financeira utiliza índices financeiros e medidas das utiliza índices financeiros e medidas das performances do fluxo de caixa das operações, financiamento e investimento da companhia, e comparam com as informações históricas ou dos principais competidores e a análise prospectiva é responsável pelo desenvolvimento de projeções dos demonstrativos financeiros e de como devem ser utilizadas para ser feita a estimação do valor da companhia.

Com base em Penman (2004), que reafirma a importância da contabilidade e dos demonstrativos financeiros na análise fundamentalista com a seguinte afirmação: "*financial statements are the lens on the business. Financial statement analysis calibrates the lens to bring the business into focus.*" As demonstrações financeiras são a lente do negócio. A análise das demonstrações financeiras calibra as lentes para focar os negócios.

Conforme Bodie, Kane e Marcus (2002), a análise fundamentalista é a determinação do valor presente de todos os pagamentos que os acionistas receberão por cada ação.

Segundo Lagioia (2011) os indicadores construídos com base nos demonstrativos financeiros são de grande importância, pois dão solidez na decisão do investidor. Podem ser divididos em quatro grandes grupos: indicadores de mercado, indicadores de liquidez, indicadores de endividamento e indicadores de rentabilidade. Destaca que todo indicador é importante estudar sua série histórica para saber suas mutações ao longo do tempo.

No quadro 2 identifica os indicadores usados na análise deste estudo.

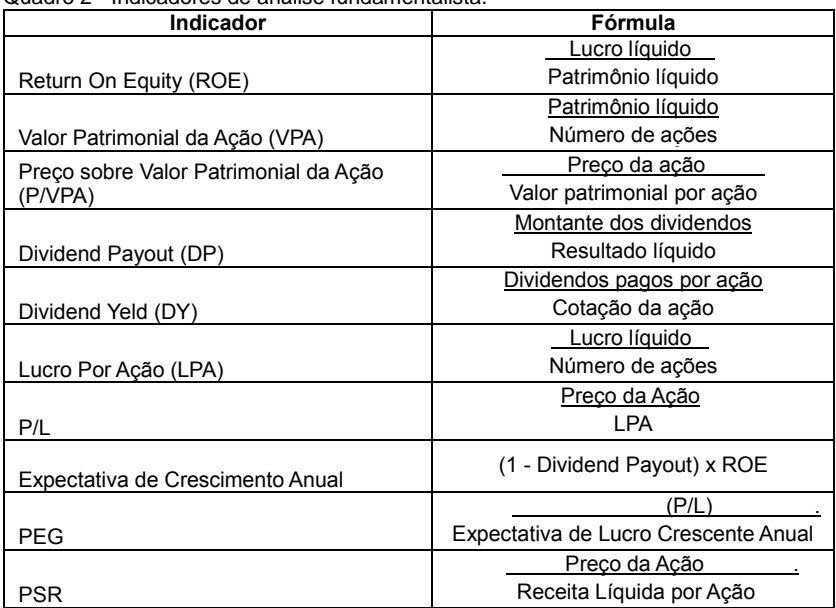

Quadro 2 - Indicadores de análise fundamentalista.

Fonte: Elaborado pelo autor, 2019.

Nesse sentido, com a apresentação dos indicadores utilizados na análise fundamentalista e após conhecer os aspectos mais importantes do mercado de capitais, para o alcance dos objetivos propostos, se faz necessário apresentar o caminho da pesquisa, no qual será demonstrado no capítulo seguinte, que abordará os métodos e técnicas de pesquisa.

## **3 MÉTODOS E TÉCNICAS DA PESQUISA**

Este estudo possibilita obter conhecimento analisando os demonstrativos contábeis publicados trimestralmente no ano de 2019 e, para isso, é necessário definir etapas a serem seguidas, métodos para encontrar respostas.

Nesse sentido, ensina Pasold (2002), que o pesquisador se baseia em uma forma lógico comportamental, qual seja, o método, para investigar, trabalhar com os dados colhidos e relatar seus resultados. Sendo assim, método é a ferramenta<br>indispensável utilizada pelo investigador para obter o utilizada pelo investigador para obter o conhecimento, ou seja, investigar o problema e suas respostas.

Neste contexto, este capítulo aborda o enquadramento metodológico utilizado no presente estudo, bem como a natureza, lógica, abordagem, o procedimento utilizado na coleta de dados, o resultado da pesquisa, análise dos dados e técnicas utilizadas na pesquisa.

### 3.1 ENQUADRAMENTO METODOLÓGICO

Os procedimentos metodológicos utilizados no estudo tem como natureza do objeto uma pesquisa descritiva, análise documental e estudo de caso.

Para Vianna (2001), a metodologia é definida como a ciência que estuda os métodos, e os procedimentos para atingir um fim proposto ou resolver problemas.

Portanto este estudo de caso realizado na empresa FUTURO, por meio de uma pesquisa descritiva e exploratória que analisa uma única empresa em profundidade através de análise de documentos contábeis que refletem a saúde financeira da empresa após fatos econômicos e junto a isso especulações que tem impacto direto na volatilidade de preço das ações desta empresa na bolsa de valores.

A respeito da pesquisa descritiva, Andrade (2005), apresenta que, neste tipo de pesquisa, os fatos são observados, registrados, analisados, classificados e interpretados, sem que o pesquisador interfira neles.

A pesquisa tem sua natureza caracterizada como teórica, por utilizar conceitos, teorias, modelos e fórmulas necessárias neste estudo. Também utiliza pesquisa de natureza prática, através do levantamento de dados coletados no site da empresa FUTURO.

Ainda a respeito da natureza da pesquisa, tratasse de um estudo com principal característica exploratória, pois segundo

Beuren (2008), consiste no aprofundamento de conceitos preliminares sobre determinada temática não contemplada de modo satisfatório, contribuindo para o esclarecimento de questões superficialmente abordadas sobre o assunto.

Segundo Andrade (2006), são utilizadas informações bibliográficas para facilitar a delimitação do tema a ser estudado, de forma à auxiliar na definição dos objetivos.

### 3.2 PROCEDIMENTOS DE COLETA DE DADOS

Nos procedimentos relacionados à coleta de dados, é possível ligar ao estudo de caso as pesquisas bibliográficas e documentais, através de relatórios e outras formas de coleta de dados. Sendo assim o tema da pesquisa aborda a variação no preço das ações da empresa FUTURO, através da análise de dados extraídos do Balanço Patrimonial e Demonstração do Resultado do Exercício dos 4 trimestres de 2019 é possível ter indicadores da situação e capacidade financeira da empresa, resultando diretamente na valorização do preço das ações da mesma. Sendo assim, a coleta de dados foi realizada no site oficial da empresa.

Na primeira parte está presente o referencial teórico onde consta um resumo de tudo que envolve o mercado de ações, como funciona, tipos de ações e formas de análise.

Na elaboração do artigo, o referencial teórico foi feito com o uso de literaturas disponíveis, através de livros para embasamento que completam a literatura voltada a área das ciências contábeis utilizadas por empresas e investidores no mercado de ações, de forma a conhecer melhor a evolução, finalidade e todos os componentes deste mercado.

Na etapa seguinte, foi coletado dados para cumprir o que está proposto nos objetivos específicos, buscando dados na literatura e demonstrativos contábeis com o objetivo de analisar dados extraídos de cálculos de indicadores de rentabilidade.

# **4 APRESENTAÇÃO DOS RESULTADOS**

Nesta seção, os principais aspectos desse estudo estão relacionados a fim de descrever alguns pontos para melhor conhecimento da atividade desenvolvida e da empresa a ser estudada, sua história e caracterização. Além disso, são apresentados os dados pesquisados e coletados a fim de cumprir os objetivos específicos desse artigo, compondo, portanto, a caracterização do objeto de estudo que tem a finalidade de descrever a empresa a ser estudada, a forma de fazer os cálculos e análise dos resultados, que tem a finalidade de cumprir com estes objetivos e por fim a visão sistêmica aplicada ao caso, que faz relação entre a contabilidade e a variação das ações de uma empresa de capital aberto no mercado de ações.

## 4.1 CARACTERIZAÇÃO DO OBJETO DE ESTUDO

No ano de 1950, os empresários se atentaram para a oportunidade da fabricação de chapas de fibra de madeira no Brasil. Até então, o produto era apenas importado da Suécia, com a colaboração de outro empresário, a companhia adquiriu maquinários de uma empresa sueca.

Fundada oficialmente, em 31 de março de 1951, a FUTURO S.A. Indústria e Comércio em São Paulo, já como empresa de capital aberto.

No ano de 1954, entrou em operação a primeira fábrica na cidade de Jundiaí, no estado de São Paulo, para a produção de chapas de fibra de madeira, onde apesar da qualidade de nossa matéria prima, enfrentamos a resistência dos brasileiros a um novo produto nacional

Após expandir a capacidade produtiva e aumentar o número de vendas, a empresa obteve o Certificado da Condição de Sociedade Anônima de Capital Aberto no ano de 1966.

Em 1995, conquistou o selo FSC (*Forest Stewardship Council*) de manejo florestal e se tornou a primeira empresa da América do Sul a comprovar o manejo ambientalmente

adequado, socialmente benéfico e economicamente viável das florestas, também no mesmo ano adquiriu a segunda maior empresa do país do ramo de metais sanitários.

Em 1997, implementou a primeira linha de MDF no Brasil, instalada na cidade de Agudos, no estado de São Paulo, onde também inaugurou um Centro de Treinamento com o objetivo de credenciar instaladores de piso e distribuidores do produto.

No ano de 2005, aderiu ao nível 1 do Índice de Governança Corporativa da Bovespa, reforçando o compromisso com investidores e agentes de mercado de capitais em relação à transparência e à equidade na divulgação de informações, criou seis Comitês Internos, que tem participação de executivos das empresas industriais do Grupo, com o objetivo de reduzir custos e gerar valor compartilhado aos acionistas e públicos de relacionamento.

A partir do ano de 2008, as ações passaram a integrar a carteira do ISE (Índice de Sustentabilidade Empresarial) da Bovespa, composta por empresas que se destacam pela responsabilidade ética e pela promoção do desenvolvimento sustentável. Em 2009, passou a integrar o Novo Mercado da Bovespa, grupo de empresas com o mais elevado padrão de governança corporativa do Brasil.

Em 2012, passou a integrar o Dow Jones Sustainability World Index, o mais importante índice de sustentabilidade do mercado financeiro mundial. Também entrou para o Cadastro Empresa Pró Ética, uma iniciativa da Controladoria Geral da União e do Instituto Ethos, que avalia e divulga as empresas voluntariamente engajadas com a prevenção e o combate à corrupção envolvendo órgãos públicos.

Ainda em 2012, lançou uma nova identidade visual para a FUTURO, com traços, cores e formas diferentes, com o objetivo de transmitir aos nossos públicos de relacionamento atributos como proximidade, flexibilidade, inovação e dinamismo.

Em 2012, adquiriu 37% das ações da líder no mercado colombiano na fabricação de painéis de madeira industrializada. No Brasil, em 2013, adquiriu a empresa de chuveiros eletrônicos e aquecedores solares, na cidade de Tubarão, no estado de

Santa Catarina, encerrando o ano com 10 unidades industriais na Divisão. Já na Argentina, foi desativada a fábrica, ainda no mesmo ano aumentou para 80% a participação na líder do mercado colombiano, com a maioria das ações da companhia, passou a ter o controle de quatro unidades industriais na Colômbia.

Em 2017, concluiu a compra de uma das principais produtoras de revestimentos cerâmicos do país. Com a aquisição, passou a ter cinco marcas de grande expressão, e também uma nova unidade de negócios, a Divisão Revestimentos Cerâmicos, ganhando destaque cada vez mais expressivo no mercado e ampliando o portfólio de soluções, ainda neste ano comprou ações de uma plataforma que reúne conteúdo segmentado sobre decoração e design de interiores.

No ano de 2019 a Futuro S.A. amplia seu portfólio de revestimentos cerâmicos, com a conclusão da compra da de uma grande empresa do segmento.

A empresa Futuro S.A. não teve variação na quantidade de ações emitidas, permanecendo o total de 691.784.501 ações do início ao fim do ano de 2019, no entanto, a variação da quantidade de ações em tesouraria neste ano está apresentada no quadro 3.

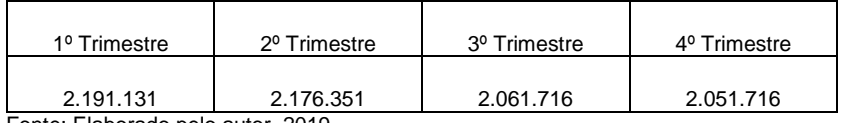

Quadro 3 - Ações em tesouraria.

Fonte: Elaborado pelo autor, 2019.

No entanto, a quantidade de ações emitidas não teve variação, permanecendo o total de 691.784.501 ações do início ao fim do ano de 2019.

### 4.2 ANÁLISE E DISCUSSÃO DOS RESULTADOS

Esta seção trata da análise e discussão dos resultados da pesquisa. Através do tema abordado, o objetivo deste capítulo é levantar os dados da empresa correspondentes ao

período de 2019 e analisar, de forma comparativa, o desempenho da empresa estudada através de cálculos de indicadores. Portanto, é dividido em dez subcapítulos, onde foi calculado e analisado os índices de rentabilidade usados como base para tomada de decisão em investir ou não nas ações desta empresa com os objetivos de curto ou longo prazo.

Segundo Pinheiro (2008), através da avaliação de tópicos que se relacionam com o desempenho da empresa, é possível concluir sobre suas perspectivas utilizando os fundamentos econômico financeiros para a determinação do valor da empresa.

#### **4.2.1 Índices de rentabilidade**

De acordo com Ribeiro (2017), os índices de rentabilidade e lucratividade são medidas quantitativas, de cálculo simples, que relacionam variáveis das demonstrações contábeis e financeiras das empresas, especialmente da [Demonstração do Resultado do Exercício \(DRE\)](https://www.wrprates.com/o-que-e-dre-demonstracao-do-resultado-do-exercicio/) e do [Balanço Patrimonial](https://www.wrprates.com/o-que-e-balanco-patrimonial-de-uma-empresa/) (BP).

O ROE (Return On Equity) Retorno sobre o Patrimônio Líquido tem a finalidade de mensurar a capacidade de ganho dos proprietários, ou seja, o quanto de retorno uma empresa pode gerar com o capital investido pelos acionistas. O cálculo é feito dividindo o lucro líquido pelo patrimônio líquido. No quadro 4 e gráfico 1 informa o ROE ao final de cada trimestre do período analisado.

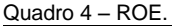

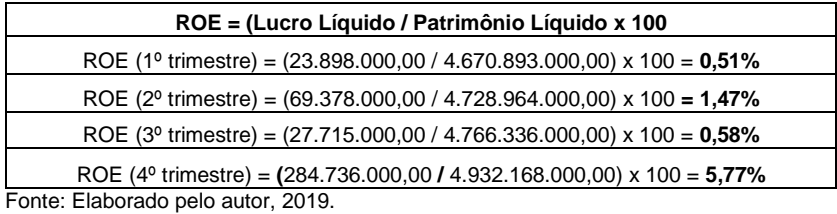

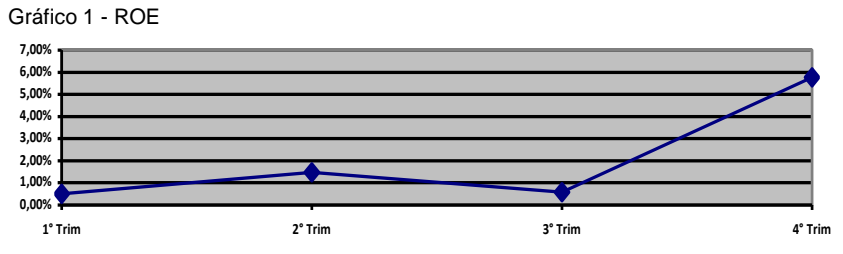

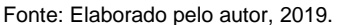

Com base no ROE durante o período analisado a empresa gerou um baixo retorno aos acionistas, porém houve uma boa alta no último trimestre comparado aos demais trimestres do ano.

### **4.2.2 VPA (Valor Patrimonial da Ação) e P/VPA (Preço / Valor Patrimonial da Ação)**

Segundo Lagioia (2011), o Valor Patrimonial da Ação (VPA) é calculado dividindo o patrimônio líquido da empresa pelo número de ações que ela tem emitido.

De acordo com Russo (2009), quando uma empresa é negociada acima de seu VPA, se entende que o mercado aceita pagar um "ágio" pela ação, pois a expectativa de crescimento, resultados e consequentes bons [dividendos](https://iniciantenabolsa.com/dividendos/) justificariam esse "sobrepreço". O contrário acontece quando a ação é negociada abaixo de seu VPA. Nesse caso, o entendimento é de que a ação deve ser negociada com um "deságio" pois as expectativas para seus negócios ou segmento não são boas.

O patrimônio líquido representa tudo que a empresa possui, isto é, tudo que sobraria caso a empresa viesse a ser liquidada. O VPA é calculado dividindo o total do patrimônio líquido pela quantidade de ações da empresa, conforme é possível ver no quadro 5 e gráfico 2 o cálculo feito apresentando a variação deste indicador no período analisado.

Quadro 5 – VPA.

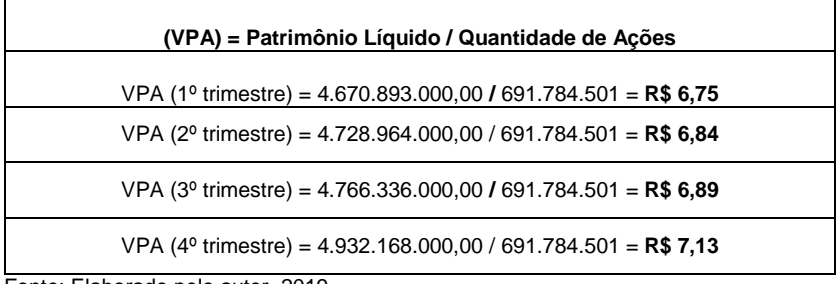

Fonte: Elaborado pelo autor, 2019.

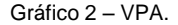

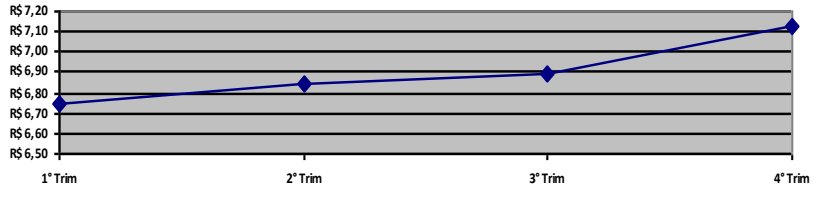

Fonte: Elaborado pelo autor, 2019.

Isso significa que ao final do ano de 2019 uma ação correspondeu a aproximadamente R\$7,13 do patrimônio líquido desta empresa.

De acordo com Reis (2018), o VPA não nos diz muita coisa sobre a empresa, além do seu tamanho. O Valor Patrimonial por Ação (VPA), é um indicador baseado no patrimônio líquido da empresa que demonstra quanto uma ação corresponde do Patrimônio Líquido da empresa. Para descobrir se a ação está cara ou barata é necessário calcular outros índices, como o P/VPA. O indicador mostra se o preço a qual a ação está sendo negociada no mercado está abaixo ou acima do seu patrimônio líquido, sendo que um P/VPA igual a 1 representa que a ação está sendo negociada a um preço equivalente ao seu patrimônio líquido. Em teoria, um P/VPA abaixo de 1 indica que a ação está barata e acima de 1 indica que ela está cara. Mas isso obviamente não é necessariamente verdade. Uma empresa pode ter um P/VPA baixo devido a problemas que enfrenta e uma empresa com P/VPA alto pode

não estar cara, uma vez empresas de alguns setores não precisam de muito patrimônio líquido para gerar lucros.

Para poder calcular o P/VPA, a variação do preço da ação DTEX3 ao final de cada trimestre durante o ano de 2019 está apresentado no quadro 6 e gráfico 3.

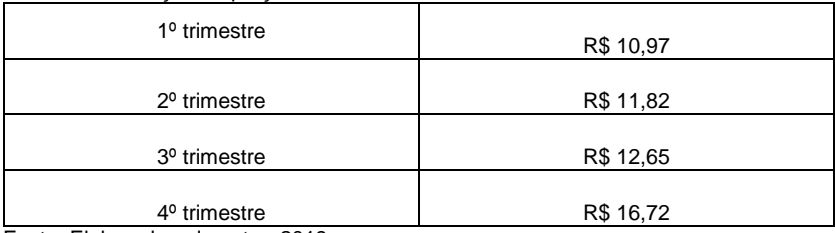

Quadro 6 - Variação de preço em 2019.

Fonte: Elaborado pelo autor, 2019.

Gráfico 3 - Variação de preço em 2019.

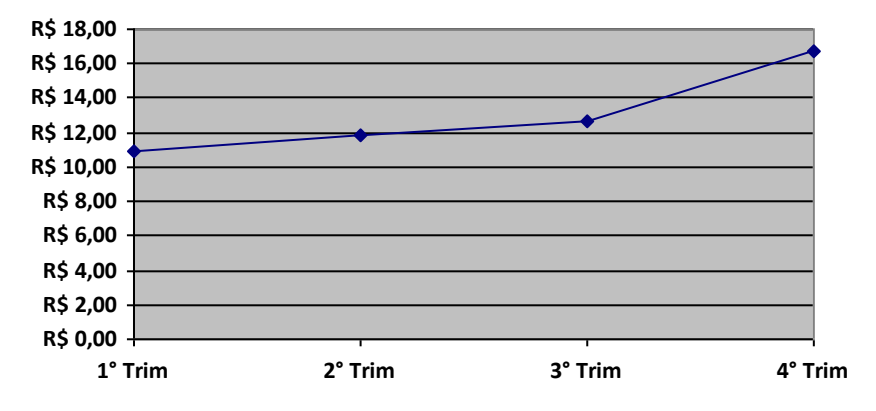

Fonte: Elaborado pelo autor, 2019.

Com base em Voglino (2020), o Preço sobre Valor Patrimonial da Ação (P/VPA) é um dos indicadores fundamentalistas mais importantes para o investidor que procura as melhores oportunidades na bolsa. Junto com outros múltiplos utilizados na análise fundamentalista, o P/VPA tem o objetivo de ajudar o investidor a saber se uma ação está cara ou barata. P/VPA mostra o quanto eles pagam por cada real do patrimônio

líquido da empresa. O cálculo do Índice P/VPA da empresa estudada no período analisado é dado conforme o quadro 7 e gráfico 4.

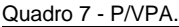

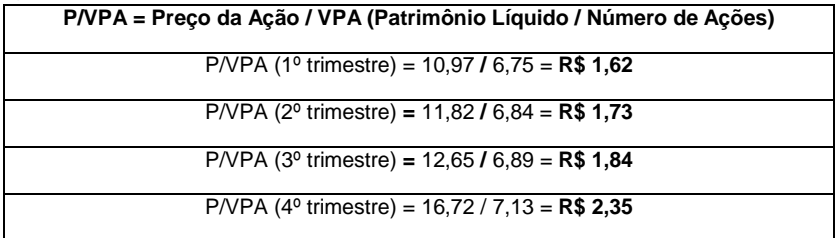

Fonte: Elaborado pelo autor, 2019.

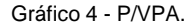

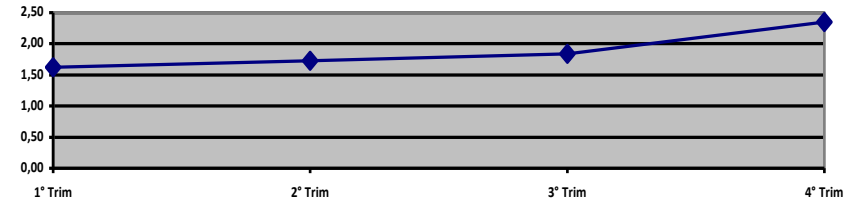

Fonte: Elaborado pelo autor, 2019.

Com base em Reis (2017), em geral é possível tirar 3 conclusões do P/VPA, conforme estão representadas no quadro 8.

Quadro 8 - Conclusões de P/VPA.

| $P/VPA = 1$ | Ação negociada em linha com o valor patrimonial da empresa |
|-------------|------------------------------------------------------------|
| P/VPA > 1   | Ação negociada acima do valor patrimonial da empresa       |
| P/VPA < 1   | Ação negociada abaixo do valor patrimonial da empresa      |

Fonte: Elaborado com base em Reis, 2017.

Sendo assim, com base no quadro 7 e gráfico 4, as ações da empresa Futuro S.A. foram negociadas a um valor acima do valor patrimonial com uma crescente constante nos 3 primeiros trimestres e mais acentuada no 4º trimestre do período

analisado. Estes resultados podem dar indícios sobre a boa qualidade do papel e, ao mesmo tempo, podem significar dificuldades de venda futuramente. Portanto é importante conhecer estes indicadores mas não tomar decisões com base somente nestes.

### **4.2.3 Dividend Payout (DP)**

Com base em Lagioia (2011) e Fortuna (2014), o valor que será distribuído ao acionista na forma de dividendo é uma parcela do valor do lucro por ação, o cálculo de dividir o dividendo pago ao acionista pelo lucro por ação é conhecido como *payout,* cada empresa tem esse valor descrito no Estatuto Social da Sociedade.

De acordo com o Bovespa (2009), ao efetuar a distribuição dos resultados aos acionistas as empresas podem optar pelo pagamento de juros sobre o capital próprio, desde que sejam atendidas as condições estabelecidas em regulamentação específica.

O quadro 9 informa a quantidade de ações em dezembro de 2018 e o valor total dos dividendos deste período que foram pagos em 2019

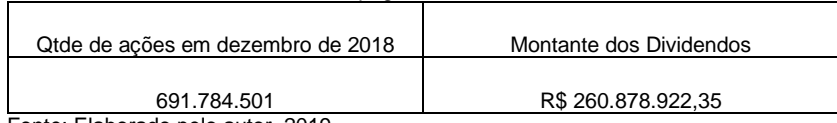

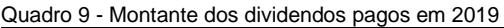

Fonte: Elaborado pelo autor, 2019.

Segundo Pontes (2019), *dividend payout* é a proporção dos dividendos pagos em relação ao lucro de uma companhia. Geralmente, a métrica é mensurada com valores anuais para determinar o percentual de lucro líquido distribuído para os acionistas*.* Uma empresa que paga 100% de *payout,* terá o valor de dividendos igual ao lucro líquido. Empresas que não pagam dividendos terão *payout* zero. No final das contas, as empresas manterão um *payout* que permita renumerar o acionista e continuar o crescimento ou manutenção das atividades da companhia, o *dividend payout* referente a 2018 pago em 2019 da empresa estudada está calculado no quadro 10.

Quadro 10 - *Dividend Payout.*

| Dividend Payout = (Montante dos Dividendos / Lucro Líquido) x 100 |  |
|-------------------------------------------------------------------|--|
| Dividend Payout = $(260.878.922.35 / 431.796.000)$ x 100 = 60%    |  |
| $\Gamma$ and a set of the set of the set of $\sim 0.40$           |  |

Fonte: elaborado pelo autor, 2019.

Este resultado significa que 60% do lucro líquido de 2018 foi distribuído aos acionistas em 2019 através de dividendos, sendo proporcionalmente muito bom.

Aqui é possível levantar uma outra questão: o que acontece com o lucro que não é distribuído em forma de dividendos?

O valor que não é pago aos acionistas é retido pela empresa para a constituição de reservas e reinvestimento em suas operações. Na verdade, na prática, a ordem não é bem essa, porque a empresa só distribui os dividendos após a constituição de reservas de lucros.

#### **4.2.4** *Dividend Yield* **(DY)**

Também com base em Lagioia (2011) e Fortuna (2014), o indicador que tem como fórmula de cálculo a subtração do dividendo distribuído pela cotação da ação no período é chamado de *yield*. O resultado irá indicar quanto será pago ao investidor em relação a um real pago pela ação.

Com base em Sperandio (2019), *dividend yield* pode ser traduzido para o português como rendimento de dividendo, é um indicador que mede a performance da empresa de acordo com os proventos pagos aos seus acionistas. Ele mostra a relação entres os dividendos distribuídos e o preço atual da ação da empresa.

Para chegar ao *dividend yield* é necessário antes calcular o valor dos dividendos pagos por ação, para isso é dividido o

montante dos dividendos pela quantidade de ações, o quadro 11 informa o valor pago por cada ação em 2019.

Quadro 11 - Dividendos pagos por ação em 2019.

**Dividendos p/ ação = (Montante dos Dividendos / Quantidade de Ações) x 100**

Dividendos p/ ação = 260.878.922,35 / 691.784.501 = **R\$ 0,3771**

Fonte: Elaborado pelo autor, 2019.

Após chegar ao valor dos dividendos pagos por ação é possível calcular *dividend yield*, conforme o quadro 12.

Quadro 12 - *Dividend Yield* em outubro de 2019.

| Dividend Yield = (Dividendos Pagos por Ação / Cotação da Ação) x 100 |
|----------------------------------------------------------------------|
|----------------------------------------------------------------------|

*Dividend Yield* **= (**0,3771 / 12,00) x 100 = **R\$ 0,0314**

Fonte: Elaborado pelo autor, 2019.

Esse valor mostra que foi pago de dividendos ao investidor a proporção de R\$ 0,0314 por cada real pago em cada ação.

É importante lembrar que resultados do passado não são garantia de um resultado futuro.

A fim de comprovar a veracidade dos cálculos relacionados a dividendos e também apresentar os juros sobre capital próprio pago aos acionistas em 2019, segue informações coletadas em relatório oficial da empresa estudada:

Por deliberação do Conselho de Administração, foram creditados dividendos no valor de R\$ 546,4 milhões, conforme o quadro 13.

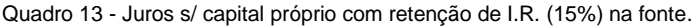

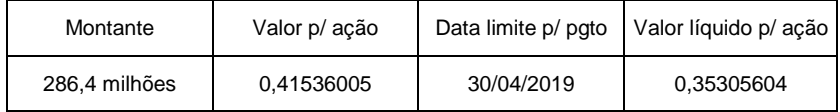

Fonte: Elaborado com base em relatório oficial da Futuro, 2019.

Excetuados da retenção de I.R. os acionistas pessoas jurídicas comprovadamente imunes ou isentos receberam o valor conforme o quadro 14.

Quadro 14 – Dividendos.

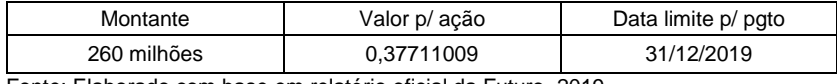

Fonte: Elaborado com base em relatório oficial da Futuro, 2019.

Esses proventos tiveram como base de cálculo a posição acionária no final do dia 18/12/2018 e foram creditados de forma individualizada a cada acionista nos registros da Companhia em 27/12/2018.

#### **4.2.5 LPA (Lucro Patrimonial por Ação)**

Segundo Lagioia (2011), o lucro líquido quando dividido pelo número de ações disponíveis para comercialização no mercado, tem como resultado o lucro por ação.

Conforme Mazzaferro (2019), o Lucro Patrimonial por Ação (LPA) é um dado importante para ser avaliado, uma vez que geralmente empresas com maior LPA pagam mais dividendos. Porém mais importante que ver se o LPA é alto ou baixo é analisar o seu [histórico.](https://www.comdinheiro.com.br/light/HistoricoIndicadoresFundamentalistas.php?data_ini=31122008&data_fim=31129999&trailing=12&conv=MIXED&moeda=MOEDA_ORIGINAL&c_c=consolidado_preferencialmente&m_m=1000000&n_c=2&f_v=0&papel=BBAS3&indic=NOME_EMPRESA+RL+LL+EBITDA&periodicidade=tri&graf_tab=tabela&desloc_data_analise=1&flag_transpor=0&c_d=d&) Um LPA crescente pode ser mais interessante que um LPA alto e estável. No quadro 15 e gráfico 5 informa o LPA da empresa durante o período analisado.

 $Quadro 15 - I PA$ 

| LPA = Lucro Líquido / Quantidade de Ações                                |
|--------------------------------------------------------------------------|
| LPA (1 <sup>o</sup> trimestre) = 23.898.000,00 / 691.784.501 = R\$ 0,03  |
| LPA (2 <sup>o</sup> trimestre) = 69.378.000,00 / 691.784.501 = R\$ 0,10  |
| LPA (3 <sup>o</sup> trimestre) = 27.715.000,00 / 691.784.501 = R\$ 0,04  |
| LPA (4 <sup>o</sup> trimestre) = 284.736.000,00 / 691.784.501 = R\$ 0,41 |

Fonte: Elaborado pelo autor, 2019.

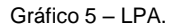

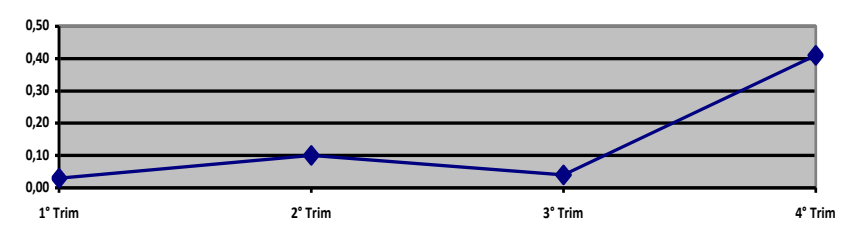

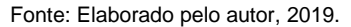

Com base no quadro 15 e gráfico 5 se tem um LPA baixo mas crescente durante o período analisado que normalmente é visto de maneira positiva em uma análise fundamentalista.

#### **4.2.6 P/L (Preço / Lucro)**

Segundo Pereira (2008), o índice P/L apura o preço por lucro de uma empresa. O preço é sempre o valor unitário da ação que está listada na B3. Lucro é o ganho por ação, ou seja, o lucro líquido da empresa dividido pelo número total de ações encontrado no indicador LPA. No quadro 16 e gráfico 6 informa o cálculo do P/L da empresa estudada referente ao período analisado.

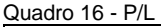

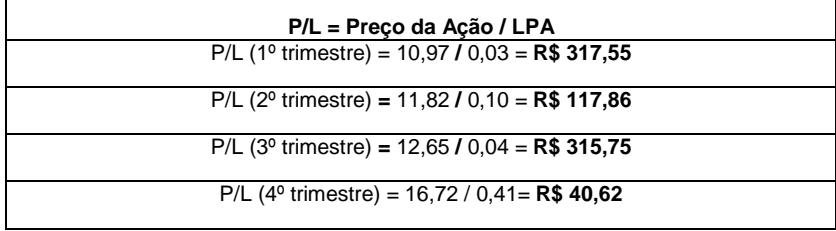

Fonte: elaborado pelo autor, 2019.

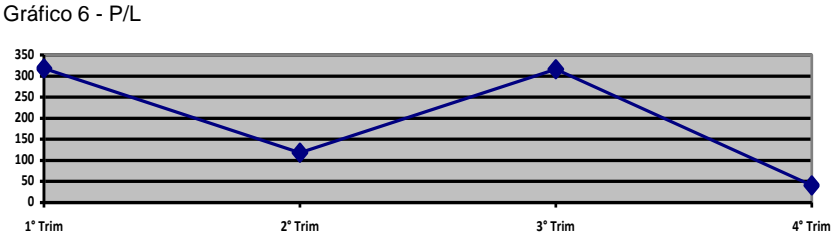

Fonte: elaborado pelo autor, 2019.

Com base em Reis (2018), o P/L relaciona o preço de mercado da ação e seu lucro unitário e representa, em teoria, o número de anos necessários para recuperar o capital investido através do recebimento do lucro gerado pela empresa, considerando que esses lucros permaneçam constantes.

Ainda com base em Reis (2018), muitas vezes o fator lucro por ação está distorcido favoravelmente por efeitos não recorrentes, ou por momentos positivos do ciclo de mercado que atinge as empresas mais suscetíveis a esses ciclos. Sendo assim, apesar de reconhecer a importância do indicador preço / lucro, acredito que o "dever de casa" do investidor em estudar o case é extremamente importante para o sucesso em um investimento.

Com base no cálculo feito do P/L neste estudo de caso, de acordo com a variação no período analisado, os acionistas irão demorar um longo período para recuperar o valor investido através do recebimento de lucros, resultando em um período menor no 4º trimestre analisado, justificado pela valorização no preço da ação neste trimestre, porém, não é recomendado usar somente este indicador como base na decisão de investir ou não em uma empresa.

#### **4.2.7 Expectativa de crescimento anual**

Segundo Voglino (2020), a expectativa de crescimento anual de uma empresa pode variar de acordo com cada investidor, no entanto, de maneira mais objetiva, é recomendável utilizar a fórmula que está no quadro 17, onde também tem o calculado deste indicador referente a empresa estudada.

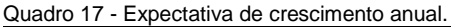

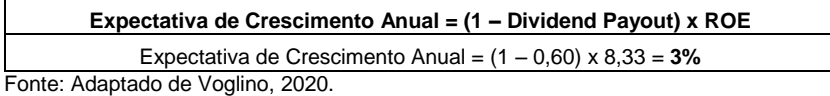

Segundo este indicador a expectativa de crescimento anual do lucro é de 3%, sendo um resultado baixo, porém este pode ser equiparado ao preço e lucro no cálculo do indicador PEG.

#### **4.2.8 PEG (***Price Earnings to Growth***)**

De acordo com Voglino (2020), o indicador PEG (*Price Earnings to Growth*) ou Índice de Preço sobre Lucro em Crescimento, vai revelar o nível de eficiência da empresa. Quanto mais alto é o PEG, menos atrativa é a ação para o investidor, pois estará com um preço sobreavaliado pelo mercado, ou seja, quanto mais baixo é o PEG, melhor para o investidor, pois a ação estará subavaliada, sendo uma boa oportunidade de investimento. No quadro 18 informa como analisar o resultado do PEG.

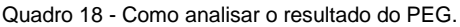

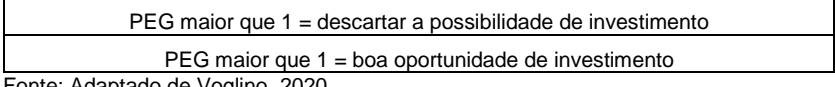

Fonte: Adaptado de Voglino, 2020.

Para calcular o PEG basta dividir o P/L pela Expectativa de Crescimento Anual, no quadro 19 e gráfico 7 informa os cálculos deste indicador durante o período analisado.

Quadro 19 – PEG.

| PEG = (P/L) / Expectativa de Crescimento Anual<br>PEG (1 <sup>o</sup> trimestre) = $317,55$ / 0,03 = R\$ 10.585,09 |
|----------------------------------------------------------------------------------------------------|
| PEG (2 <sup>o</sup> trimestre) = 117,86/ 0,03 = R\$ 3.535,84                                                       |
| PEG (3 <sup>o</sup> trimestre) = $315,75/0,03 =$ <b>R\$ 9.472,68</b>                                               |
| PEG (4 <sup>o</sup> trimestre) = $40,62 / 0,03 =$ <b>R\$ 1.218,68</b>                                              |

Fonte: Elaborado pelo autor, 2019.

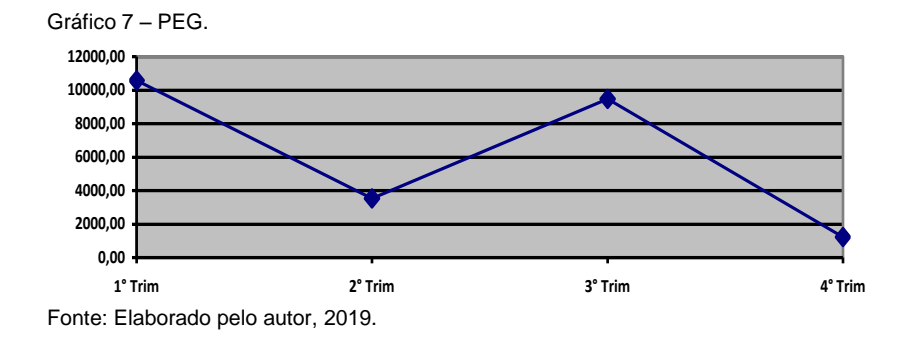

Sendo assim, o PEG pode ser usado para identificar as próximas valorizações da bolsa e com base neste indicador as ações DTEX3 analisadas em 2019 foram sobreavaliadas pelo mercado, podendo ser motivo de um bom nível de eficiência da empresa, tendo também bons fundamentos.

### **4.2.9 PSR (***Price Sales Ratio)*

Com base em Voglino (2020), o indicador PSR (*Price Sales Ratio*) ou Índice de Preço sobre Vendas, é um indicador fundamentalista, usado para comparar empresas, mostrando como o mercado avalia suas receitas, sua fórmula tem como base a receita das empresas, dessa forma a empresa é avaliada por suas vendas. Quanto mais próximo ficar de 1, melhor sinal da avaliação do mercado sobre o ativo. Mostra quanto os investidores estão dispostos a pagar por cada real de venda de

uma companhia. Os cálculos deste indicador referentes ao período analisado estão no quadro 20 e gráfico 8.

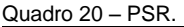

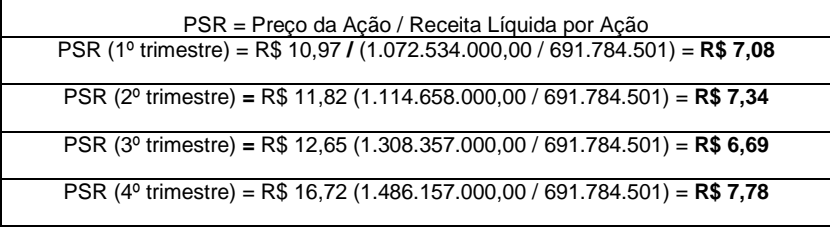

Fonte: Elaborado pelo autor, 2019.

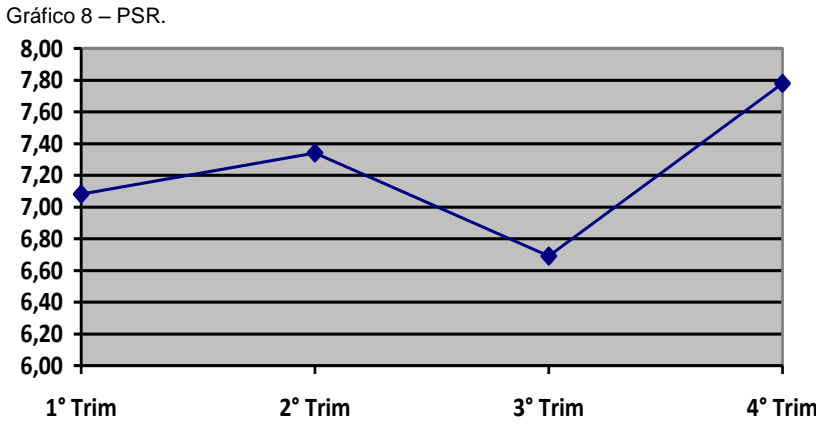

Fonte: Elaborado pelo autor, 2019.

Sendo assim, com base no indicador PSR, o aumento no preço das ações e da receita líquida fez com que os investidores estivessem dispostos a pagar mais por cada real de venda da companhia no 2º trimestre, comparado ao 1º, havendo uma queda no 3º trimestre e uma boa alta no 4º trimestre, motivada pela valorização do preço desta ação neste período. Sendo positivo para empresa investida que com o aumento de preço das ações arrecada mais na bolsa de valores e positivo para o investidor que analisa resultados crescentes que valorizam o capital investido nestas ações.

### **4.2.10 Análise geral dos indicadores**

Realçando a importância da análise fundamentalista, com base nas conclusões obtidas após calcular os indicadores é possível identificar que a empresa estudada teve um desempenho positivo crescente durante o período analisado, tendo destaque nos resultados dos indicadores do 4º trimestre quando a ação atingiu um valor unitário maior que os 3 trimestres anteriores, justificando também a valorização no preço da ação neste trimestre, porém, durante todo o período analisado as ações foram negociadas a um valor acima do valor patrimonial da empresa.

Os indicadores calculados e analisados neste trabalho tem como foco o estudo de critérios fundamentados, e não intuitivos, do motivo pelo qual o preço de determinada ação deverá variar de maneira positiva ou negativa.

## 4.3 VISÃO SISTÊMICA APLICADA AO CASO

Em síntese, segundo Rotella (1992), a análise fundamentalista investiga o motivo pelo qual o valor da ação deverá variar, buscando estabelecer as relações de causa efeito que se correlacionam com o preço do ativo. Os fundamentos da análise se baseiam na afirmação de que o preço é em função dos resultados projetados, e possui assim, uma visão projetiva.

Tendo a finalidade de cumprir com os objetivos, a visão sistêmica aplicada ao caso faz relação entre a contabilidade e a variação de preço das ações de uma empresa de capital aberto no mercado de ações.

Dessa forma, é visto que o conhecimento na área contábil usado na análise fundamentalista é necessário para um sistema estruturado usado na tomada de decisão de compra ou venda da ação de uma empresa. Este tipo de análise também demonstra a importância da contabilidade para gestores no momento de calcular e apresentar os resultados de uma empresa com o objetivo de arrecadar capital no mercado de ações.

# **5 CONSIDERAÇÕES FINAIS**

Conforme o estudo apresentado neste artigo, foi concluído que a análise fundamentalista é peça essencial de um modelo criterioso de análise dos demonstrativos patrimoniais e de resultado apresentados pela contabilidade que reflete no<br>comportamento econômico financeiro servindo como econômico financeiro servindo como instrumento para a tomada de decisão tanto interna quanto externa. A relevância desta análise consiste em garantir para o usuário um maior nível de informação e retratação da realidade econômica da empresa que se refletirá posteriormente nos resultados futuros, permitindo um maior grau de conhecimento estratégico, financeiro e contábil da empresa estudada.

Em virtude da relevância da análise fundamentalista, com base nas conclusões obtidas após calcular os indicadores é possível identificar que a empresa estudada teve um desempenho positivo remotamente crescente durante o período analisado.

Estes indicadores descritos no trabalho possuem como foco de estudo critérios fundamentados, e não intuitivos, do motivo pelo qual o preço de determinada ação deverá variar de maneira positiva ou negativa.

Através do estudo da FUTURO S.A. foi possível executar o processo da análise fundamentalista que segundo Palepu (2000) consiste no desmembramento do estudo da informação sobre a empresa em quatro etapas: análise estratégica do negócio, análise contábil, análise financeira e análise prospectiva. No estudo foi apresentado as principais características e importância das instituições, componentes e órgãos que fazem parte do Sistema Financeiro Nacional, como funciona o Mercado de Ações e formas de fazer a análise de ações na B3.

Para alcançar o objetivo geral desta pesquisa, através de uma pesquisa descritiva, foram calculados e analisados os indicadores fundamentalistas: ROE, VPA, P/VPA, DP, DY, LPA, P/L, Expectativa de Crescimento Anual, PEG e PSR. O estudo da Futuro S.A. não objetivou utilizar todos os critérios de análise

existentes que quando agrupados consistem no escopo da análise fundamentalista.

De acordo com os resultados calculados e análises feitas nos indicadores, foi alcançado com sucesso o objetivo geral da pesquisa. Foi verificado que durante todo período analisado, sendo os 4 trimestres de 2019, as ações da empresa estudada tiveram uma leve variação de preço positiva, refletida pelas ações tomadas internamente e fatos econômicos relevantes. Concluindo que a empresa estudada está bem fundamentada, tendo pouca variação no curto prazo mas com valorização de preço das ações crescente, sendo uma boa opção de investimento para longo prazo.

Contudo foi apresentado sistematicamente, do ponto de vista do analista de mercado, como a análise dos conceitos fundamentalistas permite um maior entendimento dos direcionadores que determinam o futuro do negócio, ressaltando a importância do estudo da ciência contábil na análise dos demonstrativos contábeis referentes a contas patrimoniais e de resultado, assim de acordo com a análise e objetivo do investidor, é usada como base na decisão de compra ou venda das ações.

Este estudo não teve o intuito de esgotar o assunto que, como se pode observar, é de extrema importância frente à imensa necessidade de informações úteis à tomada de decisões por parte das empresas e por partes dos investidores que devem ter conhecimento capaz de identificar a performance dos resultados econômicos e financeiros. Enfatiza que pesquisas futuras são desejáveis e necessárias, enfocando novas formas de análise de investimentos, uma vez que essa ferramenta muito tem a contribuir com os *stakeholders*.

## **REFERÊNCIAS**

BONA, André. **5 dicas para analisar ações na bolsa de valores**, 2019. Disponível em: andrebona.com.br/mercadopara-iniciantes. Acesso em: 19 fev. 2020.

CALEGARI, Denilson Ademir. **Bolsa de valores:** o que é, como funciona e como investir, 2018. Disponível em: btgpactualdigital.com/blog/investimentos/tudo-sobre-bolsa-devalores. Acesso em: 9 jan. 2020.

CAVALCANTE, Francisco; MISUMI, Jorge Yoshio; RUDGE, Luiz Fernando. **Mercado de capitais:** o que é, como funciona. Rio de Janeiro: Elsevier, 2009.

CERBASI, Gustavo. **Investimentos inteligentes**. Rio de Janeiro: Sextante, 2013.

Elder, Alexander. **Aprenda a operar no mercado de ações**. Rio de Janeiro: Alta Books, 2017. Acesso em: 25 mar. 2020.

GREENBLAT, Joel. **O mercado de ações ao seu alcance**. São Paulo: Landscape, 2007.

HAGSTROM, Robert G. **O Jeito Warren Buffet de investir:** os segredos do maior investidor do mundo. São Paulo: Saraiva, 2008.

ISHIKAWA, Sérgio; MELLAGI, Armando. **Mercado financeiro e de capitais**. 2. ed. São Paulo: Atlas, 2003.

LAGIOIA, Umbelina Cravo Teixeira. **Fundamentos do mercado de capitais.** 3. ed. São Paulo: Atlas, 2011.

LOPES, A. B. A informação contábil e o mercado de capitais. São Paulo: Pioneira Thomson Learning, 2002.

MATSURA, Eduardo. **Comprar ou vender?** Como investir na bolsa utilizando análise gráfica. 6. ed. São Paulo: Saraiva, 2007.

MOURA, Júlia. **Brasileiro garante alta de 32% da Bolsa em 2019**, 2019. Disponível em: folha.uol.com.br/mercado/2019/

12/brasileiro-garante-alta-de-32-da-bolsa-em-2019. Acesso em: 7 mar. 2020.

PAVINI, Angelo. **O que o mercado tem a dizer para o investidor**, 2019. Disponível em: arenadopavini.com.br/acoesna-arena/acoes. Acesso em: 12 jan. 2020.

PIAZZA, Marcelo C. **Bem - vindo à bolsa de valores:** o guia passo - a - passo para você fazer seu primeiro investimento pela internet. 3. ed. São Paulo: Novo Conceito Negócios Editora, 2009.

REIS, Thiago. **Preço/lucro**: entenda as vantagens e desvantagens desse indicador, 2018. Disponível em: https: www.sunoresearch.com.br/artigos/preco-lucro. Acesso em: 3 mar. 2020.

TREVISAN, Karina. **65% das pessoas que guardam dinheiro escolhem poupança, diz pesquisa**, 2019. Disponível em: sindifico.org.br/pub/7713. Acesso em: 15 fev. 2020.

VOGLINO, Eduardo. **Joias da bolsa**, 2018. Disponível em: https://site.guiainvest.com.br/canais/canal-joias-da-bolsa-sale. Acesso em: 10 mar. 2020.

## **IMPACTOS NA IMPLANTAÇÃO DE UM CONTROLE DE FLUXO DE CAIXA EM UM RESTAURANTE COLONIAL**

Bárbara Brunato Nandi<sup>1</sup> Maria Aparecida Cardozo<sup>2</sup>

**Resumo:** O estudo trata da importância do Controle de Fluxo de Caixa como uma ferramenta eficaz na administração da empresa, bem como a avaliação do impacto que este demonstrativo possibilita ao empreendedor. O objetivo geral é apresentar os principais impactos da implantação de um fluxo de caixa para o Restaurante Colonial Encanto das Bromélias. Para cumprir o objetivo geral, tem-se como objetivos específicos: levantar, perante a literatura, modelos de controle de fluxo de caixa; identificar a forma de controle de fluxo de caixa utilizada atualmente pelo Restaurante Colonial Encanto das Bromélias; coletar dados financeiros do terceiro trimestre da empresa estudada; propor um modelo adequado de controle de fluxo de caixa para o objeto de estudo. É classificado como uma pesquisa exploratória, com conceitos básicos influentes da micro e pequena empresa, e seus demonstrativos de controle de caixa, e com acesso para implantação, mediante um estudo de caso. A pesquisa norteia a evidenciação financeira ao gestor, proporcionando mais qualidade e interatividade nas informações. Através deste controle de fluxo de caixa, percebese que a empresa obteve de mais organização e visibilidade de suas contas. Portanto, a partir dos resultados obtidos, a empresa possui condições de aperfeiçoar suas técnicas de controle, para que o estudo torne-se viável.

**Palavras-chave**: Fluxo de caixa. Controle. Gestão. Restaurante.

**<sup>.</sup>** <sup>1</sup> Egresso turma de Ciências Contábeis 2020 FUCAP.

<sup>2</sup> Orientador e Professor do Curso de Ciências Contábeis da FUCAP.

# **1 INTRODUÇÃO**

As empresas buscam constantemente formas de se diferenciar dos seus concorrentes. Atualizar e modernizar a gestão operacional, financeira e estratégica da organização, torna-se mais comum atualmente, principalmente em pequenas e médias empresas, que são pressionadas diariamente por sua macro, e, microeconomia acelerada.

Para isso os gestores necessitam de ferramentas organizadas e eficazes, que auxiliem este desempenho a ser exercido, com um fornecimento rápido e exato de informações, facilitando a tomada de decisões, pois, tratar da situação financeira da empresa, envolve riscos, e precisam-se discernir quais os planos de ação a se tomar.

Há várias formas de controles existentes na contabilidade que auxiliam os empresários a gerir o seu negócio. Investir na boa administração do caixa de uma empresa organiza financeiramente, tanto as que possuem um bom capital de giro, quanto as que encontram-se com problemas financeiros. Por isso, a necessidade do acompanhamento analítico dos deveres e obrigações da empresa torna-se essencial.

Do mesmo modo, a ciência da contabilidade fornece dados consistentes e de fácil interpretação sobre as operações das empresas, tanto passadas quanto presentes. Esses dados são apresentados pela contabilidade, por meio dos demonstrativos contábeis (SALAZAR, 2012).

Para evidenciar a realidade dos fatos ao gestor, a contabilidade proporciona o fluxo de caixa, apresentando de maneira clara os dados realizados pela atividade operacional, atividade de investimento, e, atividade de financiamento, como auxílio no planejamento financeiro, na organização, e no controle dos recursos financeiros. Sendo de tamanha importância, pois as informações auxiliares de controle contribuem de forma efetiva para a credibilidade da informação que é essencial para a gestão dos negócios (FRANÇA, 2011).

Em vista disso, a pergunta de pesquisa é: Quais os principais impactos da implantação de um controle de fluxo de caixa no Restaurante Colonial Encanto das Bromélias?

A partir da pergunta de pesquisa, tem-se como objetivo geral apresentar os principais impactos da implantação de um fluxo de caixa para o Restaurante Colonial Encanto das Bromélias.

Para cumprir o objetivo geral, tem-se como objetivos específicos: levantar, perante a literatura, modelos de controle de fluxo de caixa; identificar a forma de controle de fluxo de caixa utilizada atualmente pelo Restaurante Colonial Encanto das Bromélias; coletar dados financeiros do terceiro trimestre da empresa estudada; propor um modelo adequado de controle de fluxo de caixa para o objeto de estudo.

O trabalho se justifica, na medida em que busca atingir o objetivo, e, contrasta a importância do resultado deste estudo, que auxilia o gestor da empresa a compreender que a notabilidade desta ferramenta, objetiva uma melhor exatidão no fechamento e acompanhamento dos dados, sendo uma pesquisa relevante para a empresa em questão, para a pesquisadora, bem como, para a faculdade.

Para a empresa em estudo, que obtém mais eficiência e precisão nas decisões gerenciais, nas entradas e saídas de caixa, propondo uma ideia de levantamento financeiro, antes nunca realizada.

Para a pesquisadora, que adquire conhecimento nesta área específica, de métodos e utilitários de pequenas e médias empresas, e dispõe de mais aptidão nos ambientes mercadológicos.

E para a faculdade, que fornece como material de pesquisa para professores e acadêmicos, e também expõe como modelos para outras empresas que precisam acrescentar, ou até mesmo implantar, técnicas para o seu ciclo financeiro.

Portanto, sendo um estudo viável, pois a pesquisadora usufrui de todo acesso à informação, e tempo para pesquisa e coleta de dados.

O estudo realizado no terceiro trimestre de 2019 mostra o impacto da implantação do fluxo de caixa no Restaurante Encanto das Bromélias, sendo que a empresa não dispõe deste demonstrativo.

A estrutura decorre da seguinte forma: introdução,<br>cial teórico, métodos e técnicas de pesquisa. referencial teórico, apresentação de resultados e considerações finais.

### **2 EMBASAMENTO TEÓRICO**

Esta seção trata do embasamento teórico que norteia a pesquisa, apresentando-se o tema em questão, e enfatizando os conteúdos que envolvem a importância do demonstrativo contábil de fluxo de caixa para auxílio na tomada de decisão, representando-se na seguinte forma: (i) Contabilidade e Controle; (ii) Contabilidade em Micro e Pequenas empresas; e, (iii) Modelos de Controle de Fluxo de Caixa.

#### 2.1 CONTABILIDADE E CONTROLE

Sabe-se que a contabilidade surgiu pela necessidade do homem em obter informações econômicas e financeiras em relação aos seus negócios e tem como principal finalidade informar através dos resultados (PADOVEZE, 2002). Sendo uma ciência que possibilita, por meio de suas técnicas, o controle permanente do patrimônio das empresas (RIBEIRO, 2013).

Na concepção de Viana (1966), o controle assume maior amplitude no que diz respeito à administração econômica, isto é, as ações que visam à obtenção, à transformação, à circulação e ao consumo de bens, e o órgão que acompanha toda a atividade econômica, denomina-se o órgão da contabilidade.

Para Mosimann e Fisch (1999), o principal objetivo do controle nas empresas é salvaguardar o patrimônio e definir o rumo da empresa, garantindo sua continuidade e o cumprimento de sua missão.

Já Padoveze (2010), explica que, o controle é um processo contínuo e recorrente que avalia o grau de aderência entre os planos e sua execução, compreendendo a análise dos desvios ocorridos, procurando identificar suas causas e direcionando ações corretivas. Além disso, deve observar a

ocorrência de variáveis no cenário futuro, visando assegurar o alcance dos objetivos propostos. Dentro do enfoque sistêmico, o controle faz também o papel de *feedback* ou retroalimentação do sistema.

A contabilidade então se apresenta como um mecanismo básico ao gestor, pois oferece um adequado controle e gerenciamento dos negócios. Sendo, portanto, a Contabilidade essencial para que o gestor contrate uma empresa prestadora de serviços contábeis, que lhe dê segurança na prestação de informações (ZONTA; VIER, 2013).

Conforme Iudícibus, Marion e Faria (2009) a principal função da contabilidade é o de fornecer informações estruturadas de natureza econômica, financeira e subsidiariamente, física, de produtividade social para os usuários internos e externos a entidade objeto da Contabilidade.

De acordo com a Resolução CFC nº 774 de 16 de dezembro de 1994, os usuários podem ser internos como externos e, mais ainda, com interesses diversificados, razão pela qual as informações geradas pela Entidade devem ser amplas e fidedignas e, pelo menos, suficientes para a avaliação da sua situação patrimonial e das mutações sofridas pelo seu patrimônio, permitindo a realização de inferências sobre o seu futuro.

Desse modo, a contabilidade objetiva averiguar todos os fenômenos que decorrem do patrimônio das empresas, com a finalidade de que seus gestores recebam informações eficientes para tomar decisões oportunas de seus (GIACOMELLI, 2014).

#### 2.2 CONTABILIDADE EM MICRO E PEQUENAS EMPRESAS

A contabilidade oferece aos gestores, ferramenta indispensável, com informação confiável para tomada de decisões, permitindo ações corretivas, projeções, simulações, bem como análises e conclusões para a correta consecução dos planos de crescimento (SCHNORR, 2008).

Portanto, estuda a formação e variação do patrimônio das entidades, sejam elas pessoas físicas ou jurídicas, com fins lucrativos ou não (SANTOS; VEIGA, 2014).

Há grandes, médias, pequenas e empresas de pequeno porte, além de microempresas. As empresas de pequeno porte e as microempresas, por serem de capital menor, necessitam serem protegidas, assim, a Lei complementar n. 123 de 14 de dezembro de 2006, criou o Estatuto da Microempresa e da Empresa de Pequeno Porte, sendo posteriormente alterada pela Lei Complementar n. 128/2008 (MORAIS; BARRETO JÚNIOR, 2018).

#### **2.2.1 Lei Complementar nº 123, de 14 de Dezembro de 2006**

Segundo a Secretaria do Planejamento e Coordenação Geral do Paraná (2019), esta lei instituiu o atual Estatuto Nacional das Microempresas e Empresas de Pequeno Porte e foi resultado de uma eficiente atuação das instituições representativas do segmento dessas empresas, do empresariado nacional, do SEBRAE e da Frente Parlamentar Mista da Micro e Pequena Empresa. Todos, organizadamente e de modo sistemático, vem atuando no aperfeiçoamento contínuo dessa legislação.

De acordo com o Artigo 1º (2006), estabelece normas gerais relativas ao tratamento diferenciado e favorecido a ser dispensado às microempresas e empresas de pequeno porte no âmbito dos Poderes da União, dos Estados, do Distrito Federal e dos Municípios.

Para a Confederação Nacional de Municípios (2011), as micro e pequenas empresas são importante para o desenvolvimento social e econômico dos municípios, pois na maioria das cidades brasileiras os pequenos negócios das áreas urbanas e rurais representam de 99% a 100% das atividades empresariais neles desenvolvidas.

Esses comércios, de uma forma ou de outra, fortalecem a economia local, geram empregos e melhora a distribuição de renda, o que também contribui para a arrecadação de impostos
e, consequentemente, futuras ações de investimentos no bemestar-social e na qualidade de vida dos munícipes.

Sendo assim, a Secretaria do Planejamento e Coordenação Geral do Paraná (2019), cita que a Lei Complementar nº 123, estabeleceu os princípios e diretrizes básicos para alcançar os objetivos constitucionais previstos em relação às microempresas e empresas de pequeno porte.

Sua aplicação integral depende, no entanto, da sua regulamentação nos âmbitos dos poderes da União, dos Estados e dos municípios, que podem legislar concorrentemente sobre as matérias abrangentes do Estatuto, como direito tributário, financeiro, econômico, administrativo e sobre as Juntas Comerciais, dentre outros temas. Daí a necessidade de termos nos Estados e nos municípios a correspondente da Lei Complementar dispondo sobre microempresas e empresas de pequeno porte.

### **2.2.2 Classificação das Micro e Pequenas Empresas (MPE)**

A Lei Geral uniformizou o conceito de micro e pequena empresa ao enquadrá-las com base em sua receita bruta anual, instituindo o regime tributário específico para os pequenos negócios, com redução da carga de impostos e simplificação dos processos de cálculo e recolhimento, que é o Simples Nacional (SEBRAE, 2019). Conforme o quadro 01 pode-se observar a classificação por receita bruta.

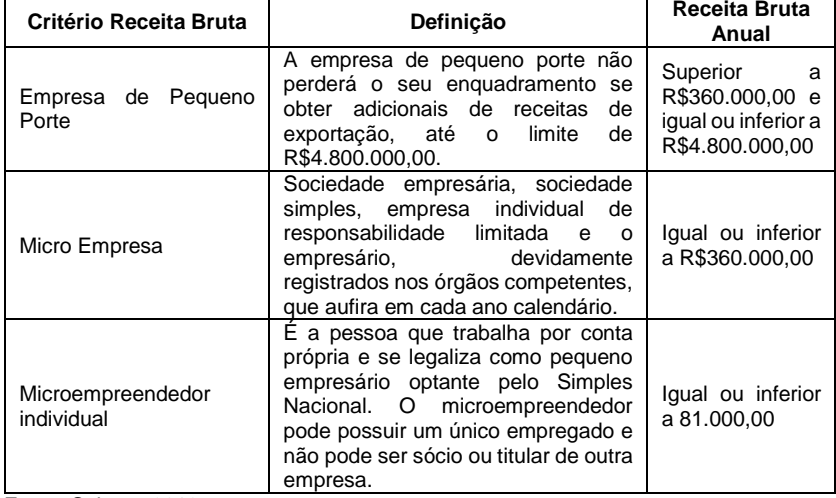

Quadro 01 – Classificação das MPEs por receita bruta.

Fonte: Sebrae, 2019.

O critério adotado para a classificação dos estabelecimentos segundo porte foi definido pelo SEBRAE por meio da nota: Nota Metodológica para o Cálculo de Indicadores Empresariais a partir do Cadastro Sebrae de Empresas. Nesta nota técnica, o porte do estabelecimento é definido em função do número de pessoas ocupadas e depende do setor de atividade econômica investigado, conforme o quadro 02 (SEBRAE, 2018).

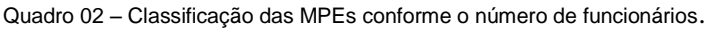

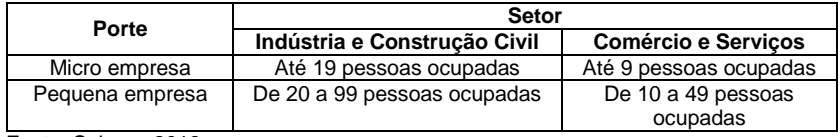

Fonte: Sebrae, 2018.

Por todos estes aspectos, as micro e pequenas empresas são muito interessantes para a estrutura econômica brasileira e para o emprego. Em 2016, o segmento representava, no Brasil, cerca de 6,8 milhões de estabelecimentos, que eram responsáveis por 16,9 milhões de empregos formais privados

não agrícolas, segundo dados da Relação Anual de Informações Sociais (RAIS), registro administrativo do Ministério do Trabalho.

Mesmo com a crise econômica brasileira recente, com queda da produção e aumento do desemprego, os micro e pequenos empreendimentos tiveram papel significativo na geração de postos de trabalho. Entre 2006 e 2016, as MPEs geraram 5,0 milhões de empregos (SEBRAE, 2018).

Portanto, os meios da contabilidade são vários, podendo esta ciência ser utilizada no processo de gestão de empresas, munindo os gestores das empresas, bem como das pequenas empresas para tomar decisões coesas e de acordo com suas reais condições, atuando no controle de Contas a Receber, Contas a Pagar, Fluxo de Caixa, Orçamento (MORAIS; BARRETO JÚNIOR, 2018).

2.3 MODELOS DE CONTROLE DE FLUXO DE CAIXA

Segundo Salazar (2012), na vida profissional das empresas, entende-se por fluxo de caixa a diferença entre a quantidade de dinheiro que entra (recurso financeiro: receitas) e sai (recurso financeiro: despesas) de caixa.

O instrumento de fluxo de caixa é uma planilha que permite ao gestor planejar e administrar os registros da empresa, isto é, administrar as entradas e saídas de recursos financeiros da empresa (TÓFOLI, 2008).

Nos próximos subcapítulos, serão evidenciados três modelos de fluxo de caixa, divididos em: Demonstração do Fluxo de Caixa (DFC); o Fluxo de Caixa conforme Frezatti; e, o Fluxo de Caixa disponibilizado pelo Serviço Brasileiro de Apoio às Micro e Pequenas Empresas (SEBRAE, 2019).

| .<br><b>THOMAIN AIRING</b><br><b>SEBRAE</b> Diário de Fluxo de Caixa<br><b>Plano de Contas</b> |                     |       |                           |                    |                    |  |  |
|------------------------------------------------------------------------------------------------|---------------------|-------|---------------------------|--------------------|--------------------|--|--|
| <b>Entradas</b>                                                                                | <b>Empresa:</b>     |       |                           |                    |                    |  |  |
| Dinheiro                                                                                       | <b>Data</b><br>l v. | Conta | $\boldsymbol{\mathrm{v}}$ | Valor <b>D</b>     | Fluxd <sub>v</sub> |  |  |
| Cheque                                                                                         |                     |       |                           | $\bar{\mathbf{v}}$ |                    |  |  |
| Cartão de Débito                                                                               |                     |       |                           |                    |                    |  |  |
| Cartão de Crédito                                                                              |                     |       |                           |                    |                    |  |  |
| <b>Clientes</b>                                                                                |                     |       |                           |                    |                    |  |  |
| <b>Outros Recebimentos 1</b>                                                                   |                     |       |                           |                    |                    |  |  |
| Outros Recebimentos 2                                                                          |                     |       |                           |                    |                    |  |  |
| Outros Recebimentos 3                                                                          |                     |       |                           |                    |                    |  |  |
| <b>Outros Recebimentos 4</b>                                                                   |                     |       |                           |                    |                    |  |  |
| <b>Outros Recebimentos 5</b>                                                                   |                     |       |                           |                    |                    |  |  |
| Outros Recebimentos 6                                                                          |                     |       |                           |                    |                    |  |  |
| Outros Recebimentos 7                                                                          |                     |       |                           |                    |                    |  |  |
| Outros Recebimentos 8                                                                          |                     |       |                           |                    |                    |  |  |
| Outros Recebimentos 9                                                                          |                     |       |                           |                    |                    |  |  |
| Outros Recebimentos 10                                                                         |                     |       |                           |                    |                    |  |  |
| <b>Outros Recebimentos 11</b>                                                                  |                     |       |                           |                    |                    |  |  |
| <b>Outros Recebimentos 12</b>                                                                  |                     |       |                           |                    |                    |  |  |
| Outros Recebimentos 13                                                                         |                     |       |                           |                    |                    |  |  |
| Outros Recebimentos 14                                                                         |                     |       |                           |                    |                    |  |  |
| <b>Outros Recebimentos 15</b>                                                                  |                     |       |                           |                    |                    |  |  |
| <b>Saídas</b>                                                                                  |                     |       |                           |                    |                    |  |  |
| Refirada de Sócio                                                                              |                     |       |                           |                    |                    |  |  |
| Transferências Bancárias                                                                       |                     |       |                           |                    |                    |  |  |
| Fornecedores                                                                                   |                     |       |                           |                    |                    |  |  |
| Despesas Financeiras                                                                           |                     |       |                           |                    |                    |  |  |
| Impostos                                                                                       |                     |       |                           |                    |                    |  |  |
| Despesas com Pessoal                                                                           |                     |       |                           |                    |                    |  |  |
| Saque                                                                                          |                     |       |                           |                    |                    |  |  |
| Despesas Administrativas                                                                       |                     |       |                           |                    |                    |  |  |
| Contador                                                                                       |                     |       |                           |                    |                    |  |  |
| Outras Saídas 1                                                                                |                     |       |                           |                    |                    |  |  |
| Outras Saídas 2                                                                                |                     |       |                           |                    |                    |  |  |
| Outras Saídas 3                                                                                |                     |       |                           |                    |                    |  |  |
| Outras Saídas 4                                                                                |                     |       |                           |                    |                    |  |  |
| Outras Saídas 5                                                                                |                     |       |                           |                    |                    |  |  |
| Outras Saídas 6                                                                                |                     |       |                           |                    |                    |  |  |
| Outras Saídas 7                                                                                |                     |       |                           |                    |                    |  |  |
| Outras Saídas 8                                                                                |                     |       |                           |                    |                    |  |  |
| Outras Saídas 9                                                                                |                     |       |                           |                    |                    |  |  |
| Outras Saídas 10                                                                               |                     |       |                           |                    |                    |  |  |
| Outras Saídas 11                                                                               |                     |       |                           |                    |                    |  |  |

Figura 01 – Modelo diário de fluxo de caixa.

Fonte: Sebrae, 2019.

A figura 02 apresenta o modelo da planilha de fluxo de caixa, que conforme a empresa necessitar pode-se alimentar a tabela por mês, trimestre, semestre ou anual.

| <b>FLUXO DE CAIXA</b><br><b>SEBRAE</b>          |                                 |                                        |                                 |                                 |                                 |                          |                                            |                                 |                                |                                   |                                 |                                        |                                            |
|-------------------------------------------------|---------------------------------|----------------------------------------|---------------------------------|---------------------------------|---------------------------------|--------------------------|--------------------------------------------|---------------------------------|--------------------------------|-----------------------------------|---------------------------------|----------------------------------------|--------------------------------------------|
| <b>MPRITS</b><br><b>AESZAN</b>                  |                                 |                                        |                                 |                                 |                                 |                          |                                            |                                 |                                | w                                 | Ħ                               | 12                                     | Consolidado                                |
| 2019                                            | Valores                         | Valores                                | Valores                         | <b>Yalones</b>                  | Valcees                         | Valores                  | Wallones                                   | Valores                         | Valores                        | Valores                           | Valores                         | Valores:                               | Wallows                                    |
| Saldo Inicial do Caixa                          |                                 | Rt                                     | Rt<br>×.                        | R±<br>$\sim$                    | R±<br>$\sim$                    | R <sub>2</sub>           | R <sub>2</sub>                             | R <sub>2</sub><br>$\sim$        | R±<br>$\sim$                   | R <sub>2</sub><br>$\sim$          | $ii$<br>×.                      | R <sub>2</sub><br>$\sim$               | Rt<br>$\sim$                               |
| Dinheiro                                        | P4                              | R\$                                    | R <sub>1</sub>                  | R\$                             | R\$<br>$\overline{\phantom{a}}$ | R\$                      | R\$                                        | Rs                              | R\$<br>$\sim$                  | R\$                               | R <sub>1</sub>                  | R\$<br>$\overline{\phantom{a}}$        | n <sub>2</sub><br>٠                        |
| Cheque                                          | R\$                             | R\$                                    | <b>R\$</b><br>$\overline{a}$    | R\$<br>$\cdot$                  | <b>R\$</b><br>$\cdot$           | R\$                      | R\$<br>$\overline{\phantom{a}}$            | R\$<br>×                        | R\$<br>$\epsilon$              | R\$<br>×                          | R\$<br>×                        | <b>Rt</b><br>$\sim$                    | <b>B\$</b><br>$\sim$                       |
| Cartão de Dicito                                | R\$<br>$\sim$                   | R\$                                    | Rs                              | R\$<br>$\mathbf{r}$             | R\$<br>$\mathbf{r}$             | R\$                      | R\$                                        | Rs<br>×                         | Fit<br>$\sim$                  | R\$<br>×                          | R\$                             | 84<br>$\alpha$                         | m<br>$\sim$                                |
| Cartão de Crédito                               | B\$<br>٠                        | R\$                                    | R\$<br>×,                       | <b>R\$</b><br>$\epsilon$        | Bs<br>×                         | R\$<br>÷                 | R\$<br>×                                   | <b>R\$</b><br>×                 | Rs<br>×                        | B\$<br>×,                         | R\$<br>×                        | <b>B</b><br>٠                          | B\$<br>$\sim$                              |
| Clentes                                         | Rt<br>$\sim$                    | R\$                                    | R <sub>0</sub>                  | P.<br>×                         | Rt<br>$\cdot$                   | R\$                      | ns                                         | P.<br>×                         | Pit<br>$\epsilon$              | R\$<br>$\epsilon$                 | R\$                             | m<br>$\alpha$                          | m<br>$\sim$                                |
| Outros Recebimentos 1                           | Rs<br>$\sim$                    | Rs                                     | R\$<br>÷                        | R\$<br>÷                        | Rs<br>и.                        | R\$<br>$\sim$            | R\$<br>$\overline{\phantom{a}}$            | R\$<br>$\sim$                   | Rs<br>×.                       | R\$<br>×.                         | R\$<br>÷.                       | <b>R\$</b><br>÷                        | B\$<br>$\sim$                              |
| Outros Recebimentos 2                           | Rt<br>$\sim$                    | Rt                                     | R\$                             | R\$<br>×                        | R\$<br>$\epsilon$               | Rt                       | Rt                                         | Rt<br>×                         | Rt<br>$\epsilon$               | Rt<br>$\epsilon$                  | R\$                             | B\$<br>$\alpha$                        | Rt<br>$\sim$                               |
| Outras Recebimentos 3                           | R\$<br>$\sim$                   | R\$                                    | R\$<br>٠.                       | R\$<br>٠.                       | Rs<br>$\sim$                    | R\$                      | R\$<br>$\sim$                              | Rs<br>. .                       | R¢<br>$\sim$                   | R1<br>×.                          | R\$<br>и.                       | Rs<br>$\sim$                           | R1<br>$\sim$                               |
| Outros Recebimentos 4                           | Rt<br>$\sim$                    | R\$                                    | R\$                             | Rt<br>$\sim$                    | Rt<br>$\mathbf{r}$              | R\$<br>$\sim$            | Rt                                         | Rt<br>$\sim$                    | Rt<br>$\sim$                   | R\$<br>×.                         | R\$<br>$\alpha$                 | <b>Rt</b><br>$\sim$                    | Rt<br>$\sim$                               |
| Outros Recebimentos 5                           | P4<br>$\sim$                    | R\$                                    | R\$<br>٠                        | R\$<br>$\cdot$                  | R\$<br>$\sim$                   | R\$                      | R\$<br>$\sim$                              | R\$<br>$\sim$                   | R\$<br>$\sim$                  | R\$<br>٠                          | R <sub>4</sub><br>٠             | R\$<br>$\overline{\phantom{a}}$        | R <sub>2</sub><br>$\sim$                   |
| Outros Recebimentos 6                           | R\$<br>×.                       | R\$<br>$\sim$                          | R\$<br>×                        | R\$<br>×                        | R\$<br>$\mathbf{r}$             | R\$<br>$\alpha$          | R\$<br>$\sim$                              | R\$<br>$\sim$                   | R\$<br>×.                      | R\$<br>×.                         | R\$<br>$\mathbf{r}$             | Rt<br>$\sim$                           | <b>B</b><br>$\sim$                         |
| Outros Recebimentos 7                           | R\$<br>$\sim$                   | R\$                                    | R\$<br>×                        | R±<br>$\sim$                    | R\$<br>$\sim$                   | R\$                      | R\$                                        | Ra<br>$\overline{\phantom{a}}$  | Rt<br>$\sim$                   | R\$<br>٠                          | R\$<br>×.                       | R\$<br>$\sim$                          | B <sub>2</sub><br>$\sim$                   |
| Outros Recebimentos 8                           | R\$<br>×                        | <b>B\$</b><br>$\overline{\phantom{a}}$ | R\$<br>$\sim$                   | R\$<br>$\mathbf{r}$             | Bs<br>$\sim$                    | R\$<br>$\sim$            | R\$<br>$\sim$                              | R\$<br>$\sim$                   | Rs<br>$\sim$                   | R\$<br>$\sim$                     | R\$<br>$\sim$                   | <b>R\$</b><br>$\sim$                   | <b>B\$</b><br>$\sim$                       |
| Outros Recebimentos 9                           | Rt<br>$\sim$                    | Rt                                     | Rs<br>٠                         | R\$<br>×                        | R\$<br>$\mathbf{r}$             | R\$<br>$\alpha$          | Rs<br>$\sim$                               | Rs<br>$\sim$                    | R\$<br>×                       | R\$<br>×                          | R\$<br>$\sim$                   | Pd.<br>$\sim$                          | m<br>$\sim$                                |
| Outros Recebimentos 10                          | R\$<br>$\overline{\phantom{a}}$ | R\$                                    | R\$<br>$\sim$                   | R\$<br>٠.                       | Bs<br>$\sim$                    | R\$<br>$\sim$            | R\$<br>$\overline{\phantom{a}}$            | R\$<br>٠.                       | Rs<br>$\overline{\phantom{a}}$ | R\$<br>×.                         | R\$<br>×.                       | <b>R\$</b><br>$\overline{\phantom{a}}$ | B\$<br>$\sim$                              |
| Outros Recebimentos III                         | Rt<br>$\sim$                    | Rt                                     | <b>RE</b><br>$\alpha$           | RE<br>$\cdot$                   | Rt<br>. .                       | Rt<br>$\sim$             | R\$<br>$\sim$                              | RE<br>$\overline{\phantom{a}}$  | Rt<br>$\sim$                   | Rt<br>$\epsilon$                  | PL1<br>$\sim$                   | P.<br>$\alpha$                         | m<br>$\sim$                                |
| Outras Recebimentos 12                          | Rs<br>$\overline{\phantom{a}}$  | Rs                                     | R\$<br>÷.                       | Rs<br>٠.                        | Rs<br>$\sim$                    | R\$<br>$\sim$            | R\$<br>$\sim$                              | Rs<br>۰.                        | Rs<br>$\sim$                   | R\$<br>٠                          | R\$<br>٠                        | Rs<br>$\overline{\phantom{a}}$         | <b>R1</b><br>$\sim$                        |
| Outros Recebimentos 13                          | Rt<br>$\sim$                    | Rt                                     | Rt                              | R\$<br>$\epsilon$               | R\$<br>$\epsilon$               | R\$<br>$\alpha$          | Rt<br>$\alpha$                             | R\$<br>$\sim$                   | R\$<br>×                       | R\$<br>$\epsilon$                 | R\$<br>$\alpha$                 | B\$<br>$\alpha$                        | Rt<br>$\scriptstyle\rm s$                  |
| Outros Recebimentos 14                          | Rá<br>$\sim$                    | R\$                                    | R\$                             | R\$<br>$\sim$                   | R\$<br>$\sim$                   | R\$<br>$\alpha$          | R\$                                        | R\$<br>$\cdot$                  | R\$<br>$\sim$                  | R\$<br>٠                          | R\$<br>٠                        | R\$<br>$\overline{\phantom{a}}$        | R <sub>2</sub><br>$\overline{\phantom{a}}$ |
| Outros Recebimentos 15                          | R\$                             | R\$                                    | R\$                             | R\$<br>$\mathbf{r}$             | R\$<br>×.                       | R\$                      | R\$<br>$\sim$                              | R\$<br>×                        | R\$<br>×.                      | R\$<br>×.                         | R\$<br>$\alpha$                 | B\$<br>$\sim$                          | Rt<br>$\sim$                               |
| <b>Total de Entradas</b>                        | R <sub>2</sub><br>$\sim$        | R <sub>2</sub><br>$\sim$               | R <sub>2</sub><br>÷             | $R+$<br>$\sim$                  | R <sub>2</sub><br>$\sim$        | R <sub>2</sub><br>$\sim$ | R <sub>2</sub><br>$\overline{\phantom{a}}$ | R <sub>2</sub><br>$\sim$        | R <sub>2</sub><br>$\sim$       | R <sub>1</sub><br>$\epsilon$      | R <sub>2</sub><br>٠             | $B+$<br>$\sim$                         | R <sub>2</sub><br>$\cdot$                  |
|                                                 |                                 |                                        |                                 |                                 |                                 |                          |                                            |                                 |                                |                                   |                                 |                                        |                                            |
| <b>Fwirada de Sécio</b>                         | <b>R\$</b><br>$\sim$            | R\$                                    | R\$<br>i a                      | R\$<br>×                        | R\$<br>$\sim$                   | R\$<br>$\epsilon$        | B\$<br>$\overline{\phantom{a}}$            | R\$<br>$\sim$                   | R\$<br>$\sim$                  | R\$<br>×.                         | R\$<br>×.                       | R\$<br>$\sim$                          | <b>R\$</b><br>$\sim$                       |
| <b>Transferências Bancárias</b>                 | R\$<br>$\sim$                   | R\$                                    | R\$                             | R\$<br>$\sim$                   | R\$<br>$\sim$                   | R\$<br>$\alpha$          | R\$<br>$\sim$                              | R\$<br>$\overline{\phantom{a}}$ | R\$<br>$\mathbf{r}$            | R\$<br>$\epsilon$                 | R\$<br>×                        | R\$<br>$\sim$                          | R <sub>1</sub><br>$\sim$                   |
| Fornecedores                                    | R\$<br>$\sim$                   | Rs                                     | R\$<br>٠.                       | R\$<br>$\mathbf{r}$             | R\$<br>$\sim$                   | R¢<br>$\overline{a}$     | <b>B\$</b><br>$\sim$                       | R\$<br>$\sim$                   | R\$<br>$\mathbf{r}$            | R\$<br>×.                         | R\$<br>$\overline{\phantom{a}}$ | R\$<br>$\sim$                          | <b>B\$</b><br>$\sim$                       |
| Despesas Financeiras                            | Rt<br>$\sim$                    | Rt                                     | R\$<br>14                       | R\$<br>×.                       | Rt<br>$\sim$                    | R\$<br>$\sim$            | R\$<br>$\sim$                              | R\$<br>$\sim$                   | Rt<br>$\mathbf{r}$             | R\$<br>$\mathbf{r}$               | R\$<br>×                        | Rt<br>$\sim$                           | Rt<br>$\sim$                               |
| <b>Impostos</b>                                 | Rs                              | R¢                                     | Rs<br>٠.                        | R\$<br>$\overline{\phantom{a}}$ | Rs<br>$\sim$                    | Rs                       | Rg<br>$\overline{\phantom{a}}$             | R\$<br>$\overline{\phantom{a}}$ | Rs<br>$\mathbf{r}$             | Rs<br>$\mathbf{r}$                | Rs<br>$\overline{\phantom{a}}$  | R\$<br>$\sim$                          | R\$<br>$\sim$                              |
| Despesas com Pessoal                            | Rt<br>$\sim$                    | Rt                                     | <b>Fig.</b>                     | Rs<br>$\sim$                    | Rt<br>$\sim$                    | Rt<br>$\sim$             | R\$                                        | Rs<br>$\sim$                    | Rs<br>$\alpha$                 | Rs<br>$\mathcal{L}_{\mathcal{A}}$ | R\$<br>×                        | 81<br>$\sim$                           | B <sub>1</sub><br>$\sim$                   |
| Saque                                           | Rd<br>$\sim$                    | Ra                                     | Rt<br>٠.                        | Rs<br>$\sim$                    | R\$<br>$\sim$                   | Rk<br>÷.                 | Rg<br>$\overline{\phantom{a}}$             | Rt<br>$\sim$                    | R\$<br>×.                      | Rg<br>×.                          | R\$<br>$\overline{\phantom{a}}$ | Rt<br>$\sim$                           | R±<br>$\sim$                               |
| Despesas Administrativas                        | R\$<br>$\sim$                   | R\$                                    | R\$<br>-                        | R\$<br>$\sim$                   | R\$<br>$\sim$                   | R\$<br>$\sim$            | Rs<br>$\sim$                               | R\$<br>$\epsilon$               | R\$<br>$\epsilon$              | R\$<br>٠                          | R\$<br>$\sim$                   | R\$<br>$\sim$                          | Rt<br>$\sim$                               |
| Contador                                        | R\$<br>$\sim$                   | R\$                                    | R\$<br>$\overline{\phantom{a}}$ | R\$<br>$\overline{\phantom{a}}$ | R\$<br>$\sim$                   | R\$<br>$\cdot$           | R\$<br>$\sim$                              | R\$<br>$\sim$                   | R\$<br>$\sim$                  | R\$<br>٠                          | R\$<br>$\cdot$                  | R\$<br>$\sim$                          | R <sub>2</sub><br>$\sim$                   |
| Outras Saidas 1                                 | R\$<br>$\sim$                   | R\$<br>×.                              | R\$<br>×                        | R\$<br>×                        | R\$<br>$\mathbf{r}$             | R¢<br>$\mathbf{r}$       | R\$<br>$\sim$                              | R\$<br>$\sim$                   | R\$<br>$\mathbf{r}$            | R\$<br>$\mathbf{r}$               | R\$<br>$\overline{\phantom{a}}$ | R\$<br>$\sim$                          | <b>R\$</b><br>$\sim$                       |
| Outras Saldas 2                                 | R\$<br>$\sim$                   | R\$                                    | R\$<br>×                        | R\$<br>$\cdot$                  | R\$<br>$\mathbf{r}$             | R\$<br>$\epsilon$        | <b>R\$</b><br>18                           | R\$<br>$\epsilon$               | R\$<br>$\epsilon$              | R\$<br>$\epsilon$                 | R\$<br>$\epsilon$               | R\$<br>$\alpha$                        | R#<br>$\sim$                               |
| Outras Saidas 3                                 | R¢<br>$\sim$                    | R\$                                    | Rs<br>- 4                       | R\$<br>×                        | R\$<br>$\sim$                   | R¢<br>$\epsilon$         | R\$<br>$\sim$                              | R\$<br>$\cdot$                  | R\$<br>$\cdot$                 | R¢<br>$\epsilon$                  | R¢<br>×                         | R\$<br>$\cdot$                         | <b>R\$</b><br>$\sim$                       |
| Outras Saldas 4                                 | Rt                              | R\$                                    | R\$                             | R\$<br>×                        | Rt<br>$\mathbf{r}$              | R\$                      | <b>R\$</b>                                 | R\$<br>$\sim$                   | R\$<br>$\sim$                  | R\$<br>×                          | R\$<br>$\sim$                   | R\$<br>$\alpha$                        | <b>R</b> t<br>$\sim$                       |
| Outras Saidas 5                                 | Rá                              | R¢                                     | R\$                             | R <sub>2</sub><br>$\cdot$       | R\$<br>$\cdot$                  | R\$<br>$\cdot$           | R\$                                        | R\$<br>$\sim$                   | n <sub>4</sub><br>$\cdot$      | Rg<br>×.                          | R\$<br>ï                        | R\$<br>$\overline{\phantom{a}}$        | $11$<br>$\sim$                             |
| Outras Saldas 6                                 | Rt                              | Rs                                     | R\$                             | R\$<br>$\cdot$                  | R\$<br>$\sim$                   | Rs<br>$\bar{z}$          | R\$                                        | R\$<br>$\sim$                   | Rs<br>$\sim$                   | Rs<br>٠                           | R\$<br>$\cdot$                  | R\$<br>$\sim$                          | R\$<br>$\sim$                              |
| Outras Saidas 7                                 | Rt                              | R\$                                    | R\$                             | Rt<br>$\cdot$                   | R\$<br>$\cdot$                  | Rk<br>$\cdot$            | R\$                                        | Rt<br>$\sim$                    | R\$<br>$\cdot$                 | Rg<br>×.                          | R\$<br>ï                        | Rt<br>$\cdot$                          | R <sub>2</sub><br>$\sim$                   |
| Outras Saldas 8                                 | R\$                             | R\$                                    | R\$                             | R <sub>4</sub><br>$\sim$        | R\$<br>$\overline{\phantom{a}}$ | R\$<br>$\alpha$          | R\$                                        | R\$<br>$\sim$                   | R\$<br>$\sim$                  | R\$<br>$\epsilon$                 | R\$<br>×,                       | R\$<br>$\sim$                          | R <sub>2</sub><br>$\sim$                   |
| Outras Saldas 9                                 | R\$<br>$\sim$                   | R\$                                    | R\$                             | R\$<br>$\sim$                   | R\$<br>$\sim$                   | R\$<br>$\alpha$          | R\$                                        | R\$<br>$\sim$                   | R\$<br>$\sim$                  | R\$<br>$\epsilon$                 | R\$<br>×                        | <b>B\$</b><br>$\sim$                   | R <sub>2</sub><br>$\sim$                   |
| Outras Saidas 10                                | Pd.                             | Rs                                     | Rs                              | R <sub>2</sub><br>$\sim$        | n <sub>1</sub><br>$\epsilon$    | R\$                      | R\$                                        | R\$<br>$\alpha$                 | R <sub>2</sub><br>$\sim$       | R\$<br>٠                          | P <sub>1</sub>                  | R\$<br>$\alpha$                        | B<br>$\sim$                                |
| Outras Saldas III                               | Rt<br>$\sim$                    | R\$                                    | R\$                             | R\$<br>×                        | Rt<br>$\mathbf{r}$              | R\$<br>$\epsilon$        | <b>B\$</b>                                 | <b>R\$</b><br>$\epsilon$        | R\$<br>$\epsilon$              | R\$<br>٠                          | R\$<br>i.                       | <b>R\$</b><br>$\epsilon$               | <b>B</b><br>$\sim$                         |
| <b>Total de Saídas</b>                          | m                               | m                                      | m                               | m<br>٠                          | m<br>٠                          | m                        | m                                          | m<br>٠                          | m                              | m                                 | m                               | m<br>٠                                 | m                                          |
| <b>Saldo Operacional</b><br>[Entradas - Saídas] | R1                              | R±                                     | R±                              | R <sub>2</sub><br>٠             | R <sub>2</sub>                  | R\$                      | R\$                                        | R\$<br>٠                        | R±                             | R\$                               | R\$<br>٠                        | R\$<br>٠                               | R\$<br>٠                                   |
| Saldo Acunulado (Saldo                          | Rs                              | R\$                                    | R\$                             | R <sub>2</sub>                  | R <sub>2</sub>                  | R\$                      | R\$                                        | R\$                             | R\$                            | R\$                               | R\$                             | R\$                                    | Rt                                         |
| Operacional + Saldo Inicial)                    |                                 |                                        |                                 |                                 |                                 |                          |                                            |                                 |                                |                                   |                                 |                                        |                                            |

Figura 02 – Planilha de fluxo de caixa mensal.

Fonte: Sebrae, 2019.

Silva (2006) salienta que quando o administrador financeiro realizar a elaboração do fluxo de caixa deve-se existir o hábito de registrar todas as operações; consultar todos os dias o saldo da conta banco; não deixar vencer as contas; antes das retiradas, verificar o disponível em caixa; trabalhar o mínimo possível com saldos negativos e cuidar com a inadimplência de seus clientes.

# **3 MÉTODOS E TÉCNICAS DA PESQUISA**

A metodologia da pesquisa procura demonstrar, segundo Beuren *et al*. (2012), a forma com a qual os dados serão obtidos e a maneira que o estudo será conduzido.

Neste capítulo constam o enquadramento metodológico e os procedimentos para coleta e análise dos dados do estudo.

O enquadramento metodológico classifica a pesquisa quanto aos seus a natureza, abordagem, procedimentos e técnicas utilizadas no processo. Já os procedimentos para coleta e análise dos dados destaca de forma detalhada as etapas para a realização do trabalho.

# 3.1 ENQUADRAMENTO METODOLÓGICO

A natureza do objetivo é exploratória, pois visa proporcionar maior familiaridade com o problema com vistas a torná-lo explícito ou a construir hipóteses (GIL, 2007). A pesquisa exploratória tem como objetivo principal desenvolver, esclarecer e modificar conceitos e ideias, tendo em vista a formulação de problemas mais precisos ou hipóteses pesquisáveis para estudos posteriores. Ainda, este tipo de pesquisa apresenta menor rigidez no planejamento, pois são planejadas com o objetivo de proporcionar visão geral, de tipo aproximativo, acerca de determinado fato (GIL, 2006).

No que se refere à natureza de pesquisa, é um estudo teórico e prático. O aspecto teórico envolve as buscas de conceitos e teorias em revistas, livros, publicações *online*, e demais assuntos que tratam do tema. Em modo prático, o estudo investiga um único objeto de profundidade, no caso, o Restaurante.

A pesquisa tem lógica dedutiva, envolvendo desde os conhecimentos gerais para um estudo específico, o fluxo de caixa.

A coleta de pesquisa se dá através de dados secundários, analisando informativos e dados existentes na empresa.

Em relação à abordagem do problema, trata-se de um estudo qualitativo pois utiliza-se de dados financeiros da empresa estudada para uma análise descritiva dos resultados. Para Beuren (2003) a pesquisa qualitativa busca sanar a superficialidade de uma pesquisa uma pesquisa quantitativa. Almeida (2011) destaca que a pesquisa qualitativa se diferencia da qualitativa na ausência de ferramentas estatísticas para a análise dos dados. Portanto, cabe destacar que há nesse estudo, apenas aspectos quantitativos na coleta dados, porém

limitados aos valores das transações da empresa utilizados nas planilhas.

Quanto ao resultado da pesquisa, afirma-se como um estudo aplicado, que gera conhecimento e solução a pergunta de pesquisa: quais os principais impactos da implantação de um controle de fluxo de caixa no Restaurante Colonial estudado?

Foram utilizados procedimentos técnicos bibliográficos nesta pesquisa, que, para Gil (2007), os exemplos mais característicos desse tipo de pesquisa são sobre investigações sobre ideologias ou aquelas que se propõem à análise das diversas posições acerca de um problema.

A estratégia da pesquisa define-se como um estudo de caso, que é uma investigação empírica que investiga um fenómeno contemporâneo dentro do seu contexto de vida real, especialmente quando os limites entre o fenómeno e o contexto não estão claramente definidos (YIN, 2005).

## 3.2 PROCEDIMENTOS DE COLETA E ANÁLISE DOS DADOS

Os dados desta pesquisa são coletados e organizados no local de atividade da empresa, e posteriormente, são embutidos nas planilhas, as anotações que serviram de coleta para este trabalho.

O estudo do referencial teórico obteve-se de um levantamento bibliográfico perante a literatura contábil, entre eles contendo autores renomados e revistas de contabilidade, referente a fluxo de caixa, gestão e controle, para logo adotar os procedimentos e dados coletados de forma documental, e, sob entrevista informal.

Na pesquisa documental, foram coletados da empresa os dados de: notas de entrada, vendas em cupom fiscal, gastos, custos, registros contábeis, e contas que são importantes para o andamento em harmonia das contas financeiras. Na entrevista informal, foram recolhidas as informações de eventos particulares realizados no restaurante, e se houve investimentos no período.

Os sujeitos da pesquisa envolvidos foram, o proprietário, os responsáveis pela contabilidade e, o auxiliar de escritório, que

fizeram a separação de documentos e amostra de informações financeiras relacionadas à pesquisa, para implementação do fluxo de caixa.

Através dos meios de coleta de dados e do tratamento dos mesmos, foi realizado o estudo de caso no Restaurante Colonial Encanto das Bromélias, empresa escolhida para o estudo.

### **4 APRESENTAÇÃO DOS RESULTADOS**

Essa seção apresenta a caracterização do objeto de estudo, a análise e discussão dos resultados e a visão sistêmica aplicada ao caso.

### 4.1 CARACTERIZAÇÃO DO OBJETO DE ESTUDO<sup>3</sup>

A empresa, objeto desse estudo, possui a razão social Kelvin Brunato e Cia. Ltda., possuindo a nomenclatura de Restaurante Encanto das Bromélias para seu nome fantasia. Encontra-se na Estrada Geral, SN, no bairro Morro Azul em Jaguaruna/SC. Sua principal atividade é o restaurante com atendimento somente aos domingos com a opção de buffet livre. No entanto, também fornece o aluguel do local para eventos.

O local de paisagem muito simples, no início de sua história, contava com galpão, a casa, e um ar rústico de interior. Ao lado da casa, um depósito de bebidas que gerava a renda para a família. Depois de um tempo pensaram em montar um novo negócio, e a proprietária juntamente com o esposo, decidiu fundar o restaurante no ano de 2005. O motivo era realmente o bom gosto pela cozinha italiana, e a comida saborosa herdada pelas gerações, que sempre agradava as pessoas ao seu redor.

Começou em um espaço pequeno, com capacidade de 90 a 100 lugares, mas com tendência à expansão. Então, no decorrer dos anos, os sócios perceberam que o lugar, com ar rústico, poderia se tornar ainda maior e atrativo. Após a

**.** 

<sup>3</sup> Dados retirados do contrato social da empresa, entrevistas informais com o responsável e redes sociais.

constatação desta situação, aliado ao bom conhecimento que um dos sócios possuía sobre a culinária, foi tomado a decisão de expandir o local, hoje aproximadamente em 450m², e com capacidade de até 380 pessoas.

Nestes últimos anos, o restaurante foi se tornando referência pela região, e cada dia que passa o destaque é notável. A empresa tem como foco atender as pessoas e proporcionar a elas um sentimento diferente e aconchegante, próximos as raízes.

As formas de pagamento disponíveis aos clientes são em dinheiro, cartão magnético de débito ou crédito, ou em cheques dependendo do montante. Para os eventos particulares, são adiantados valores, sem estimativa de preço, mas que garantem a reserva do local, e o restante são recebidos no dia do evento.

A empresa conta com marketing específico em um canal de televisão regional, mas por ser muito bem reconhecido entre os municípios, a principal propaganda se faz pessoalmente.

De início, quando as vendas começaram a aumentar, tornou-se necessário contratar um escritório de contabilidade confiável para cuidar das finanças. Localizado na cidade de Morro Grande/SC, a Alfa Contabilidade que orienta e contabiliza todos os dados da empresa, obtendo informações todo mês do setor administrativo do restaurante, que envia os dados para serem apurados.

Hoje a gestão da empresa é formada pelo sócio administrador, um dos filhos dos fundadores, que atua no financeiro e um pouco na cozinha, devido sua formação em Hotelaria e Gastronomia, um *maitre* que coordena a parte do escritório e restaurante, 5 garçons que atuam em suas praças no restaurante, 2 churrasqueiros, 5 cozinheiras, 1 recepcionista, 1 caixa, e 1 *barman*.

O público não se restringe a faixa etária ou gênero, mas se enquadra na classe média e alta, devido o preço do almoço estar de acordo com renomados restaurantes da localidade.

Dentre os seus principais fornecedores estão: Segala's, Baia Norte e Copal. E a principal expectativa e projeto para o local, são de se transformar em um Hotel Fazenda, oferecendo aconchego, e, uma natureza rustica e exuberante para os clientes.

## 4.2 ANÁLISE E DISCUSSÃO DOS RESULTADOS

Essa seção trata da análise e discussão dos resultados da pesquisa a partir do cumprimento dos objetivos específicos, e por fim, se o objetivo geral da pesquisa foi alcançado.

#### **4.2.1 Modelos de fluxo de caixa**

O primeiro objetivo específico é levantar, perante a literatura, modelos de controle de fluxo de caixa. Esse encontrase cumprido de forma mais completa no referencial teórico da pesquisa. No entanto, de forma resumida pode-se afirmar que por ser uma ferramenta que fornece muitas informações, onde são inseridos dados atuais e cotidianos, o fluxo de caixa gera certa dificuldade para manter-se eficaz, mas, as micro e pequenas empresas podem utilizar simples planilhas para gerir seu negócio.

Foram expostos três modelos de fluxos, que, em ordem seriam: a DFC; Fluxo de caixa conforme Frezatti (1997); e, o fluxo de caixa apresentado pelo Sebrae, de forma que todo empreendedor tem acesso na plataforma digital.

O primeiro encontra-se com pouca aplicabilidade na rotina dos microempreendedores, devido à apresentação ser muito técnica, e exigir um conhecimento específico em algumas áreas de contabilidade, sendo então, um demonstrativo contábil e não financeiro.

Frezatti (1997) também disponibiliza um fluxo de caixa, simplificado e incompleto, que resulta em uma linguagem pouco dificultosa ao empreendedor, e não detalha o dia a dia do mesmo.

Já o Sebrae, exibe então, um planejamento financeiro, com uma estrutura formalizada em contas de receitas, despesas, custos e pagamentos de fornecedores, comparecendo mais a rotina do gestor.

## **4.2.2 Controle de caixa atual do Restaurante**

O segundo objetivo específico é identificar a forma de controle de fluxo de caixa utilizada atualmente pelo Restaurante Colonial Encanto das Bromélias. Nesse ponto cabe destacar que acredita-se que a correta administração dos recursos financeiros, que mantém a saúde financeira da empresa eficaz.

Para isso, é preciso se adequar e identificar a forma de controle de fluxo de caixa utilizada atualmente pelo Restaurante. Observou-se a partir das 312 horas de estágio que a empresa não obtém de um controle plausível em sua atividade.

A coleta de dados efetuada na empresa durante o terceiro trimestre de 2019 fez-se observar que o caixa do dia é aberto e inserido no sistema, mas a partir disso não é dado continuidade ao controle. Percebe-se que o dinheiro recebido de eventos particulares e públicos, da parte operacional, não é separado dos pessoais.

Os gastos como, despesas e custos, de fornecedores, salários, material de consumo, matéria prima e afins, não são separados e organizados, e são retirados todos do dinheiro disponível em caixa.

As pré-reservas realizadas a prazo, são anotadas em agendas e rascunhos com data para cobrança, bem como os cheques, que são recebidos e tratados via oralmente entre os diretores da empresa.

Portanto, como resposta a esse objetivo específico, conclui-se que a empresa estudada não possui um controle de fluxo de caixa formalizado.

## **4.2.3 Coleta de dados do período**

O terceiro objetivo específico propõe coletar dados financeiros do terceiro trimestre da empresa estudada. Para coletar os dados financeiros do período do terceiro trimestre de 2019, foram separadas as entradas e saídas diárias da organização, através de agendas, relatórios, documentos fiscais, rascunhos e entrevista informal.

 $\sim$  VOCÊ NO COMANDO

Primeiramente buscou-se os dados, que são as movimentações financeiras diárias da organização, úteis a ferramenta de fluxo de caixa, e, depois separados entre os meses julho, agosto e setembro de 2019.

A figura 03 exibe o acompanhamento do sistema no dia 07 de julho de 2019 (sete de julho de dois mil e dezenove) entre o período de tempo de 12:42h até 13:17h, demonstrando as comandas e os seus respectivos valores.

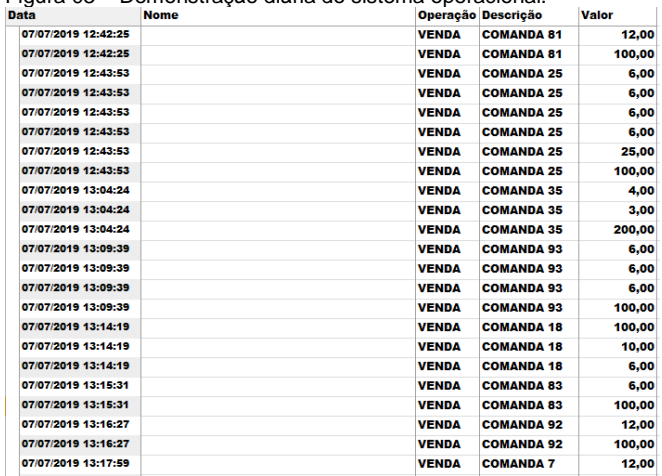

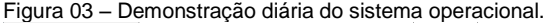

Sendo assim, é importante ressaltar que a extensa lista de movimentação diária, não seria possível apresentar em sua totalidade nesta pesquisa. Conforme o quadro 06, o estudo demonstra uma pequena parte da mesma que não compromete no resultado ou análise elaborada durante o trabalho.

Fonte: Panterafood, 2019.

| Empresa:   | Restaurante Encanto das Bromélias |             |              |  |  |  |
|------------|-----------------------------------|-------------|--------------|--|--|--|
| Data       | Conta                             | Valor (R\$) | <b>Fluxo</b> |  |  |  |
| 01/07/2019 | Energia (boleto app)              | 1.518,15    | Saída        |  |  |  |
| 02/07/2019 | Cartão de crédito (mês anterior)  | 1.733,00    | Entrada      |  |  |  |
| 03/07/2019 | Fornecedor (boleto app)           | 364.80      | Saída        |  |  |  |
| 03/07/2019 | Fornecedor (boleto app)           | 632,59      | Saída        |  |  |  |
| 03/07/2019 | Fornecedor (boleto app)           | 577.64      | Saída        |  |  |  |
| 03/07/2019 | Fornecedor (cheque)               | 533,70      | Saída        |  |  |  |
| 05/07/2019 | Fornecedor (boleto app)           | 214.19      | Saída        |  |  |  |
| 05/07/2019 | Contabilidade (cheque)            | 5.521.37    | Saída        |  |  |  |
| 06/07/2019 | Cheque (Evento Particular)        | 4.800,00    | Entrada      |  |  |  |
| 06/07/2019 | Dinheiro (Evento Particular)      | 2.460.00    | Entrada      |  |  |  |
| 06/07/2019 | Garcom (dinheiro)                 | 400.00      | Saída        |  |  |  |
| 06/07/2019 | Cozinheira (dinheiro)             | 360,00      | Saída        |  |  |  |
| 06/07/2019 | Vale Funcionário                  | 782.19      | Saída        |  |  |  |

Quadro 06 – Diário de fluxo de caixa.

Fonte: Elaborado pela autora, 2019.

Foram selecionados os pagamentos a fornecedores, receitas de eventos particulares, receita dos dias aberto ao público, custo de mão de obra, despesas administrativas, despesas com material para reforma, despesa com a contabilidade, salários, entre outros. Após separar os dados na entrevista informal, detalharam-se minuciosamente as contas e os valores de cada fato gerador por regime de caixa, para serem inseridas no diário de fluxo de caixa.

Os valores correspondentes a eventos particulares são cobrados entre R\$45,00 e R\$50,00 individualmente, dependendo da quantidade de pessoas, além do aluguel do local, que o valor varia entre o espaço parcial ou total do salão, nos valores entre R\$1.000,00 e R\$2.000,00. Nestes valores estão embutidas a alimentação, os empregados, a energia, e toda estrutura para fornecimento do evento. As bebidas são por conta do sujeito que aluga o estabelecimento.

Aos domingos, o valor é fixo de R\$50,00 por pessoa que inclui o buffet livre e sobremesas.

Os valores no gráfico 01 informam o percentual de prazo para recebimento das vendas realizadas. Ao avaliá-lo, percebese que as vendas à vista são de grande quantidade, e destacamse significativamente bem, recebendo aproximadamente, 83,60% da venda total, envolvendo as contas de cheque, dinheiro, transferência e cartão de débito, gerando mais capital de giro, e as vendas a prazo de 30 dias, representadas pelo cartão de crédito, são avaliadas em 16,40% da venda.

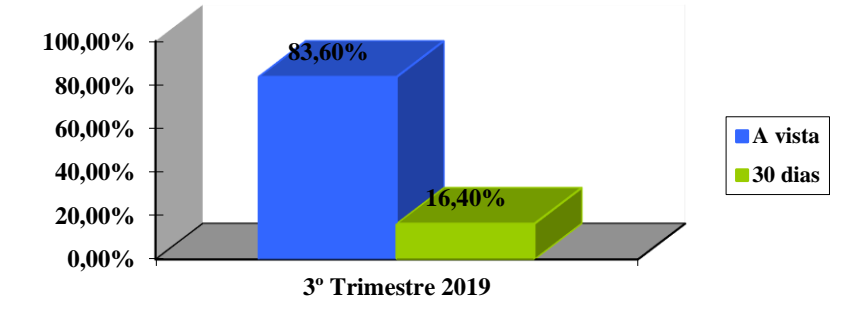

Gráfico 01 – Percentual do prazo de recebimento das vendas realizadas.

Fonte: Elaborado pela autora, 2019.

Também se fez importante analisar, o prazo de pagamento dos fornecedores que, conforme gráfico 02, são pagos em grande parte no prazo de 21 dias, resultando em 30,83% do pagamento total.

Após este índice vêm os pagamentos à vista, com 27,50%, ou seja, é possível perceber que a empresa consegue pagar as mercadorias à vista, pois já tem grande receita no caixa. O percentual de 18,33% pagos em 30 dias, os prazos de 15 e 28 dias estão empatados, abrangendo em 10% no embolso, e outros prazos definidos ficaram com o restante de 3,34% dos pagamentos. Todos esses resultados foram retirados dos próprios boletos e registros em notas fiscais deste período, obtendo uma soma adequada, e assim retirada a porcentagem.

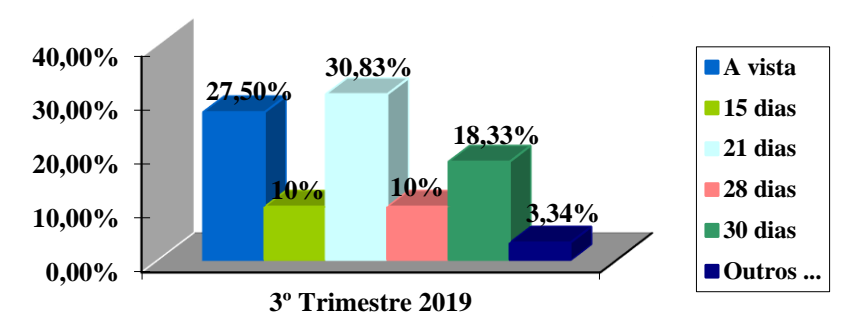

Gráfico 02 – Percentual do prazo de pagamento dos fornecedores.

Fonte: Elaborado pela autora, 2019.

Dentre estes pagamentos aos fornecedores, 52,70% são de boletos pagos pelo aplicativo digital, pela praticidade e redução de custo para locomoção, 47,21% pagos em cheque, e, 0,09% em dinheiro, como indica o gráfico 03. Todas as informações estão registradas no próprio boleto ou por informações retiradas na entrevista com o sócio.

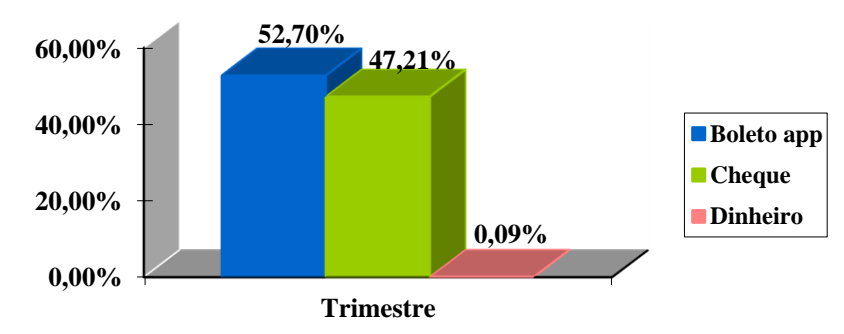

Gráfico 03 – Percentual de forma de pagamento a fornecedores.

Fonte: Elaborado pela autora, 2019.

A forma de recebimentos dos clientes diferencia-se de acordo com as atividades prestadas pelo restaurante. No gráfico 04, nota-se que nos eventos particulares são acertados somente em dinheiro, cheque ou transferência, e aos domingos a opção de pagamento é em dinheiro, cartão de débito ou crédito, conforme apresentado no Quadro 07.

A conta destaque é a receita de 35,25% em débito. O cheque tem relevância de 21,24% da receita total. O cartão de crédito com 16,40%. E o dinheiro em espécie, tanto nos eventos quanto aos domingos estão próximos, entre 8,93% e 11,88% respectivamente.

Gráfico 04 – Percentual da forma de recebimento dos clientes conforme atividade prestada.

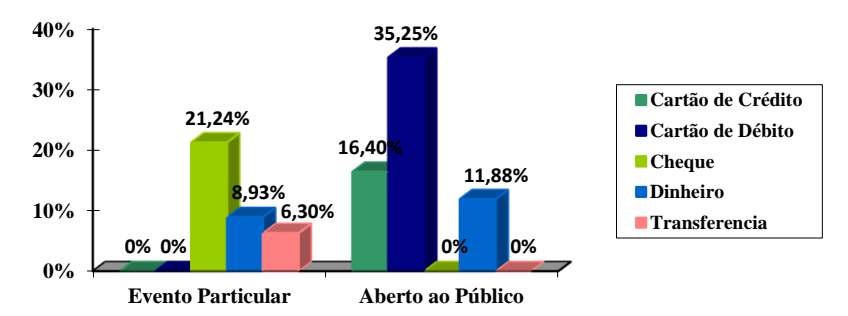

Fonte: Elaborado pela autora, 2019.

O gráfico 05 mostra o percentual das despesas e custos mais expressivos, ou seja, acima de R\$1.000,00, do período analisado, sendo fornecedores pagos em boleto pelo aplicativo, representando 25,38% das saídas de caixa, e logo após os fornecedores pagos em cheque com 22,73%.

O pagamento de garçons demonstra em 12,54% da saída do caixa, e a contabilidade está avaliada em 11,85% neste período, pois inclui todo encargo, imposto e honorário. Os salários a pagar e a despesa com cozinheira estão no mesmo nível, entre 8,84% e 8,19% respectivamente. O vale funcionário e energia estão iguais, representando aproximadamente, 3,56% cada, e as outras contas, conforme o Fluxo de Caixa estão embutidas no 3,35% sendo em valores menos que a base utilizada de R\$1.000,00.

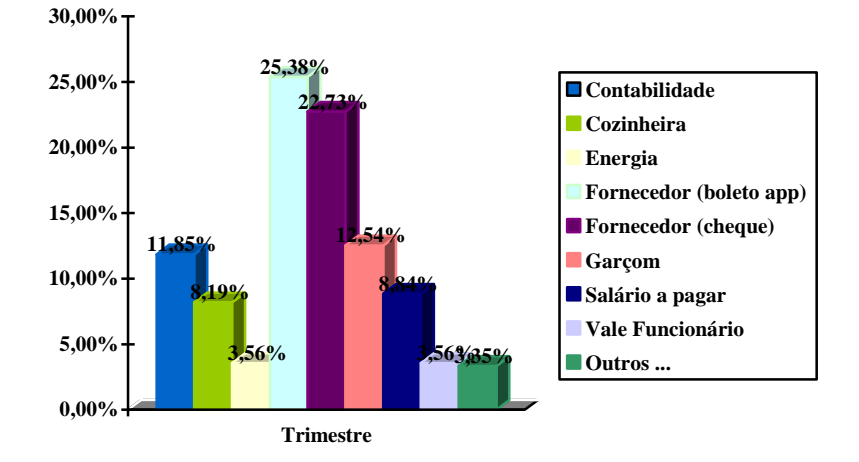

Gráfico 05 – Percentual de custos e despesas.

Fonte: Elaborado pela autora, 2019.

#### **4.2.4 Implantação do modelo de fluxo de caixa**

Por fim, o último objetivo específico é propor um modelo adequado de controle de fluxo de caixa para o Restaurante Colonial Encanto das Bromélias. A partir do estudo e como forma de contribuição da pesquisa para a empresa estudada, propõese que o melhor demonstrativo seria o fluxo de caixa do Sebrae.

Conforme o Quadro 07, as contas são distribuídas em Entradas, incluindo a forma de recebimento dos clientes tanto em evento privado quanto aos eventos aberto a público como Cheque, Dinheiro ou Transferência de Evento Particular, e, Cartão de Crédito, Débito ou Dinheiro. E nas Saídas estão inclusos os gastos com Botijão de Gás, Contabilidade, Cozinheira, Energia, Fornecedores em boleto, cheque ou dinheiro, Garçom, Internet, Material para Reforma, Mercadoria para Revenda, Salários a pagar, Software, Telefone e Vale para o funcionário.

Após evidenciar o plano de contas ao empresário e auxiliar administrativo, foi realizada a proposta de implantar o

fluxo de caixa do modelo Sebrae, com os meses de julho, agosto e setembro de 2019 como amostra.

A partir do momento que a empresa adentrar aos assuntos financeiros e econômicos, há possibilidade de alteração na nomenclatura do fluxo, sendo de muita simplicidade no momento, devido o desconhecimento dos proprietários e auxiliar perante a linguagem financeira.

O fluxo é dividido entre entradas, contendo os recebidos dos clientes, e saídas, que inclui todas as contas de movimentação negativa do caixa, conforme o Quadro 07.

| <b>EMPRESA</b>                             | RESTAURANTE COLONIAL ENCANTO DAS BROMÉLIAS |              |               |                 |  |  |  |
|--------------------------------------------|--------------------------------------------|--------------|---------------|-----------------|--|--|--|
| <b>MÉS/ANO</b>                             | $\overline{\mathbf{s}}$                    |              | $\mathbf{o}$  | Consolidado     |  |  |  |
| 2019                                       | Valores                                    | Valores      | Valores       | Valores         |  |  |  |
| <b>Saldo Inicial Caixa</b>                 | $RS -$                                     | R\$26.520,26 | R\$41.618,16  | $RS -$          |  |  |  |
| Cheque (Evento Particular)                 | R\$16.665,00                               | R\$14.589,00 | R\$19.766,00  | R\$51.020,00    |  |  |  |
| Dinheiro (Evento Particular)               | R\$8.154,00                                | R\$6.545,00  | R\$6.740.00   | R\$21.439,00    |  |  |  |
| Transferência Bancária (Evento Particular) | $RS -$                                     | $RS -$       | R\$15.125.00  | R\$15,125,00    |  |  |  |
| Cartão de Crédito (Mês anterior)           | R\$9.466,00                                | R\$12.087,00 | R\$17.835,00  | R\$39.388,00    |  |  |  |
| Cartão de Débito (Domingo)                 | R\$15.272,50                               | R\$20.285,00 | R\$49.111.00  | R\$84.668.50    |  |  |  |
| Dinheiro (Domingo)                         | R\$11.818,50                               | R\$6.032,00  | R\$10.681,00  | R\$28.531,50    |  |  |  |
| <b>Total de Entradas</b>                   | R\$61.376.00                               | R\$59.538.00 | R\$119.258.00 | R\$240.172,00   |  |  |  |
| Botijão de Gás (cheque)                    | R\$320,00                                  | R\$320,00    | R\$320,00     | RS960,00        |  |  |  |
| Contabilidade (cheque)                     | R\$5.521.37                                | R\$5.117.02  | R\$5.855.97   | R\$16.494.36    |  |  |  |
| Cozinheira (dinheiro)                      | R\$3.480.00                                | R\$3.720.00  | R\$4.200,00   | R\$11.400,00    |  |  |  |
| Energia (boleto app)                       | R\$1.518,15                                | R\$1.960,66  | R\$1.476,99   | RS4.955,80      |  |  |  |
| Fornecedor (boleto app)                    | R\$8,901.46                                | R\$10.095.49 | R\$16.310.42  | R\$35.307.37    |  |  |  |
| Fornecedor (cheque)                        | R\$2.692,22                                | R\$10.557.98 | R\$18.370.66  | R\$31.620,86    |  |  |  |
| Fornecedor (dinheiro)                      | $RS -$                                     | R\$21,00     | R\$42,00      | R\$63,00        |  |  |  |
| Garcom (dinheiro)                          | R\$5,800,00                                | R\$5.400,00  | R\$6.250,00   | R\$17.450,00    |  |  |  |
| Internet (boleto app)                      | R\$100.00                                  | R\$100.00    | R\$100.00     | <b>RS300.00</b> |  |  |  |
| Material para reforma (cheque)             | $RS -$                                     | R\$945,00    | R\$946.00     | R\$1.891,00     |  |  |  |
| Mercadoria para revenda (dinheiro)         | $RS -$                                     | $RS -$       | R\$99.00      | <b>R\$99,00</b> |  |  |  |
| Salário a pagar (dinheiro)                 | R\$4.100,00                                | R\$4.100,00  | R\$4.100.00   | R\$12.300,00    |  |  |  |
| Software (boleto app)                      | R\$250.00                                  | R\$250.00    | R\$250.00     | R\$750,00       |  |  |  |
| Telefone (boleto app)                      | R\$200,00                                  | R\$200,00    | R\$200,00     | <b>RS600,00</b> |  |  |  |
| Vale funcionário                           | R\$1.972.54                                | R\$1.652.95  | R\$1.322,70   | RS4.948.19      |  |  |  |
| <b>Total de Saídas</b>                     | R\$34.855.74                               | R\$44.440,10 | R\$59.843.74  | R\$139.139,58   |  |  |  |
| Saldo Operacional (Entradas - Saídas)      | R\$26.520.26                               | R\$15.097.90 | R\$59.414.26  | R\$101.032,42   |  |  |  |
| Saldo Acumulado (Saldo Operacional +       | R\$26.520.26                               | R\$41.618.16 | R\$101.032,42 | R\$101.032,42   |  |  |  |
| <b>Saldo Inicial)</b>                      |                                            |              |               |                 |  |  |  |

Quadro 07 – Fluxo de caixa.

Fonte: elaborado pela autora, 2019.

Inicialmente, o fluxo começa zerado no mês de julho por que a empresa nunca obteve de nenhum demonstrativo, e o seu saldo é mesclado com outros rendimentos externos. Sendo então uma apuração indevida e inexata.

A partir da observação das entradas, é possível verificar que no mês de julho os eventos particulares feitos durante a semana no Restaurante, geram uma receita de R\$24.819,00, enquanto aos domingos a receita é de R\$36.557,00, resultando no valor total de R\$61.376,00 no mês.

Pode se destacar que neste mesmo período houve compras no valor de R\$11.593,68, e de gastos administrativos como energia, gás, telefone, software entre outros o valor de R\$6.488,15.

O gasto com a contabilidade neste mês, incluindo Simples Nacional, encargos e honorários, é acertado totalmente no quinto dia útil no valor de R\$5.521,37. Há também um gasto extra, o vale funcionário, de R\$1.972,54, que está avaliado em dinheiro, mas se refere ao valor das mercadorias em estoque que o funcionário adquire, e depois é descontado no salário.

O próximo mês, agosto, inicia com saldo positivo de R\$26.520,26, e obtém da menor receita do período estudado até mesmo com data comemorativa no mês, no valor de R\$59.538,00. A empresa comprou mais dos fornecedores, o que gerou um aumento nas saídas e resultou o valor de R\$20.674,47.

O mês de setembro teve o saldo inicial de caixa de R\$41.618,16. Devido ao feriado, e época em que o clima fica mais favorável ao ambiente rustico do local, agregando valor a atividade oferecida juntamente com piscinas, o restaurante obteve a venda de R\$119.258,00, sendo que aproximadamente 41% foram somente de vendas no cartão de débito.

O saldo final é avaliado no valor de R\$101.032,42, mesmo começando o mês de julho sem o saldo anterior, ainda mostra que a empresa se mantém muito bem financeiramente, com alta lucratividade e com pouca alternância nos gastos.

Este fluxo de caixa realizado pela autora durante o terceiro trimestre de 2019, foi desenvolvido juntamente com os proprietários, o auxiliar, e a contabilidade que presta serviços a empresa.

Pode-se perceber que no mês de julho, mesmo sem saldo inicial, a empresa obtém um lucro de R\$26.520,26. Nos mês de agosto teve uma queda, devido as grandes compras de insumos de fornecedores, e a venda mais baixa, em comparação com julho, restando R\$15.097,90. Já setembro dá uma alavancada nas vendas, que reduzindo custos e despesas, retorna um lucro de R\$54.414,26, o maior avaliado até o

momento. Em saldo acumulado, neste caso, o lucro trimestral finaliza com R\$101.032,42.

A empresa analisada, Encanto das Bromélias, consegue obter saldos positivos em caixa durante os três meses, e mesmo com a queda de agosto, ela se mantém com uma boa margem favorável ao negócio.

## 4.3 VISÃO SISTÊMICA APLICADA AO CASO

Verificou-se que nesta pesquisa, que o impacto que este fluxo de caixa apresentou ao restaurante foi de planificação e visibilidade das contas. Não havia nenhuma mensuração e levantamento de dados para se definir novos objetivos, planejar um investimento de melhoria ou até reduzir custos.

Através dos objetivos específicos foram realizados meios para chegar a implantação do fluxo de caixa, gerando um controle interno que até então não tinha, e assim se tornou possível verificar a rotina de movimentações financeiras da empresa, e perceber a importância deste demonstrativo para atender as variadas necessidades do negócio.

Para uma análise precisa sobre a visão sistêmica aplicada a pesquisa proposta, é essencial frisar-se que a Contabilidade consiste como um dos conhecimentos mais antigos da humanidade, que se manifestou em função da necessidade do ser humano em controlar seu patrimônio.

Sendo assim, as informações evidenciadas no fluxo de caixa, torna o controle financeiro do Restaurante Encanto das Bromélias mais ágil e eficaz, e o mesmo lhe trará benefícios úteis à tomada de decisão.

## **5 CONSIDERAÇÕES FINAIS**

De acordo com a pesquisa e levantamento de dados realizado neste artigo, considera-se encerrado o estudo de caso realizado no Restaurante Encanto das Bromélias, ciente de que a mensuração de dados financeiros e a evidenciação do mesmo são de suma importância às contas da organização, utilizando então o fluxo de caixa como forma de controlar as entradas e saídas de forma eficiente e eficaz.

O estudo teve como pergunta de pesquisa, quais os principais impactos da implantação de um controle de fluxo de caixa no Restaurante Colonial estudado? E para respondê-la, destacou-se como objetivo geral apresentar os principais impactos da implantação de um fluxo de caixa para o Restaurante Colonial Encanto das Bromélias.

Para cumprir o objetivo geral, delinearam-se os objetivos específicos: levantar, perante a literatura, modelos de controle de fluxo de caixa; identificar a forma de controle de fluxo de caixa utilizada atualmente pelo Restaurante Colonial Encanto das Bromélias; coletar dados financeiros do terceiro trimestre da empresa estudada; propor um modelo adequado de controle de fluxo de caixa para o objeto de estudo.

Primeiramente, ao decorrer do artigo mostram-se três modelos de fluxo de caixa encontrados em pesquisa bibliográfica, utilizando de livros e pesquisas *online* sobre o tema, para considerar um melhor e mais adequado demonstrativo a empresa.

Por via de entrevista informal com o setor administrativo, verificou-se a falta de controle financeiro e a necessidade de implantação, baseado nessas informações, coletaram-se os dados e todo recurso informativo utilizado para a implantação, diretamente com o setor administrativo e gerencial. Assim, decide-se utilizar a ferramenta do Sebrae entre o período de julho, agosto e setembro de 2019.

Inseriram-se as contas referente à atividade do negócio, para identificar com facilidade e não haver propensão de erros, e diante deste fato, houve aprovação dentro da empresa devido a formalização de metas, e, preparos para eventuais problemas que possam surgir.

A falta de controle as empresas, acarreta muitas vezes no encerramento do negócio, por isso a importância de se mensurar e avaliar detalhadamente as contas de forma rotineira.

Nesta pesquisa, percebe-se que a empresa consegue quitar suas contas e ainda ter uma boa margem de lucro para possíveis investimentos, que seria um dos focos do negócio se

tornar um Hotel Fazenda, sendo a priorização do empresário, pois o negócio está gerando caixa suficiente para a empresa se manter em atividade.

Sendo assim, o controle de fluxo de caixa implantado no Restaurante Encanto das Bromélias trouxe impacto positivo, de visibilidade, planificação das contas patrimoniais e otimização de custos.

Nesse sentindo pode-se concluir que os principais impactos da implantação de um fluxo de caixa para o Restaurante Colonial Encanto das Bromélias são: a visibilidade da saúde financeira da empresa, com isso torna-se mais fácil perceber se o negócio é ou não rentável, demonstrando uma análise precisa do mesmo; a planificação das contas patrimoniais, que ajuda a empresa a se planejar, a fim de absorver qualquer impacto futuro; e, a otimização de custos, que permite a organização identificar onde há desperdício de recurso e o que fazer diante deste dado.

Importante destacar que este foi o primeiro estudo sobre controle de fluxo de caixa feito na empresa, portanto recomendase uma pesquisa mais aprofundada, utilizando outros períodos e aperfeiçoando o modelo sugerido a partir das novas necessidades.

A pesquisa não se esgota aqui. No contexto da empresa em questão sugere-se estudos em outros segmentos da gestão tais como tributária, qualidade, custos, estoques, entre outros relacionados à controle. Já no contexto científico, sugere-se pesquisas comparativas com empresas do mesmo ramo e porte do objeto desse estudo.

# **REFERÊNCIAS**

ALMEIDA, Mário de Souza. **Elaboração de projeto, TCC, dissertação e tese:** uma abordagem simples, prática e objetiva. São Paulo: Atlas, 2011.

BEUREN, Ilse Maria; LONGARAY, André Andrade; RAUPP, Fabiano Maury; *et al*. **Como elaborar trabalhos** 

**monográficos em Contabilidade**. São Paulo: Atlas, 2003.

BRAGA, Hugo Rocha. **Demonstrações contábeis**: estrutura, análise e interpretação. 7. ed. São Paulo: Atlas, 2012.

BRASIL. **Resolução nº 774, de 16 de dezembro de 1994**. Aprova o Apêndice à Resolução sobre os Princípios Fundamentais de Contabilidade. Diário Oficial da União, Brasilia, DF, 16 jan. 1995. Disponível em https://www.jusbrasil. com.br/diarios/DOU/1995/01/16. Acesso em: 02 jun. 2019.

BRASIL. **Lei nº 123, de 14 de dezembro de 2006**. Institui o Estatuto Nacional da Micro Empresa e da Empresa de Pequeno Porte. Diário Oficial da União, Brasília, DF, 15 dez. 2006. Disponível em: http://www.planalto.gov.br/ccivil\_ 03/leis/lcp/lcp123.htm. Acesso em: 07 jun. 2019.

CONFEDERAÇÃO NACIONAL DE MUNICÍPIOS (CNM); Serviço Brasileiro de Apoio às Micro e Pequenas Empresas (SEBRAE). **Manual de desenvolvimento dos municípios.** Brasília: CNM/SEBRAE, 2011. Disponível em: http://www. leigeral.com.br/biblioteca/detalhes/38-Manual-de-Desenvolvimento-dos-Municipios. Acesso em: 31 mai. 2019.

CHING, Hong Yuh. **Gestão de caixa e capital de giro**. Curitiba: Juruá. 2010.

FRANÇA, José Antônio de. Planejamento e políticas contábeis: instrumento de apoio à gestão da informação. **Revista Brasileira de Contabilidade**, 2011. Disponível em: http://rbc. cfc.org.br/index.php/rbc/article/view/525. Acesso em: 31 mai. 2019.

FREZATTI, Fábio. **Gestão do fluxo de caixa diário**: como dispor de um instrumento fundamental para o gerenciamento do negócio. São Paulo: Atlas. 1997.

GIACOMELLI, Alessandra. **Auditoria interna de estoques**: estudo de caso na empresa AGA Cosméticos. Universidade de Passo Fundo. Faculdade de Ciências Econômicas, Administrativas e Contábeis. Passo Fundo. 2014. Disponível em: http://repositorio.upf.br/bitstream/riupf/582/1/PF2014 Alessandra\_Giacomelli.pdf. Acesso em: 30 mai. 2019.

GIL, Antônio Carlos. **Como elaborar projetos de pesquisa**. 4. ed. São Paulo: Atlas, 2007.

GIL, Antônio Carlos. **Métodos e técnicas de pesquisa social**. 5. ed. São Paulo: Atlas, 2006.

IUDÍCIBUS, S. de; MARION, J. C.; FARIA, A. C. I**ntrodução à teoria da contabilidade**: para o nível de graduação. 5. ed. São Paulo: Atlas, 2009.

IUDÍCIBUS, S.; MARTINS, E.; GELBCKE, E. **Manual de contabilidade das sociedades por ações** (Aplicável às demais sociedades). 7. ed. São Paulo: Atlas, 2007.

LAMAS, F. R.; GREGÓRIO, A. A. (2009). Demonstração dos fluxos de caixa e contabilidade criativa. **Revista Universo Contábil**, 2009.

MORAIS, Rosa Amélia Carvalho; BARRETO JÚNIOR, Agenor Campos. **A Importância da contabilidade gerencial para microempresas e empresa de pequeno porte**. 2019. Disponível em: https://idonline.emnuvens.com.br/id/article/view/ 1527/2306. Acesso em: 21 jun. 2019.

MOSIMANN, C. P.; FISCH, S. **Controladoria**: seu papel na administração de empresas. 2. ed. São Paulo: Atlas, 1999.

PADOVEZE, Clovis Luis. **Sistema de informações contábeis:**  fundamentos e análise. 3. ed. São Paulo: Atlas, 2002.

PADOVEZE, Clovis Luis; WELSCH, Glenn A. **Planejamento orçamentário.** 2. ed. São Paulo: Cengage Learning, 2010.

PORTAL, Paranaense da Micro Empresa. Secretaria do Planejamento e Coordenação Geral, Curitiba. **Estatuto Nacional da MPE**. Disponível em: http://www.portalpme. pr.gov.br/modules/conteudo/conteudo.php?conteudo=22. Acesso em: 07 jun. 2019.

PRAZERES, Hélvio Tadeu Cury. **Como administrar pequenas empresas**. Viçosa: CPT. 2005.

QUEIROZ, Lisia de Melo; BARBOSA, Márcio; SILVA, Rosangela Miranda da. **A importância da demonstração do fluxo de caixa em substituição a demonstração de origens e aplicações de recursos**. Departamento de Ciências Contábeis UFSC. 2009. Disponível em: http://dvl.ccn. ufsc.br/ congresso\_internacional/anais/3CCF/index.htm. Acesso em: 02 mai. 2019.

QUINTANA, Alexandre Costa. **Fluxo de caixa:** demonstrações contábeis – de acordo com a Lei 11.638/07. 2. ed. Curitiba: Juruá, 2012.

RIBEIRO, Osni Moura. **Contabilidade básica fácil**. 29. ed. São Paulo: Saraiva, 2013.

SALAZAR, German Torres. **Administração dos fluxos de caixa**: teoria e prática. São Paulo: Atlas, 2012.

SANTOS, Fernando de Almeida; VEIGA, Windsor Espenser. **Contabilidade**: com ênfase em micro, pequenas e médias empresas. 2014. Disponível em: http://bdta.ufra.edu.br/jspui/ bitstream/123456789/302/1/A%20contabilidade%20gerencial% 20como%20ferramenta%20de%20apoio%20%C3%A0%20tom ada%20de%20decis%C3%A3o%20...pdf. Acesso em: 03 jun. 2019.

SANTOS, Cosme dos. **Guia prático para elaboração do demonstrativos dos fluxos de caixa - DFC**. Curitiba: Juruá, 2009.

SCHNORR, Walter; Et. al. **Escrituração contábil simplificada para micro e pequena empresa**. Florianópolis: CRCSC, 2008.

SEBRAE. **Lei geral das micro e pequenas empresas**. 2019. Disponível em: http://www.sebrae.com.br/sites/PortalSebrae/ artigos/artigosLeis/entenda-as-diferencas-entre-microempresapequena-empresa-e-mei,03f5438af1c92410VgnVCM100000b 272010aRCRD. Acesso em: 09 jul. 2019.

SEBRAE. **Anuário do trabalho nos pequenos negócios**. 2016. 9. ed. São Paulo: Departamento Intersindical de Estatística e Estudos Socioeconômicos. 2018. Disponível em: https://m.sebrae.com.br/Sebrae/Portal%20Sebrae/Anexos/Anu ario%20do%20Trabalho%20nos%20Pequenos%20Neg%C3% B3cios%202016\_.pdf . Acesso em: 19 mai. 2019.

SILVA, Edson Cordeiro da. **como administrar o fluxo de caixa das empresas.** 2. ed. São Paulo: Atlas, 2006.

TÓFOLI, I. **Administração financeira empresarial**: uma tratativa prática. Campinas: ArteBrasil/Unisalesiano, 2008.

VIANA, Cibilis da Rocha. **Teoria geral de contabilidade**. 3. ed. Porto Alegre: Sulina, 1966.

YIN, Robert K. **Estudo de caso**: planejamento e métodos. 3. ed. Porto Alegre: Bookman, 2005.

ZONTA, Cristiane; VIER, Ailson José. **Aplicabilidade do controle interno nas empresas de serviços contábeis da região do vale do Paranhana/RS**. 2013. Disponível em: https://seer.faccat.br/index.php/contabeis/article/view/72/66. Acesso em: 02 jun. 2019.

# **DESONERAÇÃO DA FOLHA: O IMPACTO FINANCEIRO EM UM ENTIDADE QUE ATUA NA CONSTRUÇÃO CIVIL**

Beatriz da Silva Fernandes<sup>1</sup> Jônatas Brígido de Oliveira<sup>2</sup> Fernando Pacheco<sup>3</sup>

**Resumo:** Este artigo se trata de um estudo de caso, sobre a desoneração da folha de pagamento em uma entidade com a atividade de construção civil, sendo assim foi definido, como objetivo geral, identificar os principais impactos financeiros com a implantação da desoneração da folha de pagamento na Empresa Alfa. Para alcançar o objetivo geral, foi desenvolvida uma pesquisa exploratória, onde elaborou-se a parte teórica - as legislações bases da desoneração -, assim como a prática, ou seja, os cálculos necessários para realizar a comparação entre as apurações, quando foram comparados os métodos de apuração do INSS Patronal. Considera-se o artigo como sendo um estudo dedutivo, pois explora teorias já existentes, além de que os dados são de origem secundárias, pois a entidade que dispôs estes dados aos pesquisadores. Sua principal abordagem é qualitativa, pois há uma análise de implantação da desoneração e como este método afeta o financeiro da entidade, e em menor escala o quantitativo, por se realizar os cálculos e as comparações. O artigo caracteriza-se ainda como uma pesquisa aplicada, devido a aplicação de técnicas já existentes, e como uma pesquisa bibliográfica, documental e um estudo de caso, devido à utilização de artigos, livros, leis, materiais cedidos pela entidade e estudo detalhado da mesma. Realizadas as análises entres os métodos de apuração, foi possível chegar à conclusão de que o principal impacto financeiro da entidade foi a redução de 29,56% dos custos do INSS Patronal, o que gerou uma diminuição de 2,63%, assim demonstrando ser a melhor alternativa para a empresa objeto de estudo.

1

<sup>&</sup>lt;sup>1</sup> Egresso turma de Ciências Contábeis 2020 FUCAP.

<sup>2</sup> Egresso turma de Ciências Contábeis 2020 FUCAP.

<sup>3</sup> Orientador e Professor do Curso de Ciências Contábeis da FUCAP.

**Palavras-chave**: Desoneração. INSS patronal. Apuração.

# **1 INTRODUÇÃO**

O tema escolhido para o desenvolvimento deste trabalho é relacionado à Desoneração da Folha de Pagamento, que surgiu como incentivo do Governo para as empresas, inicialmente as de Tecnologia da Informação (TI) e, posteriormente, também de outras áreas, pagarem menos impostos. Regido pela Lei 12.546/2011, este método consiste em uma mudança na forma de apuração da Contribuição Previdência Patronal, também conhecido como INSS Patronal (Instituto Nacional do Seguro Social), ao qual passa a ser aplicado uma alíquota sobre o faturamento. Ainda na Lei 12.546/2011, encontra-se quais entidades específicas podem se enquadrar no método de desoneração (art. 7° e 8°), e qual a alíquota adequada a ser utilizada por cada entidade. A lei não se limita somente a isso, mas explica como será o método de cálculo, as datas de pagamento e as demais informações necessárias para apuração (BRASIL, 2011).

A escolha desta temática deu-se pela convivência na aplicação desta técnica em uma empresa que atua no ramo de construção civil e alocação de mão de obra especializada, o que faz com que ela se enquadre pelo CNAE (Classificação Nacional de Atividades Econômicas) da área de construção civil. Com a implantação, foi possível averiguar impactos financeiros significativos, que acarretaram mudanças em diversas áreas da entidade. A empresa utilizada como base para a realização deste artigo, por solicitação de seus administradores, não terá seu nome real divulgado. Sendo assim, será identificada como "Empresa Alfa".

Este tema tem uma correlação direta com a contabilidade, pois, em muitos dos casos, o responsável pelo setor pessoal é um contador; não sendo ele o responsável, este é o auxiliador, além de se tratar da contribuição previdenciária, a qual se tem a obrigatoriedade de pagamento, entrando como uma das responsabilidades desse profissional.

A mudança no método de apuração do INSS patronal ocasionou mudanças em várias áreas da entidade, contudo, o foco deste artigo será o aspecto financeiro da empresa. Por isso, a pergunta de pesquisa foi definida da seguinte forma: quais os principais impactos financeiros com a implantação da impactos financeiros com a implantação da desoneração da folha de pagamento em uma empresa do ramo da construção civil?

Por meio do estudo, pode-se definir o objetivo geral como: identificar os principais impactos financeiros com a implantação da desoneração da folha de pagamento na Empresa Alfa.

Para se atingir o objetivo geral, foi desenvolvido alguns objetivos específicos, sendo eles: (a) Apresentar o conceito de desoneração da folha conforme as bases legais; (b) Mostrar quais as bases legislativas para uma empresa de construção civil utilizar a desoneração da folha como método de apuração; (c) Apresentar como será calculada a Contribuição Patronal Previdenciária (CPP) com adoção da desoneração da folha; (d) Comparar os custos das formas de apuração da CPP.

O artigo traz contribuições para toda sociedade, uma vez que aborda este método de apuração do INSS patronal, sobre o qual muitos empresários ainda não têm conhecimento, fazendo com que este trabalho possa ser usado como um meio de informações sobre a desoneração.

Para o meio acadêmico, trará uma perspectiva de como é a aplicação da desoneração de forma científica e verificada, aumentando a oferta dos materiais disponíveis sobre o assunto e facilitando a vida dos interessados em expandir o conhecimento sobre este assunto.

Também para os profissionais da área contábil, já que será averiguado o impacto financeiro que pode ser causado pela utilização deste método, expandido as possibilidades das empresas habilitadas a utilizá-lo.

Esta pesquisa será delimitada ao estudo de caso da Empresa Alfa, situada em Tubarão. Os relatórios utilizados para verificação do impacto financeiro da desoneração da folha de pagamento referem-se ao período de 2019.

O estudo está organizado em cinco capítulos, os quais são: introdução, embasamento teórico, métodos e técnicas de pesquisa, análise e discussão dos resultados e considerações finais.

# **2 EMBASAMENTO TEÓRICO**

A contabilidade tem características diversas, e seus ramos de atuação e aplicação são os mais variados, podendo abranger as diversas necessidades de uma empresa. É uma ferramenta que tem entre suas aplicações o controle, sendo amplamente eficaz e precisa em gerenciar e gerar informações para os gestores.

## 2.1 CONTABILIDADE COMO UMA FERRAMENTA DE CONTROLE

Entre as diversas funções da contabilidade, pode-se mencionar a obtenção de informações, e a análise destas, para se obter uma maior eficiência das entidades. A controladoria é uma área que deriva da contabilidade, que tem como foco a análise dessas informações, sendo que Padoveze (2016, p. IX) traz muito bem seu conceito:

> A Controladoria é o órgão administrativo responsável pela gestão econômica da empresa, com o objetivo de levá-la à maior eficácia. A base científica da Controladoria é a Ciência Contábil, na qual repousam os fundamentos da gestão econômica. O foco da Controladoria é a criação de valor para a empresa e para os acionistas, valor esse que será obtido pelos gestores das diversas atividades desenvolvidas dentro da empresa, inseridas em processo de gestão claramente definido. A medida da eficácia empresarial é o lucro, e, portanto, o ponto chave da Controladoria é a correta mensuração dos resultados empresariais.

Conforme o conceito dado por Padoveze (2016), a controladoria é o efeito da constante mudança da Contabilidade como ciência, sendo, assim, uma versão aprimorada desta, pois

como ele mesmo reforça, a Controladoria será a responsável por instaurar e organizar os instrumentos que a contabilidade dispõe para empresa, nos vários campos de atuação.

Com os conceitos apresentados, pode-se concluir que a Controladoria é uma consequência da evolução natural da Contabilidade, que administra as informações geradas pela contabilidade para implementar as mudanças na entidade, para o aprimoramento de seu desempenho.

#### **2.1.1 Informação na tomada de decisão**

A Controladoria trabalha para a resolução dos problemas na empresa, fazendo-se necessário realizar escolhas, tomar decisões, cujo objetivo é aprimorar o desempenho da entidade, como fala Amaru Maximiano, citado por Figueiredo e Caggiano (2017, p. 18): "a maior parte do trabalho gerencial envolve a necessidade de resolver e tomar decisões".

Para isso, é preciso ter informações, pois segundo Padoveze (2016), a informação tem como objetivo possibilitar às entidades que alcancem suas metas através da utilização das ferramentas do melhor modo, e Padoveze (2016, p. 7) define essas ferramentas como: "homens, materiais, máquinas e outros ativos e dinheiro", além de mencionar que a própria informação é uma dessas ferramentas.

Essa ideia é reafirmada por Figueiredo e Caggiano (2017), quando falam que a importância da informação está ligada ao modo como ela facilita que a entidade alcance suas metas, usando todas as formas de informação que a empresa dispõe.

Os conceitos sobre a informação trazem o entendimento que sua valia está na capacidade de ajudar o gestor a atingir os planos traçados pela entidade, usando as diferentes informações que a entidade possui, das mais diversas áreas, assim como verificar onde se encontram os erros que atrasam o desenvolvimento desta.

Figueiredo e Caggiano (2017), ao explanar acerca da importância da informação, trazem, de forma compreensível, que sua principal valia encontra-se em sua capacidade de

responder os questionamentos do administrador, sanando suas dúvidas para a tomada de decisões. Esta ideia também pode ser encontrada nos ensinamentos de Padovezze (2016), quando este fala que a serventia da informação está em como ela será utilizada pelo administrador ao tomar uma decisão. Padovezze (2016) continua, ainda, discorrendo que a importância da informação também está ligada à redução das possibilidades de se cometer um possível erro.

A contabilidade tem suas informações geradas de uma única forma: monetária, conforme fala Figueiredo e Caggiano (2017). Isto se torna um facilitador no momento de se utilizar essas informações. Figueiredo e Caggiano (2017) ainda trazem<br>um conceito mais amplo sobre as utilidades destas. conceito mais amplo sobre as utilidades destas, mencionando que há estudos que trazem a ideia de que a informação contábil não entrega apenas conhecimento sobre a atividade econômica da entidade, no aspecto monetário, mas eles ponderam que tem sido possível usar essas informações para medir as capacidades de atingir os mais diversos objetivos. Padovezze (2016) também expressa que o destaque da informação contábil está na sua operação, por apresentar os eventos que ocorrem na entidade em uma forma econômica.

A partir dos pontos apresentados, é possível averiguar que a Contabilidade é onde se encontram as informações relacionadas à entidade. Solidificando essa ideia, Figueiredo e Caggiano (2017) trazem a Contabilidade como a ferramenta que proporciona um panorama da entidade tanto para os administradores quanto para outros interessados nessas informações, sendo a ponte entre os vários departamentos, por sintetizar os conhecimentos desenvolvidos nessas diversas áreas em uma única forma, tornando o planejamento para alcançar metas, outrora custoso, em algo palpável e confiável.

A Contabilidade vem evoluindo e sendo transformada; não somente ela, mas todo o ecossistema que a circunda. Tais mudanças são também impulsionadas pelos avanços tecnológicos recentes, com as fronteiras sendo encurtadas e as formas de gerir a informação exigindo profissionais contábeis cada vez mais adequados e dedicados a cumprir seu papel, já

que o seu principal fundamento é levar a empresa a bons resultados, como fala Figueiredo e Caggiano (2017).

Sendo assim, através do conteúdo apresentado, é possível averiguar que para o bom desenvolvimento do trabalho do profissional contábil e da controladoria, está extremamente ligado à qualidade da informação, pois como mencionado anteriormente ela é a base das tomadas de decisões, e o contador é quem organizará essas informações em um sistema, disponibilizando essas informações de uma única forma, a monetária. Assim, o gestor ou controlador, usa essas informações para a averiguação dos objetivos e metas, vendo se estão sendo cumpridas ou se estão distantes de se alcançar, também será capaz de definir os rumos, tomando as decisões e se adaptando às mudanças. De acordo com a fala de Figueiredo e Caggiano (2017), a controladoria é responsável por sanar as problemáticas das entidades.

### 2.1 FUNCIONAMENTO DO DEPARTAMENTO PESSOAL

O departamento pessoal possui várias funcionalidades, entre as quais, segundo Silva (2017), cumprir os procedimentos que incluem os direitos e obrigações dos empregados. Ele acrescenta que o departamento é responsável pelas rotinas admissionais – apuração do ponto, cálculo da folha de pagamento, cálculo das férias, processo demissional, cálculo e recolhimento dos encargos legais. Alcântara (2018), caracteriza o setor como essencial para todas as empresas, pois auxilia o administrador a conduzir e organizar todos os detalhes de sua empresa.

O departamento pessoal é o setor que coordena a parte burocrática empregatícia da empresa, envolvendo desde a admissão do empregado, sua permanência na empresa até a sua demissão, e é importante para o funcionamento da empresa por lidar diretamente com os empregados, sendo dispensável a participação direta do empresário. O departamento contribui como ponte de equilíbrio entre empresa e empregado, pois auxilia, respectivamente, um a cumprir suas obrigações trabalhistas e o outro a cumprir suas funções trabalhistas.

Dentre as funcionalidades do departamento pessoal, estão os procedimentos admissionais, que são as primeiras documentações e etapas burocráticas da contratação. É de responsabilidade do setor de admissão realizar a integração do empregado contratado, atendendo os critérios administrativos e jurídicos (ALCANTARA, 2018). O art. 41 da Consolidação das Leis Trabalhistas (CLT), ressalta a obrigatoriedade do empregador ter o registro de seus empregados através de livros, fichas ou sistema eletrônico (BRASIL, 1943).

Os processos admissionais são importantes para a realização da contratação, pois além de coletar e formalizar toda documentação necessária da pessoa contratada, a encaminhará para um exame pré-admissional, a fim de garantir que o contratado está apto para a função designada.

Segundo Silva (2017), o profissional responsável pela admissão deve possuir a relação de documentos para fazer a conferência no ato da admissão. A apresentação e conferência de todos os documentos solicitados, sem exceção de nenhum deles, são de grande importância para o completo preenchimento do cadastro do funcionário, tanto no sistema tecnológico utilizado pela empresa, quanto nos documentos físicos arquivados. Segundo Santos e Machado (2019), independentemente da natureza do trabalho que será executado, o trabalhador deve possuir inúmeros documentos, mas o essencial é a Carteira de Trabalho e Previdência Social (CTPS).

Após coletar todos os documentos do empregado, o procedimento seguinte do departamento pessoal é realizar o contrato de trabalho que pode ser por prazo determinado ou indeterminado. Santos e Machado (2019) pontuam que o contrato por prazo indeterminado é aquele que não possui um prazo de duração específico, podendo se prolongar conforme ambas as partes decidirem, e os contratos de trabalho por prazo determinado possuem um prazo de duração fixado, ou possuem sua vigência dependente da execução de serviços especificados. De acordo com Santos e Machado (2019), o contrato de trabalho é o ato jurídico que retrata a relação de

emprego, gerando direitos e obrigações tanto para empregado quanto para empregador.

O contrato de trabalho faz parte dos procedimentos essenciais realizados pelo departamento, já que o mesmo oferece garantias para ambas as partes envolvidas. Além do contrato por prazo indeterminado e determinado, existe também o contrato de estágio, temporário ou de experiência, podendo este último se tornar um contrato por prazo indeterminado após seu término (SANTOS; MACHADO, 2019).

Outra funcionalidade do departamento pessoal são os procedimentos de compensação, que se referem ao cotidiano do empregado, acompanhando sua frequência, zelando por seus interesses, elaborando a folha de pagamento e calculando os tributos relativos a cada empregado (ALCANTARA, 2018).

Um dos procedimentos de compensação é o controle da jornada de trabalho, que é o tempo que o empregado presta serviços na empresa de forma regulamentada em hora limite. Algumas empresas possuem contratos de empregados com jornada de trabalho reduzida ou até mesmo uma jornada de trabalho diferenciada da tradicional, mas como disposto no art. 7º, inciso XIII da Constituição Federal (CF), essas exceções ficam mediante acordo entre empregado e empregador.

A jornada de trabalho dos empregados é registrada pelo controle ponto, onde são anotados todos os horários que compõem a rotina de trabalho do empregado, como as entradas, pausas, voltas das pausas e saídas (FERNANDES, 2019).

O art. 74, da CLT, traz que as empresas que possuem mais de 20 empregados são obrigadas a realizar anotações do horário de trabalho do empregado, ou seja, devem registrar as entradas e saídas do mesmo podendo ser registrado de forma manual, mecânica ou eletrônica (BRASIL, 1943).

Outro procedimento deste setor é a elaboração da folha de pagamento. A empresa possui obrigatoriedade em elaborar folha de pagamento da remuneração paga, devida ou creditada a todos os empregados (SANTOS; MACHADO, 2019). Além de ser obrigatória, a folha de pagamento é uma das principais etapas do procedimento de compensação, pois apresenta a descrição e os valores dos proventos e descontos do empregado durante seu período efetivo.

Além do procedimento admissional e o de compensação, também tem-se o procedimento de desligamento, que cuida de todo o processo de desligamento do empregado em relação às suas atividades efetivas. Segundo Alcântara (2018), o procedimento de desligamento providencia a rescisão contratual referente ao empregado, pagando todos os direitos do mesmo. As rescisões podem ocorrer, geralmente, por dispensa sem justa causa, dispensa por justa causa e pedido de demissão.

Segundo Silva (2018), a dispensa sem justa causa ocorre de forma voluntária, onde ambas as partes não deram motivos para que tal decisão sobreviesse. Tal dispensa gera ao empregado o direito de aviso prévio, saldo salarial, férias, 13º salário proporcional, multa de 40% em cima do saldo do FGTS. saque de FGTS e seguro-desemprego.

A dispensa por justa causa ocorre quando o empregado oferece motivos graves, previstos em lei, ao empregador. A dispensa fornece ao empregado o direito ao saldo de salários, férias vencidas com acréscimo de 1/3 (um terço) e depósito do FGTS do mês da rescisão (SILVA, 2018). O art. 482 da CLT traz que a dispensa por justa causa pode se dar devido a condutas desonestas, condenações criminais do empregado, vícios em drogas lícitas ou ilícitas, agressão física, moral ou verbal em ambiente de trabalho e condutas contrárias do empregado aos princípios e ideias da empresa (BRASIL, 1943).

Segundo Silva (2018), o pedido de demissão ocorre partindo do empregado, de forma injustificada para o encerramento do contrato de trabalho. O pedido do empregado permite a ele o direito ao salário, férias e 13º salário proporcional. Neste caso, o pedido de demissão acontece, exclusivamente, por decisão do empregado, seja qual for o motivo de tal decisão. O pedido faz com que o empregado não obtenha muitos direitos em decorrência de sua decisão, fazendo com que ele se retire em um prejuízo pessoal.
# 2.3 CONCEITO E BASES LEGAIS DA DESONERAÇÃO

Antes de discorrer sobre a Desoneração, é preciso falar sobre a contribuição previdenciária patronal. Sobre isso, Marchezin (2014) fala que a responsabilidade do empregador, com relação à previdência, será mensurada sobre os proventos do trabalhador avulso, do empregado, do empresário ou das demais classes que fazem parte da folha de pagamento.

Após verificar o conceito anterior, pode-se adentrar no conceito da Desoneração da Folha de Pagamento que, conforme Gomes (2019), desobriga o empregador de recolher a cota patronal, sendo assim eles passam a recolher sobre o faturamento, usando uma alíquota específica.

Gomes (2019) fala sobre a origem da Desoneração, que se deu por conta, em específico, das empresas de Tecnologia da Informação (TI), pois estava ocorrendo uma grande abertura de empresas para se pagar menos impostos sobre os serviços prestados. Tendo isso em vista, o Estado criou essa nova forma de cálculo, ocasionando a diminuição dessas PJ (Pessoa Jurídica), pois as empresas acabaram incluindo os prestadores de serviço em suas folhas de pagamento. A princípio, esse direito surgiu somente para as áreas de TI, mas, com a passar do tempo outras áreas econômicas começaram a reivindicá-lo.

Vale salientar, como Gomes (2019) menciona, que a única forma de cálculo que muda com a Desoneração é a cota patronal; as demais obrigações como terceiros (SESC e SENAI), o FAP (Fator Acidentário de Prevenção) e o RAT (Risco Ambiental do Trabalho) tem os seus modos de cálculo mantidos, não sofrendo alteração.

### **2.3.1 Legislação**

A Lei 8.212/91, no artigo 22, traz as especificações das contribuições previdenciárias patronais das entidades que, conforme já mencionado, são calculadas sobre a folha de pagamento. A partir da lei 12.546/11 tem-se a nova modalidade de cálculo denominada Desoneração da Folha de Pagamento

que, como também já mencionado, muda a base de cálculo e a alíquota, sendo realizada sobre o faturamento (BRASIL, 1991 e 2011).

As diretrizes para se adequar o faturamento, ou as entidades, estão dispostas na lei 12.546/11. Nelas são encontradas, também, as alíquotas que devem ser usadas para o novo cálculo desta obrigação patronal, e é importante salientar que, além do enquadramento em áreas específicas, é possível aplicar devido à atividade da empresa, caso não se encontre o CNAE e por alguns produtos possuírem também suas especificações (BRASIL, 2011).

Quando foi sancionada a lei 12.546/11, as empresas que se enquadraram, tinham a obrigatoriedade de fazer o uso da Desoneração, e tal obrigação só se extinguiu a partir da Lei 13.161/15, passando assim a ser opcional aderir à Desoneração e, assim, cada empresa verificava a viabilidade do uso deste método ou não (BRASIL, 2011 e 2015).

Tendo essas especificações feita pela Lei, Gomes (2019) traz as formas que a entidade pode aderir à Desoneração, e uma delas é através do CNAE (Classificação Nacional de Atividades Econômicas) da entidade. A empresa que encontra o seu CNAE na relação apresentada na lei, pode utilizar esta forma de cálculo da parte patronal previdenciária. Gomes (2019) destaca que a lei exige, caso a entidade tenha mais de uma atividade do CNAE, que aquela que se enquadra, deve representar a maior receita no ano anterior, além de que, os que optam por este enquadramento, deve fazer o cálculo sobre todo o faturamento, mesmo que este ofereça serviços ou produtos que não se enquadrem na Desoneração, pois a modalidade do CNAE que é a mandante.

Gomes (2019) apresenta uma outra forma de enquadramento na Desoneração: pelo NCM (Nomenclatura Comum do Mercosul) do produto. Dessa forma, o CNAE da empresa não irá interferir. Assim como os CNAEs, os NCMs dos produtos que podem ser utilizados, são encontrados na Lei 12.546/11. Gomes (2019) ainda salienta que é exigido que este produto deve representar no mínimo 5% das vendas, não sendo suficiente constar apenas nos estoques.

Gomes (2019) ainda menciona que algumas entidades podem optar pela Desoneração conforme a sua atividade e que não se encontram no CNAE. Neste caso, a aplicação é igual a que se enquadra pelo NCM, onde esta atividade deve representar ao menos 5% do faturamento. Gomes (2019) elucida que nesses casos será usado uma proporcionalidade. Ele exemplifica com o caso de uma empresa que tem 50% do seu faturamento referente a uma atividade que pode ser desonerada e o restante não se enquadrando, então se aplicará a alíquota referente sobre esses 50%, e ao calcular a Contribuição Patronal Previdenciária (CPP), em vez de se usar os 20% normais, usa a proporcionalidade, então será 50%, pois essa é a proporção da atividade.

Desde a instituição da Lei 12.546/11, as alíquotas sofreram algumas alterações. Na versão atual, são as seguintes, conforme quadro 01 (BRASIL, 2011).

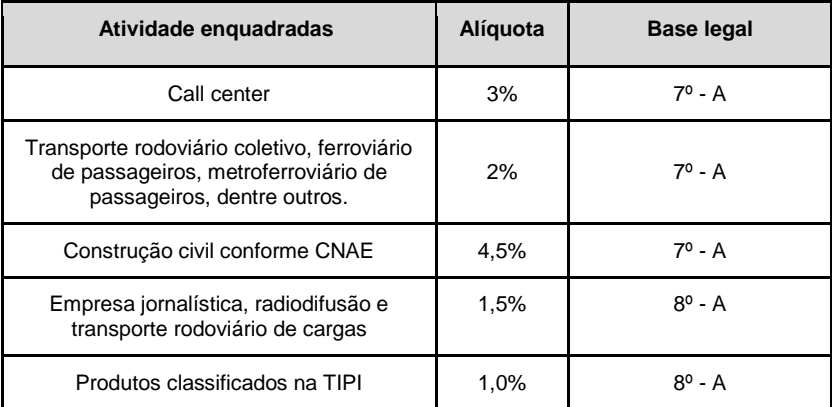

Quadro 01 – Atividades enquadradas.

Fonte: Lei 12.546/11 com adaptações dos autores.

Ainda sobre as alíquotas, vale citar outro ponto relevante, que se encontra no § 6°, do art. 7º, da Lei 12.546/11, onde é dado uma nova alíquota para a retenção do INSS nas notas de serviço, sendo que as empresas optantes pela Desoneração, ao prestar um serviço à entidade que as contratou, deve fazer a retenção de 3,5% sobre o montante total da nota, sendo que nas

entidades que não adotam a desoneração é de 11%, como consta na Lei 8.212/91, no art. 31, que traz a obrigatoriedade da retenção nos casos de mão de obra (BRASIL, 2011 e 1991).

Um fato importante é que nos art. 7° e 8°, da Lei 12.546/11, no caput, há uma data limite para se utilizar a Desoneração, que é até 31 de dezembro de 2020, contudo, até o momento da finalização deste artigo, o Congresso Nacional prorrogou este prazo para até 31 de dezembro de 2021, dando origem a Lei 14.020/20 e derrubando o veto presidencial nº 26/2020 (SENADO, 2020). A decisão se deu em virtude do veto presidencial para tal prorrogação, o que prejudicaria os setores envolvidos e resultaria um número maior de desempregados.

Ao realizar-se o cálculo do INSS Patronal, é necessário lembrar que há o 13° salário, e é preciso verificar como será calculado em cada modo de enquadramento na desoneração, pois não há um 13° faturamento.

O art. 9°da Lei 12.546/2011, dispõe que as empresas enquadradas pelos artigos 7° e 8° devem fazer os ajustes relacionados às suas atividades, analisando as que serão desoneradas ou não para, depois disso, realizar o cálculo do INSS Patronal sobre o 13° salário (Brasil, 2011).

Ao se analisar a aplicabilidade do artigo, Marchezin (2014) traz que das entidades que somente desenvolvem atividades que podem ser desoneradas, durante o ano inteiro, não será recolhido o INSS Patronal sobre o 13° salário. Ainda vale salientar que não será preciso nem calcular a CPP, com base no Art. 4° do Decreto n° 7.828/2012, que diz que as entidades que no mês que não tiverem faturamento, não são obrigadas a recolher o INSS Patronal, sendo assim como não há um 13° faturamento, ficam liberadas do cálculo da Contribuição Previdenciária sobre a Receita Bruta (CPRB) e da CPP (Brasil, 2012).

Marchezin (2014), ao continuar sua análise do Art. 9°, no § 3°, da Lei 12.546/2011, explica que as entidades que desoneram a folha de pagamento por completo, mas só optaram pela desoneração após o início do ano, têm a obrigação de fazer a proporcionalidade referente aos meses em que foi usado o método normal de apuração do INSS Patronal. Assim, será

considerado o valor da folha do 13° salário, que será dividido pelos 12 meses e multiplicado pelo número de meses em que não houve a desoneração, tendo como resultado a base para se aplicar a alíquota de vinte por cento, como explica Marchezin (2014) ao analisar o caput do Art. 7° do Decreto n° 7.828/2012.

O Art. 9°, § 4°, da Lei 12.546/2011, traz as especificações para o cálculo do 13°, para aquelas entidades em que somente parte das atividades ou produtos é desonerada. Nestes casos, seguem-se as mesmas diretrizes do cálculo mensal, onde este deve representar no mínimo cinco por cento do faturamento, então, será encontrada uma alíquota que será aplicada sobre o valor da folha do 13° salário. Marchezin (2014), ao comentar o Parágrafo único do Art. 7° do Decreto n° 7.828/2012, traz o passo a passo para realizar o cálculo. É necessário o faturamento de 12 meses anteriores a dezembro e, dentre estes dados, distinguir entre o que representa o que pode ser desonerado e o que não pode ser desonerado. Após encontrar os elementos, basta aplicar na fórmula que Marchezin (2014, pág. 87) apresenta:" [(Receita bruta não desonerada acumulada dos 12 meses anteriores a dezembro) ÷ (Receita bruta Total acumulada dos 12 meses anteriores a dezembro)] x 20." Assim, encontra-se a alíquota a ser aplicada no valor do 13°. achando o INSS patronal.

### **2.3.2 Construção civil**

De acordo com a Lei 12.546/11, art. 7º, inciso IV e VII, as empresas de construção civil e obras de infraestrutura são enquadradas de acordo com os CNAEs do quadro 02. (BRASIL, 2011).

| <b>CNAE</b> | <b>Atividades CNAE</b>                                                                                   |
|-------------|----------------------------------------------------------------------------------------------------|
| 412         | Construção de edifícios                                                                                  |
| 421         | Construção de rodovias, ferrovias, obras urbanas e obras-de-arte especiais                               |
| 422         | Obras de infra-estrutura para energia elétrica, telecomunicações, água,<br>esgoto e transporte por dutos |
| 429         | Construção de outras obras de infra-estrutura                                                            |
| 431         | Demolição e preparação do terreno                                                                        |
| 432         | Instalações elétricas, hidráulicas e outras instalações em construções                                   |
| 433         | Obras de acabamento                                                                                      |
| 439         | Outros serviços especializados para construção                                                           |

Quadro 02 – Atividades CNAE.

Fonte: Lei 12.546/11, art. 7º, CNAE 412, 421, 422, 429, 431, 432, 433 e 439 com adaptações dos autores.

Segundo Gomes (2019), o Governo recebeu inúmeras críticas devido ao aumento da desobrigação fiscal que a implementação da Desoneração da Folha de Pagamento causou. Em virtude disso, no final de 2015, foram realizadas alterações nas regras da Desoneração. A Lei 13.161/15 definiu que desonerar a folha de pagamento passou a ser um cálculo opcional, e aumentou a alíquota de 2,0% para 4,5%. Essa alteração ocorreu a fim de contornar o problema econômico gerado no início da implementação: o baixo recolhimento do Governo. As construções iniciadas anteriormente à atualização em lei, contudo, permaneceram efetuando o recolhimento da CPRB considerando a alíquota de 2,00%, já as construções iniciadas após a vigência do último ajuste, foram incluídas no recolhimento sob nova alíquota. (BRASIL, 2015).

Vale destacar também que, uma vez que passou a ser opcional, a Lei 13.161/15 possibilitou às empresas enquadradas escolherem livremente desonerar a folha de pagamento de todas as construções ou somente de determinadas obras, ou seja, realizando o recolhimento da desoneração integralmente ou parcialmente. (BRASIL, 2015).

Segundo Martins (2015), essa novidade causou uma alteração no ramo da construção civil, fazendo com que a retenção na nota fiscal de 11% caísse para 3,5%, e ainda lembra que, de início, o texto da lei gerou um grande transtorno devido à insegurança das empresas. Com isso, a contabilidade recebeu a opção de ajudar a diminuir a carga tributária das empresas fazendo com que ela reduzisse suas obrigações tributárias, e oferecendo um recolhimento acessível.

Gomes (2019), entre alguns de seus destaques, ressalta que o recolhimento da DARF (Documento de Arrecadação das Receitas Federais) na construção civil é único, e a empresa, apesar de recolher a CPRB, não deve anular os outros fatos geradores e deverá recolhê-los em um outro GPS específico para tal.

Gomes (2019) apresenta um detalhe relevante quanto à diferença entre as construtoras e as incorporadoras, considerando que as construtoras realizam uma prestação de serviços e as incorporadoras realizam a construção no intuito de vender, e esta última não possui enquadramento na lei. Se, porventura, uma empresa for tanto construtora quanto incorporadora, é necessário observar qual possui o maior faturamento, pois somente se a receita da construtora for maior que a receita da incorporadora, poderá realizar o cálculo da Desoneração.

# **3 MÉTODOS E TÉCNICAS DA PESQUISA**

Este capítulo tratará dos métodos e técnicas empregados na construção deste artigo, para tanto serão apresentados o enquadramento metodológico e os processos usados na coleta e verificação dos dados.

# 3.1 ENQUADRAMENTO METODOLÓGICO

A respeito da natureza do objetivo, pode ser classificada como uma pesquisa exploratória, pois tem como objeto de estudo uma única empresa, a Empresa Alfa. Segundo Cervo et

al. (2007), a pesquisa exploratória é aquela onde será feita uma descrição apurada e a qual se propõe a confrontar os elementos que compõe a pesquisa, além disso, envolve uma vasta pesquisa para melhor exploração dos problemas.

Já a natureza deste artigo, é um estudo teórico e prático. A pesquisa é teórica, pois há o estudo sobre o efeito da aplicação de uma legislação, a Lei 12.456/11, em benefício da entidade. Segundo Demo (2000), é o aperfeiçoamento dos fundamentos dos diversos conceitos, para formar uma base teórica sólida, através da reconstrução de um conjunto de teorias e conceitos. A pesquisa prática é definida por Demo (1995) como aquela que tem por objetivo participar e explorar na realidade estudada, como neste artigo, ao analisar qual é a melhor forma de apuração do INSS Patronal, com bases nos dados.

No que se refere à lógica da pesquisa, trata-se de um estudo dedutivo, pois não foi desenvolvida uma nova teoria. Segundo Cervo et al. (2007), é a argumentação que retira de uma verdade geral e torna claro qual a sua verdade específica, construindo coerência entre hipótese e tese, entre premissas e conclusão.

Os dados utilizados na pesquisa são secundários, pois foram utilizados dados fornecidos pela entidade, que já existiam, como conceituado por Costa e Costa (2015) em relação às informações dispostas por terceiros.

A abordagem da pesquisa é qualitativa, pois é feita uma análise dos dados da entidade com relação à aplicação da desoneração, e como este método afeta a entidade; e, em menor escala, quantitativa, pois são feitos cálculos para se comparar as formas de apuração do INSS Patronal. Diehl e Tatim (2004), caracterizam a abordagem qualitativa como o estudo que discorre sobre as dificuldades de certo problema e a sua relação com alguns fatores. Também a entender e catalogar os métodos que estão em constante alteração conforme sua interação com outros objetos, e corroborar nas alterações que o objeto passa, além de propiciar a compreensão das peculiaridades destes. A abordagem quantitativa tem como principal aspecto o uso de cálculos desde a coleta de dados, até o tratamento dessas

informações através de métodos estatísticos, dos mais diversos e de diferentes níveis de conhecimento.

Na decorrência do desenvolvimento do estudo, com o alcance do resultado, pode-se classificar a pesquisa como aplicada, pois se utiliza de técnicas para a solução de um problema já existente. Gil (2003) traz que a pesquisa aplicada tem o objetivo de trazer as melhores soluções para as problemáticas.

O artigo é um estudo de caso, que Gil (2003) define como o estudo intenso e detalhado do objeto, com o intuito de explorar todos os aspectos deste, para alcançar o melhor e mais profundo conhecimento. O estudo, ainda, é considerado uma pesquisa documental, pois utiliza-se materiais disponibilizados pela empresa. Segundo Gil (2003), são materiais que não possuem uma análise ou possuem a possibilidade de serem elaborados outras vezes conforme os objetos da pesquisa. Além disso, o estudo é considerado também como uma pesquisa bibliográfica, pois se fez necessário o uso de livros, artigos e Leis referentes ao assunto apresentado. Gil (2003) destaca que tal pesquisa<br>possui embasamento em materiais iá desenvolvidos possui embasamento em materiais já desenvolvidos anteriormente para sua elaboração.

### 3.2 PROCEDIMENTOS DE COLETA E ANÁLISE DOS DADOS

Para o desenvolvimento da pesquisa, foi necessário, primeiro, compreender do que ela se tratava, e as bases legais da desoneração. A partir daí, foram feitas pesquisas das bases legais e as interpretações dadas à Lei.

Por seguinte, foi definido que a melhor forma de aplicação desse conhecimento seria desenvolver um estudo de caso, onde seriam comparados os métodos de apuração do INSS patronal. Em específico, foi definido que seria uma entidade da área da construção civil, pela intimidade dos pesquisadores com essa área, o que facilitaria o contato com empresas deste ramo de atuação.

Após essas definições, fez-se necessário encontrar uma empresa que se enquadrasse nas disposições legais e na área da construção civil, para que os dados fossem utilizados. Então,

chegou-se à empresa Alfa que, ao ser contatada, cedeu os dados necessários, com a ressalva de utilizar-se um fator de multiplicação para não expor os dados reais da entidade, por envolver dados do seu faturamento.

Com os dados à disposição, foi analisado como esta se enquadra na desoneração, no caso desta, pelo seu CNAE, sendo que ela ainda não utilizava este método no período do ano de 2019. Assim, foi utilizado este exercício para realização dos cálculos da desoneração, e comparar com a forma normal, que a empresa já realizava.

Com os cálculos prontos, foram elaborados tabelas e gráficos para comparar cada forma, mensalmente, e, com os resultados das comparações, foi possível chegar às respostas do objetivo geral, mostrando qual forma seria mais vantajosa para entidade.

# **4 APRESENTAÇÃO DOS RESULTADOS**

Esta seção trata da apresentação dos resultados da pesquisa, apresentando a caracterização do objeto de estudo, trazendo pontos importantes de sua história, gestão e divisões internas. Em seguida, apresentando a análise e discussão dos resultados e a visão sistêmica aplicada ao caso.

# 4.1 CARACTERIZAÇÃO DO OBJETO DE ESTUDO

A Empresa Alfa faz parte de um aglomerado de empresas, sendo ela a primeira a ser criada, no final da década de 1980, na região da AMUREL. A entidade Alfa nasceu com o intuito de atuar na prestação de serviços, porém, foi expandindo seu plantel de serviços dispostos aos clientes, e um dos novos serviços foi o de construção civil, ocasião em que se fez necessário alterar sua nomenclatura.

Com o passar dos anos, o grupo Alfa foi expandido e, com isso, surgiu a necessidade de expandir as cidades onde atua e, atualmente, possui filiais em cidades da AMUREL

(Associação de Municípios da Região de Laguna) e AMREC (Associação dos Municípios da Região Carbonífera).

A empresa do grupo que serviu como peça do estudo tem como principal atividade a construção civil, todavia presta serviços de mão de obra especializada, como limpeza, asseio, telefonia, dentre outras áreas. A empresa possui um porte médio - segundo as classificações do BNDES (Banco Nacional de Desenvolvimento), as empresas dessa categoria possuem seu faturamento superior a quatro milhões e oitocentos mil reais e inferior a trezentos milhões de reais - e, tendo isso em vista, vale salientar que a entidade tem como método de apuração o lucro real mensal.

A contabilidade do Grupo Alfa, por anos, foi realizada por terceiros, contudo, com o crescimento, percebeu-se a necessidade de ter um departamento interno, com um responsável que esteja em contato direto com as atividades do grupo. Assim, em 2014 houve a implantação da contabilidade interna, para que estivesse mais próximo dos gestores e possibilitasse um melhor controle, condizente com o tamanho da entidade.

O grupo possui uma divisão clara de suas tarefas em setores: o RH, onde se cuida da contratação e a atualização de funcionários; Setor Pessoal, que é responsável pela parte legal da admissão e demissão, além do cálculo da folha e outros encargos relacionados a esta; Financeiro, dividido em Faturamento e Contas a Pagar, onde o primeiro é responsável por emitir as notas e boletos, já o segundo é responsável por quitar as contas do grupo; Setor de Vendas, que é responsável, como o próprio nome diz, pelas vendas e, também, negociação de contratos; Engenharia, responsável pelos os serviços realizado na parte de construção; Asseio é o responsável por alocar as mãos de obra específicas, como os serviços de limpeza; e, por último, Compras, que é o setor responsável pelas compra de materiais, além de englobar o controle do estoque de cada empresa do grupo Alfa.

A empresa Alfa disponibilizou todo o material necessário para a realização deste artigo, contudo, conforme já exposto, a

pedido da empresa, será utilizado um fator de multiplicação para preservar seu sigilo.

# 4.2 ANÁLISE E DISCUSSÃO DOS RESULTADOS

Neste capítulo será demonstrado o estudo de caso, no qual é feita a comparação dos métodos de apuração da CPP em uma empresa do ramo da construção civil, demonstrando os impactos financeiros de cada método.

### **4.2.1 Como a empresa se enquadra na desoneração**

O primeiro ponto a ser verificado é de qual modo, considerando a Lei 12.546/11, a entidade poderia se enquadrar. Com isso, ao serem analisados os métodos, como já apresentado anteriormente, ela se enquadraria pelo seu CNAE 412, como apresentado no art. 7°, inciso IV da Lei 12.546/11, vide Quadro 02. Vale salientar que, quando se optar por este método, a atividade do CNAE deve representar mais de cinquenta por cento do faturamento total.

Como a empresa se enquadra pelo CNAE, a legislação permite fazer a Desoneração da folha de pagamento por completo, mesmo que a entidade tenha outras atividades, posto isto, não foi preciso discriminar as bases de cálculo por atividade.

#### **4.2.2 Estudo de caso**

Dos quadros 03 à 10, serão apresentados os valores referentes aos meses de 2019, que foram calculados pela apuração da CPP e pela apuração da CPRB.

Nos quadros 03, 05, 07 e 09, a qual se referem ao cálculo de apuração da CPP, são apresentadas as bases tributáveis de cada mês, tanto dos funcionários quanto do pró-labore. Esta base é formada pelo salário dos funcionários, já aplicados os descontos, como vale alimentação, retenção do Imposto de Renda, INSS do empregado. Sendo assim, para calcular o INSS

patronal, é preciso aplicar a alíquota de 20%, o RAT ajustado de 3%, que é a multiplicação das alíquotas do RAT pelo índice do FAP da entidade (CEFIS, 2018), e, por fim, é aplicada também a alíquota de 5,8% referente a contribuição a terceiros.

Nos quadros 4, 6, 8 e 10, que são referentes ao cálculo da CPRB, diferente do CPP, para calcular o INSS Patronal, é usado como base o faturamento mensal da empresa Alfa, e é aplicada a alíquota de 4,5%, que conforme a Lei 12.546/11, é a alíquota referente ao modo de enquadramento, neste caso, o CNAE. Os demais encargos serão calculados normalmente, mantendo-se as mesmas bases e alíquotas, tanto no RAT quanto na contribuição de terceiros. Vale salientar que caso ocorra a retenção referente ao INSS, a alíquota utilizada será de 3,5%.

O quadro 03 apresenta a apuração do cálculo da CPP nos meses de janeiro, fevereiro e março de 2019, sendo este o método que a entidade utiliza. Já o quadro 04 apresenta a contribuição da empresa através da apuração da CPRB durante o mesmo período.

| $\alpha$ udulo 00 – Oominioução providentama patronarmo + minicatio de 2010.<br><b>Contribuição Previdenciária Patronal (CPP)</b> |        |            |     |            |        |            |  |  |
|----------------------------------------------------------------------------------------------------|--------|------------|-----|------------|--------|------------|--|--|
| <b>Dados</b>                                                                                                    | jan/19 |            |     | fev/19     | mar/19 |            |  |  |
| Salário                                                                                                    | R\$    | 258.943,61 | R\$ | 326.229,35 | R\$    | 323.521,29 |  |  |
| Prolabore                                                                                                    | R\$    | 2.442,64   | R\$ | 2.442,64   | R\$    | 2.442,64   |  |  |
| Base Cálculo CPP                                                                                                    | R\$    | 261.386,25 | R\$ | 328.671,99 | R\$    | 325.963,93 |  |  |
| Alíquota                                                                                                    | 20%    |            | 20% |            | 20%    |            |  |  |
| Valor INSS                                                                                                    | R\$    | 52.277,25  | R\$ | 65.734,39  | R\$    | 65.192,78  |  |  |
| Base de Cálculo Outros                                                                                                    | R\$    | 258.943,61 | R\$ | 326.229,35 | R\$    | 323.521,29 |  |  |
| <b>RAT</b>                                                                                                    |        | 3%         |     | 3%         |        | 3%         |  |  |
| Valor RAT                                                                                                    | R\$    | 7.768,30   | R\$ | 9.786,88   | R\$    | 9.705,63   |  |  |
| Terceiros                                                                                                    |        | 5,80%      |     | 5,80%      |        | 5,80%      |  |  |
| <b>Total Terceiros</b>                                                                                                    | R\$    | 15.018,72  | R\$ | 18.921,30  | R\$    | 18.764,23  |  |  |
| Total                                                                                                    | R\$    | 75.064,27  | R\$ | 94.442,57  | R\$    | 93.662,65  |  |  |

Quadro 03 – Contribuição previdenciária patronal no 1º trimestre de 2019.

Fonte: Elaborado pelos autores, 2020.

| Contribuição Previdenciária sobre a Receita Bruta (CPRB) |     |            |     |              |        |                  |  |  |  |
|----------------------------------------------------------|-----|------------|-----|--------------|--------|------------------|--|--|--|
| <b>Dados</b>                                             |     | jan/19     |     | few/19       | mar/19 |                  |  |  |  |
| Faturamento                                              | R\$ | 487.854,66 | R\$ | 1.064.597,40 |        | R\$ 1.282.175,57 |  |  |  |
| Alíquota                                                 |     | 4,50%      |     | 4,50%        |        | 4.50%            |  |  |  |
| Valor INSS                                               | R\$ | 21.953,46  | R\$ | 47.906,88    | R\$    | 57.697,90        |  |  |  |
| <b>Base Outros</b>                                       | R\$ | 258.943,61 | R\$ | 326.229,35   | R\$    | 323.521,29       |  |  |  |
| <b>RAT</b>                                               |     | 3%         |     | 3%           |        | 3%               |  |  |  |
| Valor RAT                                                | R\$ | 7.768,30   | R\$ | 9.786,88     | R\$    | 9.705,63         |  |  |  |
| Terceiros                                                |     | 5,80%      |     | 5,80%        |        | 5,80%            |  |  |  |
| <b>Total Terceiros</b>                                   | R\$ | 15.018,72  | R\$ | 18.921,30    | R\$    | 18.764,23        |  |  |  |
| Total                                                    | R\$ | 44.740.49  | R\$ | 76.615,06    | R\$    | 86.167,77        |  |  |  |

Quadro 04 – Desoneração da folha de pagamento no 1º trimestre de 2019.

Fonte: Elaborado pelos autores, 2020.

É possível analisar que, nos três primeiros meses, a CPP representa um valor de contribuição maior que a CPRB. Os valores apurados na CPP são, respectivamente, R\$ 75.064,27, R\$ 94.442,57 e R\$ 93.662,65 de encargos. Já sendo desonerada, os valores apurados são R\$ 44.740,49, R\$ 76.615,06 e R\$ 86.167,77. A diferença entres as apurações no trimestre foi de R\$ 48.450,27.

No mesmo formato que os quadros anteriores, o quadro 05 apresenta a apuração do cálculo da CPP nos meses de abril, maio e junho de 2019 e o quadro 06 apresenta a apuração da CPRB do mesmo período.

| <b>Contribuição Previdenciária Patronal (CPP)</b> |     |                   |     |            |        |            |  |  |  |
|---------------------------------------------------|-----|-------------------|-----|------------|--------|------------|--|--|--|
| <b>Dados</b>                                      |     | abr/19            |     | mi/19      | jun/19 |            |  |  |  |
| Salário                                           | R\$ | 226.283,25        | R\$ | 231.527,18 | R\$    | 232.251,14 |  |  |  |
| Prolabore                                         | R\$ | 2.442,64          | R\$ | 2.442,64   | R\$    | 2.442,64   |  |  |  |
| Base Cálculo CPP                                  | R\$ | 228.725,89        | R\$ | 233.969,82 | R\$    | 234.693,78 |  |  |  |
| Alíquota                                          |     | 20%               |     | 20%        |        | 20%        |  |  |  |
| Valor INSS                                        | R\$ | 45.745,18         | R\$ | 46.793,96  | R\$    | 46.984,46  |  |  |  |
| Base de Cálculo Outros                            | R\$ | 226.283,25        | R\$ | 231.527,18 | R\$    | 232.251,14 |  |  |  |
| <b>RAT</b>                                        |     | 3%                |     | 3%         |        | 3%         |  |  |  |
| Valor RAT                                         | R\$ | 6.788,49          | R\$ | 6.945,82   | R\$    | 6.974,38   |  |  |  |
| Terceiros                                         |     | 5,80%             |     | 5,80%      |        | 5,80%      |  |  |  |
| <b>Total Terceiros</b>                            | R\$ | 13.124,42         | R\$ | 13.428,56  | R\$    | 13.483,80  |  |  |  |
| Total<br>- -<br>$\mathbf{r}$<br>$\mathbf{r}$      | R\$ | 65.658,08<br>---- | R\$ | 67.168,34  | R\$    | 67.442,64  |  |  |  |

Quadro 05 - Contribuição previdenciária patronal no 2º trimestre de 2019.

Fonte: Elaborado pelos autores, 2020.

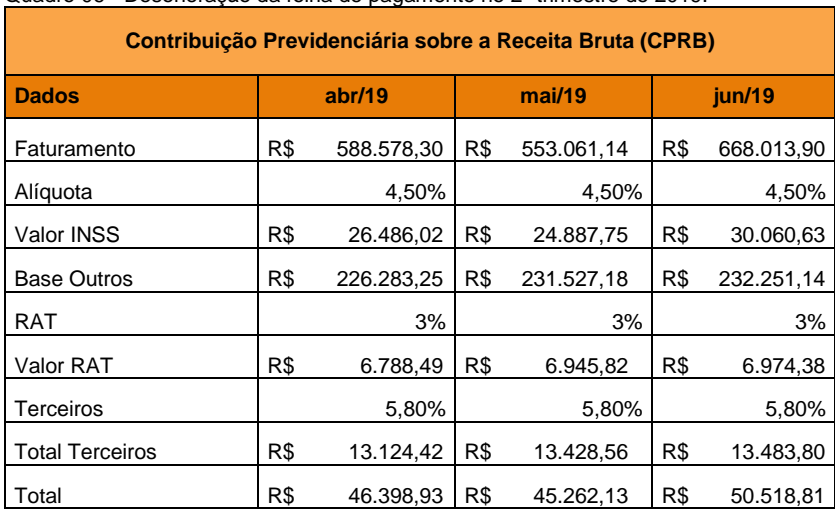

#### Quadro 06 - Desoneração da folha de pagamento no 2º trimestre de 2019.

Fonte: Elaborado pelos autores, 2020.

Assim como na análise anterior, a CPP continua representando um valor de contribuição maior que a CPRB. Os valores apurados na CPP totalizam R\$ 200.269,06 de encargos no trimestre, já os valores apurados na desoneração totalizam R\$ 142.179,87 no mesmo período, totalizando uma diferença de R\$ 58.089,19 no período considerado.

O quadro 07 apresenta a apuração do cálculo da CPP e o quadro 08 apresenta a contribuição da empresa através da desoneração, ambos nos meses de julho, agosto e setembro de 2019.

| <b>Contribuição Previdenciária Patronal (CPP)</b> |     |                  |     |            |        |            |  |  |  |
|---------------------------------------------------|-----|------------------|-----|------------|--------|------------|--|--|--|
| <b>Dados</b>                                      |     | jul/19<br>aqo/19 |     |            | set/19 |            |  |  |  |
| Salário                                           | R\$ | 217.154,18       | R\$ | 232.038,81 | R\$    | 287.693,93 |  |  |  |
| Prolabore                                         | R\$ | 2.442,64         | R\$ | 2.442,64   | R\$    | 2.442,64   |  |  |  |
| Base Cálculo CPP                                  | R\$ | 219.596,82       | R\$ | 234.481,45 | R\$    | 290.136,57 |  |  |  |
| Alíquota                                          |     | 20%              |     | 20%        |        | 20%        |  |  |  |
| Valor INSS                                        | R\$ | 43.919,36        | R\$ | 46.896,29  | R\$    | 58.027,31  |  |  |  |
| Base de Cálculo Outros                            | R\$ | 217.154,18       | R\$ | 232.038,81 | R\$    | 287.693,93 |  |  |  |
| <b>RAT</b>                                        |     | 3%               |     | 3%         |        | 3%         |  |  |  |
| Valor RAT                                         | R\$ | 6.514,62         | R\$ | 6.961,16   | R\$    | 8.630,81   |  |  |  |
| Terceiros                                         |     | 5,80%            |     | 5,80%      |        | 5,80%      |  |  |  |
| <b>Total Terceiros</b>                            | R\$ | 12.594,92        | R\$ | 13.458,23  | R\$    | 16.686,22  |  |  |  |
| Total                                             | R\$ | 63.028,90        | R\$ | 67.315,68  | R\$    | 83.344,34  |  |  |  |

Quadro 07 - Contribuição previdenciária patronal no 3º trimestre de 2019.

Fonte: Elaborado pelos autores, 2020.

| <b>Contribuição Previdenciária sobre a Receita Bruta (CPRB)</b> |     |                     |     |            |        |            |  |  |  |
|-----------------------------------------------------------------|-----|---------------------|-----|------------|--------|------------|--|--|--|
| <b>Dados</b>                                                    |     | jul/19              |     | aqo/19     | set/19 |            |  |  |  |
| Faturamento                                                     | R\$ | 699.380,36          | R\$ | 633.505,20 | R\$    | 767.407,90 |  |  |  |
| Alíquota                                                        |     | 4,50%               |     | 4,50%      |        | 4,50%      |  |  |  |
| Valor INSS                                                      | R\$ | 31.472,12           | R\$ | 28.507,73  | R\$    | 34.533,36  |  |  |  |
| <b>Base Outros</b>                                              | R\$ | 217.154,18          | R\$ | 232.038,81 | R\$    | 287.693,93 |  |  |  |
| <b>RAT</b>                                                      |     | 3%                  |     | 3%         |        | 3%         |  |  |  |
| Valor RAT                                                       | R\$ | 6.514,62            | R\$ | 6.961,16   | R\$    | 8.630,81   |  |  |  |
| Terceiros                                                       |     | 5,80%               |     | 5,80%      |        | 5,80%      |  |  |  |
| <b>Total Terceiros</b>                                          | R\$ | 12.594,92           | R\$ | 13.458,23  | R\$    | 16.686,22  |  |  |  |
| Total<br>.                                                      | R\$ | 50.581,66<br>$\sim$ | R\$ | 48.927,13  | R\$    | 59.850,38  |  |  |  |

Quadro 08 - Desoneração da folha de pagamento no 3º trimestre de 2019.

Fonte: Elaborado pelos autores, 2020.

Observa-se que a CPP também representa um valor de contribuição maior que a CPRB. Os valores apurados na CPP são, respectivamente, R\$ 63.028,90, R\$ 67.315,68 e R\$ 83.344,34 de encargos. Já pela CPRB, os valores apurados são R\$ 50.581,66, R\$ 48.927,13 e R\$ 59.850,38. A diferença entres as apurações no trimestre foi de R\$ 54.329,75.

Assim como os quadros anteriores, o quadro 09 apresenta a apuração do cálculo da CPP nos meses de outubro, novembro e dezembro de 2019 e o quadro 10 apresenta a apuração da CPRB do mesmo período.

| Contribuição Previdenciária Patronal (CPP) |                  |                  |                  |                  |  |  |  |  |  |
|--------------------------------------------|------------------|------------------|------------------|------------------|--|--|--|--|--|
| <b>Dados</b>                               | out/19           | nov/19           | dez/19           | 13° Salário      |  |  |  |  |  |
| Salário                                    | R\$ 348.616,14   | R\$ 297.432,48   | R\$ 239.387,65   | R\$ 207.527,18   |  |  |  |  |  |
| Prolabore                                  | R\$<br>2.442,64  | R\$<br>2.442,64  | R\$<br>2.442,64  | $\overline{a}$   |  |  |  |  |  |
| Base Cálculo<br><b>CPP</b>                 | R\$ 351.058,78   | R\$ 299.875,12   | R\$ 241.830,29   | R\$ 207.527,18   |  |  |  |  |  |
| Alíquota                                   | 20%              | 20%              | 20%              | 20%              |  |  |  |  |  |
| Valor INSS                                 | R\$<br>70.211,76 | R\$<br>59.975,02 | R\$<br>48.366,06 | R\$<br>41.505,55 |  |  |  |  |  |
| Base de<br>Cálculo<br>Outros               | R\$ 348.616,14   | R\$ 297.432,48   | R\$ 239.387,65   | R\$ 207.527,18   |  |  |  |  |  |
| <b>RAT</b>                                 | 3%               | 3%               | 3%               | 3%               |  |  |  |  |  |
| Valor RAT                                  | R\$<br>10.458,48 | R\$<br>8.922,97  | R\$<br>7.181,63  | R\$<br>6.225,83  |  |  |  |  |  |
| Terceiros                                  | 5,80%            | 5,80%            | 5,80%            | 5,80%            |  |  |  |  |  |
| Total<br>Terceiros                         | R\$<br>20.219,72 | R\$<br>22.698,77 | R\$<br>18.269,03 | R\$<br>12.036,59 |  |  |  |  |  |
| Total                                      | R\$ 100.889,96   | R\$<br>91.596,76 | R\$<br>73.816,72 | R\$<br>59.767,97 |  |  |  |  |  |

Quadro 09 - Contribuição previdenciária patronal no 4º trimestre de 2019.

Fonte: Elaborado pelos autores, 2020.

| Contribuição Previdenciária sobre a Receita Bruta (CPRB) |     |                  |             |                |     |            |     |             |  |
|----------------------------------------------------------|-----|------------------|-------------|----------------|-----|------------|-----|-------------|--|
| <b>Dados</b>                                             |     | out/19           |             | nov/19         |     | dez/19     |     | 13º Salário |  |
| Faturamento                                              |     | R\$ 1.439.057,59 |             | R\$902.184,17  | R\$ | 616.537,36 |     |             |  |
| Alíquota                                                 |     | 4,50%            |             | 4,50%          |     | 4,50%      |     |             |  |
| Valor INSS                                               | R\$ | 64.757,59        | R\$         | 40.598,29      | R\$ | 27.744,18  |     |             |  |
| <b>Base Outros</b>                                       | R\$ | 348.616,14       |             | R\$ 297.432,48 | R\$ | 239.387,65 | R\$ | 207.527,18  |  |
| RAT                                                      |     | 3%               |             | 3%             |     | 3%         |     | "Conclusão" |  |
| Valor RAT                                                | R\$ | 10.458,48        | R\$         | 8.922,97       | R\$ | 7.181,63   | R\$ | "Contiaba"  |  |
| <b>Terceiros</b>                                         |     | 5,80%            |             | 5,80%          |     | 5,80%      |     | 5,80%       |  |
| <b>Total Terceiros</b>                                   | R\$ | 20.219,72        | R\$         | 22.698,77      | R\$ | 18.269,03  | R\$ | 12.036,59   |  |
| Total<br>$-1$ $-1$<br>$\sim$                             | R\$ | 95.435,80        | R\$<br>---- | 72.220,03      | R\$ | 53.194,84  | R\$ | 18.262,42   |  |

Quadro 10 - Desoneração da folha de pagamento no 4º trimestre de 2019.

Fonte: Elaborado pelos autores, 2020.

Verifica-se que, como nos meses anteriores, a CPP continua representando um valor de contribuição maior. Os valores apurados na CPP durante os três meses totalizam R\$ 266.303,44 de encargos e já os valores apurados na desoneração durante o mesmo período totalizam R\$ 220.850,67, totalizando uma diferença de R\$ 45.452,77 no trimestre.

Ainda no quadro 09, é apresentado o 13º salário dos funcionários pelo cálculo da CPP e no quadro 10 pelo cálculo da CPRB. Nota-se que ambos os quadros aplicam as alíquotas do RAT e dos Terceiros. Percebe-se também que, pela apuração da CPRB, o 13º salário apresentou um valor menor que pela apuração da CPP, resultando em uma diferença de R\$ 41.505,55, este fato foi abordado no subtópico 2.3.1 legislação, o qual explica que as empresas que desoneraram 100% da folha de pagamento durante o ano inteiro, não precisaram fazer o cálculo do INSS Patronal sobre a folha do 13º salário, com base no Decreto n° 7.828/2012 (Brasil, 2012).

O gráfico 01 exibe as diferenças de valores mensais do INSS Patronal entre o cálculo de apuração da CPP e da CPRB.

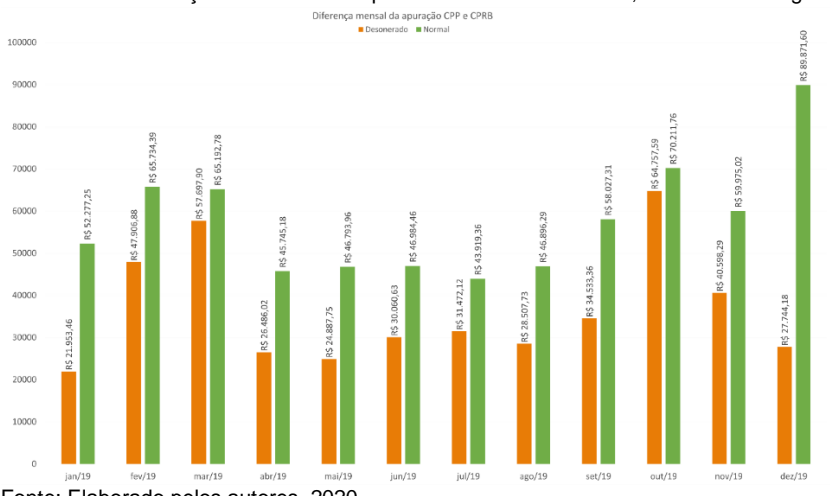

Gráfico 01 – Diferença mensal do INSS patronal entre CPP e CPRB, antes dos encargos.<br>
Notates antes dos encargos.

Fonte: Elaborado pelos autores, 2020.

No mês de janeiro percebeu-se uma diferença de R\$ 30.323,79 entre as apurações. No mês de fevereiro houve uma diferença de R\$ 17.827,51 e, já no mês de março, a diferença entre as apurações foi de R\$ 7.494,88.

Nos meses de abril, maio e junho observam-se, respectivamente, uma diferença de R\$ 19.259,15, R\$ 21.906,21 e R\$ 16.923,84 entre as apurações.

Em julho, verifica-se que a diferença entre as apurações foi de R\$ 12.447,24. Em agosto, ocorreu uma diferença de R\$ 18.388,55 e, em setembro, a diferença foi de R\$ 23.493,95.

Nos três últimos meses, outubro, novembro e dezembro, as diferenças percebidas em cada mês foram as seguintes: R\$ 5.454,16, R\$ 19.376,74 e R\$ 62.127,42. Vale salientar que, no mês de dezembro, foram incluídos os valores referentes ao 13º salário para a elaboração dos gráficos mensais, já que a última parcela é paga até o referido mês.

É possível constatar que em todos os meses o cálculo de apuração da CPRB foi benéfico e trouxe uma economia bastante significativa para a empresa Alfa.

O gráfico 02, apresenta a soma dos valores de todos os encargos do INSS por parte da empresa, e a diferença de valores do cálculo do CPP e CPRB.

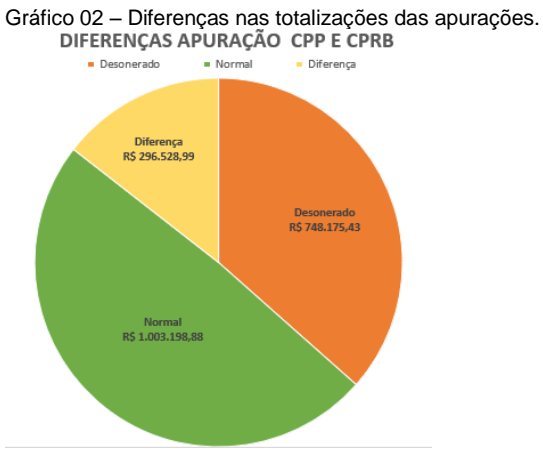

Fonte: Elaborado pelos autores, 2020.

Nota-se que houve uma diferença de R\$ 296.528,99 entre as formas de apuração no ano de 2019, uma redução de 29,56%, que resultou em diminuição do impacto da folha de pagamento nos custos, como apresentado no gráfico 03, com redução de 2,63% sobre o faturamento.

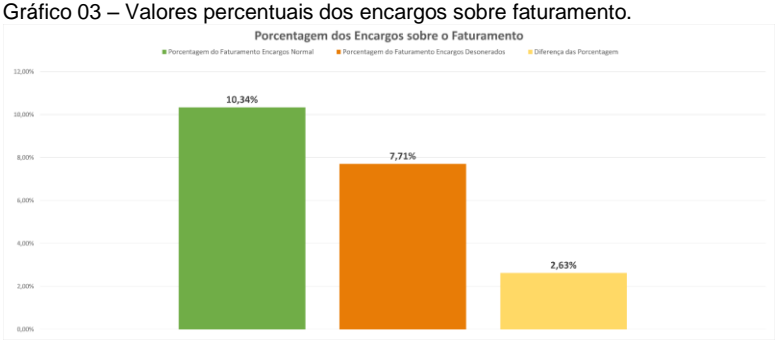

Fonte: Elaborado pelos autores, 2020.

A forma de cálculo do gráfico 04 é a soma de todos os encargos mensais durante o período apurado, dividido pela quantidade de meses do ano-calendário. O gráfico resulta, pelo cálculo de apuração da CPP, uma média mensal de R\$ 83.599,91 e pela CPRB uma média mensal de R\$ 62.347,95, sendo assim a entidade teria uma economia média mensal de R\$ 21.251,95, que representa a diferença das médias.

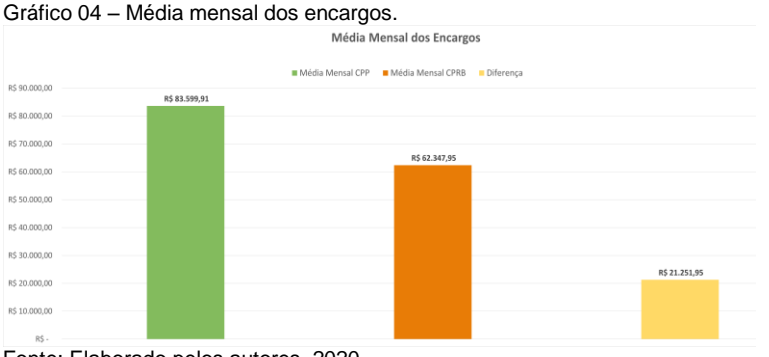

Fonte: Elaborado pelos autores, 2020.

O gráfico 05, apresenta a soma dos valores do INSS Patronal antes dos encargos e a diferença de valores do cálculo do CPP e CPRB.

Gráfico 05 – Diferenças nas totalizações do INSS Patronal das apurações.

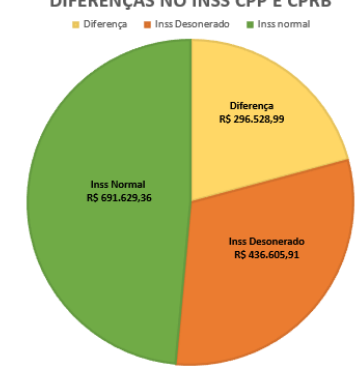

Fonte: Elaborado pelos autores, 2020.

Percebe-se que a diferença entre as formas de apuração foi a mesma encontrada no gráfico 02, no valor de R \$296.528,99, sendo que esse valor em porcentagem, representa uma redução de 42,87%. Este valor corresponde à única alteração do cálculo do INSS Patronal, sendo que os outros permanecem com a mesma base de cálculo.

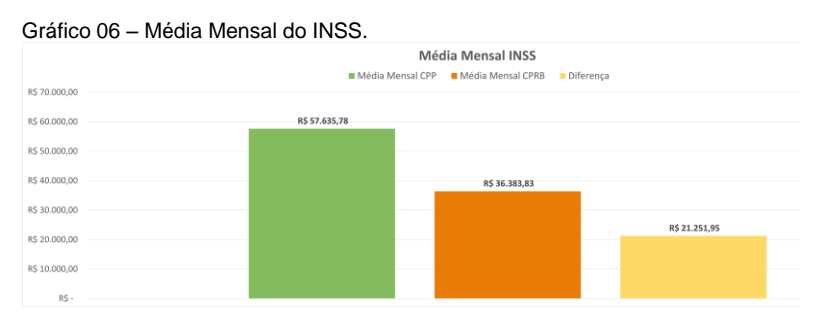

Fonte: Elaborado pelos autores, 2020.

O gráfico 06 é a soma de todo o INSS Patronal mensal durante o período apurado e dividido pela quantidade de meses

do ano calendário. Pelo cálculo de apuração da CPP, o gráfico exibe uma média mensal de R\$ 57.635,78 e pela CPRB uma média mensal de R\$ 36.383,83, sendo assim a entidade teria uma economia média mensal de R\$ 21.251,95, a mesma encontrada do gráfico 04. Essa mesma economia média se dá devido à alteração sofrida no cálculo do INSS Patronal.

Com o gráfico 06, foi concluído as comparações, sendo assim possível partir para a análise mais profunda sobre os impactos financeiros para a empresa, que através de uma análise superficial já indica que são diferenças significativas para esta e também que a apuração do INSS Patronal pelo método CPRB é o que contém mais benefícios financeiros.

# 4.3 VISÃO SISTÊMICA APLICADA AO CASO

A contabilidade tem exercido um papel muito além de apuração dos impostos e tributos, para se tornar uma ferramenta na tomada de decisão, pois fornece informações imprescindíveis para isso. Num país onde há uma carga tributária exuberante, o apoio com informações que possibilitam a diminuição dessa carga se faz cada vez mais necessário.

Sabendo dessa importância, elaborou-se a pesquisa sobre a Desoneração, que demonstrou ser um método de apuração que pode beneficiar empresas da construção civil, com substancial diminuição do INSS patronal. Isso pode ser expandido para outros encargos, tendo em vista que a legislação<br>brasileira possui diversas exceções. Com isso, uma brasileira possui diversas exceções. Com isso, uma contabilidade atualizada facilita a vida do empresário, quando deixa à disposição deste um arcabouço de informações e métodos para uso dessas exceções.

Por conseguinte, a contabilidade vem diminuindo gradativamente seu papel de apenas realizar o lançamento de documentos, mas expandindo para um aspecto de controle e disposição das informações, o que tem sido o diferencial de um bom profissional, aquele que ajuda na diminuição dos custos, possibilitando a alocação de recursos escassos nos melhores investimentos.

# **5 CONSIDERAÇÕES FINAIS**

Após verificar as bases legais, foi possível verificar que a empresa Alfa possui aspectos que se enquadram na desoneração da folha, que é regida pela Lei 12.546/2011, adequando-se pelo CNAE 412, disposto no art. 7º, inciso IV, desta Lei. Este método afeta somente o cálculo do INSS Patronal, não alterando o cálculo do RAT, os Terceiros e o INSS do empregado.

Considerando a base legal, passou-se para a parte dos cálculos, onde foi mensurado o INSS pela CPRB, não sendo preciso calcular a CPP, pois já era a apuração utilizada pela empresa. Vale relembrar que os números apresentados não representam os valores reais da entidade, pois foi utilizado um índice sobre eles, a pedido da entidade, para preservar a sua privacidade, porém são fidedignos quanto ao impacto financeiro sobre a empresa. Com os cálculos realizados e as comparações feitas, como demonstrado no capítulo 3.2, as diferenças monetárias foram representativas, tanto nas médias mensais quanto nos totalizadores.

Por meio do estudo pode-se observar uma diferença de R\$ 296.528,99 entre as apurações apresentadas, representando uma redução de 29,56%, o que representa uma redução de impacto de 2,63% da folha de pagamento sobre o faturamento, sendo que o impacto da CPP é de 10,34% e CPRB é de 7,71%. Isso também representa uma redução dos custos.

Outro ponto observado foi a diferença média mensal que a empresa obteve devido a alteração no cálculo do INSS Patronal e dos encargos. As médias mensais do INSS na apuração da CPP foram cerca de R\$57.635,78, e do CPRB de R\$36.383,83, já as médias mensais dos encargos foram de R\$83.599,91 pela CPP e R\$62.347,95 pela CPRB, ambas as médias totalizam, mensalmente, uma diferença de cerca de R\$21.251,95, uma economia significativa sobre os encargos mensais. Como consequência desta economia, há uma redução dos encargos obrigatórios da empresa, ocasionando um melhor fluxo de caixa para a entidade, pela redução do valor a ser desembolsado. Portanto o objetivo geral da presente pesquisa,

a qual era identificar os principais impactos financeiros com a implantação da desoneração da folha de pagamento na Empresa Alfa, foi alcançado com sucesso, pois como demonstra os resultados, há um grande impacto financeiro.

Após os dados apresentados, percebe-se com clareza as vantagens de optar pela desoneração da folha, pois há reduções evidentes nos seus custos e na redução das necessidades de desembolso mensal. O mês em que se tem o maior impacto é o de dezembro, pois é quando se apresenta a obrigação do 13° salário, o qual, como já explicado, não será calculado na apuração da CPRB.

Com estas economias apontadas, a entidade pode considerar reverter esses valores para aumentar sua mão de obra e, assim, aumentar sua efetividade ou realizar investimentos seguros, como, por exemplo, um CDI (Certificado de Depósito Bancário) ou Tesouro, modalidade em que a entidade já possui o hábito de realizar aportes, precavendo-se para futuras crises que, em um mundo globalizado, são um constante risco.

Para a sociedade, como dito no início deste artigo, este estudo proporcionou uma abertura de conhecimento para muitos empresários leigos, e até mesmo para pessoas simpatizantes com o assunto, sobre a apuração da CPRB, podendo utilizar o estudo somente para informação ou até mesmo para viabilidade de aplicação do cálculo na própria empresa.

Para a empresa o artigo foi viável em relação ao estudo de caso que exibe a diferença de valores entre as apurações, já que a mesma utiliza o cálculo da CPRB, podendo analisar o impacto financeiro que sofreu positivamente no ano de 2019.

Por fim, para nós acadêmicos, o estudo foi essencial para compreender melhor a desoneração da folha de pagamento e aprimorar nossos conhecimentos em relação a nossa profissão que sofre constantes mudanças. O estudo proporcionou também aplicarmos conhecimentos adquiridos durante o curso e aprendizados com novos cálculos, teorias e situações encontradas durante o processo de elaboração.

O estudo apresentado não teve o intuito de esgotar a abordagem no tema, como se pode observar, é de extrema

importância que o gestor tenha em mãos informações financeiras úteis para a tomada de decisão, principalmente em momentos de situações econômicas adversas, na qual vivenciase. Nesse sentido, sugere-se como tema para futuras pesquisas, que seja analisado os impactos da desoneração da folha de pagamento em outros segmentos de mercados, bem como o impactado que a mesma tem sobre a geração de emprego e renda, tema este, bem discutido atualmente pela sociedade.

# **REFERÊNCIAS**

ALCANTARA, Silvano Alves. **Legislação trabalhista e rotinas trabalhistas**. 3. ed. Curitiba: Intersaberes, 2018. 230 p.

BNDES. **Guia do financiamento**. 2020. Disponível em: https://www.bndes.gov.br/wps/portal/site/home/financiamento/g uia/quem-pode-ser-cliente/. Acesso em: 15 abr. 2020.

BRASIL. **42.1 Construção de rodovias, ferrovias, obras urbanas e obras de arte especiais:** 42.11-1 construção de rodovias e ferrovias 42.12-0 Construção de obras-de-arte especiais 42.13-8 Obras de urbanização - ruas, praças e calçadas. 42.11-1 Construção de rodovias e ferrovias 42.12-0 Construção de obras-de-arte especiais 42.13-8 Obras de urbanização - ruas, praças e calçadas. Disponível em: https://concla.ibge.gov.br/busca-online-cnae.html?grupo=421& view=grupo. Acesso em: 04 out. 2020.

BRASIL. **43.9 Outros serviços especializados para construção:** 43.91-6 Obras de fundações 43.99-1 Serviços especializados para construção não especificados anteriormente. 43.91-6 Obras de fundações 43.99-1 Serviços especializados para construção não especificados anteriormente. Disponível em: https://concla.ibge.gov.br/buscaonline-cnae.html?grupo=439&view=grupo. Acesso em: 04 out. 2020.

BRASIL. **43.3 Obras de acabamento:** 43.30-4 Obras de acabamento. 43.30-4 Obras de acabamento. Disponível em: https://concla.ibge.gov.br/busca-online-cnae.html?view= grupo &tipo=cnae&versao=10&grupo=433. Acesso em: 04 out. 2020.

BRASIL. **43.2 Instalações elétricas, hidráulicas e outras instalações em construções:** 43.21-5 Instalações elétricas 43.22-3 Instalações hidráulicas, de sistemas de ventilação e refrigeração 43.29-1 Obras de instalações em construções não especificadas anteriormente. 43.21-5 Instalações elétricas 43.22-3 Instalações hidráulicas, de sistemas de ventilação e refrigeração 43.29-1 Obras de instalações em construções não especificadas anteriormente. Disponível em: https://concla.ibge. gov.br/busca-online-cnae.html?grupo=432&view=grupo. Acesso em: 04 out. 2020.

BRASIL**. 43.1 Demolição e preparação do terreno:** 43.11-8 Demolição e preparação de canteiros de obras 43.12-6 Perfurações e sondagens 43.13-4 Obras de terraplenagem 43.19-3 Serviços de preparação do terreno não especificados anteriormente. 43.11-8 Demolição e preparação de canteiros de obras 43.12-6 Perfurações e sondagens 43.13-4 Obras de terraplenagem 43.19-3 Serviços de preparação do terreno não especificados anteriormente. Disponível em: https://concla. ibge.gov.br/busca-online-cnae.html?grupo=431&view=grupo. Acesso em: 04 out. 2020.

BRASIL. **42.9 Construção de outras obras de infraestrutura:** 42.91-0 Obras portuárias, marítimas e fluviais 42.92- 8 Montagem de instalações industriais e de estruturas metálicas 42.99-5 Obras de engenharia civil não especificadas

anteriormente. 42.91-0 Obras portuárias, marítimas e fluviais 42.92-8 Montagem de instalações industriais e de estruturas metálicas 42.99-5 Obras de engenharia civil não especificadas anteriormente. Disponível em: https://concla.ibge.gov.br/buscaonline-cnae.html?grupo=429&view=grupo. Acesso em: 04 out. 2020.

#### BRASIL. **42.2 Obras de infra-estrutura para energia elétrica, telecomunicações, água, esgoto e transporte por dutos:**

42.21-9 Obras para geração e distribuição de energia elétrica e para telecomunicações 42.22-7 Construção de redes de abastecimento de água, coleta de esgoto e construções correlatas 42.23-5 Construção de redes de transportes por dutos, exceto para água e esgoto. 42.21-9 Obras para geração e distribuição de energia elétrica e para telecomunicações 42.22-7 Construção de redes de abastecimento de água, coleta de esgoto e construções correlatas 42.23-5 Construção de redes de transportes por dutos, exceto para água e esgoto. Disponível em: https://concla.ibge.gov.br/busca-onlinecnae.html?view=grupo&tipo=cnae&versao=10&grupo=422. Acesso em: 04 out. 2020.

BRASIL. **41.2 Construção de edifícios:** 41.20-4 Construção de edifícios. 41.20-4 Construção de edifícios. Disponível em: https://concla.ibge.gov.br/busca-online-cnae.html?grupo =412&view=grupo. Acesso em: 04 out. 2020.

### BRASIL. **Constituição da República Federativa do Brasil**.

Brasília, DF: Senado Federal: 1988. Disponível em: [http://www.planalto.gov.br/ccivil\\_03/constituicao/constituicaoco](http://www.planalto.gov.br/ccivil_03/constituicao/constituicaocompilado.htm) [mpilado.htm.](http://www.planalto.gov.br/ccivil_03/constituicao/constituicaocompilado.htm) Acesso em: 30 mar. 2020.

#### BRASIL. **Decreto nº 7.828, de 16 de outubro de 2012.**

Regulamenta a incidência da contribuição previdenciária sobre a receita devida pelas empresas de que tratam os arts. 7º a 9º da Lei nº 12.546, de 14 de dezembro de 2011. Disponível em: http://www.planalto.gov.br/ccivil\_03/\_ato2011-2014/2012/decreto/d7828.htm. Acesso em: 05 out. 2020.

# BRASIL. **Decreto-Lei nº 5.452, de 1 de maio de 1943**. Aprova

a Consolidação das Leis do Trabalho. Disponível em: http://www.planalto.gov.br/ccivil\_03/decreto-lei/del5452.htm. Acesso em: 05 out. 2020.

BRASIL. **Lei nº 8.212, de 24 de junho de 1991**. Dispõe sobre a organização da Seguridade Social, institui Plano de Custeio, e dá outras providências: Legislação Federal. Disponível em: http://www.planalto.gov.br/ccivil\_03/leis/l8212cons.htm. Acesso em: 11 jun. 2020.

BRASIL. **Lei nº 12.546, de 14 de dezembro de 2011**. Institui o Regime Especial de Reintegração de Valores Tributários para as Empresas Exportadoras (Reintegra); dispõe sobre a redução do Imposto sobre Produtos Industrializados (IPI) à indústria automotiva; altera a incidência das contribuições previdenciárias devidas pelas empresas que menciona; altera as Leis nº 11.774, de 17 de setembro de 2008, nº 11.033, de 21 de dezembro de 2004, nº 11.196, de 21 de novembro de 2005, nº 10.865, de 30 de abril de 2004, nº 11.508, de 20 de julho de 2007, nº 7.291, de 19 de dezembro de 1984, nº 11.491, de 20 de junho de 2007, nº 9.782, de 26 de janeiro de 1999, e nº 9.294, de 15 de julho de 1996, e a Medida Provisória nº 2.199-14, de 24 de agosto de 2001; revoga o art. 1º da Lei nº 11.529, de 22 de outubro de 2007, e o art. 6º do Decreto-Lei nº 1.593, de 21 de dezembro de 1977, nos termos que especifica; e dá outras providências. Disponível em: https://www.legisweb. com.br/legislacao/?id=87815. Acesso em: 11 jun. 2020.

BRASIL. **Lei nº 13.161, de 31 de agosto de 2015**. Altera as Leis n º 12.546, de 14 de dezembro de 2011, quanto à contribuição previdenciária sobre a receita bruta, 12.780, de 9 de janeiro de 2013, que dispõe sobre medidas tributárias referentes à realização, no Brasil, dos Jogos Olímpicos de 2016 e dos Jogos Paraolímpicos de 2016, 11.977, de 7 de julho de 2009, e 12.035, de 1º de outubro de 2009; e revoga dispositivos da Lei nº 11.196, de 21 de novembro de 2005, quanto à tributação de bebidas frias. Disponível em: http://www. planalto.gov.br/CCIVil\_03/\_Ato2015-2018/2015/ Lei/L13161. htm. Acesso em: 11 jun. 2020.

CEFIS. **FAP – o que é e como cálculo o fator acidentário de prevenção?** 2018. Disponível em: https://blog.cefis. com.br/ fap/. Acesso em: 31 out. 2020.

CERVO, Amado Luiz *et al*. **Metodologia científica**. 6. ed. São Paulo: Pearson Prentice Hall, 2007. 164 p. (E-book.)

COSTA, Marco Antônio F. da; COSTA, Maria de Fátima Barrozo da. **Projeto de pesquisa**: entenda e faça**.** 6. ed. Petrópolis: Vozes, 2015. (E-book)

DIEHL, Astor Antônio; TATIM, Denise Carvalho. **Pesquisa em ciências sociais aplicadas:** métodos e técnicas**.** São Paulo: Pearson Prentice Hall, 2004. (E-book)

DEMO, Pedro. **Metodologia do conhecimento científico**. São Paulo: Atlas, 2000.

DEMO, Pedro. **Metodologia científica em ciências sociais**. 3. ed. São Paulo: Atlas, 1995. 293 p.

FERNANDES, Aline. **Entenda a importância de um controle de ponto para funcionários na sua empresa**. 2019.

Disponível em: [https://blog.contaazul.com/importancia-controle](https://blog.contaazul.com/importancia-controle-ponto-para-funcionarios-na-empresa)[ponto-para-funcionarios-na-empresa.](https://blog.contaazul.com/importancia-controle-ponto-para-funcionarios-na-empresa) Acesso em: 30 mar. 2020.

FIGUEIREDO, Sandra; CAGGIANO, Cesar, P. **Controladoria:** teoria e prática. 5. ed. São Paulo; Atlas, 2017. (E-book)

GIL, Antônio Carlos. **Como elaborar projetos de pesquisa**. 4. ed. São Paulo: Atlas, 2002. 176 p. (E-book)

GOMES, Paulo Sergio, **Desoneração da folha de pagamento**. CEFIS, 2019. Disponível em: https://cefis.com.br/aula/ conceito/444205. Acesso em: 31 mai. 2020.

MARTINS, André L. **INSS, ISS e a retenção dos 11% na construção civil**. Jundiaí: Paco Editorial, 2015. 292 p.

MARCHEZIN, Glauco. **Desoneração da folha de pagamento**. 2. ed. São Paulo: Iob Folhamatic Ebs - Sage, 2014. 296 p.

SENADO, Agência. **Derrubado o veto à prorrogação da desoneração da folha para 17 setores**. 2020. Disponível em: https://www12.senado.leg.br/noticias/materias/2020/11/04/derru bado-o-veto-a-prorrogacao-da-desoneracao-da-folha-para-17 setores/#. Acesso em: 04 nov. 2020.

SILVA, Marilene Luzia da. **Administração de departamento pessoal**. 15. ed. São Paulo: Saraiva, 2017. 256 p.

SILVA, Vinícius Queiroz. **Quais são os direitos do trabalhador na rescisão do contrato?** 2018. Disponível em: https://www.jornalcontabil.com.br/quais-sao-os-direitos-dotrabalhador-na-rescisao-do-contrato/. Acesso em: 29 abr. 2020.

SANTOS, Milena Sanches Tayano dos; MACHADO, Mariza Abreu Oliveira. **Departamento pessoal modelo**. 9. ed. Rio de Janeiro: Freitas Bastos, 2019. 585 p.

Padoveze, C. L. **Controladoria básica**: 3. ed. São Paulo: Cengage Learning, 2016. (E-book)

# **ANÁLISE DE CUSTOS: UM ESTUDO SOBRE O CUSTO DAS ASSISTÊNCIAS TÉCNICAS NA EMPRESA SLOAN MÓVEIS PLANEJADOS LTDA.**

Maria Carolina da Silva Borges<sup>1</sup> Edilson Citadin Rabelo<sup>2</sup>

**Resumo:** A qualidade deixou de ser vista como estratégia de mercado e tornou-se uma questão de necessidade e sobrevivência para as empresas, com isso é relevante considerar a redução dos custos sem que haja queda nas condições operacionais do produto. Partindo dessa premissa, a pergunta de pesquisa é: quais os custos e motivos que geram nova prestação de serviço de assistência técnica na empresa Sloan Móveis Planejados Ltda.? Este estudo tem como objetivo geral demonstrar os custos e motivos que geram nova prestação de serviço de assistência técnica na empresa Sloan Móveis Planejados Ltda. Com intenção de cumprir o objetivo geral, foram estabelecidos objetivos específicos, eis que: identificar, perante a literatura, aspectos relacionados à qualidade e custos aplicáveis à prestação de serviços; coletar dados da empresa estudada, relacionados ao serviço escolhido, no período de três meses; escolher, dentre os principais serviços prestados pela empresa Sloan Móveis Planejados Ltda., um passível de estudo e, por fim, analisar o resultado que a empresa obteve perante o serviço prestado. A metodologia utilizada neste estudo classifica-se como exploratória, com natureza de pesquisa teórica e prática, com seus aspectos de pesquisa qualitativa e quantitativa. Foram utilizados, como instrumento, a observação e documentos necessários para a elaboração das planilhas. Após, foi iniciado um estudo de caso, com intuito de demonstrar o número elevado de assistências técnicas, abertas no período de três meses, na empresa Sloan Móveis Planejados Ltda. e analisar os valores reais para atender a uma assistência de

**.** 

<sup>1</sup> Egresso turma de Ciências Contábeis 2020 FUCAP.

<sup>2</sup> Orientador e Professor do Curso de Ciências Contábeis da FUCAP.

número 103125, o que resultou num prejuízo estimado de R\$ 40,74 por cada cadeira envolvida nessa assistência técnica. **Palavras-chave**: Custo. Assistência técnica. Qualidade.

# **1 INTRODUÇÃO**

No cenário atual em que as pequenas e grandes empresas estão inseridas, percebe-se que o mercado consumidor está cada vez mais exigente no momento da aquisição de seus bens, com isso, a competitividade entre as empresas para manter a fidelidade de seus clientes vem aumentando de forma significativa e, por isso, torna-se essencial oferecer produtos de qualidade.

Muitas organizações estão associando lucratividade com o ponto de vista do cliente e estabelecendo essa inclusão no processo de planejamento estratégico. Por este motivo, a qualidade deixou de ser vista como estratégia de mercado e tornou-se uma questão de necessidade e sobrevivência para as empresas, desse modo, é relevante considerar a redução dos custos sem que haja queda nas condições operacionais do produto.

No momento em que as empresas avaliam os custos com falhas internas e externas, passam a utilizar os custos de prevenção e avaliação, o que possibilita prevenir perdas com matéria-prima, desperdícios no processo de produção e, consequentemente, ocorre a diminuição das assistências técnicas.

Diante disto, destaca-se a seguinte pergunta de pesquisa: quais os custos e motivos que geram nova prestação de serviço de assistência técnica na empresa Sloan Móveis Planejados Ltda.?

Para responder a esse questionamento, o objetivo geral deste artigo é demonstrar os custos e motivos que geram nova prestação de serviço de assistência técnica na empresa Sloan Móveis Planejados Ltda.

Assim, para atender ao objetivo geral, têm-se os seguintes objetivos específicos: a) identificar, perante a literatura, aspectos relacionados à qualidade e custos aplicáveis

à prestação de serviços; b) coletar dados da empresa estudada, relacionados ao serviço escolhido, no período de três meses; c) escolher, dentre os principais serviços prestados pela empresa Sloan Móveis Planejados Ltda., um passível de estudo; d) analisar o resultado que a empresa obteve perante o serviço prestado.

Diante do fato de que as empresas disputam um mercado cada vez mais exigente, o presente trabalho se justifica pela importância e necessidade de a empresa fornecer produtos de qualidade, a fim de diminuir o impacto das assistências técnicas e, por conseguinte, aumentar sua lucratividade e desenvolver seu negócio.

A pesquisa delimita-se a um estudo de caso na empresa Sloan Móveis Planejados Ltda., localizada na cidade de Tubarão, bairro Guarda Margem Esquerda, que se encontra com uma grande demanda de assistências técnicas e sem custo de qualidade adequado em relação aos seus produtos com um alto valor agregado.

Com vistas ao objetivo proposto, o artigo será estruturado em cinco partes. A primeira é a presente introdução; a segunda parte trata do embasamento teórico que é responsável por sustentar a pesquisa; na terceira, discute-se sobre os procedimentos metodológicos; a quarta apresenta a análise e discussão dos resultados da pesquisa; na quinta parte se encontram as considerações finais, e, por fim, as referências.

### **2 EMBASAMENTO TEÓRICO**

Nesta seção, apresenta-se o referencial teórico que norteia a pesquisa, abordando, por meio de subcapítulos, os seguintes temas: contabilidade de custos, classificação dos custos, métodos de custeio, custo da qualidade.

### 2.1 CONTABILIDADE DE CUSTOS

Com a chegada da Revolução Industrial no século XVIII, ocorreu a criação de inúmeras empresas e indústrias. Na maior

parte das vezes os resultados eram apurados em empresas comerciais que revendiam as mercadorias para indústrias, onde transformavam a matéria-prima em produto para venda. Com o passar dos anos, observou-se que a solução seria transformar todos os gastos envolvidos no processo de produção em custos de produção. Com isso, definiu-se um ramo que controlaria esses gastos (VICECONTI; NEVES, 2010).

Segundo Bornia (2002), antes do surgimento da contabilidade de custos, os cálculos dos produtos fabricados eram realizados por artesãos, que não constituíam pessoas jurídicas. Praticamente, existiam apenas empresas comerciais que utilizavam a contabilidade financeira para avaliação do patrimônio e apuração do resultado do período.

Leone (2000) define contabilidade de custos como o ramo da função financeira responsável por analisar, interpretar e informar os custos dos produtos, dos serviços, dos estoques, dos planos operacionais, com o fim de auxiliar o administrador no processo de planejamento e tomada de decisões.

Já para Ribeiro (1999), a contabilidade de custos é diferente dos demais tipos de contabilidade, pois ela exige a aplicação de critério para apurar o custo da fabricação de um devido produto.

### **2.1.1 Terminologias**

Para Martins (2003), a terminologia da contabilidade de custos é um conjunto de conceitos e ideias. Nesse sentido, abordam-se as definições de: gastos, investimentos, custos, despesas e perdas.

De acordo com Wernke (2001), gasto é um termo utilizado para definir as transações financeiras, quais sejam, assumir uma dívida, realizar uma troca de um bem ou a utilização de recursos. Por sua vez, Ribeiro (1999) afirma que, dependendo da destinação dos gastos, eles podem ser classificados como despesas ou custos.

Bruni (2008) ressalta que é considerado investimento os gastos na aquisição de um ativo para ser consumido futuramente. Pode-se dizer que, neste caso, permanecem

congelados até que se faça necessário serem descongelados, e então retornam aos custos e despesas. Já para Crepaldi (2010), todo custo será um investimento, mas o investimento nem sempre será classificado como custo.

Wernke (2001) explica que custos são os gastos efetuados no processo fabril. Nas indústrias, são os fatores utilizados na produção, como matérias-primas, salários e encargos dos operários da fábrica, depreciação das máquinas e das ferramentas.

Segundo Martins (2003), custo também é um gasto, porém tem que ser reconhecido no momento da utilização dos fatores de produção para fabricar um bem ou serviço.

As despesas, conforme Leone e Leone (2010), são todos os gastos para obter receitas para a organização, entidade ou empresa, desde que sejam consumidos de um investimento durante as ações de uma pessoa ou de modo contábil. Por seu turno, Megliorini (2001) elucida que as despesas são os gastos com departamentos administrativos da empresa, como comissões de vendas, móveis de escritório, salário de diretores, ou seja, que não estão ligados à fabricação dos produtos.

Para Viceconti e Neves (2010), as perdas ocorrem no processo de produção de um bem ou serviço, nesse caso podem ser definidas como custos; ou, quando ocorrem de maneira inesperada, podem ser consideradas despesas. É importante essa diferenciação entre perdas e despesas, já que a despesa tem influência diretamente no resultado e a perda, por sua vez, quando classificada como custo, afeta o preço final do produto.

Martins (2003) acrescenta que as perdas têm características anormais e involuntárias, como, por exemplo, perdas com incêndios, e que não ocorrem sacrifícios para a obtenção de receitas, por esse motivo não se confunde com despesas ou custos.

# 2.2 CLASSIFICAÇÃO DOS CUSTOS

Segundo Ribeiro (1999), os custos podem ser classificados de várias formas conforme a finalidade para a qual são apurados: podem ser classificados como custos diretos e
custos indiretos aqueles cujos produtos estão em fabricação; ou como custo fixo ou custo variável, consoante seu nível de produção.

### **2.2.1 Custo direto e indireto**

Na concepção de Silva Júnior (2000), custos diretos são os materiais que são diretamente utilizados no processo de fabricação do produto, como também a mão de obra. Ribeiro (1999) concorda e afirma que os custos diretos são aqueles que possuem ligação direta, como, por exemplo, a matéria-prima, a qual é consumida para fabricação de determinado produto.

Para Crepaldi (2010), os custos diretos não têm a necessidade de rateios, em função disso é preciso ter algum tipo de medida de consumo, como quilos e quantidade de matériaprima ou horas de mão de obra, por estarem incorporados diretamente ao produto.

Em contrapartida, os custos indiretos, no entendimento de Silva Júnior (2000), são aqueles que podem ser atribuídos a critério de rateio, como supervisão, seguros da fábrica, aluguel. Incluem-se também como custos indiretos alguns custos com difícil mensuração.

## **2.2.2 Custo fixo e variável**

Megliorini (2001) ressalta que os custos diretos e indiretos também podem ser classificados como custos fixos e variáveis, em virtude das mudanças no processo de produção.

De acordo com Dutra (2003), os custos fixos ocorrem período após período, sem nenhuma variação, não tendo vínculo com a demanda da produção, pois independentemente do aumento ou diminuição da produção, seu valor permanece igual.

Carioca (2014) afirma que nos custos fixos podem ocorrer oscilações de valores, devido ao aumento ou diminuição do consumo para determinado período; caso a demanda aumente, esses custos fixos podem ter mudanças.

Por outro lado, os custos variáveis serão maiores quanto maior for o volume produzido. Um exemplo seria o aumento do uso de matéria-prima. Cabe lembrar que não são considerados o valor total de custos no período e o volume de produção (MARTINS, 2010).

Wernke (2004) concorda e destaca que os custos variáveis têm relação direta com a quantidade produzida, visto que quando o número da demanda aumenta, o valor dos custos variáveis também se eleva.

## 2.3 MÉTODOS DE CUSTEIO

Segundo Martins (2003), os métodos de custeio se originaram a partir da necessidade de avaliar os estoques nas indústrias nascentes em meados do século XVII, após a Revolução Industrial.

Conforme Crepaldi (2010), custear significa acumular e determinar custos. Assim, o método de custeio tem como função a apropriação dos custos, por conseguinte, deve-se analisar cada método cuidadosamente, para que seja escolhido o melhor e mais eficaz para a organização.

Na Contabilidade existem alguns métodos que são muito utilizados, são eles: custeio por absorção, custeio variável e indireto e o Custeio por Atividade (ABC).

#### **2.3.1 Custeio por absorção**

No entender de Dutra (2003), o custeio por absorção é um dos métodos mais utilizados quando se trata de apuração de resultado. Wernke (2001) afirma que pela simplicidade desse método ao fornecer dados e informações aos gestores, tornouse reconhecido pelo fisco e vem sendo utilizado no país.

Para Carioca (2014), o custeio por absorção tem como finalidade encontrar e apropriar o custo de cada unidade do produto acabado, assim todos os custos que incidem no processo de produção serão apropriados. Os custos indiretos, por sua vez, serão aplicados por meio de critérios de rateio.

No entanto, Bruni (2008) adverte que o custeio por absorção não é uma boa opção para auxiliar os gestores e a organização na tomada de decisão, mesmo que o cálculo seja a partir dos gastos produtivos e incluir os custos indiretos, pois se houver a necessidade dos rateios, podem ocorrer distorções nos cálculos.

#### **2.3.2 Custeio variável**

Conforme Bruni (2008), o método custeio variável não é utilizado pelos princípios da Contabilidade, pois evita o rateio de custos indiretos, mas é muito usado para análise de decisões gerenciais. Já para Bornia (2002), o custeio variável é utilizado para decisões de curto prazo, na situação em que os custos variáveis se tornam relevantes, enquanto os custos fixos não.

Leone e Leone (2010) relatam que o método custeio variável não é aceito pela legislação do Brasil e também em outros países, porém é utilizado para decisões operacionais de curto prazo.

#### **2.3.3 Custeio por Atividade (ABC)**

De acordo com Wernke (2001), custeio ABC tem como finalidade auxiliar nas decisões gerenciais, fornecendo informações e gerando relatórios. Cabe ressaltar que os serviços e produtos são responsáveis por consumir atividades e elas, pelo consumo dos recursos.

Crepaldi (2010) explica que é um sistema mais detalhista, devido ao fornecimento de informações mais precisas e possibilita mais controle sobre os gastos, pois trata os custos indiretos por atividades e não por produtos.

Segundo Santos (2009), o método ABC tornou-se uma nova alternativa haja vista a análise das atividades; as informações são claras e transparentes, as quais facilitam a identificação dos desperdícios desnecessários na produção.

# 2.4 CUSTOS DE QUALIDADE

Os conceitos de custos já foram abordados em tópico anterior. Por isso, a próxima seção apresenta os principais aspectos voltados ao custo de qualidade.

#### **2.4.1 Qualidade**

Para Oliveira (2003) qualidade é essencial para as organizações, trata-se da chave para orientar com sabedoria qualquer tipo de empresa. Para que o crescimento da empresa no mercado sejam contínuos, se faz necessário atender as exigências de todos os consumidores, como afirma Garvin (2002), o mercado está progressivamente competitivo e os consumidores estão cada vez mais avaliando os produtos e as empresas por sua qualidade.

Nesse sentido, segundo Moller (1992), qualidade é um conjunto de produtos, serviços e pessoas. Porém, as pessoas são importantes e cruciais no processo de qualidade, pois são elas que fabricam o produto e realizam a venda.

Conforme Garvin (2002), há oito categorias nas quais se podem identificar a qualidade como esquema de análises nos produtos: desempenho, características, confiabilidade, conformidade, durabilidade, atendimento, estética e qualidade percebida.

## **2.4.2 Custo da qualidade**

Silva Júnior (2000) explica que custo da qualidade não é apenas o custo aplicado em um produto para que obtenha qualidade, mas sim todos os custos que englobam a criação do controle de qualidade, a prevenção, avaliação e correção dos retrabalhos.

Na concepção de Garvin (2002), é definido como despesa tudo aquilo que ultrapasse o valor estipulado para que o produto seja fabricado com perfeição desde a primeira vez, sem que necessite de retrabalhos futuros.

Esclarece Juran (1990) que o custo de fornecer qualidade é basicamente a soma de dois custos muito diferentes, quais sejam, o custo do processo para realização de um produto e o custo da má qualidade, onde ocorrem os desperdícios.

Garvin (2002) afirma que podem ser inclusos também o custo das oportunidades como vendas perdidas e o custo da resposta às reclamações e insatisfação do cliente, pois todo esse contexto afeta o preço, a organização e principalmente a satisfação do cliente.

De acordo com Sakurai (1997), o objetivo do custo da qualidade é proporcionar ao cliente um produto com alta qualidade e com menor custo possível, com vistas a tornar o produto mais acessível a todos os clientes, sem distinção de classes.

Para concluir, Oliveira (2014) explica que os custos de qualidade são divididos em dois grupos, custos de controles e custos das falhas dos controles.

#### **2.4.3 Custo de controle**

No entender de Oliveira (2014), custos de controles são subdivididos em custo de prevenção e custo de avaliação. O autor ressalta que o custo de prevenção ocorre quando se procura prevenir problemas futuros, ou seja, são acrescentados custos adicionais para prevenir e podem ter custos adicionais muito maiores para solucionar o problema, porém, quando não solucionados, geram consequências perante a imagem da empresa.

Segundo Wernke (2001), os custos de prevenção estão relacionados diretamente ao processo produtivo, com o objetivo de controlar a qualidade de cada produto. Podem ser classificados como: planejamento da qualidade, treinamentos, revisão de novos produtos, controle do processo, entre outros.

Já os custos de avaliação, conforme Oliveira (2014), ocorrem quando os envolvidos no processo produtivo percebem erros, falhas no decorrer da fabricação de um determinado produto.

Por fim, como complementa Wernke (2001), os custos de avaliação são os gastos gerados com serviços ou produtos defeituosos dentro de um determinado período entre a fábrica e o cliente. Podem ser classificados como custos de avaliação, testes, novos materiais, avaliação de protótipos, inspeções, entre outros.

#### **2.4.3 Custos das falhas dos controles**

Para Oliveira (2014), custos de controles são subdivididos em custos das falhas internas e custos das falhas externas. Os custos das falhas internas são os incorridos dentro da empresa, ou seja, com as peças ou materiais com defeitos. Inclui-se também a perda de tempo no processo de produção.

Complementa Wernke (2001), ao relatar que os custos das falhas internas são ocasionados por falhas humanas ou mecânicas dentro do processo de fabricação do produto, são eles: refugos, retrabalhos, paradas da produção, custo financeiro do estoque, entre outros.

Já o custo das falhas externas, de acordo com Oliveira (2014), são aqueles produtos com defeitos que chegam ao cliente final, que não podem ser mais consertados. Essa situação traz consequências à empresa, pois o consumidor perde a confiança.

Wernke (2001) confirma que os custos das falhas externas são os custos associados fora do ambiente fabril, como manuseios, multa por entregas fora do prazo, reparo dos produtos devolvidos, vendas perdidas, insatisfação com os clientes, entre outros.

## **3 MÉTODOS E TÉCNICAS DA PESQUISA**

Esta seção trata dos métodos e técnicas utilizadas na elaboração desta pesquisa. Portanto, consideram-se o enquadramento metodológico e os procedimentos para a coleta e análise dos dados.

# 3.1 ENQUADRAMENTO METODOLÓGICO

Esta pesquisa se classifica como exploratória, e tem como objetivo de estudo uma única empresa, Sloan Móveis Planejados Ltda. Conforme Gil (2007), a pesquisa exploratória tem como objetivo proporcionar uma familiaridade com o assunto estudado, assim, torna-se mais acessível à criação de hipóteses e ao aprimoramento de novas ideias. Esse planejamento utilizado nesse tipo de pesquisa é um método flexível, pois possibilita consideravelmente os aspectos relativos ao fato estudado.

Quanto à natureza da pesquisa, pode-se afirmar que é um estudo teórico e prático, visto que associa o estudo de caso juntamente com averiguações de livros, artigos científicos da área contábil e demais publicações que tratam do tema abordado (SEVERINO, 2007).

No que se refere à lógica da pesquisa, caracteriza-se por ser dedutiva, pois testa uma teoria já existente, que é o controle de qualidade em uma única empresa. Para Lakatos e Marconi (2011), o processo dedutivo se desenvolve em forma de entendimento, tanto em seus fundamentos quanto para suas formas de realizações. Permite ao pesquisador ir do conhecimento para o desconhecido sem alcance limitado.

A coleta de dados que o estudo utiliza é feita por meio de fontes primárias e secundárias. Segundo Beuren (2008), as fontes primárias são representadas nos quadros elaborados para os cálculos pertinentes ao estudo; as secundárias são os dados pesquisados que foram coletados anteriormente para outras finalidades, como, por exemplo, os relatórios.

No que tange à abordagem da pesquisa, o estudo é predominante qualitativo com alguns aspectos quantitativos. De acordo com Marconi e Lakatos (2008), o aspecto qualitativo tem ligação direta com a forma de análise em seu conteúdo psicossocial, contudo, os dados denotam como quantitativos, pois demonstram amostras amplas baseadas em informações numéricas, como, por exemplo, as planilhas.

Quanto ao resultado da pesquisa, trata-se de um estudo aplicado, pois gera conhecimento fundamentado de uma única

pergunta de pesquisa. Roesch (1999) afirma que o estudo aplicado tem foco total na solução do problema, através de artigos científicos, para que o referencial teórico seja melhor compreendido e discutido. Tal qual a teoria é provada com a pergunta de pesquisa: quais os custos e motivos que geram nova prestação de serviço de assistência técnica na empresa Sloan Móveis Planejados Ltda.?

Com relação aos procedimentos técnicos, a pesquisa é bibliográfica e também um estudo de caso. Gil (2007) destaca que a pesquisa bibliográfica é desenvolvida através de materiais já existentes encontrados principalmente em livros e artigos científicos. Também consiste em um estudo de caso, como explica Severino (2007), pois são utilizados os tipos de procedimentos como instrumento para a pesquisa, ou seja, avalia-se o caso cujos dados coletados devem ser explorados.

Na pesquisa em questão, foram utilizadas como forma de instrumento a observação e a documentação para coleta de dados e informações necessárias. Marconi e Lakatos (2008) informam que a observação se faz um instrumento importante para a coleta de dados, não diz respeito apenas a ver ou ouvir, mas também possibilita analisar os fatos, fenômenos e aspectos da realidade. Contudo, a documentação, para Beuren (2004), é um instrumento valioso para a coleta de dados, em algumas pesquisas se torna indispensável.

## 3.2 PROCEDIMENTOS DE COLETA E ANÁLISE DOS DADOS

Para a realização deste trabalho e alcance do objetivo de estudo, foram feitas diversas pesquisas em busca de embasamento teórico relacionado à área de custos e controle de qualidade.

Com o objetivo de auxiliar o conhecimento dos processos de fabricação do produto, foram feitas entrevistas com colaboradores que operam em cada setor, a fim de entender a fabricação das cadeiras desde o início até o final do processo e assim analisar possíveis erros e falhas que podem ocasionar assistências técnicas.

Logo após, foram realizadas entrevistas com o setor de faturamento e expedição, com intuito de compreender e visualizar como as mercadorias são despachadas e embaladas, inclusive verificar se a empresa procura, de alguma maneira, identificar o cuidado no transporte.

Para entender melhor o setor de assistência técnica, foi realizado um acompanhamento, com verificação das assistências que foram abertas recentemente. O setor demonstrou documentos e relatórios com valores, quantidades, motivos, os quais foram necessários para as pesquisas e elaboração de planilhas.

Iniciou-se um estudo de caso de forma a analisar as assistências técnicas abertas nos últimos três meses, julho, agosto e setembro, para verificar os valores, motivos e quantidades. Foi pesquisado como a empresa solucionou cada uma delas, de maneira a consertá-las ou fabricá-las novamente.

Com a finalidade de demonstrar o real custo que a empresa adquire quando não entrega um produto de qualidade ao seu cliente final, foi realizado um levantamento dos custos para atender à assistência de número 103125, aberta em agosto de 2020, pelos motivos de erro de digitação do pedido e colocação dos cordões nas cadeiras.

## **4 APRESENTAÇÃO DOS RESULTADOS**

Essa seção trata da apresentação dos resultados da pesquisa, considera a caracterização do objeto de estudo, as análises e discussões dos resultados e a visão sistêmica aplicada ao caso.

## 4.1 CARACTERIZAÇÃO DO OBJETO DE ESTUDO

No ano de 2015, na cidade de Tubarão, foi fundada a empresa Sloan Móveis Planejados Ltda. Por seus sócios, tornando-se a primeira e única empresa de móveis localizada no bairro Guarda Margem Esquerda que garante o emprego de trinta e sete funcionários da região.

A empresa é optante pelo Simples Nacional e conta com os serviços contábeis da Rotor Contabilidade, situada no centro da cidade de Blumenau, responsável por toda a organização contábil, desde a folha de pagamento até a apuração tributária mensal da empresa.

Seu atual quadro de funcionários conta com trinta e sete colaboradores, divididos nos setores: Planejamento e Controle da Produção (PCP), almoxarifado, usinagem, lixa, pintura,<br>estofaria, expedição, financeiro, compras, comercial, expedição, financeiro, compras, comercial,<br>a, faturamento, Recursos Humanos (RH) e controladoria, faturamento, Recursos Humanos (RH) e Tecnologia da Informação (TI).

Todo ano a empresa busca lançar novos produtos no mercado, de acordo com as tendências de design, tecidos e cores. No âmbito comercial busca a satisfação e fidelização dos clientes, investindo em treinamentos para um melhor atendimento, em visitas comerciais e participação em feiras nacionais. Atualmente, tem por objetivo ampliar a carteira de clientes e entrar no mercado de exportação.

A empresa atua em todo o território nacional, tem como ponto forte de vendas as lojas exclusivas da marca. Entre os principais clientes, é possível destacar: Lojas localizadas em Itapema (SC), Blumenau (SC) e Caxias do Sul (RS). Dispõe também de vendas através de *e-commerce*. Todos os produtos são distribuídos aos lojistas e consumidores finais através de transportadoras parceiras, porém na região de Santa Catarina a entrega é feita com caminhão próprio.

A empresa atua no ramo moveleiro, produz cadeiras, poltronas, *puffs*, bancos, *recamiers*, na linha provençal, clássico de luxo, produtos para salão de festas e para compor mesas de jogos. Seus produtos possuem preços altos e destacam-se por ter o processo de fabricação todo manual, desde o corte, montagem, pintura, estofado até mesmo a colocação de tachas e cordões.

## 4.2 ANÁLISE E DISCUSSÃO DOS RESULTADOS

Neste tópico, o intuito é explicar os resultados expostos na elaboração do estudo de caso, com apresentação dos

processos de produção, os procedimentos utilizados para despachar os produtos, o modo como é feita a abertura de uma assistência técnica na empresa de estudo, demonstração das assistências técnicas abertas no período de três meses e a elaboração dos custos para atender a uma assistência da empresa Sloan Móveis Planejados Ltda.

#### **4.2.1 Apresentação dos processos de produção**

A empresa Sloan Móveis Planejados Ltda., como já dito, fabrica produtos totalmente de forma manual, desde o início até a finalização do produto. A fábrica conta com sete setores no processo de produção: usinagem, montagem, lixa, pintura, estofaria, costura e expedição.

No setor de usinagem é feita a preparação da madeira para realizar as peças das cadeiras. Geralmente, para fabricar um modelo de cadeira se utilizam dez peças, quais sejam: travessa superior, pé traseiro direito, pé traseiro esquerdo, travessa inferior, travessa do meio, lateral direita, lateral esquerda, travessa frontal, pé frontal direito e pé frontal esquerdo.

Cada peça passa por oito processos na preparação da madeira: corte, em que é cortada a madeira conforme as larguras de cada modelo; galopa ou desempenadeira, máquina utilizada no início do processo para endireitar a madeira, ou seja, nivelar com perfeição e agilidade; colagem: todas as peças passam por esse processo, pois se tornam mais resistentes; a plaina serve para determinar a espessura das peças; molde: esse processo é riscado manualmente em cima da madeira conforme o modelo de cada cadeira; serra-fita: todas as peças riscadas com o molde passam por esse processo, são cortadas nessa máquina e após levadas para a fresadora, uma máquina de movimento contínuo e rápido, onde é feito o formato ideal. Por último é realizado o processo de furação, no qual é utilizado um gabarito, cada peça tem furos em lugares diferentes, neles são colocadas as cavilhas, para então ser feita a montagem de uma cadeira.

O setor de montagem conta com dois processos, primeiramente é feita a montagem do espaldar, ou seja, a junção das peças para a formação do encosto frontal e traseiro; na segunda parte da montagem é feita a união desses encostos com as laterais, são utilizados cola, cavilhas e grampos para fixar as peças umas às outras em cada processo. Para finalizar é colocada a estrutura da cadeira na prensa e aplicadas, com parafusos, as cantoneiras, as quais são responsáveis por todo o suporte da cadeira.

Após, a cadeira seguirá para o setor de lixa, onde passará por duas vezes: no primeiro momento são feitos os negativos, para que não transpareçam as emendas das cadeiras e assim seguem sendo lixadas, a fim de eliminar as imperfeições da madeira.

O setor de pintura é dividido em dois processos: pintura de fundo, no qual é aplicada a primeira tinta para selar a cadeira dos poros ocorrentes devido à própria madeira; e pintura de acabamento, responsável pelo acabamento final da cadeira, cores, padrão e detalhes. Antes da cadeira chegar a esse setor, ela passa pelo segundo processo de lixa, para eliminar o excesso de tinta do fundo e prevenir os aspectos ásperos.

Em seguida, a cadeira segue para o setor da estofaria, para que seja estofada, onde passará por quatro processos: aplicação dos assentos com molas e percintas ou *Medium Density Fiberboard* (MDF), a depender do modelo escolhido pelo cliente; colagem das espumas nos assentos e nos encostos; após é feita a colocação de tecidos, os quais são grampeados e, para finalizar, é feito o acabamento da cadeira, que poderá ser em tacha ou cordão.

A cadeira pronta segue para o setor de expedição, onde é feita a revisão de toda a peça e embalada, utilizando perfil de espuma de polietileno, plástico-bolha e colocada em caixas de acordo com o modelo de cada cadeira.

#### **4.2.2 Procedimentos para despachar as mercadorias**

Ao realizar o faturamento na empresa Sloan Móveis Planejados Ltda., é anexado à nota fiscal de saída um aviso para

orientar o cliente à verificação de todas as mercadorias no ato da entrega, para que assim se certifique se houve algum tipo de avaria de transporte.

Após a verificação e embalagem de todas as cadeiras, é feita a separação por pedido, as caixas são identificadas de acordo com a Ordem de Produção (OP), com especificação do produto que ali se encontra, desde modelo, tecido, cordão e cor. Em seguida, é colocada a etiqueta da empresa com a palavra "frágil", para que a transportadora esteja ciente do produto que transporta; a mesma etiqueta ainda contém informações como o número do pedido, número da nota e quantidade de volumes.

No momento da coleta, o motorista responsável assina um romaneio, para que fique registrado que foram coletados as notas e os volumes na empresa em perfeito estado de transporte, nele coloca seu nome completo, a data da coleta e a placa do caminhão que realizará o transporte das mercadorias.

#### **4.2.3 Aberturas das assistências técnicas**

Quando a nota de saída chega ao cliente, podem ocorrer duas situações nas quais o cliente pode de imediato acionar o setor de assistências técnicas da empresa Sloan Móveis Planejados Ltda.

A primeira situação ocorre quando o cliente, ao receber a nota, percebe as caixas amassadas e úmidas, o que supõe que o produto pode ter sido danificado e, consequentemente, ser uma avaria de transporte. Nestes casos, o cliente registra algumas fotos e descreve um aviso no verso da nota, alegando não ter recebido o produto por estar avariado, assim a fábrica consegue cobrar os danos da transportadora responsável.

A segunda situação acontece no momento em que foram abertas as caixas e o cliente verifica que os produtos estão em desacordo com o pedido feito. Neste caso, o cliente entra em contato com a vendedora, que analisará o que pode ter ocorrido. Pode haver duas explicações: o pedido ter sido digitado errado ou a expedição ter enviado os produtos errados. Após desvendado o ocorrido, é acionado o setor de assistências.

Alguns dias após a entrega também podem ocorrer assistências, o cliente, com mais paciência em sua casa, pode notar falhas no produto, como pintura escorrida, cadeira áspera, rachaduras na madeira, mal acabamento nos estofados, falhas essas que poderiam ser resolvidas dentro da empresa antes da mercadoria ser despachada para o cliente final, o que preveniria o grande transtorno e insatisfação do consumidor.

Todos esses casos são passados para o setor de assistência, que enviará um formulário para o cliente, nele será relatado o problema, a nota a que se refere e anexadas fotos dessas das cadeiras. Após, é feita uma análise, para identificar a localização do cliente e os prazos da transportadora para coleta e entrega novamente da mercadoria. Assim a empresa consegue saber como poderá resolver o problema e também pode passar uma posição exata para o cliente final.

Geralmente quando a localização do cliente é mais próxima da fábrica, é feito conserto dos produtos. Após agendada uma coleta na casa do consumidor, o produto é levado para a fábrica para consertar e enviado novamente ao cliente. Quando o cliente é de fora do estado e a transportadora tem um prazo maior para a coleta, é fabricado outro produto para atender a essa assistência, e no ato da entrega é coletado o produto com avarias. Todas as duas formas de solucionar o problema dependem de o cliente aceitar ou não.

#### **4.2.4 Coleta e análise de dados**

Ao analisar as assistências técnicas da empresa, foi possível verificar e identificar mensalmente os valores e motivos de cada uma delas, num período de três meses no ano de 2020.

A empresa oferece diversos produtos, porém, para fins de uma pesquisa mais específica e fidedigna, optou-se por utilizar uma assistência técnica aberta em agosto com os motivos de erro do comercial, juntamente com falhas na produção, assim, demonstra-se o custo para atender a esse retrabalho.

#### *4.2.4.1 Apuração das assistências abertas*

O setor de assistências da empresa registra todos as assistências no sistema Sapiens, sistema de gestão empresarial, *Enterprise Resource Planning* (ERP), fornecido pela empresa Sênior. A partir do momento em que o cliente aciona esse setor, é feita uma nota de conserto ou de devolução, a depender do caso em questão.

Nas tabelas abaixo, é possível analisar as informações retiradas do sistema da empresa referentes ao mês de julho, agosto e setembro. Após feita uma análise nos relatórios de assistências abertas de cada mês, foi possível verificar os motivos, as quantidades, valores de venda e como foi resolvido cada uma delas.

A tabela 01, a seguir, mostra as assistências técnicas abertas no mês de julho.

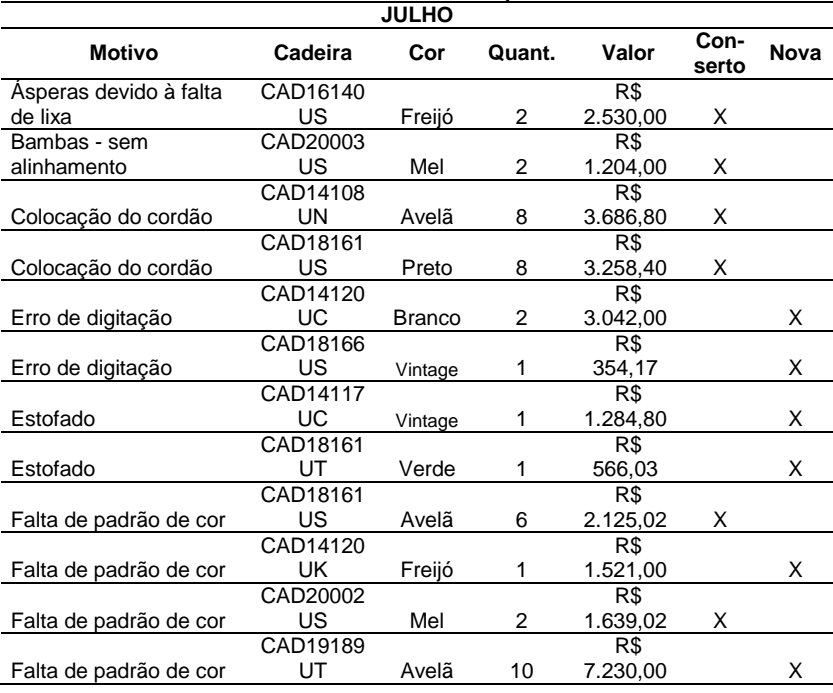

Tabela 01 - Assistências técnicas abertas no mês de julho.

"Continua"

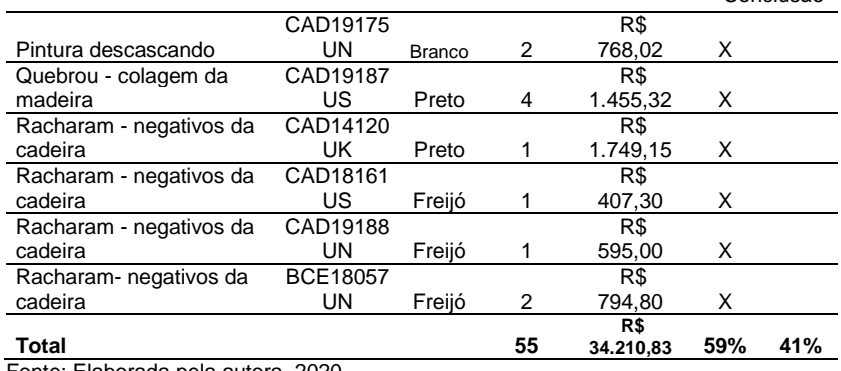

#### "Conclusão"

Fonte: Elaborada pela autora, 2020.

Na tabela 01, apresenta-se a descrição de cada motivo que ocorreu para abertura de cada assistência, seguida dos códigos de cada cadeira e cores. Mostra-se também a quantidade em unidades para cada motivo nesse período do mês de julho. Na sequência, há o registro dos valores de cada motivo, e na última coluna demonstra-se como foi solucionado, se houve o conserto do produto ou fabricação de um item novo.

Para finalizar, tem-se o total de assistências abertas no período do mês de julho, sendo 55 produtos, R\$ 34.210,83 em valores, lançados conforme os valores da venda; destes, R\$ 20.212,83 correspondem a 59% que foram solucionados através de conserto, os outros R\$ 13.998,00, que correspondem a 41%, foram solucionados através da fabricação do novo produto. Para se obter as porcentagens acima, foi dividido o valor total para ser consertado com o valor total de assistências abertas no período e após multiplicado por 100. Assim também foi feito com os novos produtos fabricados.

Conforme informações do setor de faturamento da empresa Sloan Móveis Planejados Ltda, o faturamento do mês de julho foi de R\$ 357.035,16 bruto.

Em seguida, a tabela 02 apresenta os motivos das assistências técnicas no mês de julho.

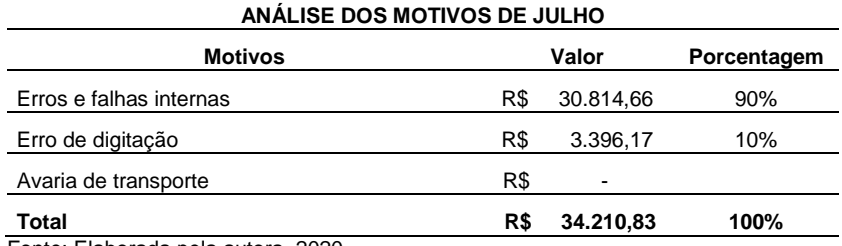

Tabela 02 - Análise dos motivos das assistências técnicas de julho.

Fonte: Elaborada pela autora, 2020.

Na tabela 02, pode-se analisar que 10% dessas assistências abertas no mês de julho são devidas a erro de comercial, digitação de pedidos errados; os demais 90% são falhas da fábrica, erros que poderiam ter sido solucionados antes dos produtos serem despachados aos clientes.

Percebe-se que a falta de padrão de cor foi um dos motivos mais acentuados para abertura das assistências no mês de julho. A fábrica tem um catálogo de cores a ser seguido, pois o cliente faz a compra segundo tal catálogo, mas, ao pintar, acabam não seguindo esse padrão e escurecendo a peça, fato que poderia ser visto antes de encaminhar o produto ao cliente final.

A tabela 03 demonstra as assistências técnicas abertas no mês de agosto.

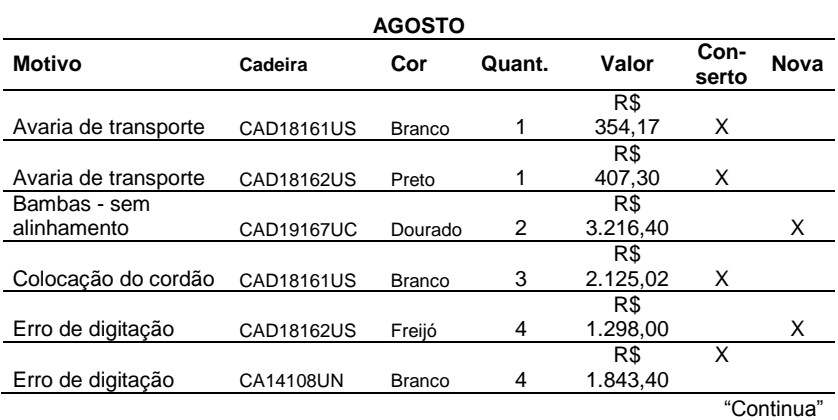

Tabela 03 - Assistências técnicas abertas no mês de agosto.

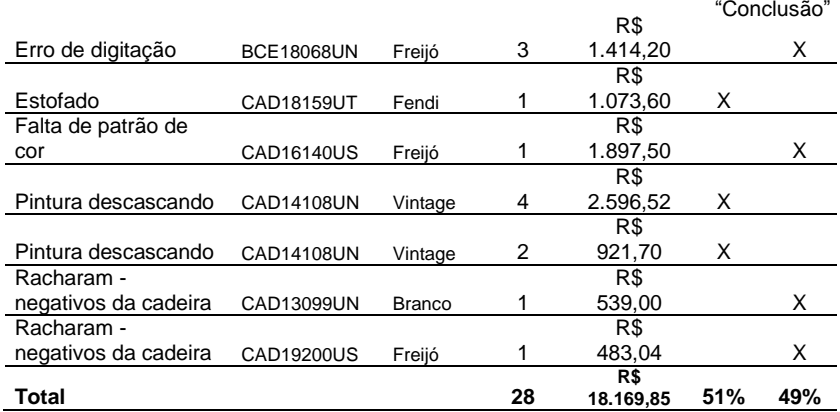

Fonte: Elaborada pela autora, 2020.

Na tabela 03, apresenta-se a descrição de cada motivo que ocorreu para abertura de cada assistência, seguida dos códigos de cada cadeira e cores. Mostra-se também a quantidade em unidades para cada motivo nesse período do mês de agosto. Na sequência, há o registro dos valores de cada motivo, e na última coluna demonstra-se como foi solucionado, se houve o conserto do produto ou se foi fabricado um item novo.

Para finalizar, tem-se o total de assistências abertas no período do mês de agosto, sendo 28 produtos, R\$ 18.169,85 em valores, lançados conforme os valores da venda; destes, R\$ 9.321,71 correspondem a 51% que foram solucionados através de conserto, os outros R\$ 8.848,14, que correspondem a 49%, foram solucionados através da fabricação do novo produto. Para se obter as porcentagens acima, foi dividido o valor total para ser consertado com o valor total de assistências abertas no período e após multiplicado por 100. Assim também foi feito com os produtos fabricados.

Conforme informações do setor de faturamento da empresa Sloan Móveis Planejados Ltda, o faturamento do mês de agosto foi de R\$ 432.643,99 bruto.

Na sequência, a tabela 04 demonstra a análise dos motivos das assistências técnicas realizadas no mês de agosto.

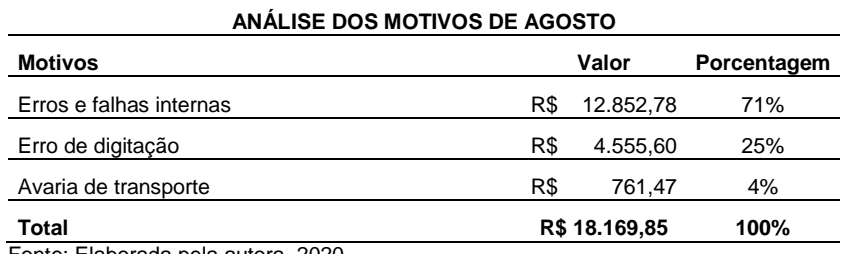

Tabela 04 - Análise dos motivos das assistências técnicas de agosto.

Fonte: Elaborada pela autora, 2020.

Na tabela 04, pode-se analisar que 4% dessas assistências abertas no mês de agosto são devidas à avaria de transportes, 25% são erros de digitação, os demais 71% são falhas da fábrica, erros que poderiam ter sido solucionados antes dos produtos serem despachados aos clientes.

Percebe-se que o fato de a pintura das cadeiras estar descascando foi um dos motivos mais enfatizados para abertura das assistências no mês de agosto, com relação a erros e falhas internas de produção. A fábrica tem procedimentos a serem seguidos no setor de pintura, ou seja, cada tinta tem um tempo hábil para secagem; caso um desses processos não seja realizado com êxito, acarretará danos na pintura. Esses acontecimentos podem ser solucionados antes de encaminhar o produto ao cliente final, basta ter atenção e comprometimento com o processo.

A seguir, a tabela 05 destaca as assistências técnicas abertas no mês de setembro.

| <b>SETEMBRO</b> |                   |               |            |           |               |             |  |  |
|-----------------|-------------------|---------------|------------|-----------|---------------|-------------|--|--|
| <b>Motivo</b>   | Cadeira           | Cor           | Quan<br>t. | Valor     | Con-<br>serto | <b>Nova</b> |  |  |
| Colocação do    |                   |               |            | R\$       |               |             |  |  |
| cordão          | CAD14121US        | Avelã         | 2          | 3.217,70  | X             |             |  |  |
| Colocação do    |                   |               |            | R\$       |               |             |  |  |
| cordão          | CAD14120UC        | Avelã         | 1          | 1.896,35  | х             |             |  |  |
| Colocação do    |                   |               |            | R\$       |               |             |  |  |
| cordão          | <b>BCE18068UN</b> | Avelã         | 1          | 562,35    | X             |             |  |  |
| Frro da         |                   |               |            | R\$       |               |             |  |  |
| expedição       | CAD19189UT        | Avelã         | 1          | 831,45    | X             |             |  |  |
| Erro de         |                   |               |            | R\$       |               |             |  |  |
| digitação       | CAD18161US        | <b>Branco</b> | 4          | 1.556,00  | X             |             |  |  |
| Erro de         |                   |               |            | R\$       |               |             |  |  |
| digitação       | CAD18161US        | Avelã         | 1          | 550,62    |               | Х           |  |  |
|                 |                   |               |            | R\$       |               |             |  |  |
| Estofado        | CAD18161US        | Freijó        | 8          | 3.112,00  |               | X           |  |  |
| Pintura         |                   |               |            | R\$       |               |             |  |  |
| descascando     | CAD18161US        | Preto         | 2          | 814,60    |               | X           |  |  |
| Pintura         |                   |               |            | R\$       |               |             |  |  |
| descascando     | CAD18162US        | Vintage       | 1          | 447,35    | X             |             |  |  |
| Racharam -      |                   |               |            |           |               |             |  |  |
| negativos da    |                   |               |            | R\$       |               |             |  |  |
| cadeira         | CAD19200US        | Avelã         | 6          | 2.752,80  | X             |             |  |  |
| Racharam -      |                   |               |            |           |               |             |  |  |
| negativos da    |                   |               |            | R\$       |               |             |  |  |
| cadeira         | CAD18161US        | <b>Branco</b> | 1          | 354,17    | X             |             |  |  |
|                 |                   |               |            | R\$       |               |             |  |  |
| Total           |                   |               | 28         | 16.095,39 | 72%           | 28%         |  |  |

Tabela 05 - Assistências técnicas abertas no mês de setembro.

Fonte: Elaborada pela autora, 2020.

Na tabela 05, apresenta-se a descrição de cada motivo que ocorreu para abertura de cada assistência, seguida dos códigos de cada cadeira e cores. Mostra-se também a quantidade em unidades para cada motivo nesse período do mês de setembro. Na sequência, há o registro dos valores de cada motivo, e na última coluna demonstra-se como foi solucionado, se houve conserto do produto ou fabricação de um item novo.

Para finalizar, tem-se o total de assistências abertas no período do mês de setembro, sendo 28 produtos, R\$ 16.095,39 em valores lançados conforme os valores da venda; destes, R\$ 11.618,17 correspondem a 72% que foram solucionados através de conserto, os outros R\$ 4.477,22, que correspondem a 28%,

--- VOCÊ NO COMANDO

foram solucionados através da fabricação do novo produto. Para se obter as porcentagens acima, foi dividido o valor total para ser consertado com o valor total de assistências abertas no período e após multiplicado por 100. Assim também foi feito com os produtos fabricados.

Conforme informações do setor de faturamento da empresa Sloan Móveis Planejados Ltda, o faturamento do mês de setembro foi de R\$ 441.538,78 bruto.

A tabela 06 apresenta a análise dos motivos das assistências técnicas realizadas no mês de setembro.

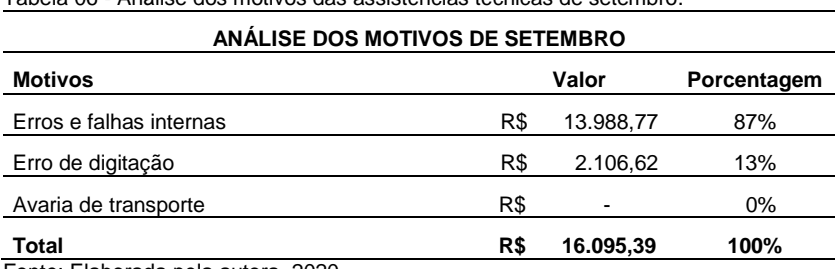

Tabela 06 - Análise dos motivos das assistências técnicas de setembro.

Fonte: Elaborada pela autora, 2020.

Na tabela 06, pode-se analisar que 13% dessas assistências abertas no mês de setembro são devidas a erro de comercial, digitação de pedidos errados, os demais 87% são falhas da fábrica, erros que poderiam ter sido solucionados antes dos produtos serem despachados aos clientes.

Percebe-se que a colocação do cordão no acabamento do estofado das cadeiras foi um dos motivos mais evidenciados para abertura das assistências no mês de setembro. O fato se deu por falta de treinamento da empresa para a nova colaboradora.

*4.2.4.2 Custos de matéria-prima para atender à assistência técnica nº 103125*

Em 28 de agosto de 2020, cliente de Gramado (RS) comprou 6 cadeiras *delicate* no valor de R\$ 1.912,50 e recebeu

a mercadoria em desacordo com o pedido feito. A cliente havia solicitado 6 unidades na cor branca com palha pintada e acabamento em cordão, e recebeu a mercadoria com a palha na cor natural e com os cordões soltos, com a cola aparente. Esses motivos de erro de digitação, juntamente com falhas internas na colocação do cordão, ocasionaram o retorno da mercadoria, cliente recusou no ato da entrega.

Para a realização desse conserto, foi aberta a assistência técnica de número 103125. Após informada a produção, prosseguiu-se com o retrabalho, com a retirada dos cordões do encosto, repintura de toda a cadeira e colocação de novos cordões. Em seguida, o produto foi revisado e embalado novamente.

Na tabela 07, é possível analisar as informações retiradas do sistema da empresa, as matérias-primas e unidades que foram utilizadas para o conserto dessa mercadoria.

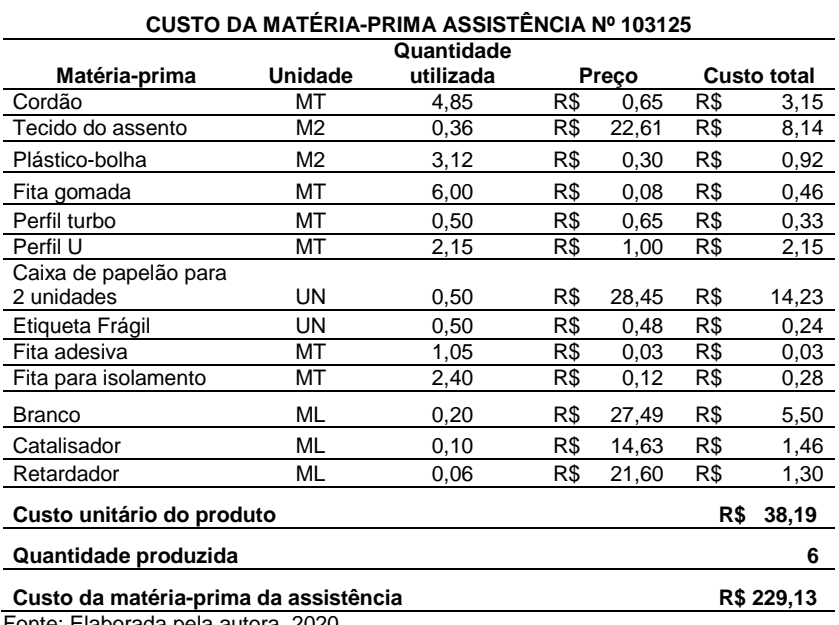

Tabela 07 - Custos relacionados com a matéria-prima. .

Fonte: Elaborada pela autora, 2020.

Na tabela 07, apresenta-se a descrição de matériasprimas utilizadas para realizar o conserto do produto relativo à referida assistência técnica, demonstra-se sua quantidade em metro linear, metro quadrado e unidades e mililitros. Na sequência, há o registro das quantidades utilizadas e o valor total, visto que alguns itens estão em metro linear, metro quadrado e unidades e mililitros.

Para finalizar, tem-se o valor do custo unitário de R\$ 38,19, sendo que as assistências em questão correspondem a 6 unidades de cadeiras; o valor total do custo de matéria-prima para realizar o conserto foi de R\$ 229,13.

*4.2.4.3 Custos de mão de obra para atender à assistência técnica nº 103125*

Para chegar ao resultado do custo da mão de obra da assistência, foram elaboradas planilhas, as quais mostram os setores onde foi realizado o trabalho, os minutos utilizados, os salários de cada colaborador, juntamente com os encargos incidentes sobre a folha, benefícios e suas provisões salariais. O custo de mão de obra direta (MOD) deu-se através do método de custeio ABC.

A tabela 08 demonstra o custo com mão de obra para atender à assistência técnica nº 103125.

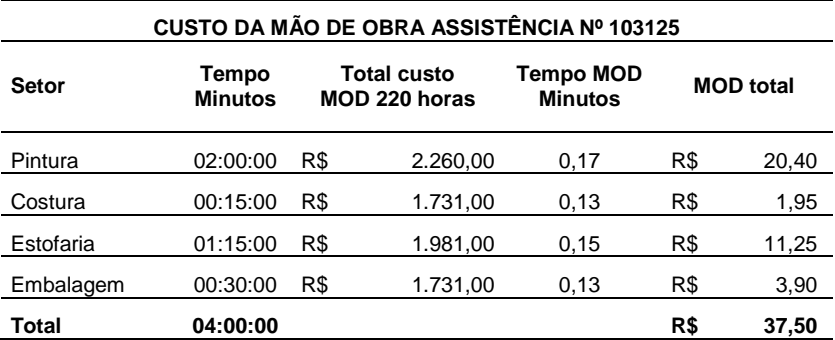

Tabela 08 - Custos relacionados com a mão de obra.

Fonte: Elaborada pela autora, 2020.

Na tabela 08, pode-se analisar que foram necessárias 4 horas para realizar o conserto das 6 cadeiras. Para chegar ao valor final do custo unitário da mão de obra, foi necessário mensurar o tempo em minuto em cada setor, o salário de cada colaborador, visto que já estão inclusos os encargos. Assim, divide-se o total custo de mão de obra por 220 h/mês, após divide-se novamente por 60 minutos, que correspondem a uma hora, e se obtém o tempo de MOD (mão de obra) por minuto, logo após se multiplica esse tempo pelo tempo minuto que foi utilizado para realizar o conserto da assistência, assim se encontra o resultado final de mão de obra no valor de R\$ 37,50.

*4.2.4.4 Custos com energia elétrica para atender à assistência técnica nº 103125*

Quanto à energia elétrica, por se tratar de um custo indireto de difícil identificação, foi elaborada uma planilha que norteia os equipamentos utilizados para o conserto da mercadoria. Foi feita uma pesquisa para chegar o mais próximo do valor do consumo de cada um desses equipamentos.

A tabela 09 demonstra o custo com energia elétrica para atender à assistência técnica nº 103125.

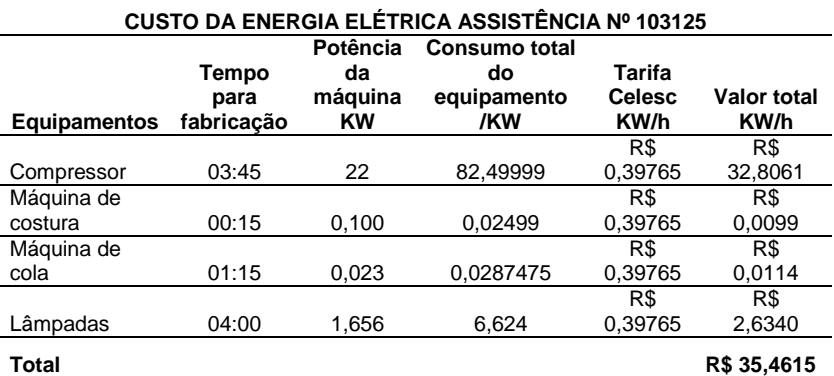

Tabela 09 - Custos relacionados com energia elétrica.

Fonte: Elaborada pela autora, 2020.

Na tabela 09, buscou-se informação com o eletricista que faz manutenção nos equipamentos da fábrica e que orientou a identificar o quanto de kilowatt (kW) de potência cada equipamento possui. Após encontrar esse valor, divide-se por 60 minutos e multiplica-se esse consumo por minutos pelo tempo, o qual foi gasto para a fabricação das assistências. Com esse cálculo, chega-se ao consumo total de cada equipamento, que, por sua vez, será multiplicado pelo valor da tarifa das Centrais Elétricas de Santa Catarina (CELESC), de R\$ 0,39765 kW/h, que é referente ao horário fora de ponta, ou seja, o período de funcionamento da fábrica, das 7h15 às 17h30, em que a tarifa se torna mais barata comparada às tarifas de ponta, intermediária e convencional. Chega-se ao valor total de consumo de KW/h R\$ 35,45755.

Por exemplo, o "compressor" tem uma das potências mais altas nesse processo, pois se precisa dele para utilizar a maior parte dos equipamentos da fábrica. Tem uma potência de 22 kW, que divididos por 60 minutos, chega-se ao valor de 1,320 kW por minuto. Esse valor será multiplicado por 225 minutos, que correspondem às 3 horas e 45 minutos gastos com compressor ligado para realização do conserto. Feita essa multiplicação, obtém-se o valor total de 82,49999 kW. Após, multiplica-se esse valor pelo preço da tarifa de energia elétrica em kW/h, que é de R\$ 0,39765 kW/h, e se tem o valor gasto com compressor de R\$ 32.80612. Esse mesmo processo foi utilizado nos demais equipamentos.

#### *4.2.4.5 Custo total para atender à assistência técnica nº 103125*

Para que a mercadoria retornasse à fábrica, não houve custos de frete, porque foi negociada uma bonificação com a transportadora. Porém o frete para envio novamente se deu por conta da empresa, devido ao cliente não ter culpa dos defeitos no produto. Caso a empresa não tivesse conseguido o frete cortesia para o retorno do produto à fábrica, teria que arcar com dois fretes no valor de R\$ 340,00, o de retorno à fábrica e o de retorno ao cliente.

A tabela 10 demonstra uma análise mais detalhada de todos os totais dos custos para atender a essa assistência técnica, com os totais das tabelas 7, 8 e 9.

| CUSTO TOTAL ASSISTÊNCIA TÉCNICA Nº 103125 |     |        |  |  |  |
|-------------------------------------------|-----|--------|--|--|--|
| Matéria-prima                             | R\$ | 229,13 |  |  |  |
| Mão de obra                               | R\$ | 37,50  |  |  |  |
| Energia elétrica                          | R\$ | 35,46  |  |  |  |
| Frete                                     | R\$ | 340,00 |  |  |  |
| <b>Custo total</b>                        | R\$ | 642,09 |  |  |  |
| Quantidade                                |     | 6      |  |  |  |
| Custo total por cadeira                   | R\$ | 107,01 |  |  |  |

Tabela 10 - Custo total na realização do conserto da assistência técnica nº 103125.

Fonte: Elaborada pela autora, 2020.

Na tabela 10, encontram-se todos os gastos que foram gerados para ser realizado o conserto da mercadoria em questão, estão expostos o custo de matéria-prima, R\$ 229,13; custo de mão de obra, R\$ 37,50; custo com energia elétrica de R\$ 35,46; valor do frete pago pela empresa no valor de R\$ 340,00, totalizando um custo final de 642,09. Dividindo-se pelas 6 unidades de cadeiras que foram consertadas, resta um custo total por cadeira de 107,01.

Na tabela 11, demonstram-se o valor de custo que a fábrica tem para produzir esse modelo de cadeira, juntamente com o valor de venda, o valor do desconto que foi fornecido à cliente mediante o pagamento à vista, o valor total da venda e o valor total do custo da assistência conforme tabela 10.

| <b>ANÁLISE FINAL</b>              |     |          |  |  |  |
|-----------------------------------|-----|----------|--|--|--|
| Custo para fabricação             | R\$ | 252,48   |  |  |  |
| Valor de venda                    | R\$ | 354,17   |  |  |  |
| Desconto                          | R\$ | 35,42    |  |  |  |
| Valor de venda líquido            | R\$ | 318,75   |  |  |  |
| Quantidade                        |     | 6        |  |  |  |
| Total da venda                    | R\$ | 1.912,50 |  |  |  |
| Custo da assistência técnica      | R\$ | 642,09   |  |  |  |
| Total                             | R\$ | 1.270,41 |  |  |  |
| Quantidade                        |     | 6        |  |  |  |
| Valor da cadeira após assistência | R\$ | 211,74   |  |  |  |
| Prejuízo                          | R\$ | 40.74    |  |  |  |

Tabela 11 - Análise final do conserto da assistência técnica nº 103125.

Fonte: Elaborada pela autora, 2020.

Percebe-se que para produzir esse modelo de cadeira a fábrica tem um custo de R\$ 252,48, nesses valores já estão inclusos os impostos, comissão, *royalties*, custos, matéria-prima e mão de obra. O valor que foi vendido na tabela 18A, tabela que estava ativa na fábrica até setembro de 2020 (após esse mês houve aumento nos valores), foi de R\$ 354,17; na venda foi fornecido desconto de 10% devido ao pagamento à vista, R\$ 35,42 em cada cadeira, cliente comprou 6 cadeiras no valor de R\$ 318,75 (frete por conta da cliente), com isso o total da venda foi de R\$ 1.912,50.

O valor do custo para fabricação do produto referente à assistência técnica nº 103125 fechou em R\$ 642,09. Diminuindo-se esse valor do preço de venda, chega-se ao resultado de R\$ 1.270,41, e esse valor, dividido pela quantidade de cadeiras, fica R\$ 211,74, ou seja, diminuindo do valor de custo de fabricação que foi R\$ 252,48, resta estimado um prejuízo nesse item de R\$ 40,74 por cadeira.

# 4.3 VISÃO SISTÊMICA APLICADA AO CASO

O presente estudo está relacionado à área de ciência contábil, a qual tem um papel essencial dentro das empresas, pois é responsável pelo fornecimento das informações que auxiliam nas tomadas de decisões e está sempre em constantes atualizações, com vistas a atender a todas as necessidades das organizações.

A pesquisa realizada demonstra a importância da contabilidade de custos como uma ferramenta de grande utilidade para a empresa, ao atender às necessidades do controle interno, analisar e sinalizar todos os gastos gerados na fabricação de um produto.

Nesse sentido, o artigo enfatiza o custo da qualidade dentro da empresa, pois, com base nele, toda a pesquisa foi estruturada. No ramo moveleiro, percebe-se o quanto os custos, juntamente com a qualidade, são indispensáveis para o controle e sucesso da empresa, uma vez que apurar os custos, identificar as perdas, desperdícios, e ter controle sobre eles permite que a empresa consiga tomar as medidas e decisões de maneira mais assertiva.

#### **5 CONSIDERAÇÕES FINAIS**

Este estudo teve como objetivo geral demonstrar os custos e motivos que geram nova prestação de serviços de assistências técnicas na empresa Sloan Móveis Planejados Ltda. Sendo assim, para atingir o resultado da pesquisa, seguiram-se como objetivos específicos identificar, perante a literatura, aspectos relacionados à qualidade e custos aplicáveis à prestação de serviços; coletar dados da empresa estudada, relacionados ao serviço escolhido, no período de três meses; escolher, dentre os principais serviços prestados pela empresa Sloan Móveis Planejados Ltda., um passível de estudo e, por fim, analisar o resultado que a empresa obteve perante o serviço prestado.

A pesquisa buscou fazer o levantamento das assistências abertas no período de três meses. Pôde-se obter informações referentes aos motivos, quantidades, modelos, valores e, por meio de análises feitas com bases nos relatórios fornecidos, foi possível identificar a forma que a empresa resolveu cada ocorrido, através de consertos ou da fabricação de um novo produto.

Após, foi realizado um acompanhamento de uma assistência técnica aberta em agosto de 2020, cujos motivos eram: erro comercial e colocação de cordão. Foi feito o levantamento das matérias-primas, mão de obra, energia; também foram verificados os setores envolvidos nos processos e cronometrado o tempo utilizado para solucionar cada retrabalho. Com as informações expostas, foi possível analisar os custos para atender a essa assistência.

Constatou-se que a pergunta desta pesquisa foi respondida através da apresentação de tabelas, e também foi possível evidenciar o custo gerado para atender a uma assistência técnica. Percebeu-se que a maior parte dessas assistências é causada por erros e falhas internas da fábrica, erros esses que são fáceis de serem solucionados e que a empresa poderia se prevenir de prejuízos desnecessários.

Por fim, para um controle melhor dessas assistências, é necessário ter um controle detalhado dos motivos e gastos com a prestação do serviço, com vistas a proporcionar facilidade de identificar e solucionar problemas frequentes com o mesmo produto, como, por exemplo, avaria de transporte, verificar se a transportadora faz o transporte correto ou se o material de embalagem em relação ao peso do produto não se faz resistente com base nos pesos menores.

Após este artigo, a empresa começou a trabalhar melhor com a qualidade e seus custos, procurou por ajuda de profissionais na área de controle de qualidade. Aplicaram-se quadros com fotos de assistências e iniciaram-se reuniões com demonstrativos e melhorias. Com isso, ao comparar o saldo de assistências abertas no mês de julho com o mês de setembro, percebeu-se que a empresa obteve uma baixa considerável, consequência das iniciativas que vem implantando.

Conclui-se, então, que compreender os motivos que geram as assistências e identificar os custos envolvidos para atendê-las torna-se essencial para que a organização se mantenha em alerta com a qualidade, pois os retrabalhos, além de gerar a insatisfação dos clientes, levam a empresa do lucro ao prejuízo.

# **REFERÊNCIAS**

BEUREN, Ilse Maria. **Como elaborar trabalhos monográficos em contabilidade:** teoria e prática. 3. ed. São Paulo: Atlas, 2008.

BEUREN, Ilse Maria. **Como elaborar trabalhos monográficos em contabilidade:** teoria e prática. 2. ed. São Paulo: Atlas, 2004.

BORNIA, Antônio Cezar. **Análise gerencial de custos**. São Paulo: Atlas, 2002.

BRUNI, Adriano Leal. **A administração de custos, preços e lucros.** 2. ed. São Paulo: Atlas, 2008.

CARIOCA, Vicente A. **Contabilidade de custos.** 2. ed. São Paulo: Alínea, 2014.

CELESC. Centrais Elétricas de Santa Catarina. **Tarifas e taxas de energia**. 2020. Disponível em: https://www.celesc.com.br/ tarifas-de-energia. Acesso em: 18 ago. 2020

CREPALDI, Silvio Aparecido. **Curso básico de contabilidade de custos.** 5. ed. São Paulo: Atlas, 2010.

DUTRA, René Gomes. **Custos**: uma abordagem prática. 5. ed. São Paulo: Atlas, 2003.

GARVIN, David A. **Gerenciando a qualidade:** a visão estratégica e competitiva. Rio de Janeiro: Qualitymark, 2002. GIL, Antônio Carlos. **Como elaborar projetos de pesquisa.** 4. ed. São Paulo: Atlas, 2007.

JURAN, Joseph Moses. **Planejando para a qualidade.** São Paulo: Pioneira, 1990.

LAKATOS, Eva Maria; MARCONI, Marina de Andrade. **Metodologia científica.** 6. ed. São Paulo: Atlas, 2011.

LEONE, George S. G. **Custos:** planejamento, implantação e controle. São Paulo: Atlas, 2000.

LEONE, George S. G.; LEONE, Rodrigo José Guerra. **Curso de contabilidade de custos.** 4. ed. São Paulo: Atlas, 2010.

MARCONI, Marina de Andrade; LAKATOS, Eva Maria. **Metodologia científica.** 5. ed. São Paulo: Atlas, 2008.

MARTINS, Eliseu. **Contabilidade de custos:** O uso da contabilidade de custos como instrumento gerencial de planejamento e controle. 9. ed. São Paulo: Atlas, 2003.

MARTINS, Eliseu. **Contabilidade de custos.** 10. ed. São Paulo: Atlas, 2010. MEGLIORINI, Evanir. **Custos.** São Paulo: Makron Books, 2001.

MOLLER, Claus. **O lado humano da qualidade:** maximizando a qualidade de produtos através de desenvolvimento das pessoas. São Paulo: Pioneira, 1992.

OLIVEIRA, Otávio J. **Gestão da qualidade** - tópicos avançados**.** São Paulo Pioneira Thomson, 2003.

OLIVEIRA, Otávio J. **Curso básico de gestão de qualidade.** São Paulo: Cengage Learning, 2014.

RIBEIRO, Osni Moura, **Contabilidade de custos fácil.** 6. ed. São Paulo: Saraiva, 1999.

ROESCH, Silva Maria Azevedo. **Projeto de estágio e de pesquisa em administração**. 2. ed. São Paulo: Atlas, 1999.

SAKURAI, Michiharu, **Gerenciamento integrado de custos.** São Paulo: Atlas, 1997.

SANTOS, Joel José. **Contabilidade e análise de custos:**  modelo contábil, Métodos de depreciação, ABC**.** Custeio baseado em atividades, análise atualizada de encargos sociais sobre salários. 5. ed. São Paulo: Atlas, 2009.

SEVERINO, Antônio Joaquim. **Metodologia do trabalho científico.** 23. ed. São Paulo: Cortez, 2007.

SILVA JÚNIOR, José Barbosa da (coord.). **Custos:** ferramenta de gestão. São Paulo: Atlas, 2000.

VICECONTI, Paulo Eduardo V.; NEVES, Silvério das. **Contabilidade de custos:** um enfoque direto e objetivo. 9. ed. São Paulo: Frase, 2010.

WERNKE, Rodney. **Gestão de custos:** uma abordagem prática. São Paulo: Atlas, 2001.

WERNKE, Rodney. **Gestão de custos:** uma abordagem prática. 2. ed. São Paulo: Atlas, 2004.

## **A IMPORTÂNCIA DA CONTABILIDADE GERENCIAL PARA TOMADA DE DECISÃO: UM ESTUDO DE CASO EM UMA DISTRIBUIDORA DE MEDICAMENTOS E PERFUMARIAS**

Tamires de Oliveira Corrêa<sup>1</sup> Fernando Pacheco<sup>2</sup>

**Resumo:** A Contabilidade tem como objetivo controlar o patrimônio por meio de registros dos atos e fatos de uma entidade. Uma forma de fazer isto é por meio da Contabilidade Gerencial, que agrupa as informações contidas nas demonstrações contábeis para auxiliar no controle, servindo como ferramenta para a tomada de decisão. Nesse contexto, apresenta-se a seguinte pergunta de pesquisa: quais as principais informações fornecidas pela Contabilidade à área gerencial para a tomada de decisão ao gestor de uma empresa de distribuição de medicamentos e perfumarias? Para responder essa pergunta a pesquisa tem como objetivo geral identificar quais as principais informações fornecidas pela Contabilidade à área gerencial para a tomada de decisão na empresa Alpha LTDA. Para atender ao objetivo geral são objetivos específicos da pesquisa: demonstrar por meio da literatura os principais aspectos da Contabilidade Gerencial; apresentar os principais resultados contábeis que servem como ferramenta à área gerencial para possíveis tomadas de decisões; evidenciar possíveis ações realizadas pela empresa Alpha LTDA. a partir das informações contábeis gerenciais. A abordagem da pesquisa classifica-se como exploratória, por tratar-se de um estudo de caso na empresa Alpha LTDA. A natureza do artigo é um estudo teórico com lógica dedutiva e elaborada através de dados primários e secundários. A abordagem da pesquisa é predominantemente qualitativa com alguns aspectos quantitativos e de resultado aplicado. A pesquisa permitiu apontar uma ação realizada pela entidade a partir das demonstrações contábeis apresentadas aos gestores, que se

**.** 

<sup>1</sup> Egresso turma de Ciências Contábeis 2020 FUCAP.

<sup>2</sup> Orientador e Professor do Curso de Ciências Contábeis da FUCAP.

explicitou de uma estratégia para recuperar sua margem líquida no mês de março de 2020.

**Palavras-chave**: Contabilidade. Contabilidade gerencial. Demonstrações contábeis. Tomada de decisão. Relatórios gerenciais.

## **1 INTRODUÇÃO**

As empresas buscam cada vez mais ferramentas para melhorar e ampliar seu ramo de atuação, com informações detalhadas para a tomada de decisão. Assim, surge a Contabilidade, que não serve apenas para o fisco, mas também destaca informações importantes para o gerenciamento empresarial.

Padoveze (2010), explica que a Contabilidade objetiva controlar o patrimônio por meio de registros dos atos e fatos de uma entidade. Há várias formas de fazer esse controle e uma delas é por meio da Contabilidade Gerencial que é um agrupamento de técnicas com finalidade de trazer informações financeiras e operacionais, sendo úteis para nortear todo o processo decisivo e manter um controle eficiente dos recursos das entidades.

A Contabilidade estuda e controla os fatos que podem alterar as situações patrimoniais, econômicas e financeiras de uma empresa, a partir de processos próprios (OLIVEIRA, 2009).

Além da Contabilidade Gerencial existe também a Contabilidade Financeira, o que as difere é que no campo financeiro as informações apresentadas são dirigidas aos interesses de agentes externos como: acionistas, fornecedores, investidores e credores. Já na Contabilidade Gerencial as informações geradas são de interesse dos gerentes, funcionários, parte interna da entidade (ATKINSON et al., 2015).

A Contabilidade Financeira possibilita uma avaliação do retorno de seus investidores e acionistas, já que é de controle patrimonial. A Contabilidade Gerencial, por sua vez, traz informações administrativas de análise interna (PADOVEZE, 2004).

A empresa objeto do estudo é a Alpha LTDA., uma distribuidora regional de medicamentos (farmacêuticos e hospitalares) e perfumarias com foco na área Sul do Brasil, mas que vem buscando seu espaço em outras regiões. Por questões de sigilo e qualquer exposição, a entidade optou por não revelar seu nome.

A pergunta de pesquisa é quais as principais informações fornecidas pela Contabilidade à área gerencial para a tomada de decisão ao gestor de uma empresa de distribuição de medicamentos e perfumarias?

O objetivo geral da pesquisa visa identificar quais as principais informações fornecidas pela Contabilidade à área gerencial para a tomada de decisão na empresa Alpha LTDA.

Para atender ao objetivo geral são objetivos específicos da pesquisa: (a) demonstrar por meio da literatura os principais aspectos da Contabilidade Gerencial; (b) apresentar os principais resultados contábeis que servem como ferramenta à área gerencial para possíveis tomadas de decisão; (c) evidenciar possíveis ações realizadas pela empresa Alpha LTDA a partir das informações contábeis gerenciais.

O trabalho justifica-se em entender o quanto a Contabilidade é fundamental para a empresa, já que a partir dela são geradas informações relevantes para a tomada de decisão de uma entidade, sendo uma ferramenta essencial para seus<br>destores. Importante aos acadêmicos. empresários. gestores. Importante aos acadêmicos, profissionais contábeis ou interessados que busquem entender a Contabilidade Gerencial e sua aplicação.

A delimitação da pesquisa coletou informações da área contábil que são determinantes para a tomada de decisão aos gestores. Utilizado como referência um estudo de caso na empresa Alpha LTDA., a partir da análise de relatórios de resultado do último trimestre.

O estudo está organizado inicialmente pela introdução, com a pergunta de pesquisa, objetivos, justificativa, delimitação e organização. Após a pesquisa apresenta o embasamento teórico, com informações pertinentes a Contabilidade Gerencial de maneira conceitual. Logo se apresentam os métodos e

técnicas utilizados para a elaboração da pesquisa; a apresentação dos resultados, e por fim, as considerações finais.

## **2 EMBASAMENTO TEÓRICO**

O capítulo trata do referencial teórico que norteia a pesquisa, com abordagem do conceito de Contabilidade de modo geral e seu surgimento. De maneira sucinta, apresenta também a Contabilidade Financeira e de Custos, e por fim, a Contabilidade Gerencial que é o ramo contábil de enfoque principal da pesquisa.

#### 2.1 CONTABILIDADE: CONCEITO, OBJETIVO E SUA **EVOLUÇÃO**

Segundo Ribeiro (2005), a Contabilidade é uma ciência social que tem por objetividade o controle patrimonial das organizações de acordo com cada área. Já Anthony (1981) afirma que a Contabilidade é o sistema que traz como finalidade registrar os atos de uma organização.

Conforme Crepaldi (2011), a Contabilidade busca dados e os apresenta para a interpretação dos fatos econômicos. Diz ainda, que é essencial para a economia, mesmo que de maneira mais simplória, como registros de seus ativos, dividendos e despesas.

A Contabilidade é uma ciência que tem como principal objetivo o estudo e controle do patrimônio das entidades. Por meio dela pode-se ter um domínio e melhor gestão sobre suas riquezas, já que ela registra e evidencia as informações relevantes a respeito de suas variações e componentes (FRANCO, 1992).

O patrimônio da instituição é dividido entre ativo onde ficam as contas positivas de bens e direitos e o passivo onde constam as obrigações e que por consequência são os elementos negativos do patrimônio. A Contabilidade expõe aos seus usuários os atos e fatos por meio de registros contábeis decorrentes (RIBEIRO, 2010).
Para Marion (2008) ainda, a Contabilidade serve como grande ferramenta na tomada de decisão, já que possibilita a evidenciação de dados econômicos e financeiros para a necessidade de seus usuários, para um melhor controle e gerenciamento do patrimônio da organização.

Crepaldi (2007), explica que a Contabilidade é um sistema de informação e que por meio das demonstrações financeiras visa apresentar os principais resultados aos seus usuários.

Quando se fala em Contabilidade imediatamente imagina-se que ela se restringe apenas às entidades e ramos empresariais no geral, porém isso não é verdade. Pode passar despercebido, mas ela presente no dia a dia, utilizada por diferentes usuários, por exemplo, cita-se cálculo de gastos mensais de contas como energia, água, aluguel e a anotação de pagamento dos mesmos é uma forma bastante simples, mas presente do uso de Contabilidade.

Greco (2009) diz que dentre os usuários e interessados que utilizam informações contábeis, além de usuários que tenham alguma relação empresarial, estão as pessoas físicas.

A definição de usuários da Contabilidade é caracterizada por qualquer pessoa física ou jurídica que procura tratar de informações econômicas da organização, podendo ser internos, funcionários ou qualquer envolvido que tenha ligação dentro da entidade, como também podem ser externos, por exemplo, seus credores e investidores (FERNANDES et al. 2006).

A Contabilidade já era usada há muito tempo. De acordo com Sá (2002), antes mesmo de o homem aprender a escrever já se fazia uso de inscrição servindo para evidenciar acontecimentos e mais tarde também para registro de suas riquezas patrimoniais. Estas inscrições eram feitas através de pinturas com desenhos que representavam o bem em questão seguido de riscos que demonstravam as quantidades, eram chamadas de contas primitivas, surgindo então a escrituração contábil, pois se qualificava e quantificava essas riquezas.

Antes de chegar à Contabilidade que se conhece hoje houve uma série de processos, evoluções e adaptações. Um desses avanços, bastante significativo, foi o surgimento do

método das partidas dobradas na Itália entre 1250 e 1280 d.C., mais precisamente na região da Toscana. Esse método se baseava no registro de débito e crédito e que um sempre vinha acompanhado do outro, assim como se faz nos registros atuais, porém de forma mais simples (SÁ, 2010).

Para Sá (2002), todo esse processo de evolução da área contábil ocorreu por meio da grande quantidade de fatos a serem registrados, junto ao empenho e a qualidade que matemáticos e escribas tinham para a realização desses registros.

Atualmente pode-se observar esse desenvolvimento, tendo várias técnicas e procedimentos contábeis de registros e controles. Com a ajuda da tecnologia é possível, também, mais agilidade e precisão nas informações apresentadas às entidades.

### 2.2 CONTABILIDADE FINANCEIRA

Na Revolução Industrial, com os grandes negócios que foram surgindo houve cresceu a procura de financiamentos e a partir desse momento teve início a Contabilidade Financeira (PADOVEZE, 2004).

A Contabilidade Financeira trata da elaboração de resultados financeiros com propósito de interesse externo como, por exemplo, para seus acionistas e credores, demonstrando o andamento da empresa (CREPALDI, 2011).

A Contabilidade Financeira objetiva então a elaboração das informações financeiras contábeis como também a divulgação ao público interessado de caráter externo, como acionistas e credores. Os resultados apresentados são essenciais principalmente para seus investidores, pois demonstra como está o andamento da entidade de forma transparente e através dos dados pode-se analisar e definir se os resultados foram satisfatórios (STICKNEY; WEIL, 2008).

Segundo Crepaldi (2011), um dos principais focos de se ter uma entidade é trazer lucro para seus donos. A administração financeira atua com o planejamento em busca de melhores resultados e que agregue maiores riquezas. O conhecimento na

área das finanças ajuda a solucionar possíveis problemas e auxilia na comunicação entre os setores.

De acordo com Coutinho et al. (2014), a Contabilidade Financeira pode ser comparada com a Contabilidade Geral, já que tem obrigatoriedade ao fisco e as informações geradas são de extremo interesse aos seus usuários.

Padoveze (2010) afirma que as metodologias utilizadas na Contabilidade Financeira e na gerencial são para finalidades distintas e diferentes usuários, porém há semelhanças entre eles.

Enquanto a Contabilidade Gerencial observa a Contabilidade em partes, nos detalhes, a Contabilidade Financeira atenta-se apenas no geral da organização (ANTHONY, 1981).

A análise a partir da Contabilidade Financeira é um grande instrumento, que tem por intuito possibilitar uma leitura dos números apresentados nos relatórios financeiros de maneira mais fácil. Essa leitura torna possível o processo decisório baseado em informações nas coletas de dados, podendo assim reduzir os riscos e possíveis erros, como também corrigir e controlar prejuízos (IUDÍCIBUS, 2017).

#### 2.3 CONTABILIDADE DE CUSTOS

A Contabilidade de Custos surgiu durante a Revolução Industrial tendo por objetivo analisar inventários de compras, fabricação e vendas de um determinado período a fim de identificar o resultado apresentado (SANTOS, 2013).

Conforme Martins (2010), na época da Revolução Industrial a apuração de lucro já era registrada. Analisava-se o quanto havia de estoque ao início do período, somavam as compras e, por fim, avaliavam o que havia restado, isso permitia saber quanto de lucro bruto havia ocorrido naquele momento.

Leone (1997) traz a definição de custo relacionado aos aspectos do produto final. Sá (1995) afirma que custo é todo o investimento utilizado para a aquisição de um produto ou servico.

A Contabilidade de Custos serve como instrumento à administração, norteia e influencia os envolvidos da entidade a trabalharem de maneira coletiva a fim de realizar os objetivos estipulados (ANTHONY, 1981).

Bruni (2008) afirma que os custos são a transição de um investimento em um produto final, ou seja, o custo é todo o investimento gasto para o processo de fabricação do produto até sua conclusão para que se destine ao seu cliente.

Segundo Medeiros (1994), não há dúvidas sobre a eficácia da Contabilidade de Custos como instrumento, faz-se presente constantemente nos acontecimentos da organização e trata dos objetivos propostos pela gestão, portanto, uma ferramenta indispensável para o processo decisório.

Os custos são muitas vezes definidos como um recurso perdido para chegar ao objetivo esperado pela organização, porém o custo nada mais é que o valor monetário utilizado na apropriação de bens e serviços da entidade (HORNGREN; DATAR; FOSTER, 2003).

De acordo com Santos (2013), o custo não se baseia apenas na soma de gastos e naquilo que é consumido para a fabricação de um produto, por exemplo. É o valor de bens e serviços utilizados na produção para a elaboração do produto final, nesse cálculo entra os valores da matéria-prima necessária, mão de obra e qualquer outro gasto que venha a surgir na fabricação.

Para Kliemann Neto apud Müller (1996), o sistema de custos passa pelas fases de apuração com a evidenciação dos custos do produto seja direto ou indireto, seguido da análise de identificação, quantificação, qualificação e comparação e ao fim é feita a divulgação para os setores interessados. Todos os processos são relevantes, porém a divulgação é essencial para acompanhar a organização.

Para os que atuam na área, a Contabilidade de Custos deixou de ser apenas um simples instrumento de apuração de estoque passando por uma melhora na mensuração dos custos e tornou-se extremamente importante na coleta de informações para os gestores das organizações (ROBLES JUNIOR, 2008).

Segundo Bornia (2002), a partir dos resultados apresentados da Contabilidade de Custos à área gerencial é possível nortear o setor, com informações decisivas para o andamento da entidade.

Crepaldi (2011) afirma que a Contabilidade de Custos tem como objetivo principal fornecer informações de estoques e avaliação dos resultados. Ao longo do tempo houve mudanças e o resultado de custos tornou-se fundamental para a área gerencial, com coleta de dados e apresentação para possíveis tomadas de decisões.

#### 2.4 CONTABILIDADE GERENCIAL

A Contabilidade Gerencial é de suma importância para qualquer ramo empresarial, pois coleta dados para acompanhamento e controle para as áreas onde ocorre o processo decisório.

A Contabilidade fornece informações com o intuito de planejar e controlar as atividades da entidade, beneficiando seus gestores, independentemente da área de atuação (HORNGREN; SUNDEM; STRATTON, 2003).

Segundo Iudícibus (1987), a Contabilidade Gerencial caracteriza-se por um agrupamento de técnicas e processos de várias áreas da Contabilidade, porém de forma mais crítica e minuciosa, oferece mais detalhes para servir de auxílio na gestão das empresas e em todo processo de tomada de decisão.

O objetivo da Contabilidade Gerencial é fornecer ferramentas e informações de caráter interno, ou seja, aos administradores das entidades e áreas afins que tenham alguma autonomia no seu gerenciamento, ou que de alguma forma, tenham envolvimento com o setor (CREPALDI, 2011).

A Contabilidade Gerencial objetiva promover a facilidade no planejamento para controle, análise e auxílio na tomada de decisão (PADOVEZE, 2010).

Alguns dos relatórios apresentados pela Contabilidade Gerencial são as análises dos custos, controle de estoque, contas a pagar e receber, fluxo de caixa, orçamentos e análise financeira de determinado período (ELDENBURG; WOLCOTT, 2007).

A Contabilidade Gerencial tem uma melhor finalidade dos recursos econômicos da organização. As informações gerenciais necessitam de atenção e controle para se buscar as melhores soluções em médio e longo prazo. Outro ponto relevante é que se consiga evidenciar resultados que possibilitem aos gestores encontrar caminhos para as melhores decisões sempre que necessárias (CREPALDI, 2011).

As informações de interesse externo também podem ser importantes internamente, porém como a necessidade interna busca norteamento para possíveis tomadas de decisão as informações carecem de mais detalhes (MÜLLER, 2006).

Padoveze (2004) afirma que a Contabilidade Gerencial acabou indo além dos registros e análises financeiras, passa a evidenciar resultados para processo decisivo em longo prazo.

Conforme Crepaldi (2011), o contador da área gerencial visa garantir, a partir das informações apresentadas, que a administração possa tomar as melhores decisões buscando caminhos que levem aos melhores resultados futuros.

A Contabilidade Gerencial só poderá ocorrer se dentro da organização houver alguém que a faça e que consiga transferir os conceitos contábeis para a prática, ela serve como mecanismo administrativo (PADOVEZE, 2010).

Torna-se necessário a evidenciação das mutações da entidade no tratamento das informações dos relatórios gerenciais, pois após os resultados apresentados será possível identificar os lucros (CAMPIGLIA, 1993).

## **2.4.1 Controle interno**

O controle interno pode ser definido como o sistema de agrupamento das informações de planos, responsabilidades, obrigações e todo e qualquer processo que tenha como objetivo final proteger os ativos, analisar os relatórios contábeis, qualificar as operações e tratar das políticas e normas adotadas pela entidade e seu cumprimento (CREPALDI, 2011).

Segundo Anthony (1981), o controle interno visa proteger a organização de fraudes, roubos e falsificações. Ainda, traz como princípio básico tornar o sistema o mais difícil possível, baseado na hipótese de desonestidade ou descuido por parte de alguém.

Para Crepaldi (2011), seu objetivo é diminuir e reformular custos como também buscar estratégias com o intuito de reduzilo, trazer um aspecto geral e tratar dos sistemas de controle.

De acordo com Lemes e Reis (2005), o controle interno tem por objetivo padronizar procedimentos internos da entidade para que seja minimizada a possibilidade de fraudes, roubos e desperdícios.

O controle interno não tem uma padronização ou modelo universal, ele é adequado da melhor forma para que atenda a necessidade da entidade de acordo com o seu ramo. Sua implantação e manutenção são de responsabilidade da área administrativa, já que é a parte mais interessada (POLTRONIERI, 2012).

#### **2.4.2 Controle gerencial**

É fato que qualquer organização, independente do ramo de atuação, necessita de um bom controle para um desempenho positivo e para alcançar melhores resultados, assim surge o controle gerencial.

Anthony (1981) trata o controle gerencial como excelente ferramenta de informações contábeis que tem por finalidade garantir que os recursos sejam alocados de maneira eficiente, de acordo com os objetivos da entidade.

O processo de tomada de decisão parte de um ciclo de planejamento e controle, ambos andam lado a lado, porém na gestão há uma precisão em estudá-los separadamente (HORNGREN; SUNDEM; STRATTON, 2003).

# **2.4.3 Sistemas de informação contábil para a área gerencial**

A Contabilidade proporciona relatórios financeiros que trazem os resultados do andamento da organização e são de grande valia para o gestor.

De acordo com Padoveze (2010), grande parte da Contabilidade Gerencial tem relação com outras áreas contábeis ou financeiras, a fim de utilizar as informações coletadas para auxiliar na administração. Para que seja possível ter uma Contabilidade Gerencial dentro da organização é preciso a elaboração de um sistema de informações contábeis e que seja capaz de suprir as necessidades da gestão. O sistema pode ser definido como um conjunto de informações de elementos interligados, tendo como elementos básicos os objetivos, ambiente, processamento, recursos, componentes, controles, avaliações, entradas e saídas do sistema.

Para Wernke (2008), qualquer movimentação financeira de uma entidade necessita de constante controle para a otimização do seu desempenho, sendo necessária a implementação de ajustes e correções. Dessa forma, o Fluxo de Caixa é o mínimo que uma empresa precisa possuir, já que é o relatório gerencial mais simples, porém eficaz e capaz de prever o quanto se tem para investimento.

O Fluxo de Caixa é uma ferramenta que auxilia o gestor no processo de tomada de decisão, esse relatório traz informações capazes de indicar quais os melhores caminhos a serem seguidos. Normalmente ocorre em algumas entidades a recorrência ao Fluxo de Caixa por conta de um déficit financeiro, pode parecer a saída mais adequada ao momento para evitarse a crise ou até mesmo a falência, porém é preciso avaliar toda a estrutura da entidade e verificar o que está havendo de errado já que em algum momento isso poderá prejudicá-la. Para que se tenha uma gestão eficiente é preciso disponibilizar ao gestor ferramentas capazes de controlar e acompanhar as operações financeiras (FREZATTI, 2014)**.**

# **2.4.4 Fundamento da tomada de decisão**

As informações apresentadas permitem a área de gestão processar decisões para dar continuidade a organização em longo prazo. Com os relatórios será possível observar questões como custos de estoque, por exemplo, e a partir desse resultado o gestor pode concluir se há necessidade de reavaliar seus fornecedores para uma diminuição de custos.

A Contabilidade Gerencial tem como fundamento a utilização das informações contábeis com um instrumento administrativo. Possibilita acesso às informações das operações financeiras para os setores de interesse da empresa, orientando nas decisões de caráter operacional e de investimento (CREPALDI, 2011).

Conforme Marion (2006), a Contabilidade tem grande impacto no processo decisório, visto que coleta dados econômicos e financeiros e os calcula em moeda, serve também para controle do patrimônio e de instrumento gerencial e aos demais usuários interessados na organização.

É possível o processo de tomada de decisão com base nas análises de demonstração contábil, já que ela trata por meio das informações contábeis a posição econômico-financeira do período, como também as causas que possibilitaram, ou não, a evolução da organização e apresenta as tendências futuras (ASSAF NETO, 2006).

Perez Júnior e Begalli (2009) reforçam essa informação e afirmam que a análise das demonstrações contábeis possibilita a evidenciação de informações relevantes para a tomada de decisão.

Bertani (2015) define a tomada de decisão como o processo que visa identificar as ameaças ou qualquer possível situação que comprometa a entidade, assim como evidencia problemas e busca oportunidades para melhorar o desempenho do seu negócio.

A implementação de decisões pode partir principalmente após identificação e análise de um problema, porém requer uma especificação detalhada desse problema, e após definir

possíveis alternativas e acompanhamento dos resultados (CASAROTTO FILHO; KOPITTKE, 2010).

Segundo Assaf Neto (2006), a análise de demonstração contábil visa relatar com base nas informações contábeis fornecidas pelas empresas, a posição econômico-financeira atual, as causas que determinaram a evolução apresentada e as tendências futuras. Em outras palavras, pela análise de demonstrações deve-se extrair informações sobre a posição passada, presente e futura de uma empresa. Para Perez Júnior e Begalli (2009), a análise de demonstrações contábeis é uma forma de transformar dados em informações úteis à tomada de decisão.

# 2.5 DEMONSTRAÇÕES CONTÁBEIS

As demonstrações contábeis são relatórios que demonstram informações a respeito da entidade, evidenciam o desempenho de atividades financeiras e econômicas. São importantes ferramentas que servem de auxílio aos interessados por parte da empresa para tomada de decisões, além de apresentar resultados com clareza e transparência aos sócios e acionistas.

O objetivo das demonstrações contábeis é elaborar relatórios que expõem os fatos contábeis de uma entidade, contribui para o entendimento dos resultados e também interpretação das atividades que podem afetar o patrimônio (GONÇALVES; BAPTISTA, 2007).

Para Braga (2012), as demonstrações contábeis servem para fornecer informações que norteiam as avaliações e possibilitam tomadas de decisão, e satisfaçam as necessidades de seus usuários em geral.

## **2.5.1 Balanço patrimonial (BP)**

O Balanço Patrimonial tem por finalidade evidenciar a situação do patrimônio da entidade em determinado período. Segundo a lei societária, as contas devem ser classificadas de acordo com os grupos correspondentes, facilitando a análise dessas informações (BRAGA, 2012).

De acordo com Perez Junior e Begalli (2009), o Balanço Patrimonial é um relatório estatístico que tem por objetivo demonstrar todo o patrimônio de uma empresa em determinado período.

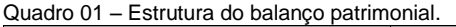

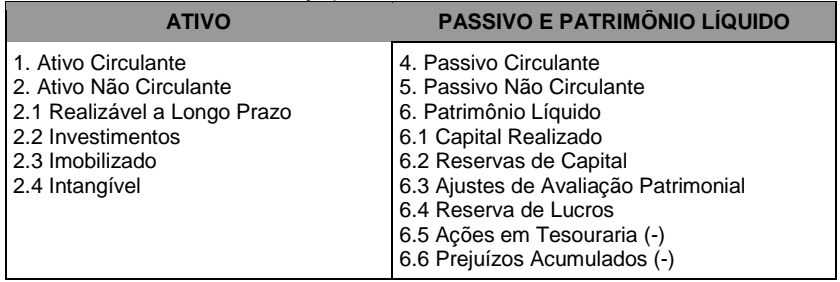

Fonte: Braga,2012.

Conforme demonstrado no Quadro 01, a estrutura destaca seu ativo ao lado esquerdo, constando todos os bens e direitos da entidade e ao lado direito o passivo, com as obrigações acompanhadas de seu patrimônio líquido.

#### **2.5.2 Demonstração do resultado**

A Demonstração do Resultado consiste em um relatório contábil que serve para descrever todas as ações realizadas pela entidade em determinado período. Para Braga (2012) ainda, ela deve trazer de maneira resumida suas variações, descrevendo-as até a chegada do resultado decorrido do exercício.

Esse relatório é essencial, pois permite demonstrar se chegou ao resultado líquido do exercício, ou seja, apura se houve lucro ou prejuízo (PEREZ JUNIOR; BEGALLI, 2009).

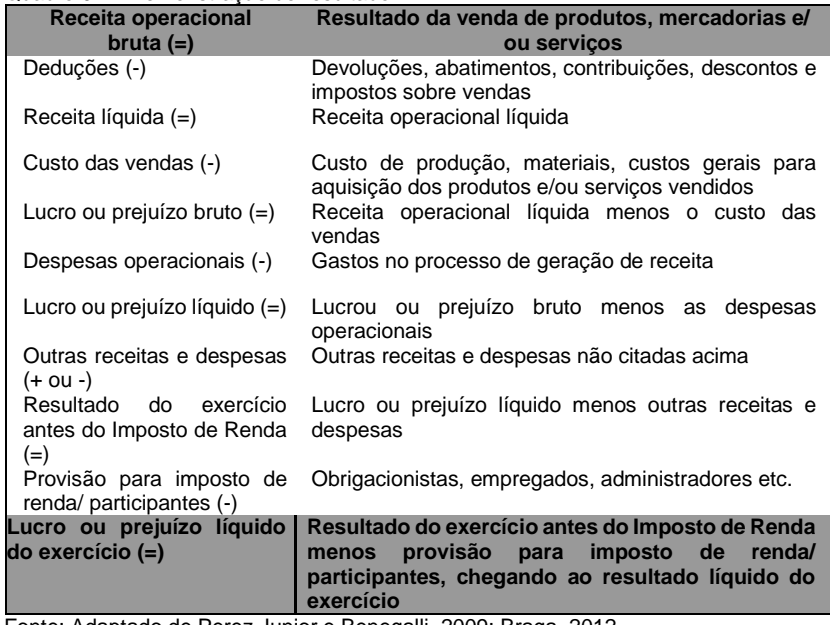

Quadro 02 – Demonstração do resultado.

Fonte: Adaptado de Perez Junior e Benegalli, 2009; Braga, 2012.

Sua estruturação se inicia pela receita operacional bruta e a partir dela ocorre a subtração de todas as suas despesas, chegando ao resultado líquido da entidade em determinado período, conforme Quadro 02.

#### **2.5.3 Demonstração do fluxo de caixa (DFC)**

De acordo com Perez Junior e Begalli (2009), é praticamente impossível gerenciar uma entidade sem o uso da DFC independente do seu porte, justamente por auxiliar na tomada de decisão de maneira mais rápida, já que apresenta as mutações das contas que estão disponibilizadas de maneira imediata.

A Demonstração do Fluxo de Caixa permite ao gestor e demais interessados um melhor planejamento dos pontos positivos e negativos de caixa, para fazer uma análise financeira mais detalhada (BRUNI, 2011).

Quadro 03 – Estrutura básica do fluxo de caixa.

|                                                                                                    | <b>Fato Gerador</b> |                   |           | Período 1 Período 2 Período | 3           |
|----------------------------------------------------------------------------------------------------|---------------------|-------------------|-----------|-----------------------------|-------------|
| <b>SALDO</b><br><b>INICIAL</b><br><b>OPERACIONAIS</b>                                              | <b>DAS</b>          | <b>ATIVIDADES</b> |           |                             |             |
| Entradas                                                                                           |                     |                   |           |                             |             |
| Saídas                                                                                             |                     |                   |           |                             |             |
| <b>SALDO DAS ATIVIDADES OPERACIONAIS</b>                                                           |                     |                   |           |                             |             |
| <b>INICIAL</b><br><b>SALDO</b><br><b>INVESTIMENTOS</b>                                             | <b>DAS</b>          | <b>ATIVIDADES</b> | <b>DE</b> |                             |             |
| Entradas                                                                                           |                     |                   |           |                             |             |
| Saídas                                                                                             |                     |                   |           |                             |             |
| <b>SALDO</b><br><b>DAS</b><br><b>INVESTIMENTOS</b>                                                 | <b>ATIVIDADES</b>   |                   | DE        |                             | "Conclusão" |
| <b>SALDO</b><br><b>INICIAL</b><br><b>FINANCIAMENTO</b>                                             | <b>ATIVIDADES</b>   |                   | <b>DE</b> |                             | "Continua"  |
| Entradas                                                                                           |                     |                   |           |                             |             |
| Saídas                                                                                             |                     |                   |           |                             |             |
| <b>SALDO</b><br><b>DAS</b><br><b>FINANCIAMENTO</b>                                                 | <b>ATIVIDADES</b>   |                   | DE        |                             |             |
| SALDO DO PERÍODO                                                                                   |                     |                   |           |                             |             |
| (+) Saldo inicial caixa/bancos/aplic. Financeiras<br>= Saldo final caixa/bancos/aplic. Financeiras |                     |                   |           |                             |             |

Fonte: Adaptado de Padoveze, 1996.

O Quadro 03 apresenta a estruturação do Fluxo de Caixa. Esse relatório contábil permite aos seus usuários e

interessados um melhor entendimento de como é gerado e qual a destinação dos recursos de caixa.

# **3 MÉTODOS E TÉCNICAS DE PESQUISA**

A seção trata do enquadramento metodológico utilizado para a pesquisa, assim como sua natureza, abordagem, procedimentos e técnicas utilizadas para sua elaboração.

Trata-se de um estudo de caso, que tem como objeto de estudo a empresa Alpha Ltda., uma distribuidora de medicamentos e perfumarias. Tem por objetivo geral identificar as principais informações fornecidas pela Contabilidade à área gerencial para a tomada de decisão na entidade.

#### 3.1 ENQUADRAMENTO METODOLÓGICO

A natureza da pesquisa classifica-se como de caráter exploratório, pois tem como objeto de estudo a empresa Alpha Ltda. A pesquisa se dá por meio das demonstrações e informações disponibilizadas pela empresa a fim de atingir o objetivo geral.

De acordo com Silva (2017), o uso da pesquisa exploratória ocorre em áreas de pouco conhecimento e que requer certo aprofundamento no assunto a ser abordado, normalmente é feita por meio de pesquisa bibliográfica ou estudo de caso.

Quanto à natureza do artigo trata-se de um estudo teórico, onde a pesquisa se baseia em conceitos e conhecimento da literatura, através de livros e artigos para elaboração das referências bibliográficas. Toda pesquisa que tem por objetivo entender e discutir alguma área é considerado um estudo teórico (GIL, 2010).

A lógica de pesquisa é dedutiva após análise das informações encontradas é possível chegar a uma conclusão com relação aos assuntos abordados, significa que se utilizou da dedução para a busca desses resultados. Partindo de estudos e pesquisas, podem-se fundamentar argumentos

verdadeiros que levam a conclusões verdadeiras. Em resumo, o método dedutivo tem como propósito explicar, complementar o conteúdo abordado na pesquisa (LAKATOS; MARCONI, 2003).

A coleta de informações se dá por meio de dados primários e secundários. Primários, pois foram elaboradas planilhas juntamente com um gráfico para o comparativo de informações coletadas de forma documental, sem nenhum tratamento anterior e de acordo com Mattar (2005), os dados primários são informações que ainda não foram coletadas anteriormente, tendo por intuito auxiliar na busca de dados para atender os objetivos de uma pesquisa. Secundários visto que a maioria das informações dispõe de conceitos retirados de pesquisas bibliográficas encontradas através de livros e artigos. Toda coleta de dados feitas a partir de livros, artigos científicos e registros são considerados secundários por se tratar de fontes já existentes (DEMO, 2011).

No que tange a abordagem da pesquisa, caracteriza-se com predominância em aspectos qualitativos já que possuem dados coletados com base em pesquisas bibliográficas e artigos. Godoy (1995) afirma que esse tipo de abordagem envolve a busca por dados descritivos com o intuito de entender os fenômenos destacados no estudo. Além desse aspecto a pesquisa também possui informações quantitativas, já que apresenta dados numéricos, no caso desse artigo pode-se destacar, por exemplo, as demonstrações contábeis. O método quantitativo não é conceituado apenas a partir da utilização de estatísticas, percentual, média, padrão, desvio, análise de regressão, mas também em artigos que utilizem referências numéricas para complementar as informações tratadas (LAKATOS; MARCONI, 2011).

O resultado da pesquisa é aplicado, pois se refere a um estudo de caso com um objetivo, encontrar a resposta para o seguinte questionamento: "quais as principais informações fornecidas pela Contabilidade à área gerencial para a tomada de decisão ao gestor de uma empresa de distribuição de medicamentos e perfumarias?" Ferrari (1982) ainda reforça essa informação, para ele quando o artigo gera conhecimento

partindo de uma pergunta é possível afirmar que se trata de um estudo aplicado.

Em relação aos processos técnicos, conforme já mencionado, refere-se a um estudo de caso da empresa Alpha Ltda, acompanhado de pesquisa bibliográfica e documental. É um estudo de caso, pois analisa e traz dados sobre uma entidade, proporcionando informações a respeito da mesma.

Triviños (1987) pontua que o estudo de caso tem como finalidade relatar uma análise mais detalhada sobre a atual situação do estudo. Já o processo bibliográfico se dá por possuir seu embasamento em teorias a partir de livros e artigos, sendo também documental, por evidenciar informações da organização por meio de planilhas e relatórios internos (BEUREN, 2008).

### 3.2 PROCEDIMENTOS PARA A COLETA E ANÁLISE DOS DADOS

Para a elaboração da pesquisa, iniciou-se um levantamento bibliográfico para conceituar os assuntos abordados, comparar e reforçar informações com perspectivas de diferentes autores, servindo de base para a elaboração do referencial teórico.

A partir disso, seguiu-se para a coleta de dados dentro da entidade, através de planilhas com informações sobre as demonstrações contábeis do período de março de 2020, com o intuito de atender ao segundo objetivo específico, que visa apresentar os principais resultados contábeis que servem como ferramenta para a área gerencial para possíveis tomada de decisão.

Também houve coleta de alguns dados de janeiro e fevereiro de 2019 e 2020, proporcionando alcançar o terceiro objetivo específico, que trata de evidenciar possíveis ações realizadas pela empresa Alpha LTDA. a partir dessas informações.

# **4 APRESENTAÇÃO DOS RESULTADOS**

Nesta seção apresenta-se o objeto de estudo que trata da empresa Alpha LTDA., tendo sua caracterização e identificação. Na sequência tem-se a apresentação dos resultados, onde constam os relatórios contábeis coletados a fim de alcançar os objetivos propostos na pesquisa. Na terceira etapa encontra-se a análise dos dados apresentados, a discussão dos resultados e, por fim, a visão sistêmica aplicada ao caso.

### 4.1 CARACTERIZAÇÃO DO OBJETO DE ESTUDO

A empresa Alpha LTDA., objeto de estudo deste artigo, cuja razão social é fictícia para preservação e sigilo das informações apresentadas, teve sua fundação no ano de 1968 em Santa Catarina pelo seu, atualmente, diretor proprietário.

Trata-se de uma entidade com ramo de atuação na área de saúde, higiene e beleza, mais precisamente na distribuição de medicamentos farmacêuticos, hospitalares, e também diversas linhas de perfumaria.

É uma empresa regional, com foco nos Estados do Sul do Brasil (Rio Grande do Sul, Santa Catarina e Paraná), porém atende algumas regiões de São Paulo e recentemente iniciou seu fornecimento também em Mato Grosso do Sul. Atualmente possui quatro centros de distribuições atendendo aos canais: Farma que são as farmácias, o Alimentar que consiste em mercados e congêneres e o canal Hospitalar que atende hospitais e clínicas.

Possui cerca de 18.000 clientes e conta com uma vasta variedade de produtos e indústrias, tendo atualmente 309 fornecedores nacionais e multinacionais. Além de ter uma ótima equipe interna e muito bem preparada na sua sede administrativa, atua também com atendimento de representantes externos e garante suas entregas em 24 horas em cerca de 80% das regiões.

A Alpha LTDA. possui a missão de servir de elo entre indústria e varejo com excelência a fim de contribuir para o bem comum, seguindo seus valores: trabalho, honestidade, organização, criatividade e persistência. Prezando sempre pelos seus clientes e colaboradores.

A organização tem uma ótima estrutura interna de Contabilidade, tanto na área fiscal quanto na contábil. É optante pelo sistema normal para tributos estaduais e conforme o seu nível de faturamento obriga, faz o pagamento de seus tributos pelo lucro real.

## 4.2 ANÁLISE E DISCUSSÃO DOS RESULTADOS

Esta seção trata da análise e discussão dos resultados da pesquisa a partir do cumprimento dos objetivos específicos. Importante destacar que o primeiro objetivo específico é demonstrar por meio da literatura os principais aspectos da Contabilidade Gerencial já desenvolvido no embasamento teórico.

#### **4.2.1 Levantamento das informações contábeis da entidade**

Essa seção visa cumprir o segundo objetivo específico proposto que trata de apresentar os principais resultados contábeis que servem como ferramenta à área gerencial para possíveis tomadas de decisão

Primordialmente é relevante destacar que todos os dados presentes nessa seção foram fatorados com o intuito de preservar as informações da entidade, no entanto não interferem nos resultados dos objetivos da pesquisa.

A primeira demonstração é o Balanço Patrimonial, que evidencia todo o patrimônio da entidade no exercício de março de 2020, conforme o Quadro 04.

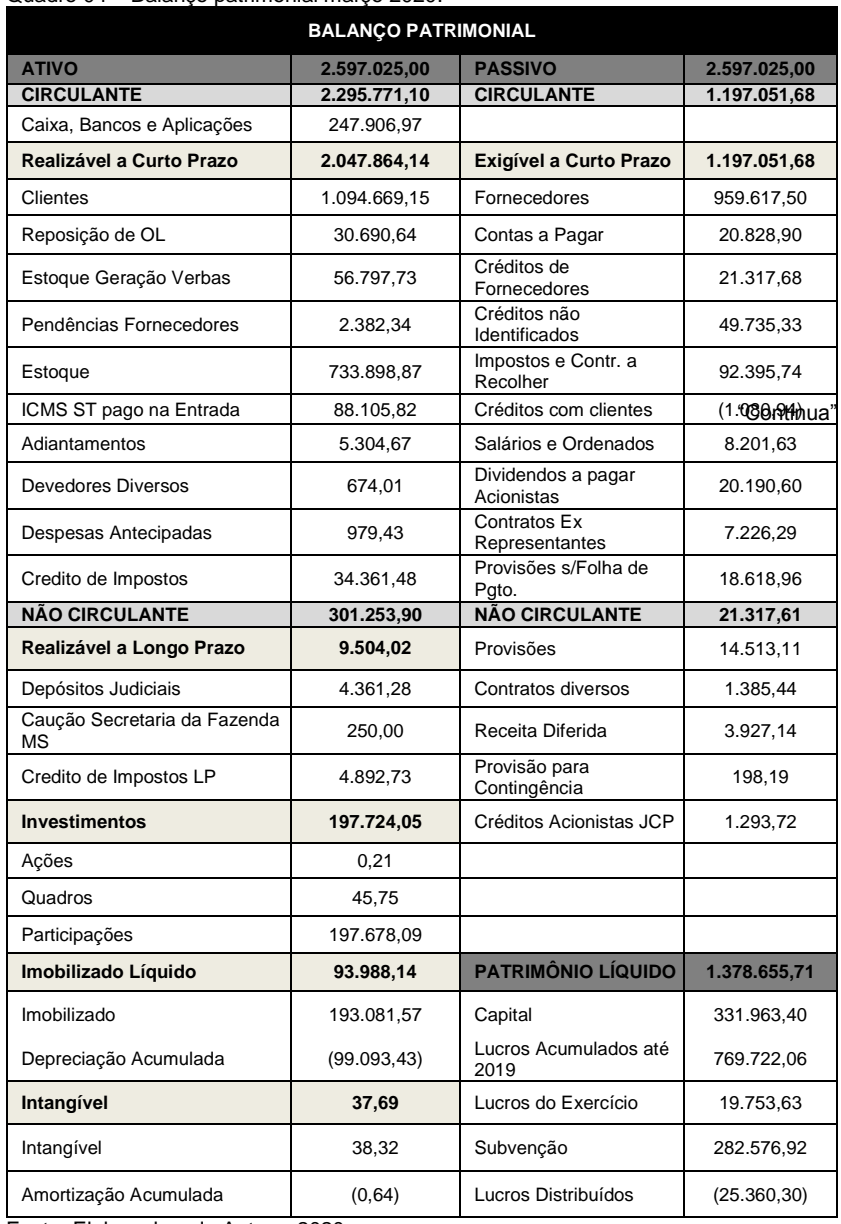

Quadro 04 – Balanço patrimonial março 2020.

Fonte: Elaborado pela Autora, 2020.

O Quadro 04 apresenta o patrimônio da entidade, seus bens, direitos, obrigações e patrimônio líquido. Conforme já descrito no embasamento teórico, com o Balanço Patrimonial é possível verificar a situação real da empresa.

Pode-se observar que a entidade possui um bom equilíbrio do seu balanço, dispondo de ótimos resultados, principalmente por seus bens sobressaírem de suas obrigações.

Outra situação observada é que ela tem um baixo índice de endividamento, já que demonstra dever menos do que o valor que a entidade possui. Um cálculo simples a ser feito para concluir isso é dividir todo o ativo pelo patrimônio líquido, se o valor for menor que 1 significa que ela tem um baixo grau de endividamento e no caso em questão o resultado foi de 0,89. Caso o resultado fosse outro, esse seria o momento oportuno para o gestor analisar melhor essas informações e tomar uma decisão, com a busca de novas estratégias para mudar esses resultados.

Em seguida, demonstra-se outro relatório disponível pela Contabilidade indispensável para a área gerencial que é a Demonstração do Resultado, o qual se tem a coleta de dados e sua elaboração apresentadas no Quadro 05.

| <b>NOME DA CONTA</b>           | <b>VALOR</b>  |
|--------------------------------|---------------|
| <b>FATURAMENTO GERAL</b>       | 880.209,67    |
| ICMS ST ENTRADA/ SAÍDA         | (68.803,73)   |
| <b>FATURAMENTO BRUTO</b>       | 811.405,94    |
| DEDUÇÃO DAS VENDAS             | (119.818,58)  |
| DEVOLUÇÃO DAS VENDAS           | (3.486, 24)   |
| PIS e COFINS                   | (7.522, 62)   |
| <b>ICMS PRÓPRIO</b>            | (108.839,72)  |
| <b>FATURAMENTO LÍQUIDO</b>     | 691.587,36    |
| <b>CMV</b>                     | (619.153, 44) |
| <b>MARGEM BRUTA DAS VENDAS</b> | 72.433,92     |
| <b>CRÉDITO PRESUMIDO</b>       | 2.384,37      |

Quadro 05 – Demonstração do Resultado de março 2020.

"Continua"

"Continuação"

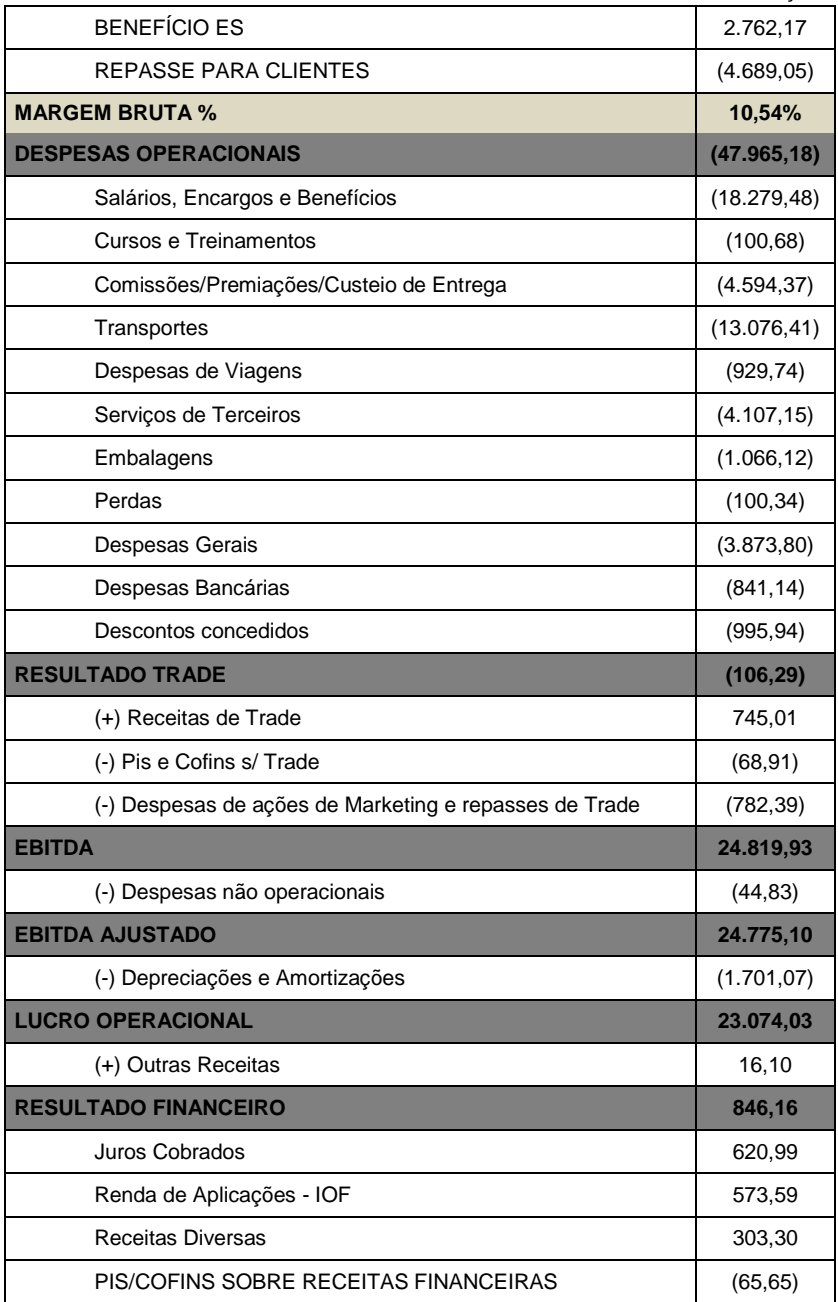

"Conclusão"

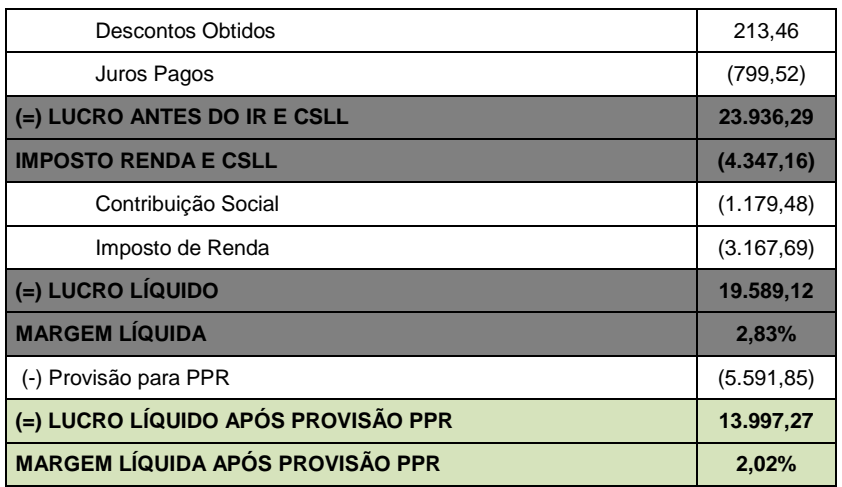

Fonte: Elaborado pela Autora, 2020.

Com a Demonstração do Resultado pode-se verificar as receitas e despesas, como também, apresenta o resultado líquido, que demonstra qual o seu desempenho e evidencia se a entidade está tendo bons resultados, podendo chegar também aos indicadores de margem final que a empresa teve no período.

É uma ferramenta fundamental em aspectos gerenciais, já que possibilita avaliar a atual situação financeira e em casos de resultados não satisfatórios, consegue-se utilizar dessas informações para tomar decisões de melhorias, como encontrar uma estratégia para a redução de seus gastos a fim de aumentar o faturamento da organização.

O Quadro 06 apresenta a Demonstração do Fluxo de Caixa (DFC), onde ocorre o registro das entradas e saídas de caixa. Dá ao gestor uma visão melhor a respeito dos recursos financeiros, auxilia na tomada de decisão de acordo com a falta ou sobra de dinheiro na entidade.

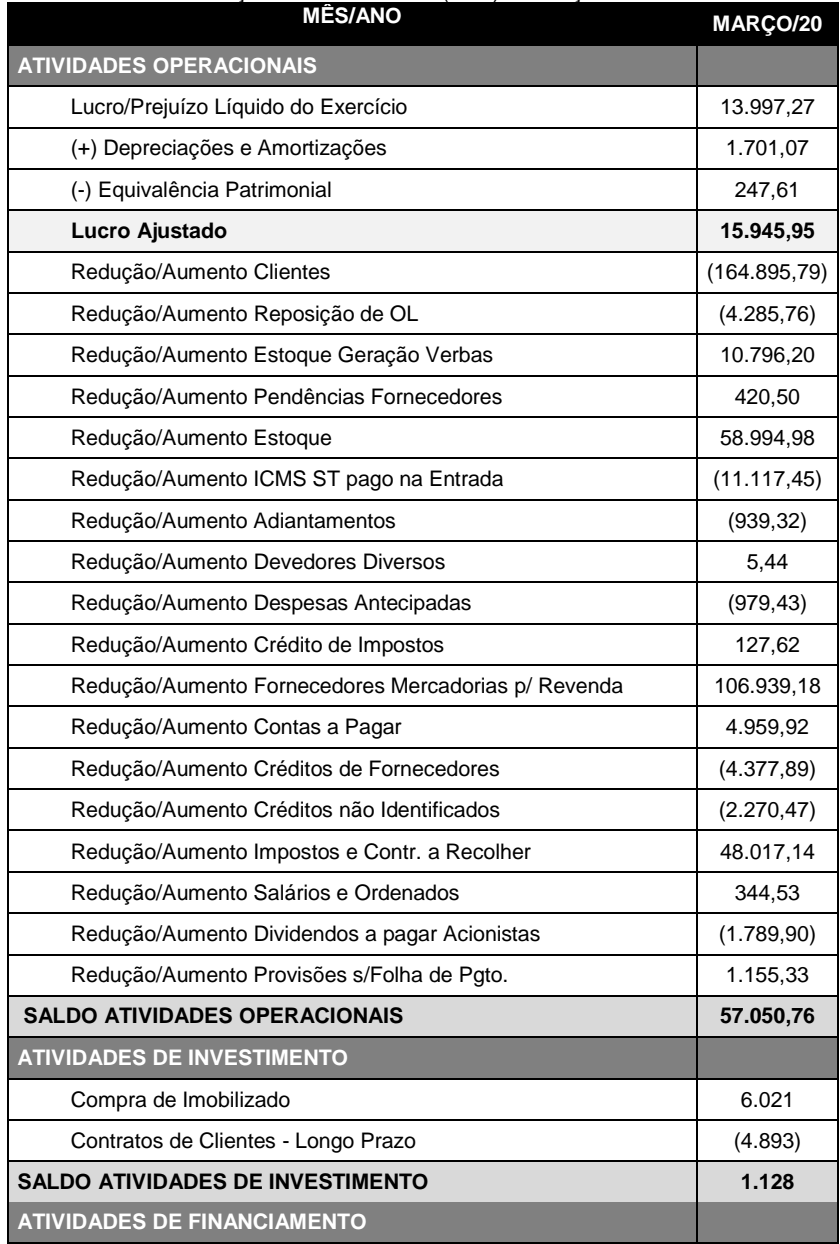

#### Quadro 06 – Demonstração do fluxo de caixa (DFC) de março 2020.

"Continua"

--------- VOCÊ NO COMANDO

"Conclusão"

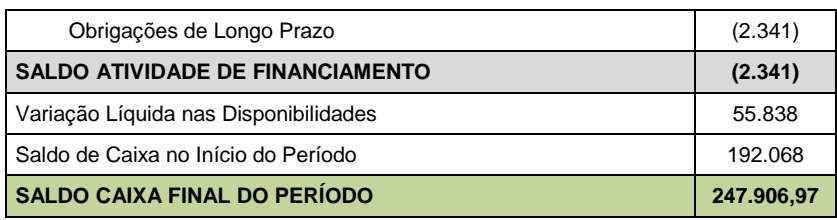

Fonte: Elaborado pela Autora, 2020.

Todas as informações geradas pela Contabilidade são de extrema importância para os gestores de qualquer empresa. A partir dos dados coletados foi possível criar um relatório gerencial, com os indicadores de desempenho, lucratividade e rentabilidade do período, estruturados no Quadro 07.

Quadro 07 - Relatório gerencial: indicadores de março 2020.

| <b>INDICADOR</b>                                                | <b>MAR/2020</b> |
|-----------------------------------------------------------------|-----------------|
| <b>INDICADORES DE</b><br>DESEMPENHO/RENTABILIDADE/LUCRATIVIDADE | $\%$            |
| CMV X Receita Líquida                                           | 88,78%          |
| Repasse para Clientes                                           | 0.68%           |
| Margem Bruta %                                                  | 10,54%          |
| Despesas de Operação X Receita Líquida (ROL)                    | 6,94%           |
| <b>EBITDA X Receita Líquida</b>                                 | 3,59%           |
| Lucro Operacional x Receita Líquida                             | 3,34%           |
| Lucro Líquido X Receita Líquida                                 | 2,02%           |
| <b>INDICADORES DE RETORNO S/INVESTIMENTO</b>                    | $%$ /R\$        |
| ROE (Lucro líquido/PL)                                          | 1,65%           |
| ROIC - Retorno s/Capital Investindo                             | 19.575,95       |
| ROIC - Retorno s/Capital Investido (%)                          | 0,82%           |
| Taxa do Capital Próprio                                         | 0,80%           |
| Capital de Terceiros                                            | 1.197.233,36    |
| Taxa de Capital de Terceiros                                    | 0.00%           |
| Patrimônio Líquido + JCP - Capital Próprio                      | 1.189.603,08    |
| <b>Capital Total</b>                                            | 2.386.836,45    |
| WAAC - Custo Ponderado do Capital %                             | 0,40%           |

"Continua"

"Conclusão"

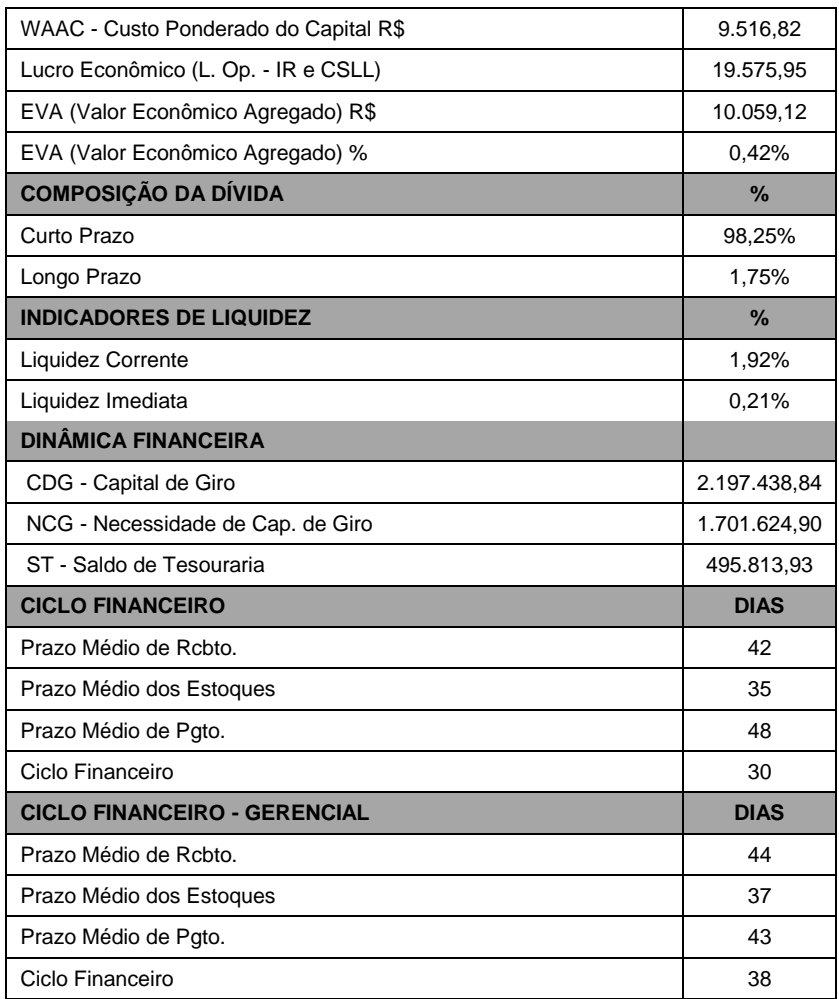

Fonte: Elaborado pela Autora, 2020.

Esse relatório permite uma melhor gestão da entidade, possibilita avaliar seu empreendimento, como também mensurar seu desempenho e, sempre que necessário, buscar medidas para melhorá-lo.

Uma informação muito interessante presente neste relatório é o ciclo financeiro, que demonstra quantos dias em média a empresa teve o produto em estoque, quanto tempo

levou para o recebimento de seus clientes e qual o prazo médio teve para efetuar o pagamento dos fornecedores. Nesse caso permitiu identificar que a empresa tem em média seis dias a mais para pagamento de suas obrigações sobre o recebimento de seus clientes, se esse resultado fosse contrário, seria interessante diminuir a negociação dos prazos de pagamento dos clientes, os quais ficaram condicionados apenas aos prazos já cadastrados ou ao fazer os pedidos aos fornecedores negociar prazo de pagamento maior do que o de costume.

### **4.2.1 Estratégias tomadas a partir das informações contábeis no aspecto gerencial**

A seção trata do cumprimento do terceiro objetivo específico que evidencia possíveis ações realizadas pela empresa Alpha LTDA. a partir das informações contábeis gerenciais, as quais apresentadas na seção anterior.

A entidade iniciou o ano sem alcance das margens líquidas em comparação aos mesmos períodos dos anos anteriores, como também não entregou os resultados dessas margens que estavam presentes no orçamento, essa situação ocorreu nos exercícios de janeiro de 2020 e fevereiro de 2020, conforme os Quadros 08 e 09.

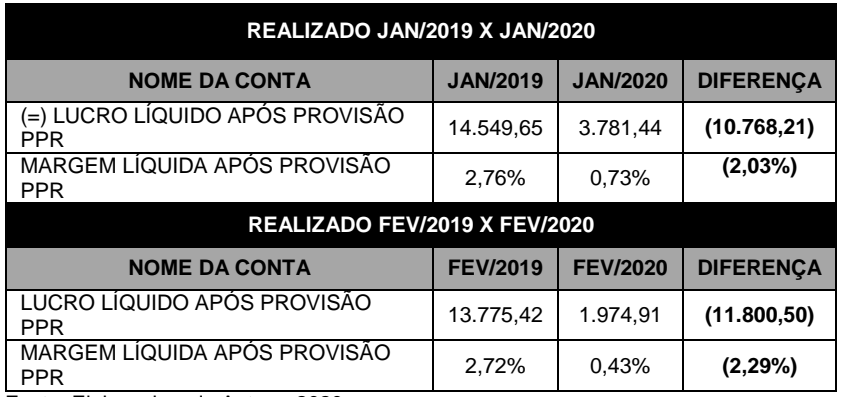

Quadro 08 – Comparativo realizado de margem de janeiro de 2019 x 2020 e fevereiro de 2019 x 2020.

Fonte: Elaborado pela Autora, 2020.

Quadro 09 - Comparativo realizado de margem de janeiro de 2019 x 2020 e fevereiro de 2019 x 2020.

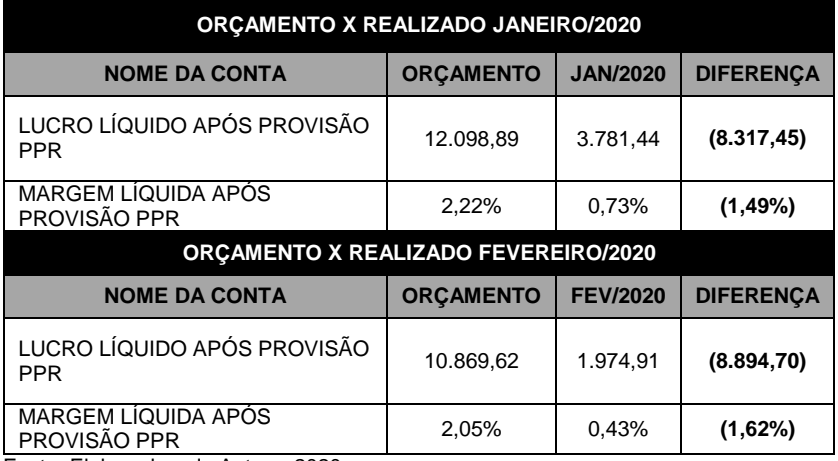

Fonte: Elaborado pela Autora, 2020.

No quadro 08 é possível identificar que a diferença em janeiro de 2020 foi de 10.768,21 comparado ao mesmo período do ano anterior, demonstrando uma queda de 2,03%. Já em fevereiro essa disparidade foi ainda maior chegando a 11.800,50 e sendo representada em 2,29%.

Referente às informações dispostas no quadro 09 fica evidente o não cumprimento dos valores previstos no orçamento. O resultado em janeiro de 2020 comparado ao orçamento evidencia uma diferença de 8.317,45 em percentual representa 1,49% e em fevereiro de 2020 esse valor aumenta para 8.894,70 apresentando uma diferença de 1,62% do orçado.

O orçamento serve para nortear a entidade, é utilizado para comparar o que estava previsto com o realizado. A análise é fundamental para fazer uma revisão orçamentária, principalmente quando há mudanças no cenário, seja em aspectos econômicos ou quaisquer situações que possam impactar no desempenho da entidade.

Em março de 2020 a empresa foi surpreendida, assim como toda a humanidade, com uma pandemia mundial com proporções de escalas ainda distintas. Houve então uma análise do cenário, e a área gerencial precisou tomar uma decisão

rápida para que a empresa não sofresse os impactos dessa situação de maneira permanente, principalmente por se tratar de um futuro incerto.

Foi então que prezando pelo bem da empresa, de todos os seus colaboradores e demais interessados e já considerando a diminuição da margem nos exercícios anteriores, os gestores optaram por suspender as negociações nesse período, a fim de gerar certa estabilidade dos resultados.

Importante destacar que não houve corte dos descontos cadastrados no sistema e nos produtos constantes no cronograma das campanhas já previstas para o mês, o que se fez foi não lançar descontos agressivos fora desse cronograma, como também não fornecer descontos extras para pedidos pontuais que eram frequentes na entidade, principalmente para grandes cotações.

Para que se facilite o entendimento dessa ação é válida uma exemplificação. Dentro da empresa há um setor chamado balcão de negócios que trata de fazer negociações de condições não cadastradas, por exemplo, um cliente possui 3% em um determinado produto, porém essa condição não atende a sua necessidade. Nesse caso ele entra em contato com o setor solicitando um desconto melhor para uma quantidade significativa, o balcão de negócios busca a melhor oferta dentro do que é possível. Supõe-se então que ele consiga 7% para esse pedido, ou seja, 4% a mais do que a condição de cadastro, a estratégia tomada pela gerência foi suspender esses descontos excedentes.

A ação mostrou-se positiva, pois apesar de não chegar ao previsto no orçamento foi possibilitou superar os exercícios anteriores, significa que se essa decisão não fosse tomada muito provavelmente o resultado seria próximo dos resultados de janeiro e fevereiro de 2020 ou talvez menor. Assim, o Quadro 10 permite entender melhor o resultado alcançado com o Quadro 10.

| ORÇAMENTO X REALIZADO MARÇO/2020 |                 |                  |  |  |  |  |  |
|----------------------------------|-----------------|------------------|--|--|--|--|--|
| <b>ORCAMENTO</b>                 | <b>MAR/2020</b> | <b>DIFERENCA</b> |  |  |  |  |  |
| 14.085,18                        | 13.997,27       | (87, 91)         |  |  |  |  |  |
| 2.39%                            | 2,02%           | (0,37%)          |  |  |  |  |  |
|                                  |                 |                  |  |  |  |  |  |

Quadro 10 – Comparativo orçamento x realizado de margem março de 2020.

Fonte: Elaborado pela autora (2020).

Como é possível verificar no quadro 10, a diferença do realizado em março de 2020 comparado ao previsto no orçamento foi mínimo, sendo representado em valor 87,91 e em percentual foi de 0,37%. A Figura 01 equivale a uma melhor visualização dos resultados alcançados.

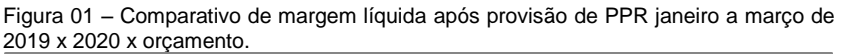

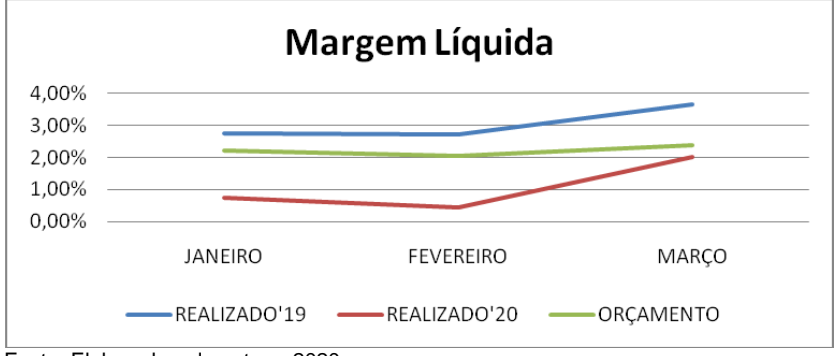

Fonte: Elaborado pela autora, 2020.

A partir da Figura 01 a análise e comparação das informações coletadas demonstram de forma explícita a melhora nos resultados, houve um crescimento em março de 2020 comparado ao realizado em janeiro e fevereiro de 2020, assim como também em março foi o período que mais se aproximou do resultado esperado presente no orçamento.

Fica evidente a necessidade das demonstrações contábeis para uma entidade, pois a partir dos resultados apresentados a área gerencial poderá analisar suas variações e

apontar quais as soluções para melhoria dos resultados, servindo como ferramenta para a tomada de decisão dentro de qualquer entidade, independentemente do ramo de atividade.

É válido destacar que todos os relatórios expostos aqui são compartilhados com seus sócios e acionistas para que todas as informações sejam claras, demonstrando que a organização pela transparência. mensalmente é realizada uma reunião, para apresentação dos resultados do mês anterior, de maneira sucinta, que fica disponível a participação de qualquer colaborador.

# 4.3 VISÃO SISTÊMICA APLICADA AO CASO

A Contabilidade é uma ciência social que estuda o patrimônio da entidade, onde abrigam todos os bens, direitos e obrigações, tendo por finalidade evidenciar e controlar suas variações (RIBEIRO, 2005). É associada ao registro e controle do patrimônio, serve também como suporte de decisão na gestão de uma organização (BRUNI, 2011).

Conforme Padoveze (1996), a Contabilidade Gerencial faz parte da ciência contábil, tendo como finalidade o fornecimento de dados que servem como ferramenta para a administração e gestores das entidades. Além disso, auxilia nas análises internas para possíveis tomadas de decisão.

A Contabilidade tem enfoque em preservar o patrimônio da entidade, assim, é possível afirmar que a Contabilidade Gerencial auxilia em prol do mesmo objetivo, já que analisa as demonstrações contábeis e baseado nas informações demonstrações contábeis e apresentadas a área gerencial consegue buscar possíveis ações para melhor controle de suas variações a fim de trazer resultados positivos para a empresa.

A ciência contábil é crucial para qualquer entidade, pois permite a coleta de diversas informações, as quais possibilitam a análise e interpretação aos gestores, possibilitam o controle e um melhor planejamento de suas ações, isto faz com que a Contabilidade Gerencial seja de suma importância para que a organização possa caminhar de maneira saudável em aspectos financeiros e econômicos.

Os dados fornecidos pela Contabilidade permitem um controle diário, o que possibilita ações imediatas diante do cenário apresentado, com o intuito de reduzir impactos negativos ou remanejamento de custos, despesas e receitas para melhores resultados à entidade.

# **5 CONSIDERAÇÕES FINAIS**

O objetivo geral da pesquisa foi apresentar quais as principais informações fornecidas pela Contabilidade à área gerencial para a tomada de decisão na empresa Alpha LTDA.

Para atender o objetivo geral o primeiro objetivo específico foi demonstrar por meio da literatura os principais aspectos da Contabilidade Gerencial, sanado no embasamento teórico, pois a pesquisa utilizou de referências bibliográficas para conclusão desse objetivo.

O segundo objetivo específico foi apresentar os principais resultados contábeis que servem como ferramenta à área gerencial para possíveis tomadas de decisão, esse objetivo foi concluído a partir das informações apresentadas na seção anterior. Possibilitou coletar dados e relatórios utilizados pela empresa como auxílio na tomada de decisão.

As informações foram demonstradas por meio do<br>o Patrimonial. Demonstração do Resultado. Balanço Patrimonial, Demonstração Demonstração do Fluxo de Caixa e ainda um relatório criado pela gerência para apontar os indicadores do período, o que também auxilia no controle desses dados, que apresentou de maneira sumarizada as informações dispostas nos relatórios anteriores.

Para concluir o objetivo geral, o terceiro objetivo específico foi evidenciar possíveis ações realizadas pela empresa Alpha LTDA. a partir das informações contábeis gerenciais. Esse propósito foi apresentado por meio da decisão que a gerência precisou implantar de maneira rápida para que houvesse um melhor resultado quanto à margem da empresa no período de março de 2020, decisão essa que surtiu de maneira positiva, ficando evidente de acordo com os comparativos dos

valores realizados de janeiro a março de 2020, como também chegou próximo do que estava previsto no orçamento realizado.

A partir deste estudo observou-se a relevância da Contabilidade Gerencial para uma entidade, através dela é possível analisar e controlar os gastos, lucros e prejuízos, com uma visão sobre a sua situação financeira e econômica.

Com os relatórios que a Contabilidade disponibiliza proporcionou aos gestores identificar os indicadores do período e estudar estratégias para melhorar ou potencializar seus resultados, sendo extremamente importante como ferramenta para a tomada de decisão.

Diante das informações relatadas, acredita-se que a pergunta de pesquisa foi respondida, já que todos os objetivos propostos nesse artigo foram alcançados.

Com os resultados apresentados foi possível evidenciar o quanto a Contabilidade é crucial para uma empresa, pois auxilia no acompanhamento da entidade e é essencial para o processo decisório.

A pesquisa realizada por meio de estágio obrigatório possibilitou um melhor conhecimento da área em aspectos gerenciais, assim como os conceitos contábeis, permitindo também uma visão da futura profissão na prática.

O assunto abordado é bastante abrangente, por isso enfatiza-se que pesquisas futuras são desejáveis e necessárias, sugerindo-se um enfoque na análise das demonstrações contábeis, para um detalhamento das informações relacionadas com as possíveis decisões que podem partir delas, já que no artigo foram apenas apresentados os dados coletados sem muito aprofundamento.

# **REFERÊNCIAS**

ANTHONY, Robert N. **Contabilidade gerencial:** introdução à contabilidade. São Paulo: Atlas, 1981.

ASSAF NETO, Alexandre. **Estrutura e análise de balanços:** um enfoque econômico-financeiro. 8. ed. São Paulo: Atlas, 2006.

ATKINSON, A. et al. **Contabilidade gerencial:** informação para a tomada de decisão e execução da estratégia. 4. ed. São Paulo: Atlas, 2015.

BERTANI, Francisco. **A tomada de decisão no investimento em empresas de base tecnológica.** 2015. 98 f. Dissertação (Mestrado) - Curso de Administração, Faculdade de Administração, Contabilidade e Economia, Pontifícia Universidade Católica do Rio Grande do Sul, Porto Alegre, 2015.

BEUREN, Ilse Maria *et al*. **Como elaborar trabalhos monográficos em contabilidade:** teoria e prática. 3. ed. São Paulo: Atlas, 2008.

BORNIA, Antônio Cezar. **Análise gerencial de custos**. Porto Alegre: Bookman, 2002.

BRAGA, Hugo Rocha. **Demonstrações contábeis:** estrutura, análise e interpretação. 7. ed. São Paulo: Atlas, 2012.

BRUNI, Adriano Leal. **A administração de custos, preços e lucros**. 2. ed. São Paulo: Atlas, 2008.

BRUNI, Adriano Leal. **A análise contábil e financeira.** 2. ed. São Paulo: Atlas, 2011.

CAMPIGLIA, Américo Oswaldo. CAMPIGLIA, Oswaldo Roberto. **Controle de gestão:** controladoria financeira das empresas. São Paulo: Atlas, 1993.

CASAROTTO FILHO, Nelson; KOPITTKE, Bruno Hartmut. **Análise de investimentos**. 11. ed. São Paulo: Atlas, 2010.

COUTINHO, Anderson de Queiroz Henriques *et al*. O ensino de contabilidade gerencial e sua aplicação na prática: um estudo sobre as ferramentas gerenciais utilizadas pelos prestadores de serviços contábeis em um estado brasileiro. *In*:

CONGRESSO BRASILEIRO DE CUSTOS. 21. Natal, nov. 2014. **Anais**... Natal: Associação Brasileira de Custos - ABC, 2014.

CREPALDI, S. A. **Contabilidade gerencial:** teoria e prática. 3. ed. São Paulo: Atlas, 2007.

CREPALDI, Sílvio Aparecido. **Contabilidade gerencial:** teoria e prática. 4. ed. São Paulo: Atlas, 2008.

CREPALDI, Silvio Aparecido. **Contabilidade gerencial:** teoria e prática. 5. ed. São Paulo: Atlas, 2011.

DEMO, Pedro. **Pesquisa:** princípio científico. 14. ed. São Paulo: Cortez, 2011.

ELDENBURG, Leslie G.; WOLCOTT, Susan K. **Gestão de custos:** como medir, monitorar e motivar o desempenho. Rio de Janeiro: LTC, 2007.

FERNANDES, Luciane Alves; GOMES, José Mário Matsumura; SANTOS, José Luiz dos *et al*. **Contabilidade geral**. 2. ed. São Paulo: Atlas, 2006.

FERRARI, Alfonso Trujillo. **Metodologia da pesquisa científica**. São Paulo: McGraw-Hill, 1982.

FRANCO, Hilário. **Estrutura, análise e interpretação de balanços**. 15. ed. São Paulo: Atlas, 1992.

FREZATTI, Fábio. **Gestão do fluxo de caixa:** perspectivas estratégica e tática. 2. ed. São Paulo: Atlas, 2014.

GIL, Antônio Carlos. **Como elaborar projetos de pesquisa**. 5. ed. São Paulo: Atlas, 2010.

GODOY, Arilda Schmidt. Introdução a pesquisa qualitativa e suas possibilidades. **Revista de Administração de Empresas**. São Paulo: 1995.

GONÇALVES, Eugenio Celso; BAPTISTA, Eustaqui Antônio. **Contabilidade geral**. São Paulo: Atlas, 2007.

GRECO, Alvísio Lahorgue. **Contabilidade:** teoria e prática básicas. 2. ed. São Paulo: Saraiva, 2009.

HORNGREN, Charles T.; DATAR, Srikant M.; FOSTER, George. **Contabilidade de custos 1:** uma abordagem gerencial. São Paulo: Pearson, 2003.

HORNGREN, Charles T.; SUNDEM, Gary L.; STRATTON, Willian O. **Contabilidade gerencial**. 12. ed. São Paulo: Pearson, 2003.

IUDÍCIBUS, Sergio de. **Análise de balanços**. 11. ed. São Paulo: Atlas, 2017.

IUDÍCIBUS, Sérgio de. **Contabilidade gerencial**. 4. ed. São Paulo: Atlas, 1987.

LAKATOS, Eva Maria. Marconi, Mariana de Andrade. **Fundamentos da metodologia científica.** 5. ed. São Paulo: Atlas, 2003.

LAKATOS, Eva Maria. Marconi, Mariana De Andrade. M**etodologia científica**. 6. ed. São Paulo: Atlas, 2011.

LEMES, L. M.; REIS, J. A. G. Controle interno nas empresas. IX Encontro Latino Americano de Iniciação Científica, V Encontro Latino Americano de Pós-Graduação, **Anais**. Universidade do Vale do Paraíba, 2005.

LEONE, George S.G. **Curso de contabilidade de custos**. São Paulo: Atlas, 1997.

MARION, José Carlos**. Contabilidade empresarial**. 12. ed. São Paulo: Atlas, 2006.

MARION, José Carlos. **Contabilidade empresarial**. 13. ed. São Paulo: Atlas, 2008.

MARTINS, Eliseu. **Contabilidade de custos**. 10. ed. São Paulo: Atlas, 2010.

MATTAR, F. R. **Pesquisa de marketing:** metodologia e planejamento. 6. ed. São Paulo: Atlas, 2005.

MEDEIROS, Luiz Edgar. **Contabilidade de custos**. Porto Alegre: Ortiz, 1994.

MÜLLER, Aderbal Nicolas. **Contabilidade básica:**  fundamentos essenciais. São Paulo: Pearson, 2006.

MÜLLER, C. J. **A Dissertação de mestrado em engenharia de produção:** a evolução dos sistemas de manufatura e a necessidade de mudanças nos sistemas de controle e custeio. Programa de Pós-Graduação em Engenharia de Produção. Engenharia de Produção. UFRGS, 1996.

OLIVEIRA, Gustavo Pedro de. **Contabilidade tributária.** 3. ed. São Paulo: Saraiva, 2009.

PADOVEZE, Clóvis Luís. **Contabilidade gerencial:** um enfoque em sistema de informação contábil. 2. ed. São Paulo: Atlas, 1996.

PADOVEZE, Clóvis Luís. **Contabilidade gerencial:** um enfoque em sistema de informação contábil. 4. ed. São Paulo: Atlas, 2004.

PADOVEZE, Clóvis Luís. **Contabilidade gerencial:** um enfoque em sistema de informação contábil. 7. ed. São Paulo: Atlas, 2010.
PADOVEZE, Clóvis Luís. **Sistema de informações contábeis:**  fundamentos e análise. São Paulo: Atlas, 1996.

PEREZ JUNIOR, José Hermandez; BEGALLI, Glaucos Antônio. **Elaboração e análise das demonstrações contábeis**. 4. ed. São Paulo: Atlas, 2009.

POLTRONIERI, Calos Cristiano. **Um estudo sobre controles internos em pequenas e médias empresas de TI**. 2012. 88 f. Dissertação (Mestrado) - Curso de Ciências Contábeis, Universidade Presbiteriana Makenzie, São Paulo, 2012. Cap. 1. Disponível em: http://tede.mackenzie.br/jspui/handle/tede/923. Acesso em: 09 jun. 2020.

RIBEIRO, Osni Moura. **Contabilidade básica.** São Paulo: Saraiva, 2005.

RIBEIRO, Osni Moura. **Contabilidade básica e fácil**. 27. ed. São Paulo: Saraiva, 2010.

ROBLES JUNIOR, Antônio. **Contabilidade de custos.**  Curitiba: Juruá, 2008.

SÁ, Antônio Lopes de. **Custo da qualidade total**. Boletim IOB, Bol.2/95. São Paulo: IOB, 1995.

SÁ, Antônio Lopes de. **Teoria da contabilidade**. 3. ed. São Paulo: Atlas, 2002.

SÁ, Antônio Lopes de. **Teoria da contabilidade**. 5. ed. São Paulo: Atlas, 2010.

SANTOS, Luiz Fernando Barcellos dos. **Gestão de custos:**  ferramentas para a tomada de decisões. Curitiba: Interesaberes, 2013.

SILVA, Antônio Carlos Ribeiro da. **Metodologia da pesquisa aplicada à contabilidade.** Salvador: UFBA, Faculdade de Ciências Contábeis, 2017.

STICKNEY, Clyde P.; WEIL, Roman L. **Contabilidade financeira**. São Paulo: Atlas, 2008.

TRIVIÑOS, Augusto Nibaldo Silva. **Introdução à pesquisa em ciências sociais:** a pesquisa qualitativa em educação. São Paulo: Atlas, 1987.

WERNKE, Rodney. **Gestão financeira:** ênfase em aplicações e casos nacionais. Rio de Janeiro: Saraiva, 2008.

É preciso coragem para comandar. Mais do que isso, é preciso determinação e foco quando nos colocamos em uma posição de comando. O livro Você no Comando, retrata a essência de seus escritores. Jovens futuros contadores, que apresentam aqui seu protagonismo enquanto cidadãos que contribuem com o conhecimento e a disseminação de informação, por meio de seus artigos fundamentados na teoria de anos de estudo.

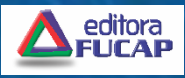

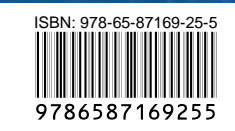